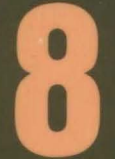

Internals, Processes, and<br>Storage Management

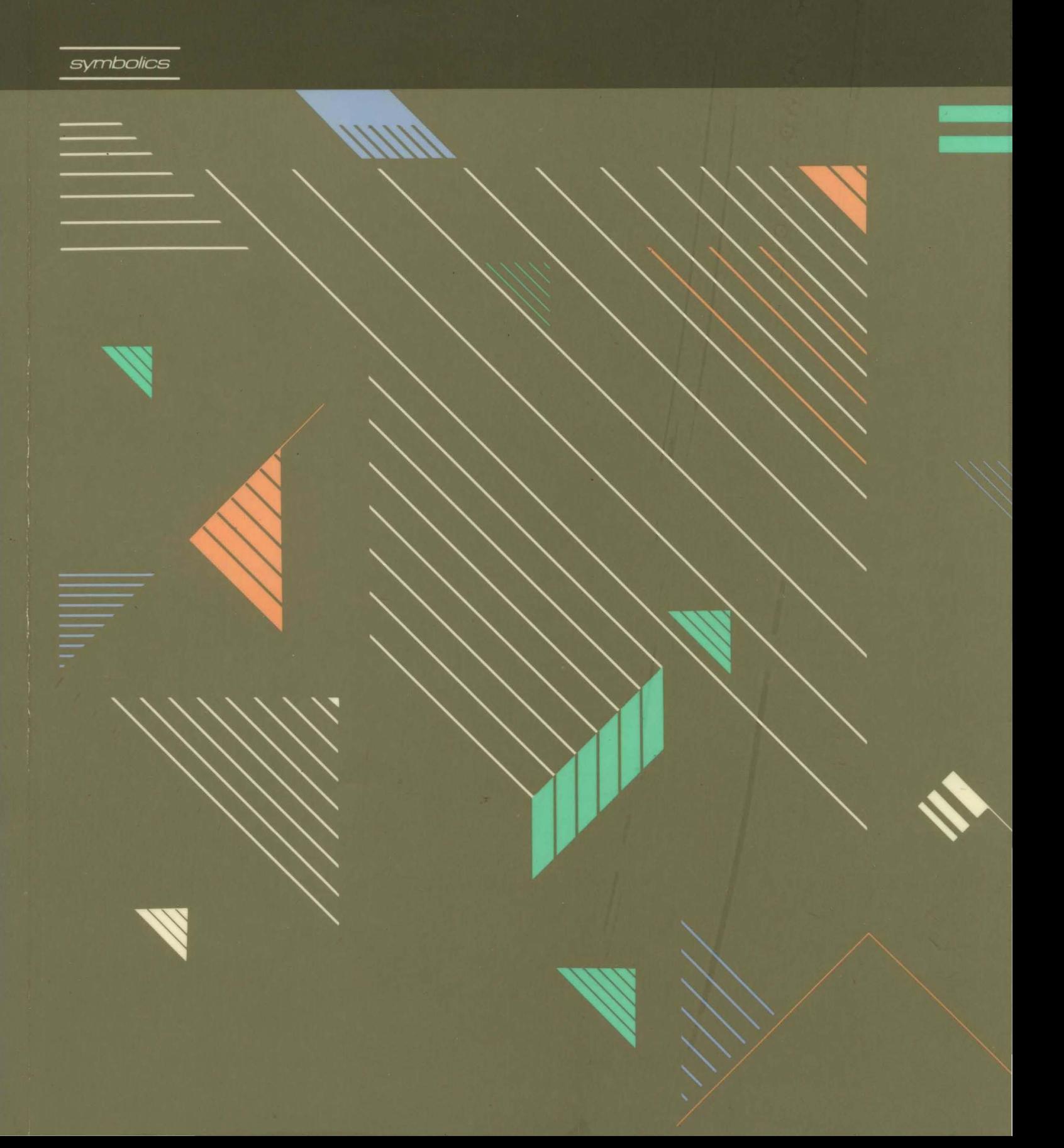

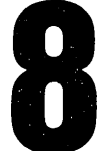

**8 Internals, Processes, and Storage Management** Storage Management

symbolics™

# **Internals, Processes, and Storage Management**  # 999008

### July 1986

### This document corresponds to Genera 7.0 and later releases.

The software, data, and information contained herein are proprietary to, and comprise valuable trade secrets of, Symbolics, Inc. They are given in confidence by Symbolics pursuant to a written license agreement, and may be used, copied, transmitted, and stored only in accordance with the terms of such license. This document may not be reproduced in whole or in part without the prior written consent of Symbolics, Inc.

Copyright © 1986, 1985, 1984 Symbolics, Inc. All Rights Reserved. Portions of font library Copyright © 1984 Bitstream Inc. All Rights Reserved. Portions Copyright © 1980 Massachusetts Institute of Technology. All Rights Reserved.

Symbollcs, Symbollcs 3600, Symbollcs 3670, Symbollcs 3675, Symbollcs 3640, Symbollcs 3645, Symbollcs 3610, Genera, Symbollcs-Llsp®, Wheels, Symbolics Common Lisp, Zetallsp®, Dynamic Windows, Document Examiner, Showcase, SmartStore, SemantiCue, Frame-Up, Firewall, S-DYNAMICS®, S-GEOMETRY, S-PAINT, S-RENDER®, MACSYMA, COMMON LISP MACSYMA, CL-MACSYMA, LISP MACHINE MACSYMA, MACSYMA Newsletter and Your Next Step In Computing are trademarks of Symbolics, Inc.

### Restricted Rights Legend

Use, duplication, and disclosure by the Government are subject to restrictions as set forth in subdivision (b)(3)(ii) of the Rights in Technical Data and Computer Software Clause at FAR 52.227-7013.

> Symbolics, Inc. 4 New England Tech Center 555 Virginia Road Concord, MA 01742

Text written and produced on Symbolics 3600-family computers by the Documentation Group of Symbolics, Inc.

Text masters produced on Symbolics 3600·family computers and printed on Symbolics LGP2 Laser Graphics Printers.

Cover design: Schafer/LaCasse

Printer: CSA Press

Printed in the United States of America.

Printing year and number: 88 87 86 9 8 7 6 5 43 2 1

# **Table of Contents**

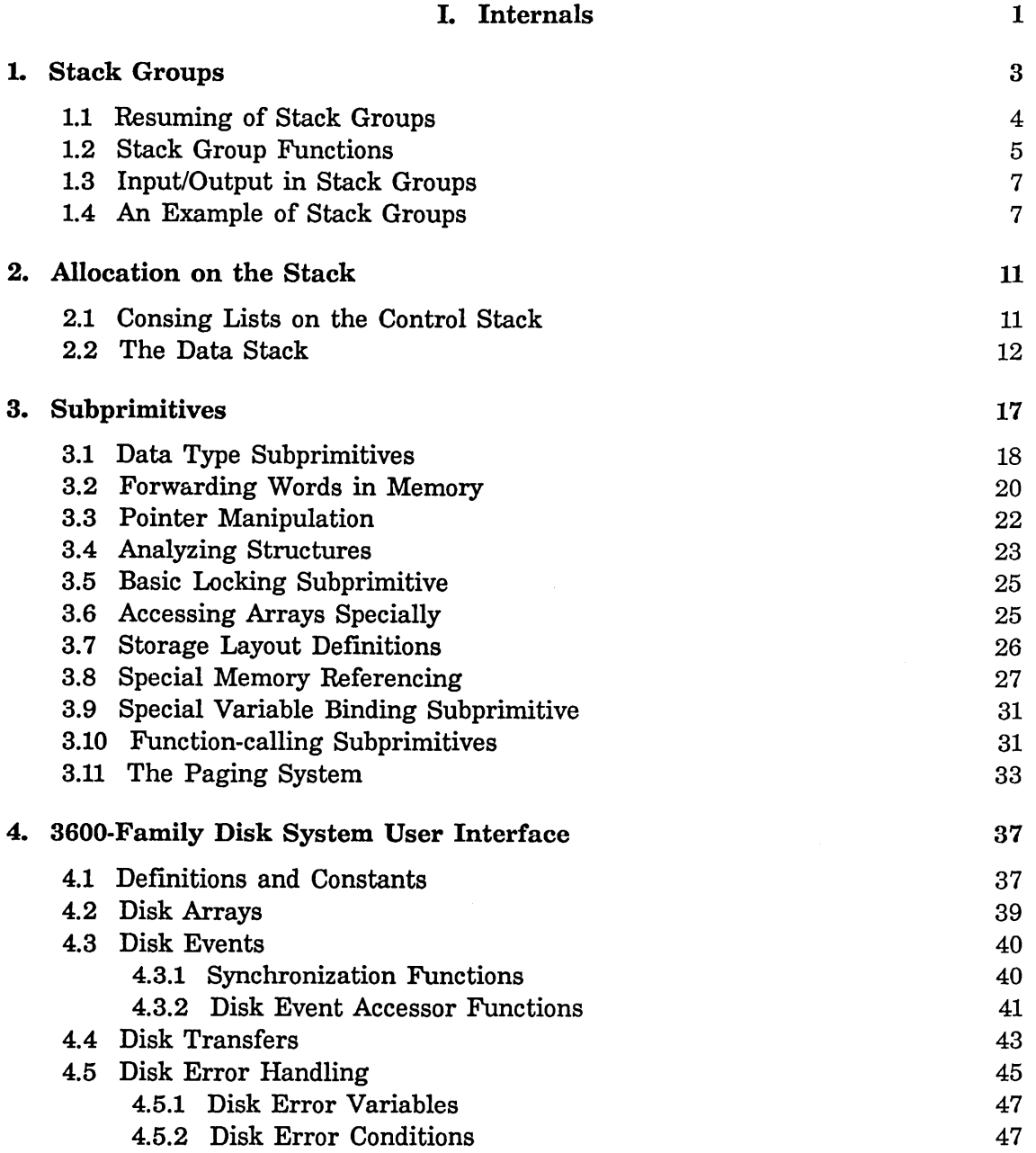

 $\hat{\mathbf{r}}$ 

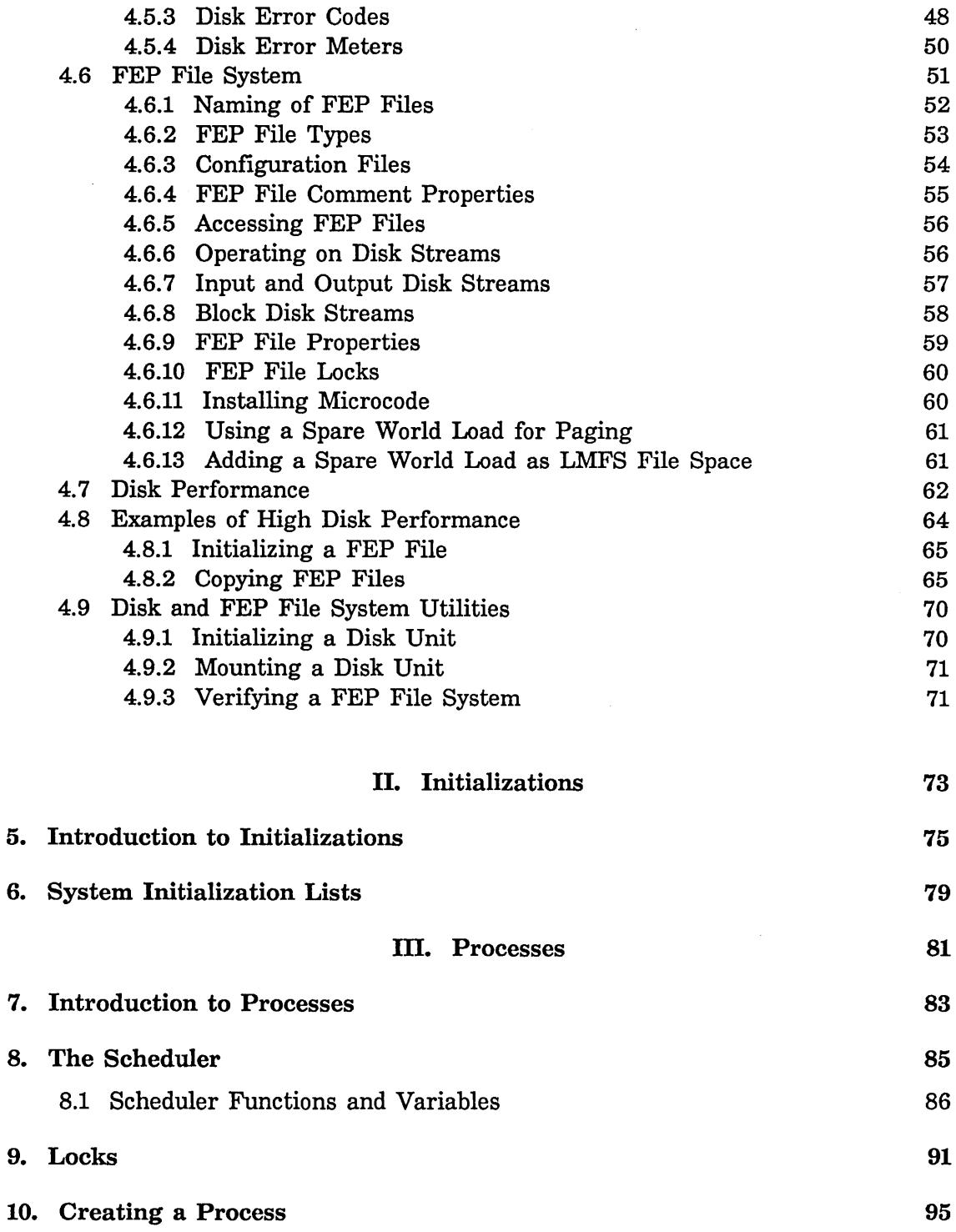

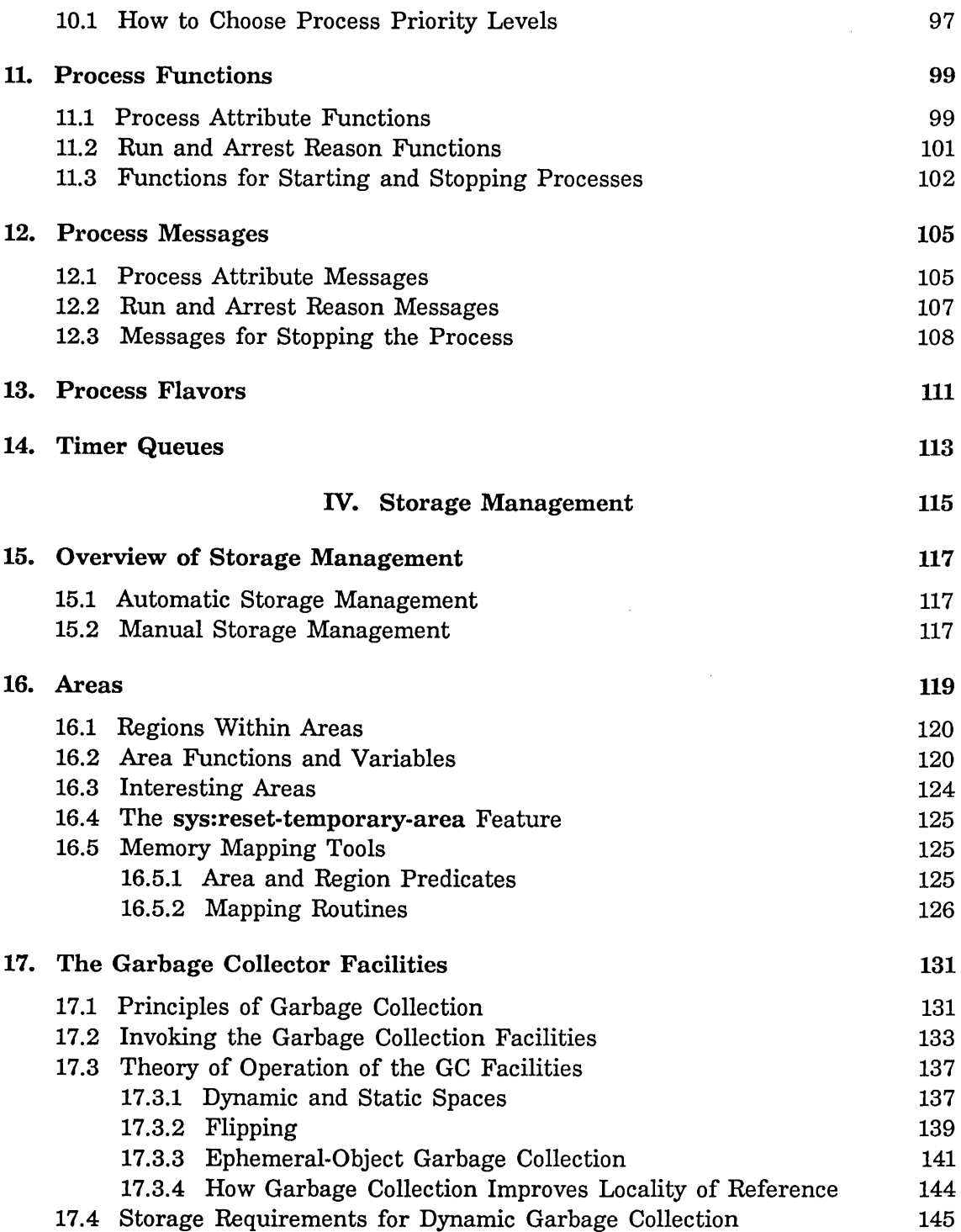

l,

 $\hat{\mathcal{A}}$ 

*v* 

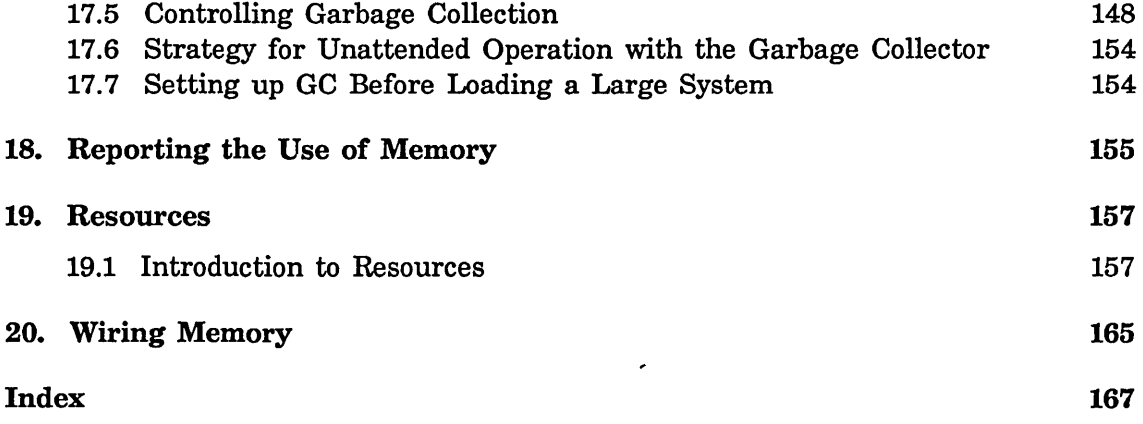

# **List of Figures**

Figure 1. FEP File Comment Properties 65

 $\sim$ 

 $\mathcal{A}^{\mathcal{A}}$ 

 $\mathcal{A}^{\mathcal{A}}$ 

July 1986 Internals

# **PART I.**

# **Internals**

Internals, Processes, and Storage Management **First Construction Construction** July 1986

 $\sim 10^{-10}$ 

# **1. Stack Groups**

A *stack group* (abbreviated "SG") is a type of Lisp object useful for implementation of certain advanced control structures such as coroutines and generators. Processes, which are a kind of coroutine, are built on top of stack groups. (See the section "Processes", page 81.) A stack group represents a computation and its internal state, including the Lisp stack.

At any time, the computation being performed by a Symbolics computer is associated with one stack group, called the *current* or *running* stack group. The operation of making some stack group be the current stack group is called a *resumption* or a *stack group switch;* the previously running stack group is said to have *resumed* the new stack group. The *resume* operation has two parts: first, the state of the running computation is saved away inside the current stack group, and secondly the state saved in the new stack group is restored, and the new stack group is made current. Then the computation of the new stack group resumes its course.

The stack group itself holds a great deal of state information. It contains the *control stack.* The control stack is what you are shown by the Debugger's backtracing commands (c-B,  $m-B$ , and c- $m-B$ ); it remembers the function that is running, its caller, its caller's caller, and so on, and the point of execution of each function (the "return addresses" of each function). A stack group contains the *binding* (environment) *stack.* This contains all of the values saved by binding of special variables. A stack group also contains structures allocated on the *data stack* by such operations as sys:make-stack-array. See the function sys:makestack-array, page 14. The name "stack group" derives from the existence of these stacks. Finally, the stack group contains various internal state information (contents of machine registers and so on).

When the state of the current stack group is saved away, all of its bindings are undone, and when the state is restored, the bindings are put back. Note that although bindings are temporarily undone, unwind-protect handlers are *not* run by a stack-group switch.

Each stack group is a separate environment for purposes of function calling, throwing, dynamic variable binding, and condition signalling. All stack groups run in the same address space, thus they share the same Lisp data and the same global (not bound) variables.

When a new stack group is created, it is empty: it doesn't contain the state of any computation, so it cannot be resumed. In order to get things going, the stack group must be set to an initial state. This is done by *presetting* the stack group. To preset a stack group, you supply a function and a set of arguments. The stack group is placed in such a state that when it is first resumed, this function calls those arguments. The function is called the *initial function* of the stack group.

# 1.1 Resuming of Stack Groups

Stack groups *resume* each other. When one stack group resumes a second stack group, the current state of Lisp execution is saved away in the first stack group, and is restored from the second stack group. Resuming is also called *switching*  stack groups.

At any time, there is one stack group associated with the current computation; it .is called the *current stack group.* The computations associated with other stack groups have their states saved away in memory, and they are not computing. So the only stack group that can do anything at all, in particular resuming other stack groups, is the current one.

You can look at things from the point of view of one computation. Suppose it is running along, and it resumes some stack group. Its state is saved away in the current stack group, and the computation associated with the one it called starts up. The original computation lies dormant in the original stack group, while other computations go around resuming each other, until finally the original stack group is resumed by someone. Then the computation is restored from the stack group and runs again.

There are several ways that the current stack group can resume other stack groups. This section describes all of them.

Associated with each stack group is a *resumer.* The resumer is nil or another stack group. Some forms of resuming examine and alter the resumer of some stack groups.

Resuming has another ability: it can transmit a Lisp object from the old stack group to the new stack group. Each stack group specifies a value to transmit whenever it resumes another stack group; whenever a stack group is resumed, it receives a value.

In the descriptions below, let c stand for the current stack group, *s* stand for some other stack group, and *x* stand for any arbitrary Lisp object.

Stack groups can be used as functions. They accept one argument. If c calls *s* as a function with one argument *x,* then *s* is resumed, and the object transmitted is x. When c is resumed (usually  $-$  but not necessarily  $-$  by s), the object transmitted by that resumption is returned as the value of the call to s. This is one of the simple ways to resume a stack group: call it as a function. The value you transmit is the argument to the function, and the value you receive is the value returned from the function. Furthermore, this form of resuming sets *s's*  resumer to be c.

Another way to resume a stack group is to use stack-group-return. Rather than allowing you to specify which stack group to resume, this function always resumes the resumer of the current stack group. Thus, this is a good way to resume

5

whoever it was who resumed *you,* assuming it was done by function-calling. stack-group-return takes one argument, which is the object to transmit. It returns when someone resumes the current stack group, and returns one value, the object that was transmitted by that resumption. stack-group-return does not affect the resumer of any stack group.

The most fundamental way to do resuming is with stack-group-resume, which takes two arguments: the stack group, and a value to transmit. It returns when someone resumes the current stack group, returning the value that was transmitted by that resumption, and does not affect any stack group's resumer.

If the initial function of c attempts to return a value *x,* the regular kind of Lisp function return cannot take place, since the function did not have any caller (it got there when the stack group was initialized). So instead of normal function returning, a "stack group return" happens. c's resumer is resumed, and the value transmitted is  $x$ .  $c$  is left in a state ("exhausted") from which it cannot be resumed again; any attempt to resume it signals an error. Presetting it makes it work again.

Those are the "voluntary" forms of stack group switch; a resumption happens because the computation said it should. There are also two "involuntary" forms, in which another stack group is resumed without the explicit request of the running program.

When certain events occur, such as a 1I60th of a second clock tick, a *sequence break* occurs. Sequence breaks are handled by system code, operating below the level of stack groups. After a certain amount of time has elapsed (typically l/lOth of a second), a sequence break causes the occurrence of a *preemption.* A preemption forces the current stack group to resume a special stack group called the *scheduler.* (See the section "The Scheduler", page 85.) The scheduler implements processes by resuming, one after another, the stack group of each process that is ready to run.

# **1.2 Stack Group Functions**

### make-stack-group *name* &rest *options Function*

This creates and returns a new stack group. *name* may be any symbol or string; it is used in the stack group's printed representation. *options* is a list of alternating keywords and values. The options are not too useful; most calls to make-stack-group do not need any options at all. The options are:

### :sg-area

The area in which to create the stack group structure itself. Defaults to the value of permanent-storage-area.

:regular-pdl-area

The area in which to create the stack group's control stack. The default is sys:stack-area.

### :special-pdl-area

The area in which to create the binding (environment) stack. Defaults to the default area (the value of sys:stack-area).

### :regular-pdl-size

How big to make the stack group's control stack. The default is large enough for most purposes.

### :special-pdl-size

How big to make the stack group's special binding pdl. The default is large enough for most purposes.

: safe If this flag is 1 (the default), a strict call-return discipline among stack groups is enforced. If 0, no restriction on stack-group switching is imposed.

## stack-group-preset *sg function* &rest *args Function*

This sets up *sg* so that when it is resumed, *function* is applied to *args*  within the stack group. Both stacks are made empty; all saved state in the stack group is destroyed. stack-group-preset is typically used to initialize a stack group just after it is made, but it may be done to any stack group at any time. Doing this to a stack group that is not exhausted destroys its present state without properly cleaning up by running unwind-protects.

### stack-group-resume *sg value* Function **Function Function**

Resumes *sg,* transmitting the value *value.* No stack group's resumer is affected.

stack-group-return *value* Function **Function** *Function* 

Resumes the current stack group's resumer, transmitting the value *value.*  No stack group's resumer is affected.

### sys:sg-previous-stack-group *stack-group*  Returns the resumer of *stack-group.*

symbol-value-in-stack-group *sym sg* &optional *frame as-if-current Function*  Evaluates the variable *sym* in the binding environment of *sg.* If *sg* is the current stack group, this is just zl-user:symbol-value. Otherwise it looks inside *sg* to see if *sym* is bound there; if so, the binding is returned; if not, the global value is returned. If the variable has no value this generates an unbound-variable error. If *frame* is specified, the value visible in that frame is returned. If *as-if-current* is non-nil, a location is returned indicating where the value would be if the specified stack group were

*Function* 

running. The value, though, is the current one, not the one stored in that location.

zl:symeval-in-stack-group *sym sg* &optional *frame as-if-current Function*  Evaluates the variable *sym* in the binding environment of *sg.* If *sg* is the current stack group, this is just zl:symeval. Otherwise this function is the same as symbol-value-in-stack-group.

A large number of functions in the sys: and dbg: packages exist for manipulating the internal details of stack groups. These are not documented here as they are not necessary for most users or even system programmers to know about.

# **1.3 Input/Output in Stack Groups**

Because each stack group has its own set of dynamic bindings, a stack group does not inherit its creator's value of \*terminal-io\*, nor its caller's, unless you make special provision for this. See the variable \*terminal-io\* in *Reference Guide to Streams, Files, and I/O.* The \*terminal-io\* a stack group gets by default is a "background" stream that does not normally expect to be used. If it is used, it turns into a "background window" that requests the user's attention. Usually this is because an error printout is trying to be printed on the stream.

If you write a program that uses multiple stack groups, and you want them all to do input and output to the terminal, you should pass the value of \*terminal-io\* to the top-level function of each stack group as part of the stack-group-preset, and that function should bind the variable \*terminal-io\*.

Another technique is to use a dynamic closure as the top-level function of a stack group. This closure can bind \*terminal-io\* and any other variables that are desired to be shared between the stack group and its creator. Note that a dynamic enclosure must be used, not a lexical enclosure. Lexical closures do not close over special variables. See the function closure in *Symbolics Common Lisp.* See the special form special in *Program Development Utilities.* 

# **1.4 An Example of Stack Groups**

The canonical coroutine example is the so-called same fringe problem: Given two trees, determine whether they contain the same atoms in the same order, ignoring parenthesis structure. A better way of saying this is, given two binary trees built out of conses, determine whether the sequence of atoms on the fringes of the trees is the same, ignoring differences in the arrangement of the internal skeletons of the two trees. Following the usual rule for trees, nil in the cdr of a cons is to be ignored.

One way of solving this problem is to use *generator* coroutines. We make a generator for each tree. Each time the generator is called it returns the next element of the fringe of its tree. After the generator has examined the entire tree, it returns a special "exhausted" flag. The generator is most naturally written as a recursive function. The use of coroutines, that is, stack groups, allows the two generators to recurse separately on two different control stacks without having to coordinate with each other.

The program is very simple. Constructing it in the usual bottom-up style, we first write a recursive function that takes a tree and stack-group-returns each element of its fringe. The stack-group-return is how the generator coroutine delivers its output. We could easily test this function by replacing stack-group-return with print and trying it on some examples.

```
(defun fringe (tree) 
  (cond ((atom tree) (stack-group-return tree))
        (t (fringe (car tree)) 
           (if (not (null (cdr tree))) 
                (fringe (cdr tree))))))
```
Now we package this function inside another, which takes care of returning the special "exhausted" flag.

```
(defun fringe1 (tree exhausted) 
  (fringe tree) 
  exhausted)
```
The samefringe function takes the two trees as arguments and returns t or nil. It creates two stack groups to act as the two generator coroutines, presets them to run the fringel function, then goes into a loop comparing the two fringes. The value is nil if a difference is discovered, or t if they are still the same when the end is reached.

```
(defun samefringe (tree1 tree2) 
  (let ((sg1 (make-stack-group "samefringe1"))
        (sg2 (make-stack-group "samefringe2")) 
        (exhausted (ncons nil))) ;unique item
   (stack-group-preset sg1 #'fringe1 tree1 exhausted) 
   (stack-group-preset sg2 #'fringe1 tree2 exhausted) 
   (do ((v1) (v2)) (ni1)(setq v1 (funcall sg1.nil) 
           v2 (funcall sg2 nil)) 
     (cond ((neq v1 v2) (return nil))((eq v1 e x) + (eq v1 e x) (return t)))))
```
Now we test it on a couple of examples.

```
(samefringe '(a b c) '(a (b c))) => t
(samefringe '(a b c) '(a b c d)) => nil
```
The problem with this is that a stack group is quite a large object, and we make two of them every time we compare two fringes. This is a lot of unnecessary overhead. It can easily be eliminated with a modest amount of explicit storage allocation, using the resource facility. See the special form defresource, page 158. While we're at it, we can avoid making the exhausted flag fresh each time; its only important property is that it not be an atom.

```
(defvar *exhausted-flag* (ncons nil))
(defresource samefringe-coroutine () 
   :constructor (make-stack-group "for-samefringe")) 
(defun samefringe (tree1 tree2) 
  (using-resource (sg1 samefringe-coroutine) 
    (using-resource (sg2 samefringe-coroutine) 
      (stack-group-preset sg1 #'fringe1 tree1 *exhausted-flag*) 
      (stack-group-preset sg2 #'fringe1 tree2 *exhausted-flag*) 
      (do ((v1) (v2)) (ni1)(setq v1 (funcall sg1 nil) 
              v2 (funcall sg2 nil)) 
        \text{(cond (neg v1 v2) (return n1)})((eq v1 xexhausted-flagx) (return t))))))
```
Now we can compare the fringes of two trees with no allocation of memory whatsoever.

Internals, Processes, and Storage Management July 1986

 $\mathcal{A}$ 

# **2. Allocation on the Stack**

# **2.1 Consing Lists on the Control Stack**

with-stack-list and with-stack-list<sup>\*</sup> cons lists on the control stack so that when you are finished, the lists are popped off without leaving any physical garbage. This is essentially giving you access to the mechanism that &rest arguments use. Because these are on the control stack, you cannot return the lists that are made, use rplacd with them, or place references to them in permanent data structures. The special form sys:with-stack-array is similar, but it makes arrays on the data stack instead of lists.

The macros stack-let and stack-let\* provide an alternative to with-stack-list and with-stack-list<sup>\*</sup> for consing lists on the control stack. They are especially useful for building nested list structures on the stack.

with-stack-list *(variable* &rest *list-elements) body... Special Form*  with-stack-list is used to bind a variable to a list and evaluate some forms in the context of that binding. It is like let (in that it binds a variable), except that it conses the list on the stack.

> (scl:with-stack-list (var element1 element2 ... elementn) body)

is like

 $(let ((var (list element1 element2...element)))$ body)

If you want these values to be returned, or to be made part of permanent storage, then it is necessary to copy them with the sys:copy-if-necessary function. This function checks whether an object is in temporary storage or on a stack, and moves it to permanent storage if it is. See the function sys:copy-if-necessary in *Symbolics Common Lisp.* 

with-stack-list\* *(variable* &rest *list-elements) body... Special Form*  Used to bind a variable to a list and evaluate some forms in the context of that binding. It is like let (in that it binds a variable), except that with-stack-list<sup>\*</sup> conses the list on the stack. with-stack-list<sup>\*</sup> simulates list\* instead of list. (See the function list\* in *Symbolics Common Lisp.)* 

> (scl :with-stack-list\* (var element1 element2 ... elementn) body)

is like

 $(let ((var (list * element1 element2...element)))$ body)

stack-let *clauses* &body *body Macro* 

stack-let provides an alternative syntax for constructing lists on the control stack. It uses the same syntax (and very similar semantics) as let. For example, the form:

 $(stat-let ((a (list x y z))) body)$ 

expands into:

 $(sc]: with -stack-list (a x y z) body)$ 

This syntax is convenient for complex expressions involving nested lists, such as:

 $(\text{stack-left } (a '(:foo ,foo) (:bar ,bar))$  body)

which expands into three nested with-stack-list forms. If an expression in a stack-let clause is of the form:

 $(list (reverse (list ...)))$ 

only the outermost list is constructed on the stack. No codewalking is performed.

stack-let\* *clauses* &body *body Macro* 

stack-let<sup>\*</sup> provides an alternative syntax for constructing lists on the control stack. It is similar to stack-let, but it uses the same syntax and similar semantics as let\*.

## 2.2 The Data Stack

sys:with-stack-array *(var length* &key *type element-type Special Form* 

*initial-element initial-contents displaced-to displaced-index-offset displaced-conformally leader-list leader-length named-structure-symbol initial-value fill-pointer)* &body *body* 

This form is like with-stack-list but makes an array. The array has a dynamic lifetime and becomes "conceptual garbage" when the form is exited, just as with with-stack-list. ("Conceptual garbage" means objects that are no longer in use by the program and are thus fair game for the garbage collector. "Physical garbage," in contrast, is storage that is

occupied by conceptual garbage and has not yet been reclaimed for productive use.) If you have an array that becomes conceptual garbage when control exits a form, that array is a candidate for implementation by sys:with-stack-array so that there won't be any physical garbage.

The array is created on the data stack, which is part of a stack group. Only arrays can be allocated on the data stack.

The keyword options to sys: make-stack-array include options that are accepted by make-array and zl:make-array. For information on these options: See the section "Keyword Options for make-array" in *Symbolics Common Lisp.* See the function zl:make-array.

This recognizes various special case combinations of make-array keywords and calls fast specialized runtime routines. It works especially well with one-dimensional indirect arrays.

Here is an example of the use of sys:with-stack-array.

(sys:with-staek-array (a n :element-type 'el :string-ehar :initial-element #\space) ...)

More information is available about stack arrays and the data stack. See the function sys:make-stack-array, page 14. See the special form sys:withdata-stack, page 14.

For rasters, use sys:with-raster-stack-array instead: See the special form sys:with-raster-stack-array, page 13.

sys:with-raster-stack-array *(var width height* &key *type element-type Special Form initial-element initial-contents displaced-to displaced-index-offset displaced-conformally leader-list leader-length named-structure-symbol initial-value fill-pointer)* &body *body* 

Provides the same functionality as does sys: with-stack-array, but it is used for rasters. Note that sys:with-raster-stack-array has *width* and *height*  arguments instead of the *length* argument of sys:with-stack-array.

See the special form sys:with-stack-array, page 12.

The keyword options to sys:make-stack-array include options that are accepted by make-array and zl:make-array. For information on these options: See the section "Keyword Options for make-array" in *Symbolics Common Lisp.* See the function zl:make-array.

In the following example, note that in the Genera 7.0 row-major implementation the height is the first dimension and width is the second:

(sel :make-raster-array 2 7 :element-type 'boolean) => #<ART-BOOLEAN-7-2 61B47172>

### Internals, Processes, and Storage Management July 1986

(sys:with-raster-stack-array (array 2 7 :element-type 'boolean) (print array) nil ) => #<ART-800LEAN-7-2 214BBBB1> NIL

sys:with-data-stack &body *body* **Special Form** Special Form **Special** Form

This primitive special form takes care of cleaning up the data stack when the body is exited. You sometimes want to optimize for extra speed by putting a sys:with-data-stack around a piece of code that calls sys:make-stack-array multiple times, perhaps even inside a loop that is known not to be executed more than a few times. This can be more efficient than doing sys:with-stack-array multiple times.

### sys:make-stack-array *dimensions* &rest *keywords Function*

This function is a special version of zl:make-array and make-array that allocates on the data stack. You should call this only when dynamically inside a sys:with-data-stack. This is actually a macro that expands into a call to an appropriate routine, to allocate the desired kind of array on the data stack.

The keyword options to sys: make-stack-array include all options that are accepted by make-array and zl:make-array. For information on these options: See the section "Keyword Options for make-array" in *Symbolics Common Lisp.* See the function zl:make-array.

For rasters, use sys:with-raster-stack-array instead: See the special form sys:with-raster-stack-array, page 13.

Currently, you cannot make anything but arrays and rasters on the data stack.

sys:make-raster-stack-array *width height* &key *keywords Function* 

Provides the same functionality as does sys:make-stack-array, but it is used for rasters. Note that sys:with-raster-stack-array has *width* and *height* arguments instead of the *dimensions* argument of sys:make-stack-array.

See the function sys:make-stack-array, page 14.

The keyword options to sys:make-raster-stack-array include all options that are accepted by make-array and zl:make-array. For information on these options: See the section "Keyword Options for make-array" in *Symbolics Common Lisp.* See the function zl:make-array.

In the following example, note that in the Genera 7.0 row-major implementation the height is the first dimension and width is the second:

15

```
(sys:with-data-stack 
  (let ((array (sys:make-raster-stack-array 
    (print array)) 
 nil) 
                  3 5 :element-type 'character))) 
=> #<ART-FAT-STRING-5-3 21400001>
```
Internals, Processes, and Storage Management July 1986

 $\sim$  $\frac{1}{2}$ 

 $\hat{\boldsymbol{\theta}}$ 

 $\mathcal{A}^{\mathcal{A}}$ 

 $\mathcal{A}^{\mathcal{A}}$ 

# **3. Subprimitives**

Subprimitives are functions that are not intended to be used by the average program, only by "system programs". They allow you to manipulate the environment at a level lower than normal Lisp. Subprimitives usually have names that start with a % character. The" primitives" described elsewhere typically use subprimitives to accomplish their work. The subprimitives take the place of machine language in other systems, to some extent. In most cases, subprimitive operations have been hand-coded in microcode by Symbolics.

Subprimitives, by their very nature, cannot do full checking. Improper use of subprimitives can destroy the environment. Subprimitives come in varying degrees of dangerousness. Those without a % sign in their name cannot destroy the environment, but are dependent on "internal" details of the Lisp implementation. The ones whose names start with a % sign can violate system conventions if used improperly. Note that this chapter does not document all the things you need to know in order to use them. Still other subprimitives are not documented here because they are very specialized. Most of these are never used explicitly by a programmer; the compiler inserts them into the program to perform operations that are expressed differently in the source code.

The most common problem you can cause using subprimitives, though by no means the only one, is to create invalid pointers: pointers that, because of one storage convention or another, are not allowed to exist. The storage conventions are not documented; as we said, you have to be an expert to correctly use a lot of the functions in this chapter. If you create such an invalid pointer, it probably will not be detected immediately, but later on parts of the system might see it, notice that it is invalid, and (probably) halt the machine.

In a certain sense car, cdr, rplaca, and rplacd are subprimitives. If these are given a locative instead of a list, they access or modify the cell addressed by the locative without regard to what object the cell is inside. Subprimitives can be used to create locatives to strange places.

Many subprimitives that are used only for effect also return values. A few look like functions but are really macros; they do not evaluate their arguments in leftto-right order.

Names of subprimitives are currently in a variety of packages, but all of them are exported by the system package. The best way to reference a subprimitive is to use a system: prefix, which can be abbreviated sys:. You can also make your own package *use* the system package.

Additional information can be found in the system deflnition flIes, which are available from Symbolics as part of the Additional Optional Compiler Sources package.

sys: l-sys; sysdef.lisp

Data structure definitions

sys: l-sys; sysdfl.lisp

Communication areas, escape routines

sys: l-sys; opdef.lisp

Instruction set definition

# 3.1 Data Type Subprimitives

sys:dtp-list

### data-type *arg* Function **Function** *Function Function*

data-type returns a symbol that is the name for the internal data type of the "pointer" that represents *arg*. Note that some types as seen by the user are not distinguished from each other at this level, and some user types can be represented by more than one internal type. For example, sys:dtp-extended-number is the symbol that data-type would return for a double-precision floating-point number, a bignum, a complex number, or a rational number even though those types are quite different. The type function is a higher-level primitive that is more useful in most cases; normal programs should always use type rather than data-type. Another useful function is type-of.

Some of these type codes are internal tag fields that are never used in pointers that represent Lisp objects at all, but they are listed here anyway.

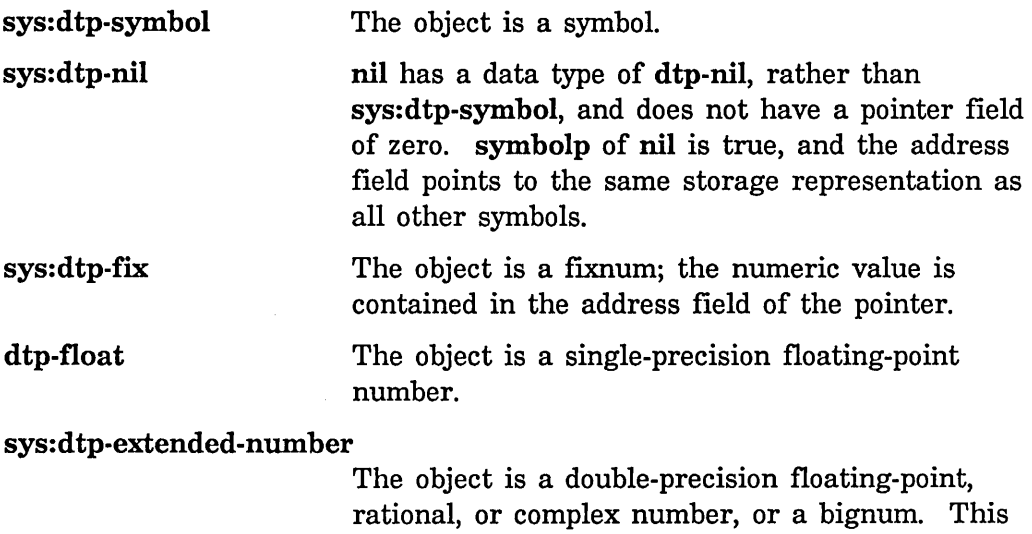

The object is a cons.

value will also be used for future numeric types.

dtp-array

sys:dtp-null

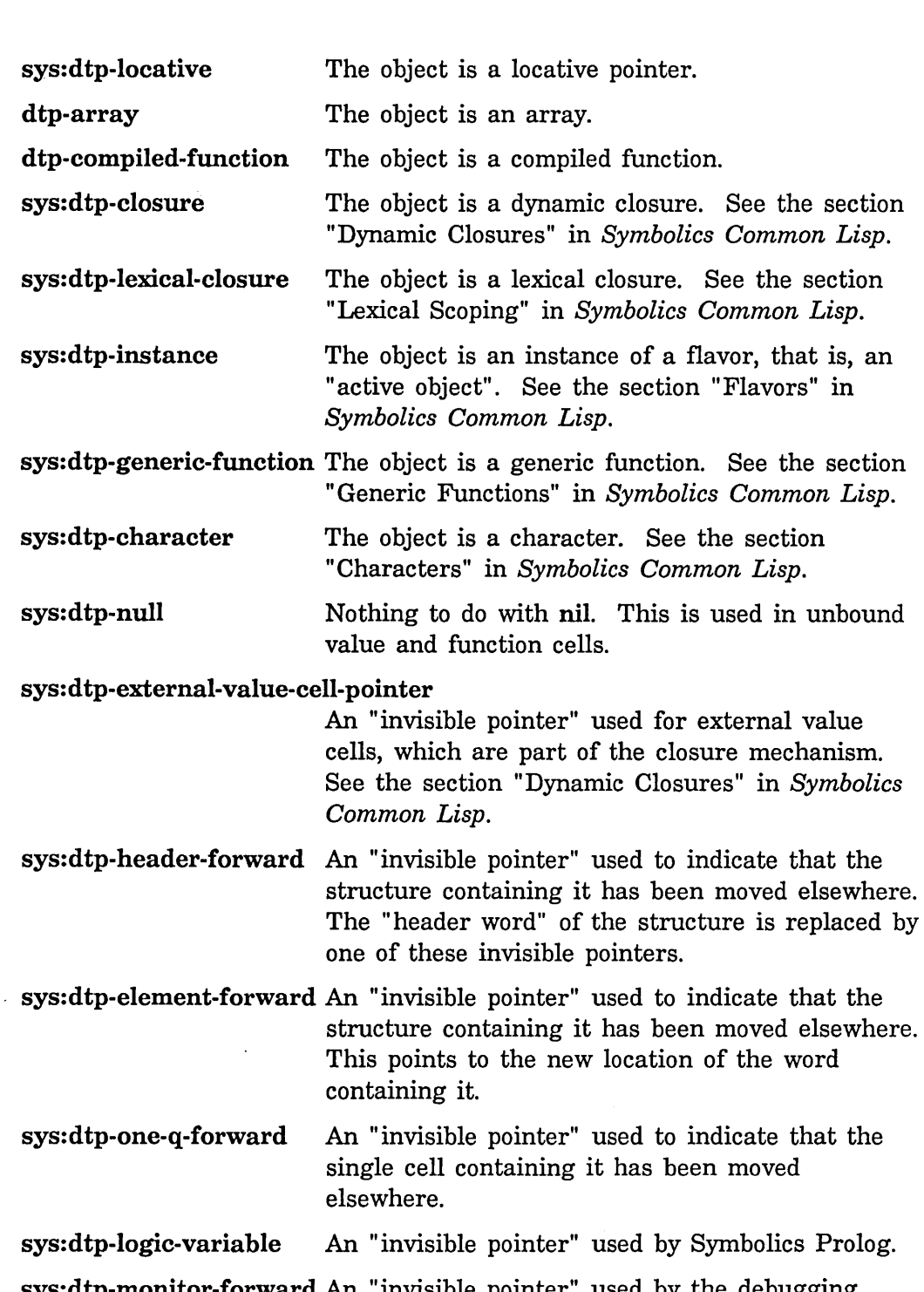

sys:dtp-monitor-forward An "invisible pointer" used by the debugging facilities such as the Command Processor command Monitor Variable. See the section "Debugger" in *Release 7.0 Release Notes.* 

sys:dtp-gc-forward This is used by the garbage collector to flag the obsolete copy of an object; it points to the new copy.

sys:dtp-odd-pc,dtp-even-pc

The object is a program counter and points to macroinstructions.

sys:dtp-header-i,dtp-header-p

Internal markers in storage, found at the base of the storage of structures.

### sys:\*data-types\* *Variable*

The value of sys:\*data-types\* is a list of all of the symbolic names for data types described above under data-type. These are the symbols whose print names begin with "dtp-". The values of these symbols are the internal numeric data-type codes for the various types.

### si:data-types *type-code* Function **Function Function Function**

Given the internal numeric data-type code, returns the corresponding symbolic name.

sys:%instance-flavor *instance Function* 

Gets the flavor structure of *instance.* 

### sys:%change-list-to-cons *list* Function *Function Function*

Changes the two-element cdr-coded *list* to a dotted pair by altering the cdr codes.

sys:%flonum *number* Function **Function Function Function** 

This function sets the data type field to convert a fixnum to a flonum. It is not the function zl:float, but instead provides direct access to the internal bit representation of single-precision floating-point numbers.

### sys:%fixnum *number* Function **Function Function Function**

This function sets the data type field to convert a flonum to a fixnum. It is not the function zl:fix, but instead provides direct access to the internal bit representation of single-precision floating-point numbers.

# 3.2 Forwarding Words in Memory

An *invisible pointer* is a kind of pointer that does not represent a Lisp object, but just resides in memory. There are several kinds of invisible pointers, and there are various rules about where they can appear. The basic property of an invisible

pointer is that if the machine reads a word of memory and finds an invisible pointer there, instead of seeing the invisible pointer as the result of the read, it does a second read, at the location addressed by the invisible pointer, and returns that as the result instead. Writing behaves in a similar fashion. When the machine writes a word of memory it first checks to see if that word contains an invisible pointer; if so it goes to the location pointed to by the invisible pointer and tries to write there instead. Many subprimitives that read and write memory do not do this checking.

The simplest kind of invisible pointer has the data type code sys:dtp-one-q-forward. It is used to forward a single word of memory to someplace else. The invisible pointers with data types sys:dtp-header-forward and sys:dtp-element-forward are used for moving whole Lisp objects (such as cons cells or arrays) somewhere else. The sys:dtp-external-value-cell-pointer is very similar to the sys:dtp-one-q-forward; the difference is that it is not "invisible" to the operation of binding. If the (internal) value cell of a symbol contains a sys:dtp-external-value-cell-pointer that points to some other word (the external value cell), then symbol-value or set operations on the symbol consider the pointer to be invisible and use the external value cell, but binding the symbol saves away the sys:dtp-external-value-cell-pointer itself, and stores the new value into the internal value cell of the symbol. This is how dynamic closures are implemented.

sys:dtp-gc-forward is not an invisible pointer at all; it only appears in old space and is never seen by any program other than the garbage collector. When an object is found not to be garbage, and the garbage collector moves it from old space to copy space, a sysidtp-gc-forward is left behind to point to the new copy of the object. This ensures that other references to the same object get the same new copy.

# structure-forward *old new* &optional *(old-header-size* 1) *Function*

*(new-header-size* 1)

This causes references to *old* to actually reference *new,* by storing invisible pointers in *old.* It returns *old.* 

An example of the use of structure-forward is zl:adjust-array-size. If the array is being made bigger and cannot be expanded in place, a new array is allocated, the contents are copied, and the old array is structureforwarded to the new one. This forwarding ensures that pointers to the old array, or to cells within it, continue to work. When the garbage collector goes to copy the old array, it notices the forwarding and uses the new array as the copy; thus the overhead of forwarding disappears eventually if garbage collection is in use.

# follow-structure-forwarding *object* entering **Function** *Function Function*

Normally returns *object,* but if *object* has been structure-forwarded, returns the object at the end of the chain of forwardings. If *object* is not exactly an object, but a locative to a cell in the middle of an object, a locative to the corresponding cell in the latest copy of the object is returned.

### forward-value-cell *from-symbol to-symbol* **Function Function Function**

This alters *from-symbol* so that it always has the same value as *to-symbol,*  by sharing its value cell. A sys:dtp-one-q-forward invisible pointer is stored into *from-symbol's* value cell.

To forward one arbitrary cell to another (rather than specifically one value cell to another), given two locatives do

(sys:70p-store-tag-and-pointer *locative1*  sys:dtp-one-q-forward *locative2)* 

### follow-cell-forwarding *loc evcp-p* Function **Function Function**

*loc* is a locative to a cell. Normally *loc* is returned, but if the cell has been forwarded, this follows the chain of forwardings and returns a locative to the final cell. If the cell is part of a structure that has been forwarded, the chain of structure forwardings is followed, too. If *evcp-p* is t, external value cell pointers are followed; if it is **nil** they are not.

# **3.3 Pointer Manipulation**

It should be emphasized that improper use of these functions can damage or destroy the Lisp environment. It is possible to create pointers with illegal data type, to create pointers to nonexistent objects, and to completely confuse the garbage collector.

### sys:%pointerp *object* Function **Function Function Function**

sys:%pointerp returns t when *object* has an address (as opposed to being an immediate object).

sys:%pointer-type-p *data-type-number* Function *Function Function* 

sys:%pointer-type-p returns t if the argument is a data type code that has an associated address (rather than an associated immediate field). The argument comes from sys:%data-type or sys:%p-data-type.

For example:

(sys:70po;nter-type-p (sys:70data-type 'symbol))

# sys:%pointer-lessp *pl p2* Function *Function Function*

Compares two addresses. Returns t if *pl* has a pointer field lower in the address space than *p2's* pointer field; returns nil otherwise.

# sys:%data-type *x Function*

Returns the data-type field of  $x$ , as a fixnum.

# sys:%pointer *x Function*

Returns the pointer field of  $x$ , as a fixnum. For most types, this is dangerous since the garbage collector can copy the object and change its address.

## sys:%make-pointer *data-type pointer* and the system of *Function Function*

This makes up a pointer, with *data-type* in the data-type field and the pointer field of *pointer* in the pointer field, and returns it. *data-type* should be an internal numeric data-type code; these are the values of the symbols that start with dtp-. *pointer* can be any object; its pointer field is used. This is most commonly used for changing the type of a pointer. Do not use this to make pointers that are not allowed to be in the machine, such as sys:dtp-null, invisible pointers, etc.

# sys:%make-pointer-offset *new-dtp pointer offset* **Function** *Function*

This returns a pointer with *new-dtp* in the data-type field, and *pointer* plus *offset* in the pointer field. The *new-dtp* and *pointer* arguments are like those of sys:%make-pointer; *offset* can be any object but is usually a fixnum. The types of the arguments are not checked; their pointer fields are simply added together. This is useful for constructing locative pointers into the middle of an object, although sys:%p-structure-offset may be more appropriate.

# sys:%pointer-difference *pointer-l pointer-2 Function*

Returns a flXnum that is *pointer-l's* pointer field minus *pointer-2's*  pointerfield. No type checks are made. For the result to be meaningful, the two pointers must point into the same object, so that their difference cannot change as a result of garbage collection.

# **3.4 Analyzing Structures**

### sys:%find-structure-header *pointer* **Function** *Function Function*

This subprimitive finds the structure into which *pointer* points, by searching backward for a header. It is a basic low-level function used by such things as the garbage collector. *pointer* is normally a locative, but its data-type is ignored.

In structure space, the "containing structure" of a pointer is well-defined by system storage conventions. In list space, it is considered to be the contiguous, cdr-coded segment of list surrounding the location pointed to. If a cons of the list has been copied out by rplacd, the contiguous list includes that pair and ends at that point.

### sys:%find-structure-leader *pointer* Function *Function Function*

The result of sys:%find-structure-leader is always the lowest address in the structure (as a locative).

sys:%structure-total-size *pointer* Function *Function Function* 

Returns the total number of words occupied by the representation of the indicated object.

### sys:%find-structure-extent *pointer*

*Function* 

This is roughly a combination of sys:%find-structure-header, sys:%find-structure-Ieader, and sys:%structure-total-size.

sys:%find-structure-extent returns three values:

- 1. The structure into which *pointer* points.
- 2. A locative to the base of the structure. This is almost the same as sys:%find-structure-Ieader, but sys:%find-structure-extent always returns a locative.
- 3. The total number of words occupied by the object (the same thing sys:%structure-total-size returns).

### Example:

```
(defun page-in-structure (obj &optional 
                          (hang-p *default-page-in-hang~p*) 
                          (normalize-p *default-page-in-normalize-p*» 
  (setq obj (follow-structure-forwarding obj))
  (multiple-value-bind (nil leader size) 
      (sys:%find-structure-extent obj) 
    (page-in-words leader size 
                   hang-p normalize-p))
```
# **3.5 Basic Locking Subprimitive**

# store-conditional *pointer old new Function*

Takes three arguments: *pointer* (a locative which addresses some cell), *old*  (any Lisp object), and *new* (any Lisp object). It checks to see whether the cell contains *old,* and, if so, it stores *new* into the cell. The test and the set are done as a single atomic operation. store-conditional returns t if the test succeeded and **nil** if the test failed. It behaves like sys:%p-store-contents in that it leaves the cdr code of the location that is being stored into undisturbed. You can use store-conditional to do arbitrary atomic operations to variables that are shared between processes. For example, to atomically add 3 into a variable x:

 $(do ((o1d)))$  $((store-conditional (locf x) (setq old x) (+ old 3))))$ 

The first argument is a locative so that you can atomically affect any cell in memory; for example, you could atomically add 3 to an element of an array or structure.

store-conditional locks out microtasks but cannot lock out the FEP or external-DMA devices. Protocols for communicating with such devices must use locking methods that do not depend on atomic read-modify-write, such as those based on cells that are only written by one party and only read by the other party.

The old name for this function, sys:%store-conditional, is still accepted, but should not be used in new programs.

# **3.6 Accessing Arrays Specially**

The function sys:array-row-span is for users of sys:%ld-aref and the sys:array-register-ld declaration who need to perform their own subscript calculations and do special loop optimizations.

sys:array-row-span *array* Function *Function Function* 

sys:array-row-span, given a two-dimensional *array,* returns the number of array elements spanned by one of its rows. Normally, this is just equal to the length of a row (that is, the number of columns), but for conformally displaced arrays, the length and the span are not equal.

Note: if the array is conceptually a raster, it is better to use decode-raster-array instead of sys:array-row-span.

# **3.7 Storage Layout Definitions**

The following special variables have values that define the most important attributes of the way Lisp data structures are laid out in storage. In addition to the variables documented here, there are many others that are more specialized. They are not documented here since they are in the system package rather than the global package. The variables whose names start with  $%$ % are byte specifiers, intended to be used with subprimitives such as sys:%p-Idb. If you change the value of any of these variables, you will probably bring the machine to a crashing halt.

The byte specifiers  $sys\%$ %q-fixnum and  $sys\%$ %q-high-type reflect the fact that the number of bits in a fixnum does not equal the number of bits in a pointer.

For details about byte specifiers, field values, and accessor macros for the internal data structures, see the file sys:1-sys;sysdef.lisp. This file is part of the Additional Optional Compiler Source package available from Symbolics.

sys:%%q-cdr-code *Variable* 

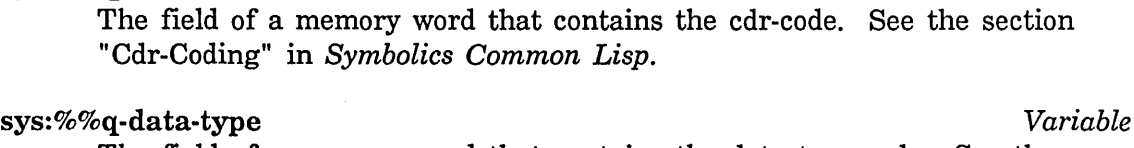

The field of a memory word that contains the data type code. See the section "Data Types" in *Symbolics Common Lisp.* 

### sys:%%q-pointer *Variable*

The field of a memory that contains the pointer address, or immediate data.

### sys:%%q-pointer-within-page *Variable*

The field of a memory word that contains the part of the address that lies within a single page.

### sys:%%q-typed-pointer *Variable*

The concatenation of the sys:%%q-data-type and sys:%%q-pointer fields.

sys:%%q-all-but-typed-pointer *Variable* 

The field of a memory word that contains the tag field sys:%%q-cdr-code.

### sys:%%q-all-but-pointer

The concatenation of all fields of a memory word except for sys:%%q-pointer.

### sys:%%q-all-but-cdr-code

The concatenation of all fields of a memory word except for sys:%%q-cdr-code.

*Variable* 

*Variable* 

# sys:cdr-normal *Variable*

The value of this variable is one of the numeric values that go in the cdrcode field of a memory word. This value means that the cdr is stored in the next location. See the section "Cdr-Coding" in *Symbolics Common Lisp.* 

## sys:cdr-next *Variable*

The value of this variable is one of the numeric values that go in the cdrcode field of a memory word. This value means that the cdr is the next location. See the section "Cdr-Coding" in *Symbolics Common Lisp.* 

## sys:cdr-nil *Variable*

The value of this variable is one of the numeric values that go in the cdrcode field of a memory word. The cdr is nil. See the section "Cdr-Coding" in *Symbolics Common Lisp.* 

# **3.8 Special Memory Referencing**

## sys:%p-structure-offset *x* offset **Function** *Function Function*

Does follow-structure-forwarding on *x,* then sys:%make-pointer-offset sys:dtp-Iocative of that and *offset.* This operation captures the inherent primitive underlying sys:%p-Idb-offset and the like.

# sys:%p-contents-offset *pointer offset* Function *Function Function*

This checks the cell pointed to by *pointer* for a forwarding pointer. Having followed forwarding pointers to the real structure pointed to, it adds *offset*  to the resulting forwarded *pointer* and returns the contents of that location.

There is no %p-contents, since location-contents performs that operation.

### sys:%p-contents-as-Iocative *x Function*

Given a pointer to a memory location containing a pointer that is not allowed to be "in the machine" (typically an invisible pointer) this function returns the contents of the location as a sys:dtp-Iocative. It changes the disallowed data type to sys:dtp-Iocative so that you can safely look at it and see what it points to. You must be sure that the location really contains a pointer data type.

# sys:%p-contents-as-locative-offset *pointer offset* **Function** *Function*

This checks the cell pointed to by *pointer* for a forwarding pointer. Having followed forwarding pointers to the real structure pointed to, it adds *offset*  to the resulting forwarded *pointer,* fetches the contents of that location, and returns it with the data type changed to sys:dtp-Iocative in case it was a

type that is not allowed to be "in the machine" (typically an invisible pointer).

sys:%p-store-contents *pointer x Function*   $x$  is stored into the data-type and pointer fields of the location addressed by *pointer.* The cdr-code field remains unchanged. *x* is returned.

# sys:%p-store-contents-offset *value pointer offset* example *Function Function* This checks the cell pointed to by *pointer* for a forwarding pointer. Having followed forwarding pointers to the real structure pointed to, it adds *offset*  to the resulting forwarded *pointer,* and stores *value* into the data-type and pointer fields of that location. The cdr-code field remains unchanged. *value* is returned.

sys:%p-store-tag-and-pointer *pointer tag-fields pointer-field Function*  The location addressed by *pointer* is written, without following invisible pointers, such that the tag fields of the location contain *tag-fields* and the pointer field contains *pointer-field.* This is a good way to store a forwarding pointer from one structure to another (for example).

### sys:%p-store-cdr-and-contents *pointer x cdr* Function *Function*

Stores *cdr* and the object *x* into a memory location identified by *pointer,*  without reading the previous contents of that location or following invisible pointers. Use this subprimitive to store fixnums and single-precision floating-point numbers, because sys:%p-store-tag-and-pointer cannot be reasonably used to do so, because the tag overlaps the value.

This function can be used to write to hardware registers in Symbolics machines.

### sys:%p-store-cdr-type-and-pointer *pointer cdr-field type-field pointer-field Function*

This is a more general form of sys:%p-store-tag-and-pointer.

### sys:%p-Idb *byte-spec pointer* Function *Function Function*

This is a read operation like **ldb** ("load byte") but it fetches a byte specified by *byte-spec* from the location addressed by *pointer.* Note that you can load bytes out of the data type, not just the pointer field, and that the source word need not be a fixnum. The result returned is always a fixnum.

The size of *byte-spec* must be 32 or less, and the sum of the size and position must be less than or equal to 36.

This function can be used for reading hardware registers.

# This checks the cell pointed to by *pointer* for a forwarding pointer. Having followed forwarding pointers to the real structure pointed to, the byte specified by *byte-spec* is loaded from the contents of the location addressed by the forwarded *pointer* plus *offset*, and returned as a fixnum.

The size of *byte-spec* must be 32 or less, and the sum of the size and position must be less than or equal to 36.

sys:%p-Idb-offset *byte-spec pointer offset* Function *Function* 

sys:%p-dpb *value byte-spec pointer*  $\blacksquare$ The *value*, a fixnum, is stored into the byte selected by *byte-spec* in the word addressed by *pointer.* **nil** is returned. You can use this to alter data types, cdr codes, and so on.

The size of *byte-spec* must be 32 or less, and the sum of the size and position must be less than or equal to 36.

sys:%p-dpb-offset *value byte-spec pointer offset* extended to the *Function Function* This checks the cell pointed to by *pointer* for a forwarding pointer. Having followed forwarding pointers to the real structure pointed to, the *value* is stored into the byte specified by *byte-spec* in the location addressed by the forwarded *pointer* plus *offset.* **nil** is returned. The size of *byte-spec* must be 32 or less, and the sum of the size and position must be less than or equal to 36.

# sys:%p-pointer *pointer* **Function** *Punction Function*

Extracts the pointer field of the contents of the location addressed by *pointer* and returns it as a fixnum.

# sys:%p-data-type *pointer* Function **Function**

Extracts the data-type field of the contents of the location addressed by *pointer* and returns it as a fixnum.

# sys:%p-cdr-code *pointer* Function **Function Function**

Extracts the cdr-code field of the contents of the location addressed by *pointer* and returns it as a fixnum.

sys:%p-store-pointer *pointer value* Function *Function Function* 

Clobbers the pointer field of the location addressed by *pointer* to *value,* and returns *value.* 

# sys:%p-store-data-type *pointer value* Function *Function Function*

Clobbers the data-type field of the location addressed by *pointer* to *value,*  and returns *value.*
# sys:%p-store-cdr-code *pointer value* Function *Function Function*

Clobbers the cdr-code field of the location addressed by *pointer* to *value,*  and returns *value.* 

# sys:%stack-frame-pointer *Function*

Returns a locative pointer to its caller's stack frame. This function is not defined in the interpreted Lisp environment; it only works in compiled code.

# sys:%block-store-cdr-and-contents *address count cdr contents Function increment*

The contiguous region of memory specified by the beginning *address* and *count* of words is efficiently filled with the object *contents* and the cdr-code *(cdr).* The addresses to be initialized must not be mapped to A memory. The *increment* to *contents* is typically o. The increment is added to the address field (sys:%%q-pointer) of *contents.* If *increment* is nonzero, it must not be used to increment a pointer across the boundaries of a garbage collector "space"; otherwise, the garbage collector tags will be set incorrectly.

# sys:%block-store-tag-and-pointer *address count tag pointer Function*

*increment* 

The contiguous region of memory specified by the beginning *address* and *count* of words is efficiently filled with a word assembled from the *tag* and *pointer* fields, allowing the construction of invisible pointers. The addresses to be initialized must not be mapped to A memory. The *increment* to *contents* is usually o. If *increment* is nonzero, it must not be used to increment a pointer across the boundaries of a garbage collector "space"; otherwise, the garbage collector tags will be set incorrectly.

### sys:%block-search-eq *object address count Function*

The contiguous region of memory specified by the beginning *address* and *count* of words is searched for the specified *object.* The comparison uses the *eq* function. If it doesn't find anything it returns nil, otherwise it returns the address of the word it found.

# sys:%unsynchronized-device-read *address Function*

Reads registers from the revision 2 I/O board. It allows data that are not properly synchronized to the Lbus clock to be read without causing a parity error.

# **3.9 Special Variable Binding Subprimitive**

# sys:%bind-location *locative value* Function **Function** *Function*

Binds the cell pointed to by *locative* to *value,* in the caller's environment. This function is not defined in the interpreted Lisp environment; it only works from compiled code. Since it turns into an instruction, the "caller's environment" really means "the binding block for the stack frame that executed the sys:%bind-Iocation instruction". The preferred higher-level primitives that turn into this are let-if, progv, progw, and letf.

# **3.10 Function-calling Subprimitives**

Except for sys:%push and sys:%pop, the subprimitives for calling with a runtime-variable number of arguments, without consing a list, are the sys:%start-function-call and sys:%finish-function-call special forms.

- sys:%start-function-call *function destination n-arguments lexpr Function*  Used for calling a function with a variable number of arguments at run time, without consing a list. See the section "Function-calling Subprimitives", page 31.
- sys:%finish-function-call *function destination n-arguments lexpr Function*  Used to finish a call to a function with a variable number of arguments at run time, without consing a list. See the section "Function-calling Subprimitives", page 31.

sys:%start-function-call and sys:%finish-function-call each take the same four subforms. The subforms are:

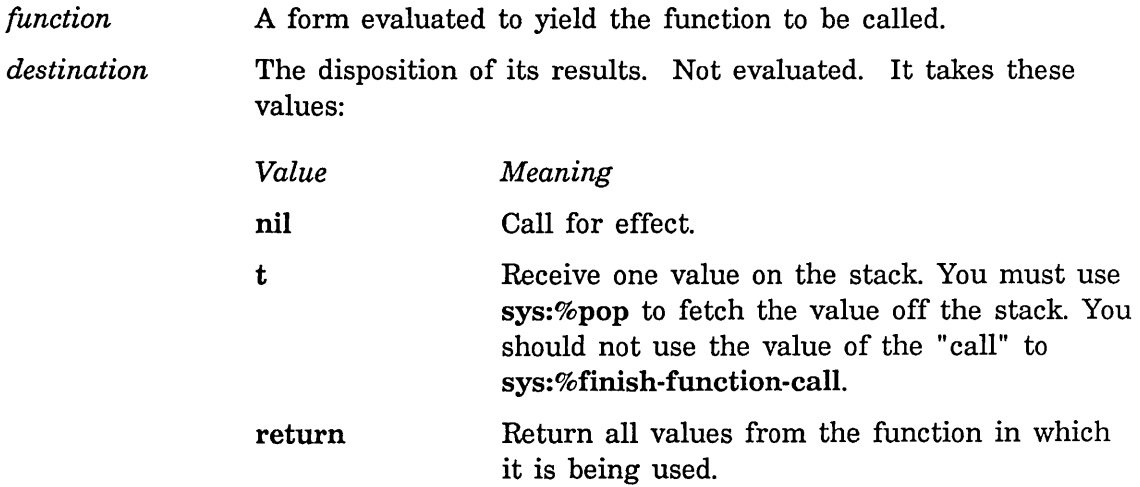

There is no provision for receiving multiple values.

*n-arguments* A form evaluated to yield the number of times sys:%push has to be done.

*lexpr* True if the last sys:%push is a list of arguments rather than a single argument; false in the normal case. Not evaluated.

Follow these steps:

1. Do a sys:%start-function-call.

2. Do a sys:%push on each argument.

3. Do a sys:%finish-function-call.

The order of evaluation of the subforms is not guaranteed, and you must make certain to pass the same subform values to the sys:%start-function-call and the sys:%finish-function-call. Generally it is best to use variables and not do computations in these subforms.

Also, you must not allocate or deallocate any local variables between the sys:%start-function-call and the sys:%finish-function-call, because they will get in the way of the sys:%push subprimitives. Thus, the following *will not work:* 

```
(sys:%start-function-call ...)
(dolist (x 1) (sys:2push x))(sys:%finish-function-call ... )
```
Instead, write:

 $(\text{let } ((x 1)))$  $(sys:2start-function-call ... )$  $(do () ((null x)) (sys: 7push (pop x)))$ (sys:%finish-function-call ...))

sys:%push *value* Function **Function Function** 

Pushes *value* onto the stack. Use this to push the arguments. See the section "Function-calling Subprimitives", page 31.

# sys:%pop *Function*

Pops the top value off of the stack and returns it as its value. See the section "Function-calling SUbprimitives", page 31.

# July 1986 Internals

# **3.11 The Paging System**

Note that it is futile to page-in sections of virtual memory that are larger than physical memory. Be especially wary of sys:page-in-area and sys:page-in-region.

# sys:page-in-structure *obj* &optional *(hang-p* Function *Function* si:\*default-page-in-hang-p\*) *(normalize-p*

# si:\*default-page-in-normalize-p\*)

Makes sure that the storage that represents *obj* is in main memory. Any pages that have been swapped out to disk are read in, using as few disk operations as possible. Consecutive disk pages are transferred together, taking advantage of the full speed of the disk. If *obj* is large, this is much faster than bringing the pages in one at a time on demand. The storage occupied by *obj* is defined by the sys:%find-structure-extent subprimitive.

If *hang-p* is t, the function waits for the disk reads to finish before returning. Otherwise, the function returns immediately after requesting the disk reads, which may still be in progress. In other words *hang-p*  causes the process to hang until the input/output is complete, i.e., until all the requested pages are there. The default value, si:\*default-page-in-hang-p\*, is t by default.

*normalize-p* specifies whether the pages are "normal" (not flushable from main memory). *normalize-p* causes the paged-in pages to receive the "normal" page age rather than the "page-in" age. Its default value, si:\*default-page-in-normalize-p\*, is t by default.

# sys:page-in-array *array* & 8 & 8 approximate *from to (hang-p* Function *Function*

# si:\*default-page-in-hang-p\*) *(normalize-p*  si:\*default-page-in-normalize-p\*)

This is a version of sys:page-in-structure that can bring in a portion of an array. *from* and *to* are lists of subscripts; if they are shorter than the dimensionality of *array,* the remaining subscripts are assumed to be zero.

For the meaning of *hang-p* and *normalize-p,* See the function sys:page-instructure, page 33.

sys:page-in-words *address n-words* &optional *(hang-p Function* 

si:\*default-page-in-hang-p\*) *(normalize-p*  si:\*default-page-in-normalize-p\*)

Any pages in the range of address space starting at *address* and continuing for *n-words* that have been swapped out to disk are read in with as few disk operations as possible.

For the meaning of *hang-p* and *normalize-p,* See the function sys:page-instructure, page 33.

# sys:page-in-area *area* &optional *(hang-p* Function *Function*

# si:\*default-page-in-hang-p\*) *(normalize-p*  si:\*default-page-in-normalize-p\*)

All swapped-out pages of the specified area are brought into main memory. For the meaning of *hang-p* and *normalize-p,* See the function sys:page-instructure, page 33.

# sys:page-in-region *region* & *optional (hang-p* Function *Function*

si:\*default-page-in-hang-p\*) *(normalize-p*  si:\*default-page-in-normalize-p\*)

All swapped-out pages of the specified region are brought into main memory. For the meaning of *hang-p* and *normalize-p,* See the function sys:page-in-structure, page 33.

# sys:page-out-structure *obj* &optional *(hang-p* Function *Function*

# si:\*default-page-out-hang-p\*)

Similar to sys:page-in-structure, but take pages out of main memory rather than bringing them in. Any modified pages are written to disk, using as few disk operations as possible. The pages are then made flushable; if they are not touched again soon, their memory is reclaimed for other pages. Use this operation when you are done with a large object, to make the virtual memory system prefer reclaiming that object's memory over swapping something else out.

For the meaning of *hang-p:* See the function sys:page-in-structure, page 33.

# sys:page-out-array *array* & 8  $\delta$  *from to (hang-p* Function *Function* si:\*default-page-out-hang-p\*)

Similar to sys:page-in-array, but take pages out of main memory rather than bringing them in. Any modified pages are written to disk, using as few disk operations as possible. The pages are then made flushable; if they are not touched again soon their memory is reclaimed for other pages. Use this operation when you are done with a large object, to make the virtual memory system prefer reclaiming that object's memory over swapping something else out.

For the meaning of *hang-p:* See the function sys:page-in-structure, page 33.

# sys:page-out-words *address n-words* &optional *(hang-p Function*  si:\*default-page-out-hang-p\*)

Similar to sys:page-in-words, but take pages out of main memory rather than bringing them in. Any modified pages are written to disk, using as few disk operations as possible. The pages are then made flushable; if they are not touched again soon their memory is reclaimed for other pages. Use

this operation when you are done with a large object, to make the virtual memory system prefer reclaiming that object's memory over swapping something else out.

For the meaning of *hang-p:* See the function sys:page-in-structure, page 33.

# sys:page-out-area *area* &optional *(hang-p* Function *Function*

# si:\*default-page-out-hang-p\*)

Similar to sys:page-in-area, but take pages out of main memory rather than bringing them in. Any modified pages are written to disk, using as few disk operations as possible. The pages are then made flushable; if they are not touched again soon their memory is reclaimed for other pages. Use this operation when you are done with a large object, to make the virtual memory system prefer reclaiming that object's memory over swapping something else out.

For the meaning of *hang-p*: See the function sys:page-in-structure, page 33.

### sys:page-out-region *region* & & & & *coptional (hang-p* Function *Function*

. si:\*default-page-out-hang-p\*)

Similar to sys:page-in-region, but take pages out of main memory rather than bringing them in. Any modified pages are written to disk, using as few disk operations as possible. The pages are then made flushable; if they are not touched again soon their memory is reclaimed for other pages. Use this operation when you are done with a large object, to make the virtual memory system prefer reclaiming that object's memory over swapping something else out.

For the meaning of *hang-p:* See the function sys:page-in-structure, page 33.

Internals, Processes, and Storage Management **Management** July 1986

# **4. 3600-Family Disk System User Interface**

This chapter describes the portions of the 3600 family's disk system that are available to the user. The discussion is organized as follows:

Three sections introduce some basic definitions and concepts. For a discussion of the terms used throughout this chapter: See the section "3600-Family Disk System Definitions and Constants", page 37.

For descriptions of the disk array and disk event data structures that are the basic buffers for data and synchronization information: See the section "Disk Arrays", page. 39. See the section "Disk Events", page 40.

Three sections describe disk transfers in detail. For a description of the low-level user disk transfer mechanism that is the basis for more sophisticated interfaces, such as the FEP file system: See the section "Disk Transfers", page 43.

To learn about the error-handling mechanism: See the section "Disk Error Handling", page 45.

For a discussion of the FEP file system and disk streams: See the section "FEP File System", page 51.

For a discussion of disk performance, along with some basic approaches for achieving high performance: See the section "Disk Performance", page 62.

For examples that illustrate concepts introduced in all the sections mentioned above: See the section "Examples of High Disk Performance", page 64.

For a description of the disk utilities such as the FEP file system verifier, and of routines to mount disk units: See the section "Disk and FEP File System Utilities", page 70.

# **4.1 Definitions and Constants**

The 3600-family disk system is capable of transferring data in either *32-bit mode* or *36-bit mode.* In 32-bit mode data are packed 32 bits per memory word, with a fixnum data type automatically supplied, making the data all integers. In 36-bit mode the data are packed into all 36 bits of a memory word, so the data type is supplied by the disk's data. These modes only affect how the data are represented in memory; the data are stored as a stream of bits on the disk in either case. 32-bit mode is referred to as *user mode* and is handled by the *disk system user interface* described in this section. This section does not describe 36 bit mode, also called *system mode,* since it is used only by the virtual memory system.

Data are stored on a *disk pack.* To access the disk pack, you must use a *disk drive.* The 3600 family can address multiple disk drives, but only one disk pack at a time can be mounted per disk drive. Most of the disk drives available on the 3600 family, such as the Fujitsu M2284 and M2351 and the Maxtor XT-1140, have . nonremovable disk packs.

Each disk drive is assigned a unique small positive number, called the *unit number,* that indentifies the drive. A unit number ranges from 0 up to, but excluding, 32 decimal. However, the disk drive hardware can restrict the maximum to a smaller value, such as 8 decimal. The term *disk unit* refers to the combination of the disk drive and a mounted disk pack.

The space available on a disk unit is divided into equal-sized blocks called *disk blocks* or *disk pages.* A disk block is the smallest unit that can be transferred between the disk and virtual memory. It consists of 64 bits called *checkwords* and 9,216 bits of data. In user mode, the data bits are packed into si:disk-sector-data-size32 (288) fixnums. The two checkword fixnums are reserved by the FEP file system. If the disk block is not part of a FEP file system, the checkwords are available for use by the user program.

A *disk address* is a unique identifier for a disk block residing on a mounted disk pack. A disk address, also called a *disk page number (DPN),* is composed of a unit number and a block number relative to that unit.

### sys:%%dpn-unit *Constant*

A byte specifier for accessing the unit number field in a disk address.

## sys:%%dpn-page-num *Constant*

A byte specifier for accessing the block number field in a disk address. Block numbers are relative to a disk unit, where zero addresses the first disk block, and successive integers address consecutive blocks. The first disk block resides at cylinder zero, head zero, sector zero, with consecutive blocks being ordered by increasing sector numbers, then head numbers, and finally cylinder numbers.

### si:disk-sector-data-size32 *Constant*

The number of data cells available in a disk block, excluding checkwords.

### si:disk-block-Iength-in-bytes *Constant*

The number of bytes available in a disk block, excluding checkwords.

# **4.2 Disk Arrays**

*Disk arrays* are arrays that buffer disk transfers and are specially allocated to satisfy page alignment constraints imposed by the disk system. The data contained in consecutive disk blocks are stored in the array elements of a disk array; each element of a disk array contains a 32-bit datum from a disk block. The checkwords for each block are stored in the array's leader.

Disk arrays are resource objects, and so must be allocated and deallocated explicitly by the allocate-resource and deallocate-resource functions, or by the using-resource special form. (For more information about resources: See the section "Resources", page 157.)

si:disk-array &optional *length* &rest *make-array-options Resource*  The si:disk-array resource is the set of all disk arrays currently known by the system. The *length* resource parameter specifies the minimum number of elements the disk array should contain; its default value is si:disk-sector-data-size32. The length of the disk array actually allocated can be greater. *make-array-options* is a list of keywords and values to pass to zl:make-array. Only the following keywords are permitted in *make-array-options:* 

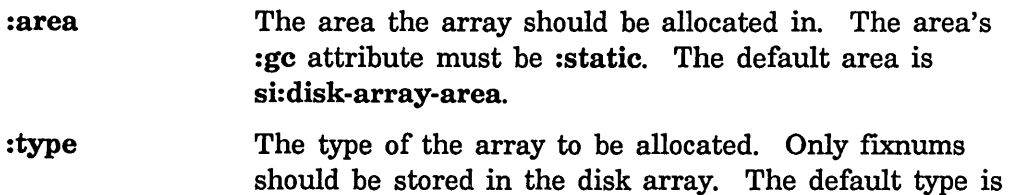

: initial-value The initial value to fill the array with, which must be a fixnum. The default value is zero.

sys:art-fixnum.

The si:disk-array resource allocator returns a disk array object at least *length* elements long and with matching : area and : type values, filled with the value of :initial-value. If a matching disk array object cannot be found, a new one is created.

# si:disk-array-area *Variable*

The value of this variable is the default area to allocate disk arrays in.

# si:disk-array-block-count *disk-array Function*

This function accesses the slot in *disk-array* describing the number of disk blocks that the disk array can contain.

si:disk-array-checkwords *disk-array check word-index Function*  This function accesses the checkwords stored in *disk-array's* leader. The value of *check word-index* specifies which checkword in *disk-array* is being accessed. For example, if *check word-index* is 0, the first checkword of the first block stored in *disk-array* is accessed. A *check word-index* value of 3 accesses the second checkword of the second block, since there are two checkwords per disk block.

# 4.3 Disk Events

*Disk events* are sys:art-2b arrays used for synchronizing disk transfers and for storing disk error information. Disk events are resource objects, and so must be allocated and deallocated explicitly by the allocate-resource and deallocate-resource functions, or by the using-resource special form. (For more information about resources: See the section "Resources", page 157.)

Synchronization is accomplished through the use of *disk event tasks.* A disk event task is a disk command that is enqueued into the disk queue in the same way that disk reads and disk writes are enqueued. When the disk system dequeues the task, the task is flagged as being completed. si:disk-event-task-done-p is a predicate that examines this flag, returning true when the task is completed. For example, if the disk queue contains a disk read, then a disk event task, and finally a disk write, the disk event task is flagged as completed after the disk finishes reading but before the disk starts writing.

Disk event tasks are identified by a task number that must be explicitly allocated and deallocated by the si:disk-event-enq-task and si:return-disk-event-task functions, or by the si:with-disk-event-task special form.

In addition to synchronizing disk transfers, disk events are also *associated* with disk transfers in case of a disk error. (For a detailed description of disk error handling: See the section "Disk Error Handling", page 45.) You associate a disk event with a disk transfer via the sys:disk-read and sys:disk-write functions.

si:disk-event *Resource* 

The si:disk-event resource is the set of disk event objects currently known by the system. The resource allocator returns a disk event object, creating a new one if all the current disk events are already in use.

# 4.3.1 Synchronization Functions

The following functions manipulate disk event tasks for synchronizing disk transfers:

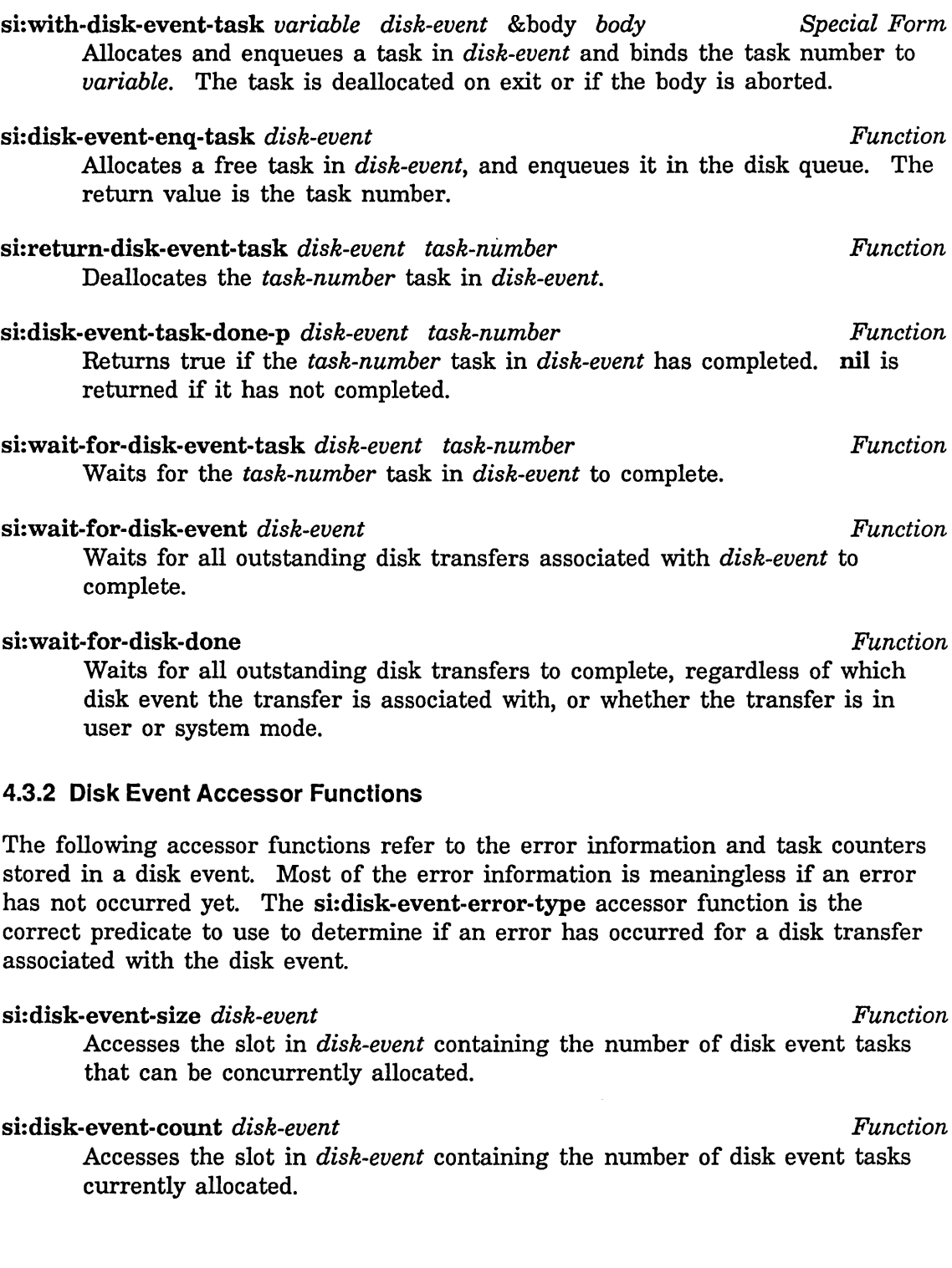

 $\epsilon$ 

si:disk-event-error-type *disk-event Function* 

Accesses the slot in *disk-event* containing a disk error code or nil if no disk transfer associated with *disk-event* has generated an error. A disk error code is a number indicating the type of disk error, as described elsewhere: See the section "Disk Error Codes", page 48. This accessor function is the predicate for determining if an error has occurred for a disk transfer associated with *disk-event.* 

si:disk-event-error-unit *disk-event Function*  Accesses the slot in *disk-event* containing the unit number on which the error occurred. This slot contains a nil if the unit number was unrelated to the error.

# si:disk-event-error-cylinder *disk-event Function*

Accesses the slot in *disk-event* containing the cylinder number on which the error occurred. This slot contains a nil if the cylinder number was unrelated to the error.

# si:disk-event-error-head *disk-event Function*

Accesses the slot in *disk-event* containing the head number on which the error occurred. This slot contains a nil if the head number was unrelated to the error.

### si:disk-event-error-sector *disk-event Function*

Accesses the slot in *disk-event* containing the sector number on which the error occurred. This slot contains a nil if the sector number was unrelated to the error.

si:disk-event-error-string *disk-event* Function *Function Function* 

Accesses the slot in *disk-event* containing the error string supplied by the recovery routine.

# si:disk-event-error-flushed-transfer-count *disk-event* **Function** *Function*

Accesses the slot in *disk-event* containing the total number of transfers aborted or removed from the disk queue due to the disk error.

# si:disk-event-suppress-error-recovery *disk-event Function*

Accesses the slot in *disk-event* that indicates if the automatic error recovery for specific error codes is suppressed for transfers associated with *disk-event.* All other transfers are unaffected. The bits in the mask correspond to the disk error code numbers. If the bit is set (a value of one) the corresponding error is not automatically recovered from and instead is signalled immediately. If the bit is clear (a value of zero) an error causes the disk system to attempt to recover from the error, signalling an error only if it cannot recover from the disk error. See the section "Disk Error Codes", page 48.

Setting the disk event's si:disk-event-suppress-error-recovery mask immediately affects any pending disk transfers that are associated with the disk event in addition to any subsequently associated transfers. The error recovery remains suppressed until the corresponding bit in the mask is cleared.

For example, to turn off the automatic recovery of ECC errors so that an error would be signalled on any ECC error in a transfer associated with a given disk event, even if the ECC error is correctable, use the form:

(setf (ldb (byte 1 sys:%disk-error-ecc) (si:disk-event-suppress-error-recovery disk-event)) 1)

The following form returns a value of 1 if the disk event's ECC error recovery is suppressed, or 0 if it is not.

(ldb (byte 1 sys:%disk-error-ecc) ; Hake a PPSS byte specifier (si:disk-event-suppress-error-recovery disk-event))

# si:disk-event-error-dcw *disk-event Function*

Accesses the slot in *disk-event* containing the first word of the disk command word block of the failed transfer.

# **4.4 Disl< Transfers**

This section describes the low-level interface for initiating disk read and write transfers. The FEP file system provides a higher-level interface built upon these functions and is the standard way to access the disk. For details on the FEP file system: See the section "FEP File System", page 51.

Disk transfers can be either disk reads or disk writes. A disk read copies data from the disk into disk arrays. A disk write copies data from disk arrays to the disk. The data transferred must always be a multiple of a disk block, due to constraints imposed by the disk system.

Transfers are always performed in the order they are enqueued. This permits a sequence of transfers that must be performed in a particular order to be enqueued without having to wait for completion between each transfer.

For example, when the FEP file system creates a new flie, it first enqueues the writes of the modified blocks in its free page data structure. It then enqueues a write of the file's page table, followed by a write of the directory entry pointing to the file's page table, without waiting for the individual writes to complete before enqueuing the next. These data structures must be written in this particular order to ensure that the copy of the file system on the disk is always consistent. When the FEP file system enqueues the writes it specifies a *hang-p* argument of

nil to sys:disk-write, and uses the same disk event for all the transfers in the sequence. Since all the transfers are associated with the same disk event, if one transfer fails and is aborted, all subsequent transfers are also aborted. (For more details on error handling: See the section "Disk Error Handling", page 45.) Thus, if the write of the file's page table fails and is aborted, the write of the directory page is also automatically aborted.

All the disk arrays and the disk event must be *wired* for the duration of the disk transfer. (Wiring a structure locks it in memory until it is explicitly unwired, permitting the disk system to use physical memory addresses for the data transfers.) Disk arrays are wired with the si:wire-disk-array and si:with-wired-disk-array functions, while disk events are wired with the si:wire-structure and si:with-wired-structure functions.

If the *hang-p* argument to the disk transfer function is true, the function wires and unwires the disk arrays and disk event itself. Otherwise these must be wired by the caller and unwired only after the disk transfer has completed. See the section "Synchronization Functions", page 40. The functions described there can be used to determine when the disk transfer has completed.

# sys:disk-read *disk-arrays disk-event dpn* &optional *n-blocks (hang-p Function*  t) *(block-offset 0)*

sys:disk-read causes the disk to start reading the consecutive disk blocks beginning with the block at disk address *dpn,* storing the data from the disk into the arrays in *disk-arrays. disk-arrays* can be a disk array or a list of disk arrays. *n-blocks* is the number of disk blocks to read, and defaults to the number of blocks *disk-arrays* can contain. When *n-blocks* is greater than one, each disk array is completely filled before using the next disk ·array in *disk-arrays.* Unused disk arrays or portions of disk arrays remain unmodified.

When *hang-p* is **t** (its default value), sys:disk-read waits for all the reads to complete before returning. If *hang-p* is false, sys:disk-read returns immediately upon enqueuing the disk reads without waiting for completion. When *hang-p* is false all of the *disk-arrays* and the *disk-event* must be wired before calling sys:disk-read, and must remain wired until the disk reads complete.

*disk-event* must be the disk-event to associate with all the disk reads.

*block-offset* is an offset into *disk-arrays*. It is used when you wish to transfer the data to a starting position other than the beginning of the first array.

# sys:disk-write *disk-arrays disk-event dpn* &optional *n-blocks (hang-p Function*  t) *(block-offset 0)*

sys:disk-write causes the disk to start writing the consecutive disk blocks

beginning with the block at disk address *dpn* with the data stored in the disk arrays in *disk-arrays.* The arguments to sys:disk-write are identical to those of sys:disk-read.

si:with-wired-disk-array *(disk-array)* &body *body Special Form*  Before the body is entered, the *disk-array* is made permanently resident in main memory. When control leaves the body, either normally or abnormally (via a throw, such as by an error which was not handled within the body), the array is made eligible for replacement by the memory system.

# si:wire-disk-array *disk-array* **Function** *Function Function*

Makes *disk array* be permanently resident in main memory until si:unwire-disk-array is called. Disk arrays must be wired for the duration of a disk transfer. The transfer functions automatically wire disk arrays if they also wait for the transfer to complete; otherwise the programmer must explicitly wire and unwire the disk arrays.

It is preferable to use si:with-wired-disk-array rather than explicit calls to si:wire-disk-array and si:unwire-disk-array.

# si:unwire-disk-array *disk-array* **Function** *Function Function*

Makes the disk array eligible for replacement by the virtual memory system. There must be a matching si: unwire-disk-array for every si:wire-disk-array. si:unwire-disk-array is usually called as a cleanup handler in an unwind-protect form.

# **4.5 Disk Error Handling**

The disk system automatically attempts to recover from a disk error by resetting the relevant disk state and retrying the failed disk transfer. (The associated disk event's si:disk-event-suppress-error-recovery slot can be used to selectively suppress the automatic error recovery for a set of disk error types.) After the number of retry attempts specified as the value of si:\*n-disk-retries\* fail, the error is considered to be unrecoverable and the failed transfer is aborted.

The disk system permits related disk transfers to be grouped together by associating them with the same disk event. If one of the transfers fails, the remaining transfers in its group are aborted. This makes it possible to enqueue transfers that must be performed in a particular order without having to wait for each transfer to complete. Aborting the remaining transfers in a group does not interfere with transfers in other groups.

Disk errors are signalled after they actually occur because they are detected at a low level in the system, asynchronous to the execution of the responsible process. In order to make condition handling of disk errors possible, the error is signalled when a process waits for the disk transfers to finish.

The disk system performs the following sequence of events when an error is detected:

- 1. It suspends processing of the disk queue at the failed disk transfer.
- 2. It retries the failed disk transfer si:\*n-disk-retries\* times, depending on the type of error. If one of the retries succeeds, no error is signalled and processing of the disk queue resumes.
- 3. If the disk error recovery logic cannot automatically recover from the error, or if error recovery is being suppressed, the error becomes *unrecoverable* and the disk system aborts the failed disk transfer.
- 4. If the failed disk transfer does not have an associated disk event, the unrecoverable error becomes fatal and the disk system halts the machine. (Most system mode disk transfers do not have an associated disk event.) Otherwise, it stores the information describing the error in the disk event.
- 5. The disk system removes from the disk queue any remaining pending transfers that are associated with the same disk event as the failed transfer. The si:disk-event-error-flushed-transfer-count slot in the disk event contains the number of transfers that were removed from the disk queue, including the failed transfer.
- 6. The disk system resumes processing of the remaining transfers that are not associated with the failed transfer's disk event.
- 7. It discards any subsequent attempts to initiate a disk transfer associated with the failed transfer's disk event (unless  $si:$ \*signal-disk-errors-from-enqueue-p\* is true, in which case a disk error is signalled from the disk transfer function, incrementing the disk event's si:disk-event-error-flushed-transfer-count slot).
- 8. When si:wait-for-disk-event or si:wait-for-disk-event-task waits for a task in the failed transfer's disk event, an si:disk-error-event condition (which is built upon the sys:disk-error condition) is signalled. These synchronization functions are also used by the transfer functions when their *hang-p*  argument is true.

The si:disk-event-error-type slot of a disk event can also be explicitly checked to determine if an error has occurred.

# si:\*n-disk-retries· *Variable*

The value of si:\*n-disk-retries\* is the number of times to retry the failing disk operation before declaring it unrecoverable.

# si:\*signal-disk-errors-from-enqueue-p\* *Variable*

Controls whether enqueuing a disk transfer associated with a disk event that is already associated with a failed transfer signals an error or causes the disk system to discard the enqueue request. If the value is true, an si:disk-error-event condition is signalled. If the value is false, which is the default, an error is not signalled and the transfer is discarded, incrementing the disk event's si:disk-event-error-flushed-transfer-count slot.

A false value is useful when multiple disk transfers are being enqueued without waiting for completion and it is not desirable to provide an error handler for each enqueue. In this case, the condition handler needs to be provided only for the final synchronization function.

The enqueue function still signals an error if it waits for completion of a failed transfer. For example, sys:disk-read signals an error regardless of the value of si:\*signal-disk-errors-from-enqueue-p\* when its *hang-p*  argument is true.

# si:\*automatically-recover-from-hung-disks\* *Variable*

When this variable is false, the machine halts when the disk stops responding to transfer requests. A true value causes the disk system to attempt to recover from a hung disk. By default the value of the variable is true.

# 4.5.2 Disk Error Conditions

### si:disk-error-event *Flavor*

This condition flavor is signalled while waiting for a task in a disk event that is associated with a disk transfer that generated a disk error. si:disk-error-event is based upon the sys:disk-error condition; condition handlers should use the sys:disk-error condition.

# : disk-event of si:disk-error-event *Method*

This method returns the disk event associated with the failed transfer. This is especially useful when transfers associated with multiple disk events can be handled by the same condition handler.

47

# :error-type of si:disk-error-event *Method*

This method returns the error type code number, which is also stored in the disk event's si:disk-event-error-code slot. For a list of the possible disk error code numbers: See the section "Disk Error Codes", page 48.

:flushed-transfer-count of si:disk-error-event *Method*  This method returns the number of disk transfers that were not performed because of the error, including the failed transfer. The value is the same as is stored in the disk event's si:disk-event-flushed-transfer-count slot.

# 4.5.3 Disk Error Codes

A disk error code is a number indicating the type of the disk error. System constants containing the disk error code numbers exist so the codes can be referred to mnemonically.

### sys:\*disk-error-codes\* *Constant*

A list of symbols corresponding to the disk error code numbers. You can convert a disk error code number into the symbol of its corresponding constant as follows:

(nth *disk-error-code-number* sys: \*di sk-error-codes\*)

The following list shows the disk error constants and describes the corresponding error causes.

### sys:%disk-error-select *Constant*

The disk unit could not be selected. For a disk unit to be selectable the drive must be properly connected to the machine and a unique disk unit number set in the drive's unit address switches. The error recovery logic tries to reselect the unit before failing with an unrecoverable select error.

### sys:%disk-error-not-ready *Constant*

The disk unit was selected, but was not ready. A disk unit is ready when the drive is spinning at its rated speed. Some drives are not ready when they are in a device fault. When a disk is started, the unit is not ready for a short period (10 to 50 seconds for most drives) while the disk is spinning up.

The error recovery logic waits 60 seconds for the unit to be ready before signalling this error.

# sys:%disk-error-device-check *Constant*

The disk unit is in a *device fault,* also called a *device check,* state. Device faults indicate a write to a write-protected drive or a malfunction in the disk system. If the fault was caused by a write to a write-protected drive,

an error is signalled. Otherwise the error recovery logic clears the fault condition and retries the disk transfer si:\*n-disk-retries\* times before signalling this error.

### sys:%disk-error-seek *Constant*

An error was detected during a seek. This can occur if an invalid disk address is specified in the transfer request, or if the disk system malfunctions. Most disk drive specifications allow for a small percentage of errors generated by seeks. The error recovery logic recalibrates the drive and retries the disk seek si:\*n-disk-retries\* times before signalling this error.

# sys:%disk-error-search *Constant*

The disk block addressed by a disk transfer could not be found. This can occur if the addressed track on the disk is improperly formatted, if the disk address is invalid, or if the disk selected the wrong track. The disk system recalibrates the disk drive and retries the disk transfer si:\*n-disk-retries\* times before signalling this error.

# sys:%disk-error-overrun *Constant*

The disk attempted to transfer data faster than the machine could accommodate. This error is expected to occur occasionally, due to conflicts when multiple I/O devices attempt to access memory simultaneously. The error recovery logic retries the disk transfer si:\*n-disk-retries\* times before signalling this error.

# sys:%disk-error-ecc *Constant*

The data read from the disk has at least one invalid bit. The disk error recovery logic first attempts to correct the data. If the correction fails, it retries the transfer si:\*n-disk-retries<sup>\*</sup> times before signalling an unrecoverable ECC error. The disk array contains the incorrect data that was read from the disk for the block generating the ECC error. If a multiple blocks transfer has been requested, the disk array is not modified for the blocks following the failed block.

# sys:%disk-error-state-machine *Constant*

The disk hardware detected an error that was not already listed above. This can be caused by a number of disk system malfunctions. The error recovery logic resets the disk state and retries the disk transfer si:\*n-disk-retries\* times before signalling this error.

# sys:%disk-error-misc *Constant*

The disk microcode detected an error, but no error flags were set in the disk's status register. The error recovery logic resets the disk state and retries the disk transfer si:\*n-disk-retries\* times before signalling this error.

# 4.5.4 Disk Error Meters

These meters are updated when the disk system detects an error, including errors from which it automatically recovers. Meters that are primarily affected by system mode transfers are not included here. Most of these meters can be inspected with the Peek utility; type SELECT P and click left on [Meters].

The value of the following meters is the number of:

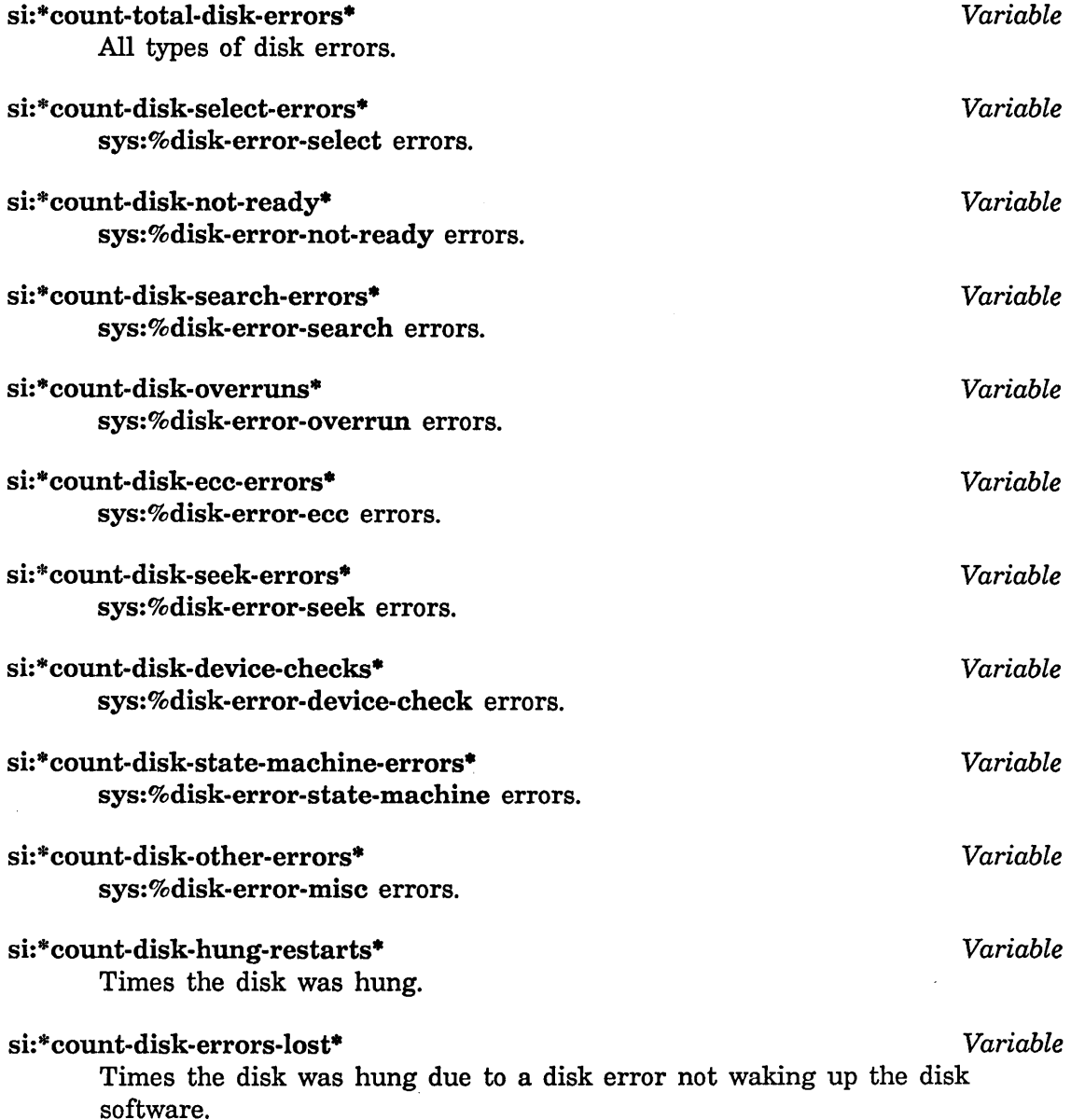

# si:\*count-disk-stops-Iost\* *Variable*

Times the disk was hung due to the disk system not waking up after the disk queue became empty.

# **4.6 FEP File System**

The Symbolics computer disk has a file system called the *FEP file system.* The entire disk is divided up into *FEP files* (that is, files of the FEP file system). FEP files have names syntactically similar to those of files in the Symbolics computer's own local file system. However, the FEP file system and the Lisp Machine File System (LMFS) are completely distinct.

The *FEP file system* manages the disk space available on a disk pack, grouping sets of data into named structures called *FEP files.* All. the available space on a disk pack is described by the FEP file system. A single FEP file system cannot extend beyond a single disk pack; each disk pack has its own separate FEP file system.

The FEP file system supports all of the generic file system operations. It also supports multiple file versions, soft deletion and expunging, and hierarchical directories.

Although "FEP" is an acronym for *front-end processor,* the FEP file system is managed by the main Lisp processor. It is called the FEP file system because the FEP can read files stored in the FEP file system. For example, the FEP uses the FEP file system for booting the machine and running diagnostics.

*Disk streams* access FEP files. A disk stream is an I/O stream that performs input and output operations on the disk. (For information about streams: See the section "Types of Streams" in *Reference Guide to Streams, Files, and I/O.* See the section "Stream Operations" in *Reference Guide to Streams, Files, and I/O.* When disk streams are opened with a :direction keyword of :input or :output, the disk stream reads or writes bytes, respectively, buffering the data internally as required. When the :direction is :block, the disk stream can both read and write the specified disk blocks. Block mode disk streams address blocks with a block number relative to the beginning of the file, starting at file block number zero. This *file block number* is internally translated into the corresponding disk address. The checkwords of all disk blocks contained in the FEP file system are reserved for use by the FEP file system, so block mode transfers should not use the checkwords stored in the disk array. See the section "3600-Family Disk System Definitions and Constants", page 37.

The FEP file system is also used by the system for allocating system overhead files, such as the paging file. See the section "FEP File Types", page 53. This section lists some of these files and what they are used for.

The need to allow the FEP to access FEP files, and also to allow the system to use them imposes some constraints on the design of the FEP file system. The internal data structures of the file system must be simple enough to permit the FEP to read them, and a small amount of concurrent access by both the FEP and Lisp must be tolerated. A FEP file's data blocks should have a high degree of locality on the disk to minimize access times. And the FEP file system must be very reliable, since the FEP needs to use the file system for running diagnostics and for booting the machine.

Note: Because of these constraints, the FEP file system is not intended to be a replacement for LMFS. (See the section "Lisp Machine File System" in *Reference Guide to Streams, Files, and 110.)* Allocating new blocks for FEP files is slow, so creating many files, especially many small files, might impair the performance of the FEP file system, and ultimately the virtual memory system, if paging files or world load files become highly fragmented.

# 4.6.1 Naming of FEP Flies

The FEP filename format is similar to the LMFS filename format. See the section "Lisp Machine File System" in *Reference Guide to Streams, Files, and* liD. There are differences, however. Here are the format details of a FEP filename:

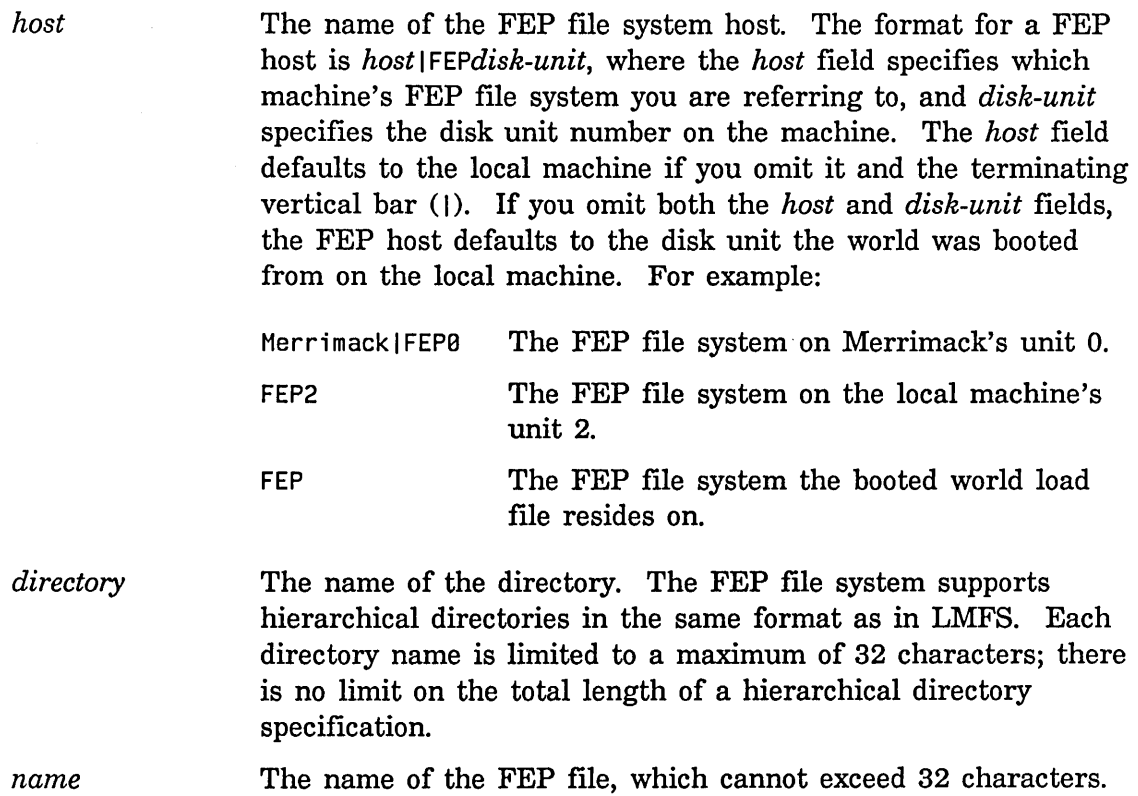

*type version*  The type of the FEP file, which cannot exceed 4 characters. The version number of the FEP file, which must be a positive integer or the word "newest".

FEP files can be renamed. For example, if you save a world containing MACSYMA, you might want to rename the world file to >macsyma.load or >mac symal.load. Be sure to update your boot file if you intend this to be the default world.

# **4.6.2 FEP File Types**

By convention, the following file types are used by the FEP file system for files used by that system.

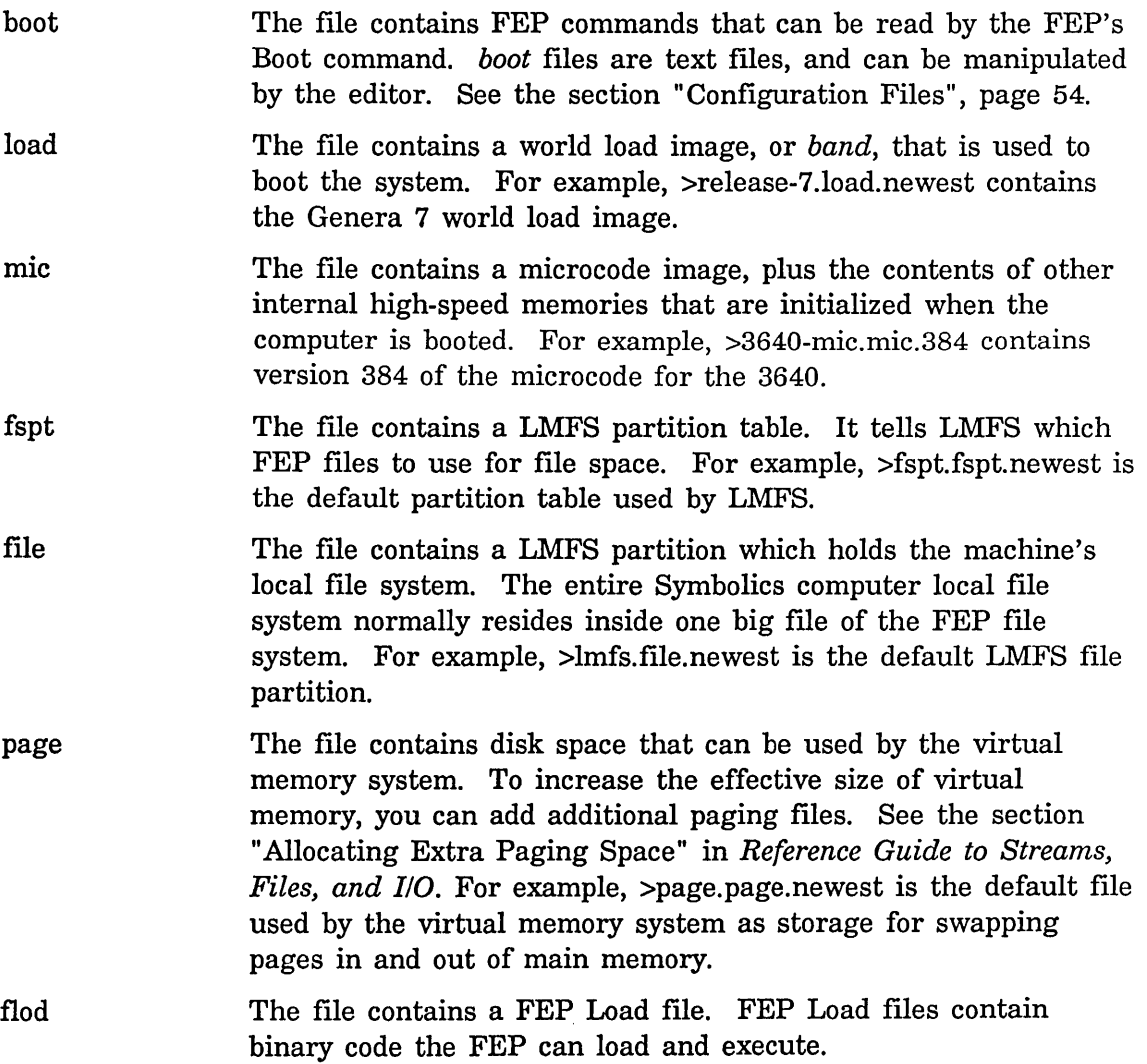

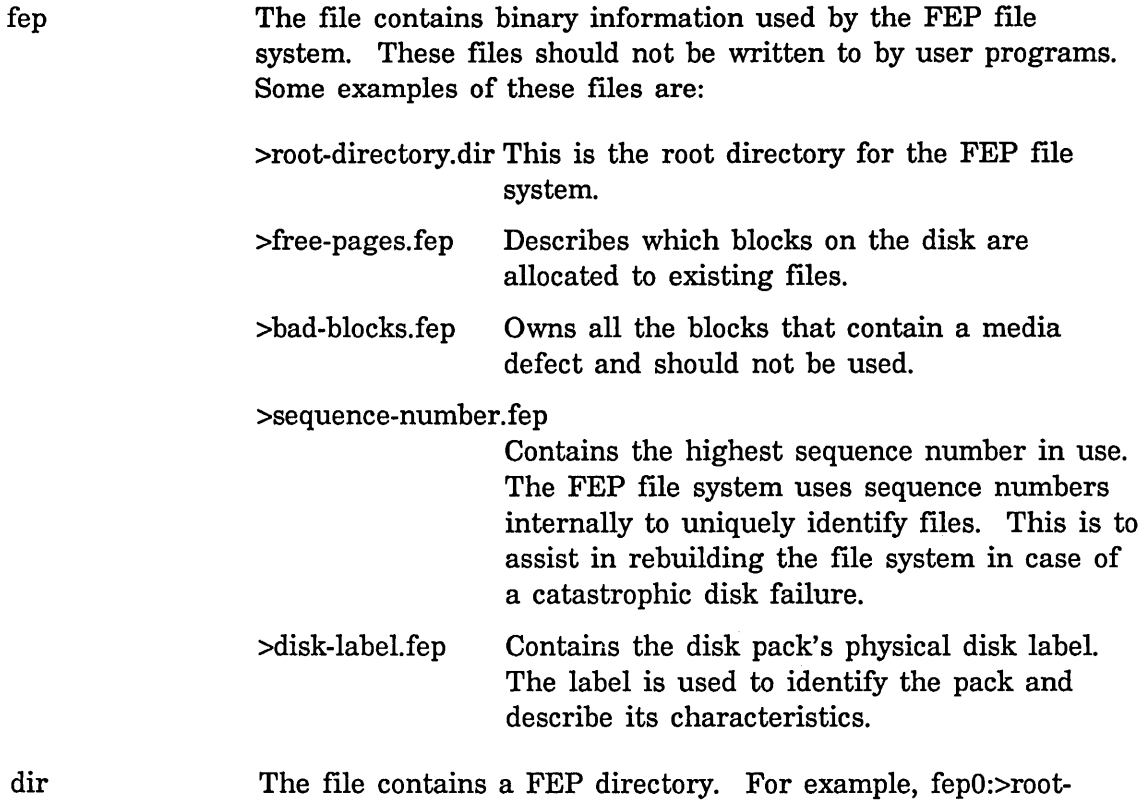

directory.dir.newest contains the top-level root directory. The directory file for fepO:>dang>examples> would reside in fepO:>dang>examples.dir.1.

# **4.6.3 Configuration Files**

Configuration files contain FEP commands tailored for a particular Symbolics computer configuration. The commands are executed if you specify the file as argument to a Boot command when cold booting the machine. See the section "FEP Commands" in *Installation and Site Operations.* 

The configuration file >Boot.boot usually contains FEP commands to:

- Clear the internal state of the machine
- Load the microcode
- Load a world
- Set the Chaosnet address
- Start the machine

To change the selection of microcode and world loads that are booted by default, simply use Zmacs to edit the file FEPn>Boot.boot, where FEPn is the disk unit. Be careful to avoid typographical errors; otherwise, you might have to type in the commands manually in order to boot the machine. Also, be sure that the last command in the file is followed by RETURN.

### 4.6.4 FEP File Comment Properties

Comment properties supply additional information about the contents of FEP files. In the Dired mode of Zmacs, they are listed inside square brackets, where the reference or expunge date appears for other file systems. You can list the contents of the FEP file system by using the Show FEP Directory command. The Zmacs command Dired ( $n-X$ ) of fepn:>\*, or the form (dired "fep: $n$ >\*") (where  $n$ is the disk unit) invokes the directory editor on the FEP file system. An example of the Zmacs Dired command output is shown in figure 1.

```
48150 free, 322330/370480 used (87%) 
 FEPO:>BAD-BLOCKS.FEP.1 776 0(8) 9/14/83 11:46:56 [List of bad blocks] rll 
 FEPO:>boot.boot.15 121(8) 1/15/84 12:19:15 [] DEG 
 FEPO:>boot.boot.16 121(8) 1/29/84 13:06:43 [] DEG 
 FEPO:>boot.boot.17 1 121(8) 2/21/84 13:35:28 [] whit 
 FEPO:>boot.boot.18 1 124(8) 2/21/84 13:39:20 [] whit 
 FEPO:>DISK-LABEL.FEP.1 24 0(8) 9/14/83 11:46:55 [The disk label] rll 
 FEPO:>FREE-PAGES.FEP.1 41 0(8) 9/14/83 11:46:56 [Free pages map] rll 
 FEPO:>fspt.fspt.1 1 0(8) 9/14/83 11:46:58 [A filesystem partition table] rll 
 FEPO:>LHFS.file.1 50000 0(8) 1/05/84 23:20:13 [] ptaylor 
 FEPO:>Hicrocode1.HIC.1 103 117020(8) 6/30/83 08:19:16 [THC5-HIC 219] Feinberg 
 FEPO:>PAGE.PAGE.1 150000 0(8) 9/14/83 11:46:58 [Hain paging area] rll 
 FEPO:>Release-5-0.load.1 19109 22013568(8) 11/02/83 17:02:31 [Release 5 Beta Test] joseph 
 FEPO:>ROOT-DIRECTORV.DIR.1 2 0(8) 9/14/83 11:46:55 [His highness] rll 
 FEPO:>sequence-number.fep.1 1 0(8) 9/14/83 11:49:39 [] rll 
 FEPO:>System-243-463.load.1 22348 25733376(8) 1/02/84 11:46:14 [Exp 243.463] Zippy 
 FEPO:>system-243-481.load.1 20544 23666688(8) 1/11/84 22:48:56 [Exp 243.481, Full-GC] 
 FEPO:>system-243-516.load.1 20754 23908608(8) 1/24/84 23:23:41 [Exp 243.516, Full-GC] Zippy 
 FEPO:>system-243-559.load.1 19157 22068864(8) 2/19/84 19:32:45 [Exp 243.559, Full-GC] Hoon 
 FEPO:>THC5-HIC.HIC.247 103 118018(8) 10/03/83 20:25:07 [THC5-HIC 247, Beta Test] joseph 
 FEPO:>THC5-HIC.HIC.262 101 115233(8) 12/27/83 21:15:16 [THC5-HIC 262] whit 
 FEPO:>THC5-HIC.HIC.273 101 115810(8) 2/19/84 15:13:56 [THC5-HIC 273] whit 
 FEPO:>World1.load.1 19138 20318976(8) 10/07/83 12:09:08 [Rel 4.5] LISPHNIL
```
Figure 1. FEP File Comment Properties

### 4.6.5 Accessing FEP Flies

FEP files are accessed by open disk streams. A disk stream is opened by the open function. (See the section "Accessing Files" in *Reference Guide to Streams, Files, and I/O.* That section contains more details on accessing files.) If a FEP file system residing on a remote host is referred to, a *remote stream* is returned with limited operations, as specified by the remote file protocol.

In addition to the normal open options, the following keywords are recognized:

: if-locked This keyword specifies the action to be taken if the specified file is locked. This keyword is not supported by the remote file protocol.

> :error :share Signal an error. This is the default. Open the specified file even if it is already locked, incrementing the file's lock count. This mode permits multiple processes to write to the same flie simultaneously. (See the section "FEP File Locks", page 60. That section contains more information on file locks.)

## :number-of-disk-blocks

The value of this keyword is the number of disk blocks to buffer internally if the :direction keyword is :input or :output. This keyword is ignored for other values of :direction or for files on remote hosts. The default :number-of-disk-blocks is two.

# 4.6.6 Operating on Disk Streams

All disk streams to a local FEP file system handle the following messages:

:grow &optional *n-blocks* &key :map-area :zero-p *Message*  This message allocates *n-blocks* of free disk blocks and appends them to the FEP file. The value of *n-blocks* defaults to one. If :zero-p is true the new blocks are filled with zeros; otherwise, they are not modified. The return value of : grow is the file's data map (the format of the data map is described in :create-data-map's description below). The value of :map-area is the area to allocate the data map in, which defaults to default-eons-area.

:allocate *n-blocks* &key :map-area :zero-p *Message*  This message ensures that the FEP file is at least *n-blocks* long, allocating additional free blocks as required. Returns the file's data map (the format

of the data map is described in :create-data-map's description below). :map-area specifies the area to create the data map in, and defaults to default-eons-area. The newly allocated blocks are filled with zeros if :zero-p is true. :zero-p defaults to nil.

# :file-access-path *Message*

This message returns the disk stream's file access path.

For example, you can find out what unit number a FEP file resides on as follows:

(send (send stream :file-access-path) :unit)

# :map-block-no *block-number grow-p Message*

This message translates the relative file *block-number* into a disk address, and returns two values: the first value is the disk address, and the second is the total number of disk blocks, starting with *block-number,* that are in consecutive disk addresses. *grow-p* specifies whether the file should be extended if *block-number* addresses a block that does not exist. When *growp* is true, free disk blocks are allocated and appended to the FEP file to extend it to include *block-number.* Otherwise, if *grow-p* is false, nil is returned if *block-number* addresses a block that does not exist.

# :create-data-map &optional *area Message*

This message returns a copy of the FEP file's data map allocated in area *area,* which defaults to default-eons-area. A FEP file data map is a onedimensional art-q array. Each entry in the file data map describes a. number of contiguous disk blocks, and requires two array elements. The first element is the number of disk blocks described by the entry. The second element is the disk address for the first block described by the entry. The array's fill-pointer contains the number of active elements in the data map times two.

# :write-data-map *new-data-map disk-event Message*

This message replaces the file's data map with *new-data-map. disk-event* is the disk event to associate with the disk writes when the disk copy of the file's data map is updated. This message overwrites the file's contents and should be used with caution.

# 4.6.7 Input and Output Disk Streams

Input and output disk streams are buffered streams. In addition to the standard buffered stream messages, local input and output disk streams also support the messages described elsewhere: See the section "Operating on Disk Streams", page 56.

Input disk streams read bytes of data starting at the current byte position in the FEP file, updating the byte position as the data is read. Output disk streams write bytes of data in the same way.

The bytes of data are stored in buffers internal to the stream. The :number-of-disk-blocks open keyword controls how many disk blocks the internal buffers can hold. When the current pointer moves beyond a disk block boundary, the buffered disk block is written to the file for an output stream, or the next unbuffered block is read in from the file for an input stream. Output streams also write out all the buffered disk blocks when the stream is sent a :close message without an :abort option.

### 4.6.8 Block Disk Streams

Block disk streams can both read and write disk blocks at specified file block numbers. A file block number is the relative block offset into the file. The first block in the file is at file block number zero, the second is at file block number one, and so on.

Block disk streams do not buffer any blocks internally and are not supported by the remote file protocol.

See the section "Operating on Disk Streams", page 56. In addition to the messages described in that section, block disk streams support the following messages:

# :block-Iength *Message*

The :block-Iength message returns the length of the FEP file in disk blocks.

# : block-in *block-number n-blocks disk-arrays* &key :hang-p *Message*  : disk-event

The :block-in message causes the disk to start reading data from the disk into the disk arrays in *disk-arrays,* starting with the file block number *block-number,* and continuing for *n-blocks. disk-arrays* can be a disk array or a list of disk arrays. The value of *n-blocks* is the number of disk blocks to read. When *n-blocks* is greater than one, each disk array is completely filled before using the next disk array in *disk-arrays.* The checkwords stored in the disk arrays are reserved for use by the FEP file system. See the section "3600-Family Disk System Definitions and Constants", page 37. Unused disk arrays or portions of disk arrays remain unmodified.

When the value of :hang-p is true, which it is by default, :block-in waits for all the reads to complete before returning. If the value of :hang-p is false, :block-in returns immediately upon enqueuing the disk reads without waiting for completion. In this case, all *disk-arrays* and the *disk-event*  must be wired before sending the :block-in message, and must remain wired until the disk reads complete.

If the :disk-event keyword is supplied, its value is the disk event to associate with the disk reads. Otherwise the :block-in message allocates a disk event for its duration. A :disk-event must be supplied when :hang-p is false.

:block-out *block-number n-blocks disk-arrays* &key :hang-p *Message*  : disk-event

The : block-out message causes the disk to start writing the data in the disk arrays in *disk-arrays* onto the disk, starting with the file block number *block-number,* and continuing for *n-blocks.* The arguments to the : block-out message are identical to those of the : block-in message.

# 4.6.9 FEP File Properties

In addition to having a name and containing data, FEP files also have properties. These properties store information about the file itself, such as when it was last written and whether it can be deleted or not. File properties are read by the fs:file-properties function, and modified by the fs:change-file-properties function. The fs:directory-list function also returns the file properties of several files at once. (See the section "Accessing Directories" in *Reference Guide to Streams*, *Files, and I/O.)* 

The following file properties can be both read and modified:

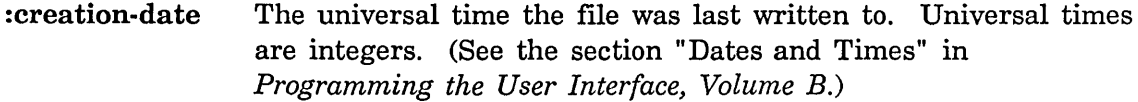

: author The user-id of the last writer. The user-id must be a string.

:length-in-bytes The length of the file, expressed as an integer.

- :deleted When t the file is marked as being deleted. A deleted file can then be marked as being undeleted by changing this property to nil. The disk space used by a deleted file is not actually reclaimed until the file is expunged.
- :dont-delete When t, attempting to delete or overwrite the file signals an error. nil indicates the file can be deleted or written to.
- :comment A comment to be displayed in brackets in the directory listing. The comment must be a string.

The following file properties are returned by the :properties message, but cannot be modified by :change-properties:

:byte-size The number of bits in a byte. The value of this property is always 8.

:length-in-blocks The block length of the file expressed as an integer.

:directory If t, the file is a directory; otherwise nil.

# 4.6.10 FEP File Locks

A FEP file is *locked* for the interval from when it is opened for reading or writing until it is closed. If the :direction keyword is : input, the file is *read-locked;* if the :direction keyword is :output or :block, the file is *write-locked.* 

When the :if-locked keyword is :error, which is its default, a file that is readlocked can still be opened for reading but signals an error if opened for writing; a file that is write-locked cannot be opened for reading or writing. This permits multiple readers to access a file concurrently, while prohibiting writing to the file being read.

When the :if-Iocked keyword is :share in an open call for write, it succeeds in opening the file even if it is already read- or write-locked.

An expunge operation on a file that is either read- or write-locked does not expunge the file. If expunging a directory fails to expunge a file, the file must be closed and the directory expunged again.

# 4.6.11 Installing Microcode

Use the Copy Microcode command to retrieve any new microcode from the file system of the sys host.

# Copy Microcode Command

Copy Microcode *{version or pathname} destination keywords* 

Installs a version of microcode.

*version or pathname* 

Microcode version number or pathname to copy. *version* is a microcode version number (in decimal). *pathname* rarely needs to be supplied. It defaults to a file on *FEPn:>* (where *n* is unit number of the boot disk) whose name is based on the microcode name and version. (The file resides in the logical directory sys:l-ucode;.) The *version* actually stands for the file *appropriate-hardware-MIC.MIC. version* on *FEPn:>.* (See the Section "Release 7.0 Microcode Types" in *Software Installation Guide)* 

*destination*  FEP file specification. The pathname on your *FEPn*:> directory. The default is created from the microcode version.

*keywords*  :update boot file

:update boot file

{FEP-file-spec none}. The default is the current default boot file name.

Initially, the Symbolics personnel who install your system establish these microcode files for you.

# 4.6.12 Using a Spare World Load for Paging

You can reuse FEP file space for paging files. You may have a spare world load file, which you can transform into a paging file. For example, once you have successfully installed a new software release, you can rename the old world load to be a paging file. Note: Do not use the world load you are currently running for a paging file, as this action overwrites the previous contents of the specified file.

If your old world load is Release-6-1.load, is resident on FEPO:>, and is 36,000 blocks in size, and you want to create a new paging file called FEPO:>page2.page (with a block size of 36,000), follow these steps:

1. You should rename the file FEPO:>release-6-1.load to FEPO:>page2.page using the Rename File command. For example, type:

Rename File FEP8:>release-6-1.load FEP8:>page2.page

Now the world load has been renamed to a paging file.

- 2. Use the Add Paging File command to initialize the paging file from the Lisp environment.
- 3. Edit your FEPn:>Boot.boot file to declare the new paging file. Use the Declare Paging-files command in your boot file to do this. For information about the Declare Paging-file command: See the section "FEP System Commands: General Usage" in *Installation and Site Operations.*

You can also create new FEP files and use them for extra paging space: See the section "Allocating Extra Paging Space" in *Reference Guide to Streams, Files, and*  110.

# 4.6.13 Adding a Spare World Load as LMFS File Space

Partitions can be added to LMFS by following these steps:

1. Create the partition you wish to add to LMFS prior to entering the File system editing operations program. In addition, when you add a new

partition or a partition on another disk, the disk should be free of errors and properly initialized and formatted.

- 2. Press SELECT F to select the File system editing operations program.
- 3. Click on [Local LMFS Operations] to invoke the second level of the File System Maintenance Program.
- 4. Click on [LMFS Maintenance Operations] to invoke the third level menu, which is a menu of file-system maintenance operations.
- 5. Click right on [Initialize] to invoke a menu of initialization options, which offers [New File System] and [Auxiliary Partition] as choices. Clicking on [New File System] is similar to clicking left on [Initialize]; it initializes a partition to be the basis of a file system.
- 6. Click on [Auxiliary Partition] to add another partition.
- 7. Enter the pathname of the FEP file to be used as the new partition. The default presented, which is correct for [New File System], is never correct for adding a partition.
- 8. Click on [Do It]. The system then performs much verification and error checking, roughly as much as when initializing a new partition. It must not be interrupted while performing these actions.
- 9. When finished, the File system editing operations program adds the partition and edits the FSPT automatically.

# **4.7 Disk Performance**

You can improve the disk performance of a program by overlapping the disk transfers with computation and by reducing the *disk latency* by grouping contiguous transfers together.

The disk latency is the amount of time required by the disk unit to transfer a number of disk blocks. The minimum disk latency is the absolute lower bound on the time required to transfer a number of blocks; if shorter transfer times are required, a higher blocking factor or a faster disk unit is required. The software overhead can be determined by subtracting the minimum disk latency from the total time to transfer a number of blocks.

You overlap transfers with computation by specifying that a transfer request should not wait for the transfers to actually complete before returning. Computations can then continue while the disk is transferring the data. When your program actually requires data, the process can wait for the disk transfer to complete.

For example, if data is to be read from one block on the disk and then written to another block, the read request can be immediately followed by the write request without waiting for the read to actually finish, since disk transfers are always performed in the order in which they were enqueued. The time required to read and write the data is reduced since the write transfer can be enqueued while the disk is performing the read, so by the time the read completes the disk can immediately start writing the block.

Disk latency can be reduced by enqueuing multiple disk transfers to consecutive disk addresses without waiting for completion between transfers. This permits the disk to perform multiple transfers on the same disk revolution, or at least with a minimum of seeking.

The equation below yields the approximate minimum disk latency for transferring N contiguous disk blocks.

*Equation 1:* 

$$
T_n = T_a + T_r/2 + NT_r/S + T_s^{\perp}((A \text{ mod } HS) + N - 1)/HS)
$$

Where:

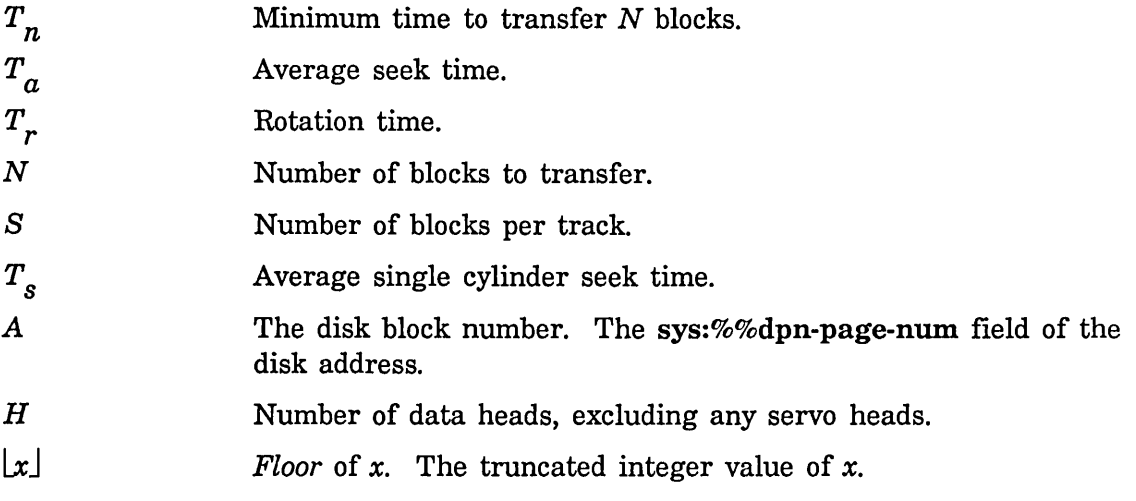

The terms in Equation 1 account for the various phases of a disk transfer, where:

- The first term accounts for the average seek time to position the heads to the cylinder the first block resides on.
- The second term accounts for an average initial delay of half a rotation for the first block to be positioned under the disk heads.
- The third term yields the time to actually transfer N blocks of data.
- The last term yields the time spent seeking to adjacent cylinders.

The time required to switch heads is insignificant, since head switching time is small enough not to affect the disk latency. Enough space is provided on the disk, between the last and first blocks on a track, for the head switch to complete after the last block has been transferred but before the first block of the next track passes under the heads. No extra rotation delays are incurred.

The values of the constants used in Equation 1 can be found in Table 1 for some of the available disk drives. To find the values for drives that are not listed, check the disk specifications supplied in the manual shipped along with the disk drive.

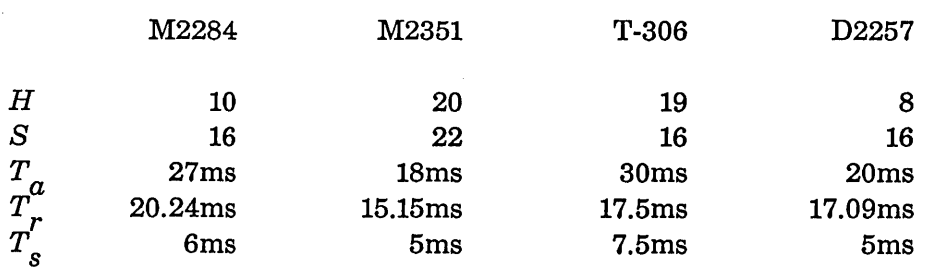

### *Table 1: Selected Disk Specifications*

If N single block transfers are requested to consecutive disk blocks, Equation 1 becomes:

# *Equation 2:*

$$
T_n = T_a + NT_r/2 + NT_r/S + T_s\lfloor ((A \mod HS) + N-1)/HS \rfloor
$$

Equation 2 shows that, in addition to the cost of not performing computations concurrently with disk transfers, the minimum disk latency is increased by an average of a half rotation per disk transfer when single block disk transfers are made to consecutive blocks, waiting for each transfer to complete. However, Equation 2 is true only if the position of the disk is random with respect to the disk block being accessed. For example, if single transfer requests are made to consecutive disk blocks without a delay between transfer requests, the minimum disk latency would be increased by a full rotation per transfer.

# **4.8 Examples of High Disk Performance**

# 4.8.1 Initializing a FEP File

The following function is an example of how you can achieve high disk performance. It writes zeroes over an entire FEP file.

```
(defun zero-fep-file (file) 
 ;; FILE should be an open block disk stream. 
 ;; Allocate a disk array and disk event 
  (using-resource (disk-array si:disk-array) 
    (using-resource (disk-event si:disk-event) 
      ;; Wire both the disk array and disk event into memory for the
      ;; duration of all the transfers. This is required when 
      ;; HANG-P is NIL. 
      (si:with-wired-disk-array (disk-array) 
        (si:with-wired-structure disk-event 
          ;; Iterate over all blocks in the file enqueuing a 
          ;; write without waiting for the write to complete. 
          (loop for block-number below (send file :block-length) 
                doing (send file :block-out block-number 1 disk-array 
                             :disk-event disk-event 
                             :hang-p ni])
          ;; Finally, wait for all the writes to complete before 
          ;; unwiring and returning the disk array and disk event. 
          (si:wait-for-disk-event disk-event()))))
```
The zero-fep-file function writes the same disk array over all the blocks in the file without waiting for each write to finish before enqueuing the next write. This minimizes the time required to zero the FEP file since the write transfers are enqueued concurrent with the disk actually writing the data, and the transfers are enqueued in ascending file block number order. The FEP file system attempts to make FEP files as contiguous as possible with the disk addresses ascending in file block number order, so zero-fep-file writes as many blocks as can fit on a sector in one disk rotation.

# 4.8.2 Copying FEP Files

The next examples show alternative algorithms for copying a FEP file, starting out with a slow but simple example and developing it into a much faster version.

The following function shows a simple way to copy a FEP file. To simplify the example, the *source-file* and *dest-file* must be complete file specifications, and file properties, including the byte length, are not copied.

(Note that none of these functions copies any of the file's properties, not even the length-in-bytes. In a real file-copying application, you might want to copy some of the properties.)
```
(defun slow-copy (source-file dest-file) 
  (with-open-file (source source-file 
                          :direction :block 
                          :if-exists :overwrite) 
    (with-open-file (dest dest-file 
                           :direction :block 
                          :if-exists :overwrite 
                           :if-does-not-exist :create) 
      ;; First preallocate the same number of disk blocks for the
      ;; destination file as is required by the source file.
      ;; Allocating many blocks at once is much faster than implicitly
      ;; allocating a block at a time, and results in better locality
      :: on the disk.
      (send dest :allocate (send source :block-length)) 
      ;; Allocate a disk array to buffer the data and a disk event 
      (using-resource (disk-array si:disk-array) 
        (using-resource (disk-event si:disk-event) 
          ;; Now iterate over all blocks in the source file, copying 
          ;; the block to the destination file. 
          (loop for block-number below (send source :block-length) 
                do 
                (send source :block-in block-number 1 disk-array 
                      :disk-event disk-event) 
                (send dest :block-out block-number 1 disk-array 
                      :disk-event disk-event)))))))
```
While the slow-copy function is simple, it is also very slow. The reason for this is that the : block-in message waits for the disk read to complete before the : block-out message can be enqueued. This function can be sped up by over a factor of two and a half by supplying a :hang-p keyword with a value of nil, allowing the : block-in and : block-out messages not to wait for completion. For example:

```
(defun quick-copy (source-file dest-file) 
  (with-open-file (source source-file 
                          :direction :block 
                          :if-exists :overwrite) 
    (with-open-file (dest dest-file 
                          :direction :block 
                          :if-exists :overwrite 
                          :if-does-not-exist :create) 
      ;; First preallocate the same number of disk blocks for the 
      ;; destination file as is required by the source file. 
      (send dest :allocate (send source :block-length)) 
      ;; Allocate a disk array to buffer the data and a disk event 
      (using-resource (disk-array si:disk-array) 
        (using-resource (disk-event si:disk-event) 
          ;; The disk array and disk event must be wired for the
          ;; duration of all the transfers. When HANG-P is true, the
          ;; transfer functions automatically wire and unwire the disk
          ;; event and disk arrays. But since this function specifies a
          ;; HANG-P of NIL for speed, it must do the wiring itself.
          (si:with-wired-disk-array (disk-array) 
            (si:with-wired-structure disk-event 
              ;; Iterate over all the blocks in the source file,
              ;; enqueuing reads and then enqueuing writes 
              ;; to the destination file. 
              (loop for block-number below (send source :block-length) 
                    do 
                    ;; Enqueue the source read without waiting for the 
                    ;; transfer to actually complete. 
                    (send source :block-in block-number 1 disk-array 
                           :disk-event disk-event :hang-p nil) 
                    Enqueue the destination write while the 
                    ;; source read is still in progress. This does not
                    ;; have to wait for the read to complete since
                    ;; disk transfers are always performed in the
                    ;; order they were enqueued.
                    (send dest :block-out block-number 1 disk-array 
                          :disk-event disk-event :hang-p nil)) 
              ;; Wait for all pending transfers to complete.
              (si:wait-for-disk-event disk-event))))))))
```
quick-copy has increased speed by overlapping disk requests with computation. This keeps the disk queue full, so that the disk is continually copying the file without having to stop and wait for the next disk transfer to be enqueued. But the disk is still reading a block, then seeking to the destination block, then

writing a block, and seeking back to the next source block. Performance can be further enhanced by reducing the disk latency if both the source and destination files reside on the same disk unit.

The disk latency can be reduced by reading multiple source blocks, then seeking to the destination file and writing multiple destination blocks, eliminating disk seeks. Thus, the following function combines minimized disk latency (achieved by using a large blocking factor between seeks) with overlapped computations and disk transfers. The resulting speed is about three times faster than quick-copy, and seven times faster than slow-copy.

```
(defun fast-copy (source-file dest-file &optional (blocking-factor 20.)) 
  (with-open-file (source source-file 
                          :direction :block 
                           :if-exists :overwrite) 
    (with-open-file (dest dest-file 
                           :direction :block 
                           :if-exists :overwrite 
                          :if-does-not-exist :create) 
      ;; First preallocate the same number of disk blocks for the 
      ;; destination file as is required by the source file. 
      (send dest :allocate (send source :block-length)) 
      (let ((disk-arrays (make-array blocking-factor)))
        ;; Allocate a disk event. 
        (using-resource (disk-event si:disk-event) 
          ;; The disk event must be wired for the duration of all the 
          ;; transfers. 
          (si:with-wired-structure disk-event 
            (unwind-protect 
              (progn 
                ;; Allocate and wire the disk arrays. The disk arrays 
                ;; must be wired for the duration of the disk transfer. 
                (dotimes (i blocking-factor) 
                  (let ((disk-array (allocate-resource 'si:disk-array)))
                    (si:wire-disk-array disk-array) 
                    (aset disk-array disk-arrays i))) 
                (loop 
                  with blk-length = (send source :block-length)
                  for start-blkn from 0 by blocking-factor below blk-length
                  do 
                  ;; Enqueue the source reads without waiting for the 
                  ;; transfers to actually complete. 
                  (loop for blkn from start-blkn below blk-length 
                        for array being the array-elements of disk-arrays 
                        do 
                         (send source :block-in blkn 1 array 
                               :disk-event disk-event :hang-p nil)) 
                  II Enqueue the destination writes while the 
                  II source reads are still in progress. This does not 
                  ;; have to wait for the reads to complete since
                  II disk transfers are always performed in the 
                  II order they were enqueued. 
                  (loop for blkn from start-blkn below blk-length 
                        for array being the array-elements of disk-arrays
```

```
do 
          (send dest :block-out blkn 1 array 
                :disk-event disk-event :hang-p nil)))) 
;; Wait for all pending transfers to complete.
(si:wait-for-disk-event disk-event) 
;; Finally, return the disk arrays. 
(loop 
 for disk-array being the array-elements of disk-arrays 
 when disk-array 
 do 
  (when (si:structure-wired-p disk-array) 
    (si:unwire-disk-array disk-array)) 
  (deallocate-resource 'si:disk-array disk-array)))))))))
```
This example still does not include some functionality that would make it complete. However, it does illustrate how to use disk-events effectively. To make it a reasonable function, other features, such as preserving file properties, offering pathname defaulting and merging, and using unwind-protects, should be included.

# 4.9 Disk and FEP File System Utilities

### 4.9.1 Initializing a Disk Unit

Before a disk unit can be used, it must be formatted and have a valid disk label. Disks are formatted by the FEP, which can also write the label and initialize the FEP file system from cartridge tape. See the section "The Front-End Processor" in *Installation and Site Operations.* In addition, the following functions are available:

si:write-fep-label *unit* Function **Function Function Function** 

Writes the disk label for unit number *unit,* interactively asking for any necessary information. After the label is written the disk unit is left mounted.

si:edit-fep-label &optional *unit* Function **Function Function** 

Permits the disk label of the disk unit *unit* to be edited by exposing a chose variable values window. *unit* defaults to disk unit o.

Reads the disk label for unit *unit* into the disk array in *label-array,*  associating the read transfers with *disk-event* in case of an error.

si:read-fep-label *unit label-array disk-event* and *Function Function* 

## 4.9.2 Mounting a Disk Unit

Disk units can be *mounted* either by the FEP or by Lisp. See the section "The Front-End Processor" in *Installation and Site Operations.* When a disk unit is mounted, its disk label is read and the system's disk unit tables are updated. A disk unit must be mounted before it is available for disk transfers.

# si:mount-disk-unit *unit*  $\frac{1}{2}$  and  $\frac{1}{2}$  and  $\frac{1}{2}$  and  $\frac{1}{2}$  and  $\frac{1}{2}$  and  $\frac{1}{2}$  and  $\frac{1}{2}$  and  $\frac{1}{2}$  and  $\frac{1}{2}$  and  $\frac{1}{2}$  and  $\frac{1}{2}$  and  $\frac{1}{2}$  and  $\frac{1}{2}$  and  $\frac{1}{2}$  and

Make the disk unit available to the Lisp system by reading its label and updating the system's disk unit tables. *unit* is the unit number to mount, and must be the address of an online disk unit.

## 4.9.3 Verifying a FEP File System

The following function checks for and flxes inconsistencies in the FEP flle system.

## si:verify-fep-filesystem &optional *(unit* 0) &key *(jix-checkwords Function*  ':ask)

Checks the FEP flle system on disk unit *unit,* which defaults to zero, reporting any detected inconsistencies and offering to correct certain types of failures. If :fix-checkwords is :ask (the default), you are prompted if anything has to be fixed; the other options are :yes (always fix), :no (never fix), :silently (always fix without a message), and :inform-only (send messages only, do not fIx, do not ask).

# si:print-fep-filesystem &optional *(unit* 0) *Function*  Outputs a textual description of the FEP flle system on disk unit *unit.*  The default value of *unit* is O.

# si:resequence-fep-filesystem &optional *(unit* 0) *Function*  Resequences all the FEP flies in the FEP fIle system on unit *unit.* The value of *unit* defaults to zero. The files are resequenced by iterating over all flIes in the FEP flle system and assigning each a unique sequence number, starting with zero. Sequence numbers are used by the FEP file

system to check for consistency and identify pages in the flle system. They can be used to rebuild the FEP file system or find missing files in case of a catastrophic failure.

 $\sim$ 

 $\mathcal{L}^{\mathcal{L}}$ 

 $\sim$ 

 $\bar{z}$ 

Internals, Processes, and Storage Management **First Construction Construction** July 1986

 $\mathcal{A}^{\mathcal{A}}$ 

# **PART II.**

# **In itializations**

 $\mathcal{L}^{\pm}$ 

Internals, Processes, and Storage Management **First Construction Construction** July 1986

 $\sim 10$ 

# **5. Introduction to Initializations**

A number of programs and facilities in Symbolics computers require that "initialization routines" be run when the facility is first loaded, or when the system is booted, or both. These initialization routines can set up data structures, start processes running, open network connections, and so on.

An initialization that needs to be done once, when a file is loaded, can be done simply by putting the Lisp forms to do it in that file; when the file is loaded the forms are evaluated. However, some initializations need to be done each time the system is booted, and some initializations depend on several files having been loaded before they can work. Also, some initializations should be done once and only once, regardless of any particular file being reloaded.

The system provides a consistent scheme for managing these initializations. Rather than having a magic function that runs when the system is started and knows everything that needs to be initialized, each thing that needs initialization contains its own initialization routine. The system keeps track of all the initializations through a set of functions and conventions, and executes all the initialization routines when necessary. The system also avoids reexecuting initializations if a program file is loaded again after it has already been loaded and initialized.

An *initialization list* is a symbol whose value is an ordered list of *initializations.*  Each initialization has a name, a form to be evaluated, a flag saying whether the form has yet been evaluated, and the source file of the initialization, if any. When the time comes, initializations are evaluated in the order that they were added to the list. The name is a string and lies in the car of an initialization; thus assoc can be used on initialization lists. All initialization lists also have a si:initialization-list property of t. This is mainly for internal use.

add-initialization *name form* &optional *keyword-list list-name Function* 

Adds an initialization called *name* (a string) with the form *form* to the initialization list specified either by *list-name* or by a *keyword-list.* If the initialization list already contains an initialization called *name,* it is removed and the new one is added.

*list-name,* if specified, is a symbol that has as its value the initialization list. If it is unbound, it is initialized to nil, and is given an si:initialization-list property of t. If the *keyword-list* specifies an initialization list, *list-name* is ignored and should not be specified.

Two kinds of keywords are allowed. The first kind specifies which initialization list to use. This is the *which* keyword. All the *which* keywords are shown here:

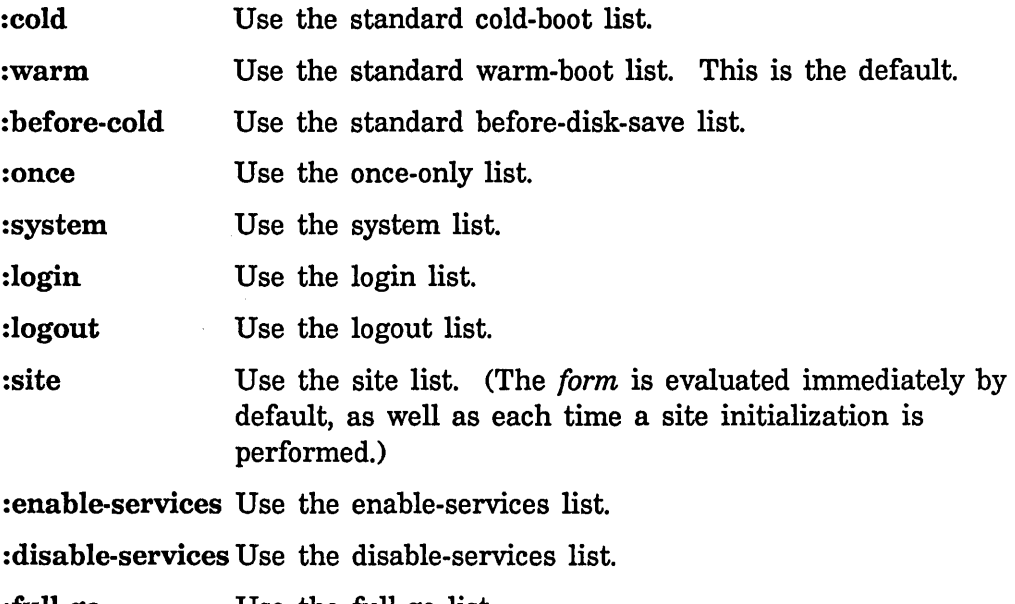

:full-gc Use the full-gc list.

:after-full-gc Use the after-full-gc list.

For more information on these lists: See the section "System Initialization Lists", page 79.

The second kind of keyword specifies when to evaluate *form.* This the *when*  keyword, of which there are four:

- : normal Only place the form on the list. Do not evaluate it until the time comes to do this kind of initialization. This is the default unless : system, : site, or : once is specified.
- : now Evaluate the form now as well as adding it to the list. (This is the default for :site.)
- :first Evaluate the form now if it is not flagged as having been evaluated before. This is the default if :system or :once is specified.
- :redo Do not evaluate the form now, but set the flag to nil even if the initialization is already in the list and flagged t.

Actually, the keywords are compared with zl:string-equal and can be in any package. If both kinds of keywords are used, the *which* keyword should come before the *when* keyword in *keyword-list;* otherwise the *which* keyword can override the *when* keyword.

The add-initialization function keeps each list ordered so that initializations added first are at the front of the list. Therefore, by

controlling the order of execution of the additions, explicit dependencies on order of initialization can be controlled. Typically, the order of additions is controlled by the loading order of files. The :system list is the most critically ordered of the predefined lists. See the section "System Initialization Lists", page 79.

# delete-initialization *name* & *&*optional *keywords* (*list-name* Function *Function* 'si:warm-initialization-list)

Remove the specified initialization from the specified initialization list. Keywords can be any of the list options allowed by add-initialization.

initializations *list-name* &optional *(redo-flag* nil) *(flag* t) *Function*  Perform the initializations in the specified list. *redo-flag* controls whether initializations that have already been performed are re-performed; nil means no, non-nil is yes, and the default is nil. *flag-value* is the value to be stored into the flag slot of an entry when the initialization form is run. If it is unspecified, it defaults to t, meaning that the system should remember that the initialization has been done. There is no convenient way for you to specify one of the specially-known-about lists because you should not be calling initializations on them.

## reset-initializations *list-name* **Function Function Function Function**

Sets the flag of all entries in the specified list to nil, thereby causing them to get rerun the next time the function initializations is called on the initialization list.

If you want to add new keywords that can be understood by add-initialization and the other initialization functions, you can do so by pushing a new element onto the following variable:

si:initializa tion-Iteywords *Variable*  Each element on this list defines the name of one initialization list. Each element is a list of two or three elements. The first is the keyword symbol that names the initialization list. The second is a special variable, whose value is the initialization list itself. The third, if present, is a symbol defining the default time at which initializations added to this list should be evaluated; it should be si:normal, si:now, si:first, or si:redo. The third element is the default; if the list of keywords passed to add-initialization contains one of the keywords normal, now, first, or redo, it overrides this

Note that the keywords used in add-initialization need not be keyword-package symbols (you are allowed to use first as well as : first), because zl: string-equal is used to recognize the symbols.

default. If the third element is not present, si:normal is assumed.

# July 1986 Initializations

77

Internals, Processes, and Storage Management and American control of the Unit of the Unit of the Unit of the U

 $\bar{z}$ 

 $\bar{\beta}$ 

 $\sim$ 

 $\ddot{\phantom{0}}$ 

# **6. System Initialization Lists**

The special initialization lists that are known about by the initialization functions allow you to have your subsystems initialized at various critical times without modifying any system code to know about your particular subsystems. This also allows only a subset of all possible subsystems to be loaded without necessitating either modifying system code (such as sys:lisp-reinitialize) or such awkward methods as using fboundp to check whether or not something is loaded.

The :once initialization list is used for initializations that need to be done only once when the subsystem is loaded and must never be done again. For example, some databases need to be initialized the first time the subsystem is loaded, but they should not be reinitialized every time a new version of the software is loaded into a currently running system. This list is for that purpose. The initializations function is never run over it; its "when" keyword defaults to :first and so the form is normally only evaluated at load-time, and only if it has not been evaluated before. The :once initialization list serves a similar purpose to the defvar special form, which sets a variable only if it is unbound.

The :system initialization list is for things that need to be done before other initializations stand any chance of working. Initializing the process and window systems, the file system, and the Chaosnet NCP falls in this category. The initializations on this list are run every time the machine is cold- or warm-booted, as well as when the subsystem is loaded unless explicitly overridden by a :normal option in the keywords list. In general, the system list should not be touched by user subsystems, though there can be cases when it is necessary to do so.

The :cold initialization list is used for things that must be run once at cold-boot time. The initializations on this list are run after the ones on :system but before the ones on the :warm list. They are run only once, but are reset by zl:disk-save, thus giving the appearance of being run only at cold-boot time.

The :warm initialization list is used for things that must be run every time the machine is booted, including warm boots. The function that prints the greeting, for example, is on this list. Unlike the :cold list, the :warm list initializations are run regardless of their flags.

The : before-cold initialization list is a variant of the : cold list. These initializations are run before the world is saved out by zl:disk-save. Thus they happen essentially at cold-boot time, but only once when the world is saved, not each time it is started up.

The :login and :logout lists are run by the zl:login and zl:logout functions, respectively. Note that zl:disk-save calls zl:logout. Also note that often people do not call zl:logout; they just cold boot the machine.

The forms on :enable-services are run by sys:enable-services. In addition, they are run automatically by sys:lisp-reinitialize when a nonserver Symbolics computer is warm- or cold-booted.

The forms on :disable-services are run by sys:disable-services. In addition, they are run automatically by : before-cold when you use zl:disk-save.

The forms on :full-gc are run by si:full-gc before running the garbage collector.

The forms on :after-full-gc are run by si:full-gc after it collects all the garbage.

User programs are free to create their own initialization lists to be run at their own times. Some system programs, such as the editor, have their own initialization list for their own purposes.

 $\bar{\mathbf{v}}$ 

# **PART III.**

# **Processes**

÷.

Internals, Processes, and Storage Management **First Control of the Storage Management** July 1986

# **7. Introduction to Processes**

Symbolics computers support *multiprocessing;* several computations can be executed "concurrently" by placing each in a separate *process.* A process is like a processor, simulated by software. Each process has its own "program counter", its own stack of function calls and its own special-variable binding environment in which to execute its computation. (This is implemented with stack groups: See the section "Stack Groups", page 3.) A process is a Lisp object, an instance of one of several flavors of process. See the section "Process Flavors", page 111.

If all the processes are simply trying to compute, the machine time-slices among them. This is not a particularly efficient mode of operation, since dividing the finite memory and processor power of the machine among several processes certainly cannot increase the available power and in fact wastes some of it in overhead. The way processes are normally used is different: there can be several ongoing computations, but at a given moment only one or two processes are trying to run. The rest are either *waiting* for some event to occur, or *stopped,* that is, not allowed to compete for resources.

A process waits for an event by means of the process-wait primitive, which is given a predicate function that defines the event being waited for. A module of the system called the *process scheduler* periodically calls that function. If it returns nil the process continues to wait; if it returns t the process is made runnable and its call to process-wait returns, allowing the computation to proceed.

A process can be *active* or *stopped.* Stopped processes are never allowed to run; they are not considered by the scheduler, and so never become the current process until they are made active again. The scheduler continually tests the waiting functions of all the active processes, and those that return non-nil values are allowed to run. When you first create a process with make-process, it is stopped.

A process has two sets of Lisp objects associated with it, called its *run reasons* and its *arrest reasons.* These sets are implemented as lists. Any kind of object can be in these sets; typically, keyword symbols and active objects such as windows and other processes are found. A process is considered *active* when it has at least one run reason and no arrest reasons. A process that is not active is *stopped,* is not referenced by the process scheduler, and does not compete for machine resources.

To start a computation in another process, you must first create a process, and then specify the computation you want to occur in that process. The computation to be executed by a process is specified as an *initial function* for the process and a list of arguments to the initial function. When the process starts up it applies the function to the arguments. In some cases the initial function is written so that it never returns, while in other cases it performs a certain computation and then returns, which stops the process.

To *reset* a process means to "throw out" of its entire computation, then force it to call its initial function again. (See the special form throw in *Symbolics Common Lisp.)* Resetting a process clears its waiting condition, and so if it is active it becomes runnable. To *preset* a process is to set up its initial function (and arguments), and then reset it. This is one way to start up a computation in a process.

All processes in a Symbolics computer run in the same virtual address space, sharing the same set of Lisp objects. Unlike other systems, which have special restricted mechanisms for interprocess communication, Symbolics computers allow processes to communicate in arbitrary ways through shared Lisp objects. One process can inform another of an event simply by changing the value of a global variable. Buffers containing messages from one process to another can be implemented as lists or arrays. The usual mechanisms of atomic operations, critical sections, and interlocks are provided. For more information:

See the function store-conditional, page 25. See the special form without-interrupts, page 86. See the function process-lock, page 91.

# **8. The Scheduler**

At any time a set of *active processes* exists; these are all the processes that are not stopped. Each active process is either currently running, trying to run, or waiting for some condition to become true. The active processes are managed by a special stack group called the *scheduler,* which repeatedly cycles through the active processes, determining for each process whether it is ready to be run or whether it is waiting. The scheduler determines whether a process is ready to run by applying the process's *wait-function* to its *wait-argument-list.* If the wait-function returns a non-nil value, then the process is ready to run; otherwise, it is waiting. If the process is ready to run, the scheduler resumes the current stack group of the process.

When a process's wait-function returns non-nil, the scheduler resumes its stack group and lets it proceed. The process is now the *current process,* that is, the one process that is running on the machine. The scheduler sets the variable current-process to it. The process remains the current process and continues to run until either it decides to wait, or a *sequence break* occurs and causes the process to remove itself from scheduling. In either case, the scheduler stack group is resumed and it continues to cycle through the active processes. This way, each process that is ready to run gets its share of time in which to execute.

A process can wait for some condition to become true by calling process-wait, which sets up its wait-function and wait-argument-list accordingly, and resumes the scheduler stack group. A process can also wait for just a moment by calling process-allow-schedule, which resumes the scheduler stack group but leaves the process runnable; it will run again as soon as all other runnable processes of the same or higher priority have had a chance.

A *sequence break* is a kind of interrupt that is generated by Genera for any of a variety of reasons; when it occurs, the scheduler is resumed. The function si:sb-on can be used to control when sequence breaks occur. The default clock interval used by si:sb-on is controlled by the variable si:\*default-sequence-break-interval\*. Thus, if a process runs continuously without waiting, it is forced to return control to the scheduler once per this interval so that any other runnable processes get their turn. A process is *preempted* when the scheduler regains control, even though the process is trying to run and is not waiting.

The system does not generate a sequence break when a page fault occurs; thus time spent waiting for a page to come in from the disk is "charged" to a process the same as time spent computing, and cannot be used by other processes. This is done for the sake of simplicity; it allows the implementation of the process system to reside in ordinary virtual memory without having to worry particularly about paging. The performance penalty is small since Symbolics computers are personal

computers and are not multiplexed among a large number of processes. Usually only one process at a time is runnable.

A process's wait-function is free to touch any data structure and to perform any computation it likes. Since the wait-function consumes resources even when its process is not running, wait-functions should be kept simple, using only a small . amount of time, not consing, and touching only a small number of pages. Otherwise, system performance is affected. If a wait-function gets an error, the error occurs inside the scheduler. All scheduling comes to a halt and the user is thrown into the Debugger. Wait-functions should be written in such a way that they cannot get errors. Note that process-wait calls the wait function once before giving it to the scheduler, so an error due simply to bad arguments won't occur inside the scheduler.

Note well that a process's wait-function is executed inside the scheduler stack group, not inside the process. This means that a wait-function cannot access special variables bound in the process. It is allowed to access global variables. It could access variables bound by a process through the closure mechanism, but more commonly, any values needed by the wait-function are passed to it as arguments. See the section "Dynamic Closures" in *Symbolics Common Lisp.* 

# **8.1 Scheduler Functions and Variables**

### current-process *Variable*

The value of current-process is the process that is currently executing, or nil while the scheduler is running. When the scheduler calls a process's wait-function, it binds current-process to the process so that the waitfunction can access its process.

## without-interrupts *body... Special Form*

The *body* forms are evaluated with inhibit-scheduling-flag bound to t. This is the recommended way to lock out multiprocessing over a small critical section of code to prevent timing errors. In other words, the body is an *atomic operation* with respect to process scheduling. (It does not lock out microcode tasks.) The value(s) of a without-interrupts is/are the value(s) of the last form in the body.

Examples: (without-interrupts (push item list))

```
(without-interrupts 
  (cond ((member item list)
         (setq list (delete item list))
         t) 
         (t \text{ nil}))
```
# inhibit-scheduling-flag *Variable*

The value of inhibit-scheduling-flag is normally nil. If it is t, preempts are deferred until inhibit-scheduling-flag becomes nil again. This means that no process other than the current process can run.

process-wait *whostate function* &rest *arguments Function* 

This is the primitive for waiting. The current process waits until the application of *function* to *arguments* returns non-nil (at which time process-wait returns). Note that *function* is applied in the environment of the scheduler, not the environment of the process-wait, so bindings in effect when process-wait was called are *not* in effect when *function* is applied. Be careful when using any free references to special variables in *function. whostate* is a string containing a brief description of the reason for waiting. If the status line at the bottom of the screen is looking at this process, it shows *whostate.* 

```
Examples: 
(process-wait "sleep" 
        #' (1 ambda (now) 
              (> (time-difference (time) now) 100.» 
        (time))
```
(process-wait "Buffer" #'(lambda (b) (not (zerop (buffer-n-things b)))) the-buffer)

sleep *n-seconds* &key *(sleep-reason* "Sleep") *Function*  This function, which is not in standard Common Lisp, simply waits for *n-seconds* and then returns. It uses process-wait.

zl:process-sleep *interval* &optional *(whostate* "Sleep") *Function*  This simply waits for *interval* sixtieths of a second, and then returns. It uses process-wait.

process-wait-with-timeout *whostate time function* &rest *args Function*  This is a primitive for waiting. It applies *function* to *args* until the function returns something other than nil or until the interval times out. *time* is a time in 60ths of a second. When the process times out,

88

process-wait-with-timeout returns nil. When the function returns something other than nil within the interval, process-wait-with-timeout returns t.

If *time* is nil, process-wait-with-timeout waits indefinitely for the application of *function* to *arguments* to return something other than nil. This behavior is the same as that of process-wait.

## process-wait-forever &optional *(whostate* "Wait Forever") *Function*

This function causes the current process to wait forever. The process is still active, though, and will begin running again if reset or preset.

### process-allow-schedule *Function*

This function simply waits momentarily; all other processes of the same or higher priority get a chance to run before the current process runs again.

## sys:scheduler-stack-group *Variable*

This is the stack group in which the scheduler executes.

## sys:clock-function-list *Variable*

This is a list of functions to be' called by the scheduler 60 times a second. Each function is passed one argument: the number of 60ths of a second since the last time that the functions on this list were called. These functions implement various system overhead operations, such as blinking the blinking cursor on the screen.

Note that these functions are called inside the scheduler, just as are the functions of simple processes. (See the flavor si:simple-process, page 111.) The scheduler calls these functions as often as possible, but never more often than 60 times a second. That is, if there are no processes ready to run, the scheduler calls the functions 60 times a second, assuming that, all together, they take less than 1/60 second to run. If there are processes continually ready to run, then the scheduler calls these functions as often as it can; usually this is ten times a second, since usually the scheduler only gets control that often.

## sys:active-processes *Variable*

This is the scheduler's data structure. It is a list of lists, where the car of each element is an active process or nil and the cdr is information about that process.

## sys:all-processes *Variable*

This is a list of all the processes in existence. It is mainly for debugging.

# July 1986 Processes

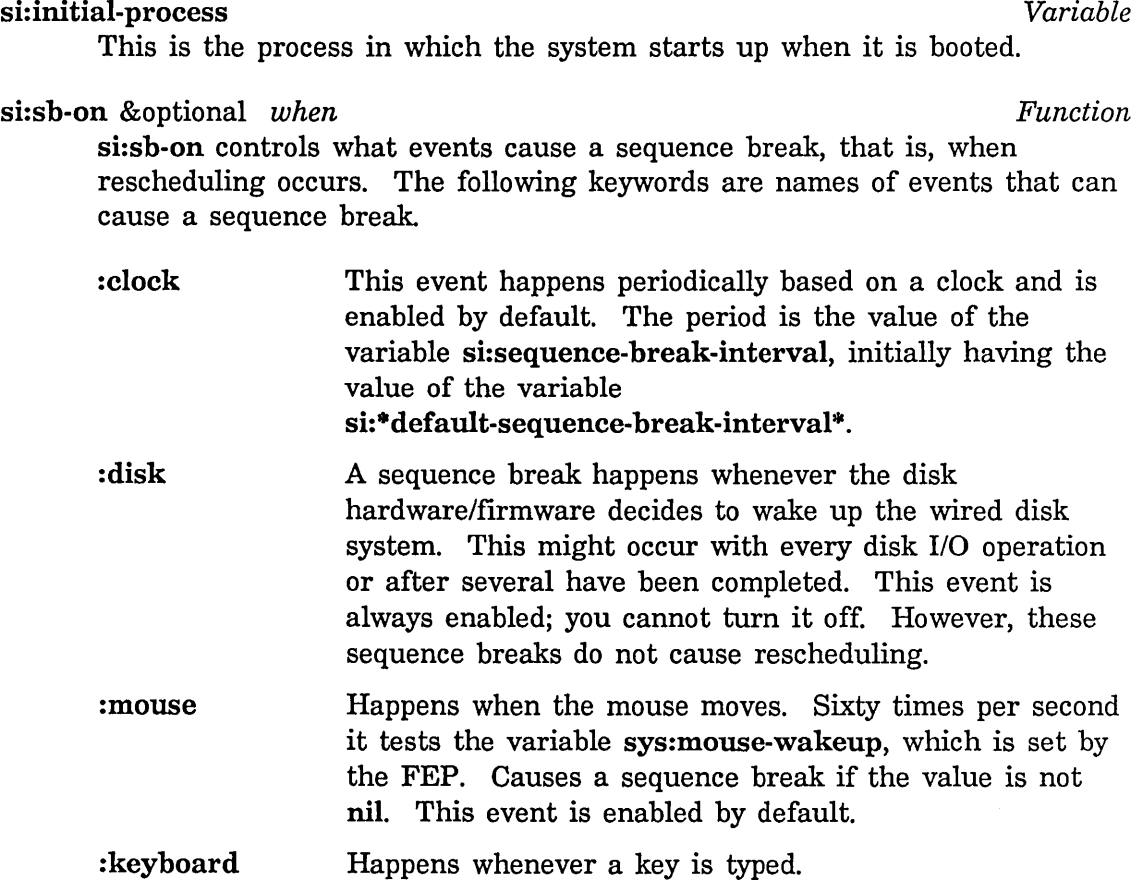

With no argument, si:sb-on returns a list of keywords for the currently enabled events.

With an argument, the set of enabled events is changed. The argument can be a keyword, a list of keywords, or nil (which disables sequence breaks entirely, since it is the empty list).

# si:\*default-sequence-break-interval\* *Variable*

This variable controls the interval used by si:sb-on. Its default value is 100000 microseconds (0.1 seconds).

Internals, Processes, and Storage Management development during the July 1986

 $\sim 30$ 

# **9. Locks**

A *lock* is a software construct used for synchronization of two processes. A lock protects some resource or data structure so that only one process at a time can use it. A lock is either held by some process, or is free. When a process tries to seize a lock, it waits until the lock is free, and then it becomes the process holding the lock. When it is finished, it unlocks the lock, allowing some other process to seize it.

In Symbolics computers, a lock is a locative pointer to a cell. If the lock is free, the cell contains nil; otherwise it contains the process that holds the lock. The process-lock and process-unlock functions are written in such a way as to guarantee that two processes can never both think that they hold a certain lock; only one process can ever hold a lock at a time.

```
process-lock locative-pointer &optional lock-value (whostate "Lock") Function 
                    interlock-function
```
This is used to seize the lock to which *locative-pointer* points. If necessary, process-lock waits until the lock becomes free. When process-lock returns, the lock has been seized. *lock-value* is the object to store into the cell specified by *locative-pointer,* and *whostate* is passed on to process-wait if the process must wait. If *lock-value* is **nil** or unsupplied, the value of current-process is used.

The argument *interlock-function* must be **nil** or a function of zero arguments. process-lock guarantees to call *interlock-function* if the lock is successfully changed to be locked, and not otherwise. It can therefore be used to implement atomic unwind-protect of locking.

This is atomic and protected from unlocking locks held at a higher level. In this case, "atomic" means that the operation cannot be decomposed into smaller operations. If an operation is atomic, then c-Abort and other interrupts cannot occur in the middle of it.

Here is an example.

```
(\text{let } ((\text{locked } \text{nil}))(unwind-protect 
       (progn 
         (process-lock lock si:current-process "Lock" 
           \sharp' (lambda () (setq locked t)))
         body of locked code ... 
         ) 
       (when locked (process-unlock lock si:current-process))
```
92

In the example, a program is designed to lock a lock. It wants to use unwind-protect, when it exists, if and only if the lock was locked. Therefore, the program needs to maintain a flag that indicates if the lock has indeed been locked. Changing the state of the lock and the flag must happen together. If they occur asynchronously, errors ensue. Thus the sequence of changing the lock and setting the flag must be atomic.

For simple sets of operations, without-interrupts gives atomicity. However, you cannot call process-wait while in a without-interrupts, and locking a lock calls process-wait. This is why process-lock supplies this argument and guarantees that calling the function and setting the lock to be locked will be atomic.

process-unlock *locative-pointer &optionallock-value error-p Function*  This is used to unlock the lock to which *locative-pointer* points. If the lock is free or was locked by some other process, an error is signalled if *error-p*  is t. Otherwise the lock is unlocked. If *lock-value* is nil or unsupplied, the value of current-process is used.

It is a good idea to use unwind-protect to make sure that you unlock any lock that you seize. For example, if you write:

(unwind-protect (progn (process-lock lock-3) (function-1) (function-2)) (process-unlock lock-3))

then even if function-1 or function-2 does a throw, lock-3 is unlocked correctly. Particular programs that use locks often define special forms that package up this unwind-protect into a convenient stylistic device.

process-lock and process-unlock are written in terms of a subprimitive function called store-conditional, which is sometimes useful in its own right.

You can also use si:make-process-queue and related functions to set up a queue for processes waiting to seize a lock. Each process on the queue is given a chance to seize the lock in the order in which it requests the lock.

si:make-process-queue *name size Function* 

Makes and returns a queue for processes requesting a lock. *name* is an external name for the queue and is used only in printing the queue. *size* is the size of the queue. This is the maximum number of processes that will be guaranteed to lock the queue in exact requesting order.

si:process-enqueue *queue* &optional *queue-value (whostate* "lock") *Function*  Locks *queue. queue-value* is an object to enter on the queue; if *queue-value*  is nil or unsupplied, the object is the current process. If *queue* is empty, seizes the lock immediately by inserting *queue-value* on the queue and returning. If *queue* is not full but other processes are on the queue waiting for the lock to be free, inserts *queue-value* at the end of the queue, waits for the lock to be free, and then seizes the lock by returning. If *queue* is full, waits until *queue* is not full and tries again to seize the lock. *whostate* is displayed in the status line while waiting to seize the lock. Signals an error if *queue-value* has already seized the lock.

si:process-dequeue *queue* &optional *queue-value (error-p* t) *Function*  Unlocks *queue. queue-value* is an object on the queue. If *queue-value* is nil or unsupplied, it is the current process; if not nil, it should be the same as the *queue-value* given to the matching call to si:process-enqueue. If *queue-value* has the lock, unlocks the lock by removing *queue-value* from *queue* and giving the next process on the queue a chance to seize the lock. If *queue-value* does not have the lock and *error-p* is not nil, signals an error.

### si:process-queue-Iocker *queue Function*

Returns the *queue-value* for the process that holds the lock on *queue,* or nil if the lock is free.

# si:reset-process-queue *queue* **Function** *Function Function*

Unlocks *queue* and removes all processes on the queue.

Internals, Processes, and Storage Management July 1986

 $\mathcal{A}$ 

 $\hat{\boldsymbol{\theta}}$ 

 $\bar{z}$ 

# **10. Creating a Process**

There are two ways of creating a process. The primary way is to say simply, "call this function on these arguments in another process, and don't bother waiting for the result." In this case you never actually use the process as an object. The other way is to create a "permanent" process that you instantiate and manipulate as desired. In this latter case you use the make-process function.

Normally the function to be run should not do any input or output to the terminal. For a discussion of the issues: See the section "Input/Output in Stack Groups", page 7.

The following function implements the first way of creating a process. It allows you to call a function and have its execution happen asynchronously in another process. This can be used either as a simple way to start up a process that will run "forever", or as a way to make something happen without having to wait for it to complete. When the function returns, the process is returned to a pool of free processes, making these operations quite efficient.

process-run-function *name-or-kwds function* &rest *args Function* 

Creates a process, presets it so it will apply *function* to *args,* and starts it running. *name-or-kwds* can be a symbol or string that becomes the process's name, or it can be a list of alternating keywords and values to which the corresponding process attributes are set.

The keywords are:

: name The name of the process; it must be a string or a symbol. The default name is "Anonymous".

## :restart-after-reset

If this is t, the :reset message to the process restarts the process. If this is nil, the :reset message to the process returns the process to the pool of free processes. The default is nil.

### :restart-after-boot

Applies to both warm and cold booting, if the cold boot occurs after a disk save with the process in it. If this is t, booting the machine restarts the process. If this is nil, booting the machine returns the process to the pool of free processes. The default is nil.

### : warm-boot-action

If this option is provided, its value controls what happens

when the machine is warm booted. If it is nil or not provided, the value of the :restart-after-boot option takes effect. For a description of the value of the warm-boot action: See the method (flavor:method :warm-bootaction si:process), page 107.

:priority The priority of the process. The default is O.

: quantum The amount of time the process is allowed to be run without waiting before the scheduler runs another process. The value should be a fIXnum in units of 60ths of a second. The default is 6 (0.1 second).

The next function, make-process implements another way of creating a process. make-process creates a permanent Lisp object that can be manipulated by calling various functions. See the section "Process Functions", page 99.

make-process *name* &rest *init-args* Function *Function* 

Creates and returns a process named *name.* The process will not be capable of running until it has been reset or preset in order to initialize the state of its computation.

The *init-args* are alternating keywords and values that allow you to specify things about the process; however, no options are necessary if you are not doing anything unusual. The following init-args are allowed:

- :simple-p Specifying t here gives you a simple process. See the section "Process Flavors", page 111.
- :fIavor Specifies the flavor of process to be created. For a list of all the flavors of process supplied by the system: See the section "Process Flavors", page 111.
- :stack-group The stack group the process is to use. If this option is not specified a stack group will be created according to the relevant options below.

:warm-boot-action

What to do with the process when the machine is booted. See the method (flavor:method :warm-boot-action si:process), page 107.

: quantum The number of seconds the process is allowed to be run without waiting before the scheduler runs another process. The value should be a fIXnum in units of 60ths of a second. The default is 6 (0.1 second). See the method (flavor:method :quantum si:process), page 106.

/

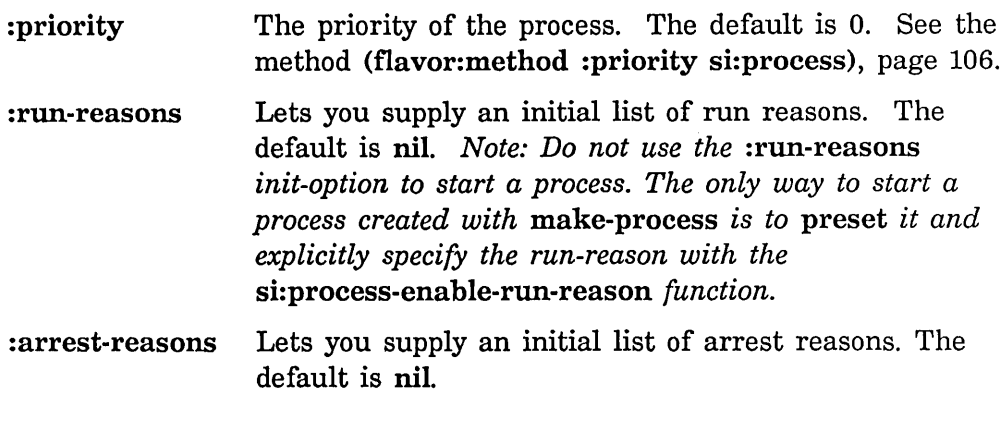

In addition, the options of make-stack-group are accepted. See the function make-stack-group, page 5.

If you specify : flavor, there can be additional options implemented by that flavor.

# **10.1 How to Choose Process Priority Levels**

The following are some guidelines about what values to use when you modify a process's priority.

Normal processes run with a default priority of 0 when computing and 1 when they are interacting with a user. If the priority number is higher, the process receives higher priority. You should avoid using priority values higher than 9, since some critical system processes use priorities of 10 to 30; setting up competing processes could lead to degraded performance or system failure. You can also use negative values to get processes to run in the background. Values of -5 or -10 for background processes and 2 or 5 for urgent processes are reasonable.

Use the Command Processor command Show Processes to see the priorities used by existing processes.

Only the relative values of these numbers are important. (You could use floatingpoint numbers to squeeze in more intermediate levels, though there should never be any need to do so.)

Once these relative priority values are set, be advised that the process priorities are interpreted consistently. If a priority 1 process runs forever without calling process-wait, no lower-priority process will ever run.

 $\bar{z}$ 

Internals, Processes, and Storage Management July 1986

 $\bar{z}$ 

 $\ddot{\phantom{a}}$ 

 $\sim$ 

 $\ddot{\phantom{0}}$ 

# **11. Process Functions**

Processes can be manipulated using the functions described in this sectiop. Using the functions documented here is the preferred means of interacting with processes. Flavor messages provide an alternate means used in older programs, but they should not be used in new code. See the section "Process Messages", page 105.

# **11.1 Process Attribute Functions**

These functions let you find out the attributes of a process.

## process-name *process Function*

Returns the name of the process, which was the first argument to make-process or process-run-function when the process was created. The name is a string that appears in the printed representation of the process, stands for the process in the status line and the Peek display, and so on.

### process-stack-group *process Function*

Returns the stack group currently executing on behalf of this process. This can be different from the initial-stack-group if the process contains several stack groups that coroutine among themselves.

Note that the stack group of a *simple* process is not a stack group at all, but a function. See the flavor si:simple-process, page 111.

## process-initial-stack-group *process Function*

Returns the stack group the initial-function is called in when the process starts up or is reset.

### process-initial-form *process* Function *process* Function *Punction Punction*

Returns the initial "form" of the process. This is not really a Lisp form; it is a cons whose car is the initial-function and whose cdr is the list of arguments to which that function is applied when the process starts up or is reset.

In a simple process, the initial form is a list of one element, the process's function. See the flavor si:simple-process, page 111.

To change the initial form, call the process-preset function.

# process-wait-function *process* Function *process* Function *process* Function

Returns the process's current wait-function, which is the predicate used by the scheduler to determine if the process is runnable. This is #'true if the process is running, and #'false if the process has no current computation (just created, initial function has returned, or "flushed").

### process-wait-argument-list *process* **Function Function Function**

Returns the arguments to the process's current wait-function. This is frequently the &rest argument to process-wait in the process's stack, rather than a true list. The system always uses it in a safe manner, that is, it forgets about it before process-wait returns.

# process-whostate *process* Function *process-whostate process Function Punction*

Returns a string that is the state of the process to go in the status line at the bottom of the screen. This is "Run" if the process is running or trying to run, otherwise the reason why the process is waiting. If the process is stopped, then this who state string is ignored and the status line displays "Arrest" if the process is arrested or "Stop" if the process has no run reasons.

# si:default-quantum *Variable*

Use setf to set this variable to the number of 60ths of a second a process is allowed to run without waiting before rescheduling. The default is 6 (0.1 seconds).

# si:process-quantum-remaining *process* entering *Function Function*

Returns the amount of time remaining for this process to run before rescheduling, in 60ths of a second.

### si:process-priority *process* Function **Function** *Function Function*

Returns the priority of this process. Use setf to change its value. A runnable process with higher priority will run to the exclusion of lowerpriority processes. Within a priority level, the scheduler runs all runnable processes in a round-robin fashion. Regardless of priority a process will not run for more than its quantum. The default priority is O.

## si:process-warm-boot-action *process* Function **Function** *Function*

Returns the process's warm-boot-action, which controls what happens if the machine is booted while this process is active. Use setf to change its value. (Note: Contrary to the name, this applies to both cold and warm booting.) This can be a function to call or nil, which means to "flush" the process. The default is si:process-warm-boot-delayed-restart, which resets the process after initializations have been completed, causing it to start over at its initial function. You can also use si:process-warm-boot-reset, which throws out of the process's computation and kills the process.

si:process-simple-p *process* Function **Function Function Function** Returns t for a simple process, nil for a normal process. See the flavor si:simple-process, page 111.

# 11.2 Run and Arrest Reason Functions

This section describes the functions used to specify the run reasons and arrest reasons for processes.

si:process-run-reasons *process Function*  Returns the list of run reasons, which are the reasons why this process should be active (allowed to run).

si:process-arrest-reasons *process* Function *Function Function* Returns the list of arrest reasons, which are the reasons why this process should be inactive (forbidden to run).

- **process-enable** *process* Function *Process-enable process* Function *Process-enable process* Activates *process* by revoking all its run and arrest reasons, then giving it a run reason of :enable.
- process-disable *process Function*

Stops *process* by revoking all its run reasons. Also revokes all its arrest reasons.

si:process-enable-run-reason *process* &optional *(reason 'user])* Function Adds *run-reason* to the process's run reasons. This can activate the process.

si:process-disable-run-reason *process* &optional *(reason 'user]) Function*  Removes *run-reason* from the process's run reasons. This can stop the process.

- si:process-enable-arrest-reason *process* &optional *(reason 'user]) Function*  Adds *arrest-reason* to the process's arrest reasons. This can stop the process.
- si:process-disable-arrest-reason *process* &optional *(reason 'user]) Function*  Removes *arrest-reason* from the process's arrest reasons. This can activate the process.

# si:process-active-p *Function*

Returns t if the process is active, that is, it can run if its wait-function allows. Returns nil if the process is stopped.
# 11.3 Functions for Starting and Stopping Processes

This section describes the functions used to start and stop processes.

process-preset *process function* &rest *args Function* 

Sets the process's initial function to *function* and initial arguments to *args.*  The process is then reset so that it throws out of any current computation and start itself up by applying *function* to *args.* A process-preset call to a stopped process returns immediately, but does not activate the process, hence the process does not really apply *function* to *args* until it is activated later.

process-reset *process* &optional *unwind-option kill (without-aborts Function*  : ask)

Forces the process to *reset,* that is, to throw out of its present computation and apply its initial function to its initial arguments, when it next runs. The throwing out is skipped if the process has no present computation (for example, it was just created), or if *unwind-option* option so specifies. The possible values for *unwind-option* are:

:un1ess-current or nil

Unwind unless the stack group to be unwound is the one we are currently executing in, or belongs to the current process.

: always Unwind in all cases. This can cause the process-reset to throw through its caller instead of returning.

t Never unwind.

If *kill* is t, the process is to be killed after unwinding it. This is for internal use by the si:process-kill function only.

*without-aborts* indicates what to do if the process is not currently resettable. See the macro sys:without-aborts in *Symbolics Common Lisp.*  It takes the values :force, :ask, and nil.

- :force Process is reset anyway.
- :ask Queries the user as to whether to force the process to reset or not.
- nil Return a list of reasons why the process cannot be reset.

A process-reset call to a stopped process returns immediately, but does not activate the process, hence the process does not really get reset until it is activated later.

#### *Processes*

### process-reset-and-enable *process*  Resets *process* then enables it.

# process-abort *process* &key *message all (query* t) *(time-out Function*

*Function* 

si:\*default-process-abort-timeout\*) *stream*  This function is used by the Abort key. It aborts *process* but respects processes that are executing code in or are called in the body of a sys:without-aborts macro. See the macro sys:without-aborts in *Symbolics Common Lisp: Language Dictionary.)* sys:without-aborts notifies users when they attempt to abort a process that is executing code in or is called in the body of the macro. Most code that currently uses the form (signal 'abort) should instead use (process-abort \*current-process\*).

process-abort waits until the process is abortable or asks the user what to do if it is not abortable. It returns t if it successfully aborts the process or nil on a failure to abort. When queried, the user can force the process to abort, examine it with the Debugger, wait longer for it to become abortable, or abandon the attempt to abort it. Each time the user forces a process to abort, an entry is made in the variable si:\*processes-forcibly-aborted\*.

process-abort takes several keyword parameters. The argument to *all* is t to abort all the way (reset the process), or nil to abort to the innermost command level (signal an "abort" condition). The argument to the *message*  keyword is printed on the process's terminal-io if it is not nil. The argument to *stream* overrides the default destination for *message.* The argument to *time-out* is how long to wait (in 60ths of a second) when the process is not abortable. The argument to *query* is nil to give up after an interval of *time-out,* or t to query the user what to do, or :cold to query the user via the cold-load stream.

The variable si:\*default-process-abort-timeout\* is the number of 60ths of a second to wait before consulting the user, when a process is to be reset or aborted but it's not abortable. The default value is 300 (5 seconds).

### si:process-flush *process Function*

Forces the *process* to wait forever. A process cannot flush itself. Flushing a process is different from stopping (killing) it, in that it is still active; thus, if it is reset or preset, it starts running again.

### si:process-kill *process* &optional *(without-aborts* :ask) *Function*  Liquidates the process. The process is reset, stopped, and removed from sys: all-processes.

*without-aborts* indicates what to do if the process is not currently abortable. It takes the values : force, : ask, and nil.

:force The process is aborted anyway.

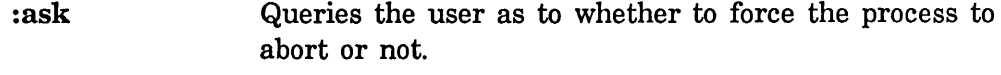

nil Return a list of reasons why the process cannot be aborted and do not kill the process.

### si:process-interrupt *function* &rest *args* Function *Function*

Forces the process to apply *function* to *args.* When *function* returns, the process continues the interrupted computation. If the process is waiting, it wakes up, calls *function,* then waits again when *function* returns.

If the process is stopped it does not apply *function* to *args* immediately, but later when it is activated. Normally the si:process-interrupt function returns immediately, but if the process's stack group is in an unusual internal state, si:process-interrupt might have to wait for the process to exit that state.

If *function* does a throw and *process* is not abortable, it could be subverted by having its computation aborted unexpectedly. In some cases si:process-abort should be used instead of si:process-interrupt. If *function*  returns normally, this is not a problem.

#### July 1986 *Processes*

# **12. Process Messages**

This section describes the messages that can be sent to any flavor of process. Certain process flavors can define additional messages. Not all possible messages are listed here, only those of interest to most users.

This message documentation is provided for compatibility with existing programs written using messages. New programs should not use these messages. Rather, they should use the functions with similar names, but with process- prepended to them. See the section "Process Functions", page 99.

## **12.1 Process Attribute Messages**

#### :name of si:process *Method*

Returns the name of the process, which was the first argument to make-process or process-run-function when the process was created. The name is a string that appears in the printed representation of the process, stands for the process in the status line and the Peek display, and so on.

### :stack-group of si:process *Method*

Returns the stack group currently executing on behalf of this process. This can be different from the initial-stack-group if the process contains several stack groups that coroutine among themselves.

Note that the stack group of a *simple* process is not a stack group at all, but a function. See the flavor si:simple-process, page 111.

### :initial-stack-group of si:process *Method*

Returns the stack group the initial-function is called in when the process starts up or is reset.

## :initial-form of si:process *Method*

Returns the initial "form" of the process. This is not really a Lisp form; it is a cons whose car is the initial-function and whose cdr is the list of arguments to which that function is applied when the process starts up or is reset.

In a simple process, the initial form is a list of one element, the process's function. See the flavor si:simple-process, page Ill.

To change the initial form, send the :preset message.

# :wait-function of si:process *Method*

Returns the process's current wait-function, which is the predicate used by the scheduler to determine if the process is runnable. This is #'true if the process is running, and #'false if the process has no current computation (just created, initial function has returned, or "flushed").

#### :wait-argument-list of si:process *Method*

Returns the arguments to the process's current wait-function. This is frequently the &rest argument to process-wait in the process's stack, rather than a true list. The system always uses it in a safe manner, that is, it forgets about it before process-wait returns.

### :whostate of si:process *Method*

Returns a string that is the state of the process to go in the status line at the bottom of the screen. This is "Run" if the process is running or trying to run, otherwise the reason why the process is waiting. If the process is stopped, then this who-state string is ignored and the status line displays "Arrest" if the process is arrested or "Stop" if the process has no run reasons.

#### :quantum of si:process *Method*

Returns the number of 60ths of a second this process is allowed to run without waiting before the scheduler runs someone else. The quantum default is governed by the variable si:default-quantum.

#### :set-quantum *60ths* of si:process *Method*

Changes the number of 60ths of a second this process is allowed to run without waiting before the scheduler runs someone else. The quantum default is governed by the variable si:default-quantum.

#### si:default-quantum *Variable*

Use setf to set this variable to the number of 60ths of a second a process is allowed to run without waiting before rescheduling. The default is 6 (0.1 seconds).

## :quantum-remaining of si:process *Method*

Returns the amount of time remaining for this process to run before rescheduling, in 60ths of a second.

priority of si:process *Method*<br>Returns the priority of this process. A runnable process with higher priority will run to the exclusion of lower-priority processes. Within a priority level, the scheduler runs all runnable processes in a round-robin fashion. Regardless of priority a process will not run for more than its quantum. The default priority is O.

:set-priority *priority-number* of si:process *Method* 

Changes the priority of this process. A runnable process with higher priority will run to the exclusion of lower-priority processes. Within a priority level the scheduler runs all runnable processes in a round-robin fashion. Regardless of priority a process will not run for more than its quantum. The default priority is O.

:warm-boot-action of si:process *Method* 

Returns the process's warm-boot-action, which controls what happens if the machine is booted while this process is active. (Contrary to the name, this applies to both cold and warm booting.) This can be a function to call or nil, which means to "flush" the process. The default is si:process-warm-boot-delayed-restart, which resets the process after initializations have been completed, causing it to start over at its initial function. You can also use si:process-warm-boot-reset, which throws out of the process's computation and kills the process.

#### :set-warm-boot-action *action* of si:process *Method*

Changes the process's warm-boot-action, which controls what happens if the machine is booted while this process is active. (Contrary to the name, this applies to both cold and warm booting.) This can be a function to call or nil, which means to "flush" the process. The default is si:process-warm-boot-delayed-restart, which resets the process after initializations have been completed, causing it to start over at its initial function. You can also use si:process-warm-boot-reset, which throws out of the process's computation and kills the process.

### :simple-p of si:process *Method*

Returns t for a simple process, nil for a normal process. See the flavor si:simple-process, page 111.

### **12.2 Run and Arrest Reason Messages**

:run-reasons of si:process *Method* 

Returns the list of run reasons, which are the reasons why this process should be active (allowed to run).

:run-reason *object* of si:process *Method*  Adds *object* to the process's run reasons. This can activate the process.

:revoke-run-reason *object* of si:process *Method*  Removes *object* from the process's run reasons. This can stop the process.

# :arrest-reasons of si:process *Method*  Returns the list of arrest reasons, which are the reasons why this process should be inactive (forbidden to run).

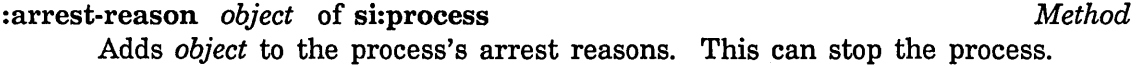

# :revoke-arrest-reason *object* of si:process *Method*

Removes *object* from the process's arrest reasons. This can activate the process.

:active-p of si:process *Method* 

This message is the same as :runnable-p of si:process. t is returned if the process is active, that is, it can run if its wait-function allows. nil is returned if the process is stopped.

:runnable-p of si:process *Method* 

This message is the same as :active-p of si:process. t is returned if the process is active, that is, it can run if its wait-function allows. nil is returned if the process is stopped.

# 12.3 Messages for Stopping the Process

- :preset *function* &rest *args* of si:process *Method*  Sets the process's initial function to *function* and initial arguments to *args.*  The process is then reset so that it throws out of any current computation and start itself up by applying *function* to *args.* A :preset message to a stopped process returns immediately, but does not activate the process, hence the process does not really apply *function* to *args* until it is activated later.
- :reset &optional *unwind-option kill without-aborts* of si:process *Method*  Forces the process to throw out of its present computation and apply its initial function to its initial arguments, when it next runs. The throwing out is skipped if the process has no present computation (for example, it was just created), or if *unwind-option* option so specifies. The possible values for *unwind-option* are:

#### :unless-current or nil

Unwind unless the stack group to be unwound is the one we are currently executing in, or belongs to the current process.

: always Unwind in all cases. This can cause the message to throw through its caller instead of returning.

t Never unwind.

If *kill* is t, the process is to be killed after unwinding it. This is for internal use by the :kill message only.

*without-aborts* indicates what to do if the process is not currently abortable. It takes the values :force, :ask, and nil. If the value is :force, the process is aborted anyway. :ask queries the user as to whether to force the process to abort or not. nil means return a list of reasons why the process cannot be aborted.

A :reset message to a stopped process returns immediately, but does not activate the process, hence the process does not really get reset until it is activated later.

- :flush of si:process *Method*  Forces the process to wait forever. A process cannot : flush itself. Flushing a process is different from stopping it, in that it is still active; thus, if it is reset or preset, it starts running again.
- :kill &optional *without-aborts* of si:process *Method*  Liquidates rid of the process. It is reset, stopped, and removed from sys:all-processes.

*without-aborts* indicates what to do if the process is not currently abortable. It takes the values : force, : ask, and nil. If the value is : force, the process is aborted anyway. :ask queries the user as to whether to force the process to abort or not. nil means return a list of reasons why the process cannot be aborted.

:interrupt *function* &rest *args* of si:process *Method*  Forces the process to apply *function* to *args.* When *function* returns, the process continues the interrupted computation. If the process is waiting, it wakes up, calls *function,* then waits again when *function* returns.

If the process is stopped it does not *function* to *args* immediately, but later when it is activated. Normally the : interrupt message returns immediately, but if the process's stack group is in an unusual internal state it might have to wait for it to get out of that state.

 $\sim$   $\sim$ 

 $\sim 10^{-10}$ 

 $\label{eq:2} \mathcal{L}(\mathbf{z}) = \mathcal{L}(\mathbf{z}) \mathcal{L}(\mathbf{z}) = \mathcal{L}(\mathbf{z})$ 

 $\hat{\boldsymbol{\beta}}$ 

 $\label{eq:2.1} \begin{split} \mathcal{L}^{(1)}(x) &= \mathcal{L}^{(1)}(x) \, , \\ \mathcal{L}^{(2)}(x) &= \mathcal{L}^{(1)}(x) \, , \\ \mathcal{L}^{(1)}(x) &= \mathcal{L}^{(1)}(x) \, , \\ \mathcal{L}^{(2)}(x) &= \mathcal{L}^{(1)}(x) \, , \\ \mathcal{L}^{(1)}(x) &= \mathcal{L}^{(1)}(x) \, , \\ \mathcal{L}^{(2)}(x) &= \mathcal{L}^{(1)}(x) \, , \\ \mathcal{L}^{(1)}(x) &= \mathcal{L}$ 

 $\sim 10^{-10}$ 

# **13. Process Flavors**

These are the flavors of process provided by the system. It is possible for users to define additional flavors of their own.

### si:process *Flavor*

This is the standard default flavor of process. See its instance variables, initializations, and methods by using the Flavor Examiner  $Set$ – $Set$ .

#### si:simple-process *Flavor*

A simple process is not a process in the conventional sense. It has no stack group of its own; instead of having a stack group that gets resumed when it is time for the process to run, it has a function that gets called when it is time for the process to run. When the wait-function of a simple process becomes true, and the scheduler notices it, the simple process's function is called, in the scheduler's own stack group. Since a simple process does not have any stack group of its own, it cannot save "control" state in between calls; any state that it saves must be saved in data structure.

The only advantage of simple processes over normal processes is that they use up less system overhead, since they can be scheduled without the cost of resuming stack groups. They are intended as a special, efficient mechanism for certain purposes. For example, packets received from the Chaosnet are examined and distributed to the proper receiver by a simple process that wakes up whenever there are any packets in the input buffer. However, they are harder to use, because you cannot save state information across scheduling. That is, when the simple process is ready to wait again, it must return; it cannot call process-wait and continue to do something else later. In fact, it is an error to call process-wait from inside a simple process. Another drawback to simple processes is that if the function signals an error, the scheduler itself will be broken, and multiprocessing will stop; this situation can be hard to repair. Also, while a simple process is running, no other process is scheduled; simple processes should never run for a long time without returning, so that other processes can run.

Asking for the stack group of a simple process does not signal an error, but returns the process's function instead.

Since a simple process cannot call process-wait, it needs some other way to specify its wait-function. To set the wait-function of a simple process, use si:set-process-wait. So, when a simple process wants to wait for a condition, it should call si:set-process-wait to specify the condition, setf its process-whostate to a string that defines what it's waiting for and then return.

### Internals, Processes, and Storage Management **July 1986**

 $\mathcal{L}$ 

si:set-process-wait *simple-process wait-function wait-argument-list Function*  Set the *wait-function* and *wait-argument-list* of *simple-process.* For more information: See the flavor si: simple-process, page 111.

 $\mathcal{L}$ 

# **14. Timer Queues**

Periodically a system process wakes up and selects an item off the *timer priority queue* or *timer queue.* The timer queue is a list of items in time order. You can directly add functions to the timer queue or remove them. This mechanism enables you to perform a periodic action without the overhead of process waits and time outs.

The timer queue list shows up in the Peek display. See the section "The Peek Program" in *Program Development Utilities.* 

si:add-timer-queue-entry *time repeat name function* &rest *args Function*  Adds an entry to the timer queue. *function* is called with *args* when the timer fires. *time* can be in the form

(:absolute universal-time)

(or just universal-time) or

(:relative n-secs)

*repeat* is of the form :once, (:forever *n-secs),* or *(n-times n-secs). name* is a string that names the timer queue entry.

si:add-timer-queue-entry returns the id of the entry. To effect a "repeat function," the called function can (conditionally) add another timer queue entry.

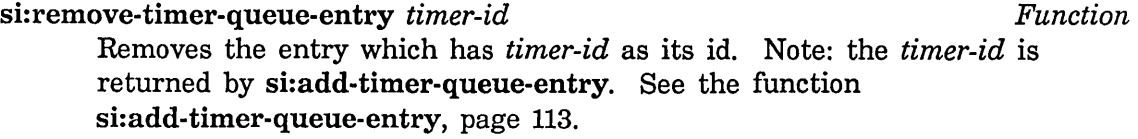

# si:print-timer-queue &optional *stream Function*

Prints the contents of the timer queue. Optionally the *stream* to which the queue is printed can be specified.

l,

 $\hat{\boldsymbol{\beta}}$ 

Internals, Processes, and Storage Management **Management** July 1986

 $\hat{\mathcal{A}}$ 

 $\bar{\beta}$ 

# **PART IV.**

# **Storage Management**

Internals, Processes, and Storage Management **Management** July 1986

# **15. Overview of Storage Management**

The Genera virtual memory system offers users and programmers the ability to run extremely large programs in a virtual memory which, depending on available disk space, can be on the order of 1 billion bytes.

Genera also has facilities for both automatic and manual (program-controlled) management of virtual storage. Simply stated, storage management is a strategy for allocating pieces of memory as they are needed by a program and then freeing the memory for reuse when it is no longer needed for the same purpose.

# **15.1 Automatic Storage Management**

Some virtual memory systems concentrate exclusively (in the automatic case) on managing the stack, because they are optimized for programming languages that allocate most temporary storage on the stack.

In Lisp, however, management of the stack would in no way be sufficient, since programs nearly always allocate large structures and lists in "ordinary" virtual memory. Automatic storage management is nevertheless an extremely important aspect of Lisp programming, because deciding in an application program whether storage can be freed safely is such a difficult problem, difficult enough that programmers should not be faced with it routinely. Automatic storage management in Genera is performed by a suite of programs collectively called the garbage collector. See the section "The Garbage Collector Facilities", page 131.

*Areas* are also provided, which help you improve the locality of reference in programs without giving up the ease of automatic storage management. See the section "Areas", page 119. See the section "Locality of Reference".

# **15.2 Manual Storage Management**

"Manual" storage management means that the allocation and freeing of virtual memory is controlled by your application program. It should be regarded as a special purpose technique, but it is nevertheless a necessity in some cases.

One of the primary manual storage management facilities is the *resource.* See the section "Resources", page 157.

See the section "Consing Lists on the Control Stack", page 11.

Manual storage management includes the use of the technique of *wiring* parts of

 $\bar{z}$ 

memory. To wire a piece of memory means to lock its contents in main (semiconductor) memory and not allow it to be paged to disk. See the section "Wiring Memory", page 165. This technique is useful for critical applications in which a program cannot wait for certain information to be paged in when needed.

 $\sim$ 

 $\ddot{\phantom{1}}$ 

 $\bar{\mathcal{A}}$ 

# **16. Areas**

Storage in the Symbolics system is divided into *areas.* Each area contains related objects, of any type. Areas are intended to give you control over the paging behavior of your program, among other things. By putting related data together, *locality of reference* can be greatly increased.

Locality of reference is a desirable property of programs that run in a virtual memory environment like Genera. It means, essentially, that objects and their references (or more generally, any pieces of related information), are located near each other, that is, located at nearby addresses in virtual memory. When this is true, the paging system can avoid *thrashing:* swapping many pages in and out of main memory in order to access relatively few data.

The use of areas is a programming technique available in Genera that improves locality of reference in programs that allocate virtual memory in large amounts and for specific purposes. Areas are especially useful when the objects allocated are static, since the objects will then be left completely alone by most kinds of garbage collection.

Whenever you create a new object you can also specify the area it uses. For example, instead of using cons you can use cons-in-area. Object-creating functions that take keyword arguments generally accept a :area argument. You can also control which area is used by binding default-cons-area; most functions that allocate storage use the value of this variable, by default, to specify the area to use. The default value of default-cons-area is *working-storage-area.* 

Specifying the area as an argument is usually preferred over binding the variable because it gives you more control and avoids accidentally getting other objects into your area.

Areas also give you a handle to control the garbage collector. Some areas can be declared to be *static,* which means that they change slowly and the garbage collector should not attempt to reclaim any space in them. This can eliminate a lot of useless copying.

Each area can potentially have a different storage discipline and a different paging algorithm. Each area has a name and a number. The name is a symbol whose value is the number. The number is an index into various internal tables. Normally the name is treated as a special variable, so the number is what is given as an argument to a function that takes an area as an argument. Thus, areas are not Lisp objects; you cannot pass an area itself as an argument to a function, you just pass its number. There is a maximum number of areas (set at cold-load generation time); you can only have that many areas before the various internal tables overflow. Currently the limit is 128 areas, of which about 30 already exist in a cold-booted system.

The area mechanism can be overused. If you put two objects into different areas, it is guaranteed that they will never be near each other in virtual memory. If you put each type of object in your program in a different area, you may cause performance degradations. For maximum benefit, objects in different areas should be completely unrelated or used at different times.

# **16.1 Regions Within Areas**

The storage of an area consists of one or more *regions.* Each region is a contiguous section of address space with certain homogeneous properties. One of these is the *data representation type.* A given region can only store one type. The two types are *list* and *structure.* A list is anything made out of conses (a closure, for instance). A structure is anything made out of a block of memory with a header at the front: symbols, strings, arrays, instances, bignums, compiled functions, and so on. Since lists and structures cannot be stored in the same region, they cannot be on the same page. It is necessary to know about this when using areas to increase locality of reference.

When you create an area, no regions are created initially. When you create an object in some area, the system tries to find a region that has the right data representation type to hold it, and that has enough room for it to fit. If no such region exists, it makes a new one or, if possible, extends an existing one (or signals an error; see the :size option to make-area). The size of the new region is an attribute of the area (controllable by the :region-size option to make-area).

If regions are too large, memory can get taken up by a region and never used. If regions are too small, the system can run out of regions because regions, like areas, are defined by internal tables that have a fixed size (set at cold-load generation time). The limit is sys:number-of-regions regions, of which about 90 already exist when you start in a cold-booted system. The system will grow or shrink regions as required so these limitations are usually not a problem.

# **16.2 Area Functions and Variables**

#### default-cons-area *Variable*

The value of this variable is the number of the area in which objects are created by default. It is initially the number of working-storage-area. Giving nil where an area is required uses the value of default-cons-area. Note that to put objects into an area other than working-storage-area you can either bind this variable or use functions such as cons-in-area that take the area as an explicit argument. The latter technique is usually preferred since it avoids accidentally getting other objects into your area.

(It is not wise to bind this variable to the number corresponding to a temporary area.)

make-area &key *name size fixed-size region-size representation gc* Function *read-only swap-recommendations n-levels capacity capacity-ratio room sys:%%region-space-type sys:%%region-scavenge-enable* 

This function creates a new area, whose name and attributes are specified by the keywords; it can also be used to change the characteristics of an existing area. You must specify a symbol as a name. The symbol is setqed to the area-number of the new area, and that number is also returned, so that you can use make-area as the initialization of a defvar. The keywords beginning with % are similar to subprimitives; their meanings are system-dependent, and they should not be used in user programs.

The following keywords exist:

- :name A symbol that will be the name of the area. This item is required. If it names an existing area, the effect is to change the characteristics of that area.
- :size The maximum allowed size of the area, in words. Defaults to infinite. If the number of words allocated to the area reaches this size, attempting to cons an object in the area signals an error.
- :gc The type of garbage collection to be employed. The choices are :dynamic (which is the default), :temporary, :ephemeral, and :static. :static means that the area will not be copied by the garbage collector, and nothing in the area or pointed to by the area will ever be reclaimed unless a garbage collection of this area is manually requested. :dynamic means that the area is subject to ordinary incremental garbage collection. :ephemeral means that objects created in this area (while the ephemeral-object garbage collector is operating) are likely to become garbage soon after their creation; the ephemeral-object garbage collector will concentrate on this area. :temporary, a rarely used and risky option, is for manual storage management, wherein you clear the area by an explicit, programmed action instead of having the area garbage-collected automatically. See the section "The sys:reset-temporary-area Feature", page 125.

:n-Ievels

A fixnum (default 2) specifying the number of levels for ephemeral objects; this keyword is valid only for ephemeral areas. That is, the area must either be ephemeral already, or the call including this option must also include :gc :ephemeral.

#### : capacity

An integer specifying the capacity of the first level or a list of integers specifying the capacity of each level in words (default 200000 decimal). This keyword is valid only for ephemeral areas. That is, the area must either be ephemeral already, or the call including this option must also include :gc :ephemeral. If the list is too short, the last element is multiplied by the ratio, in same way as when a single number is supplied.

### : capacity-ratio

A number (default 0.5) specifying the ratio of capacities in adjacent ephemeral levels. That is, :capacity gives the capacity of the first ephemeral level, which is multiplied by the ratio to give the second level's capacity, and so on. This keyword is valid only for ephemeral areas; that is, the area must either be ephemeral already, or the call including this option must also include :gc :ephemeral. :capacity-ratio applies after the :capacity list runs out.

:room With an argument of t, adds this area to the list of areas that are displayed by default by the room function. The default is nil.

#### : read-only

With an argument of t, causes the area to be made read-only. Defaults to nil. If an area is read-only, any attempt to change anything in it (altering a data object in the area or creating a new object in the area) signals an error.

#### : swap-recommendations

Sets the number of extra pages to be read in from disk after a page from this area is brought in due to demand paging.

### :ilXed-size

If you set this to t then the system will never make your regions smaller, even if they contain unused space and address space is running out. : fixed-size does not prevent your regions from expanding if you fill them up and free address space is available after the end of the region. The default is nil.

#### : region-size

The approximate size, in words, for regions within this area. The default is the area size if a :size argument was given, otherwise the default size is 1,048,576 words. It is usually not necessary to create a larger region than the default size. Note that if you specify :size and not : region-size, the area will have exactly one region.

#### : representation

The type of object to be contained in the area's initial region. The

argument to this keyword can be :list, : structure, or a numeric code. If this option is specified, an initial region is created. Otherwise, no region is created until you cons something.

```
sys:%%region-space-type
```
Lets you specify the *space type* explicitly, overriding the specification from the other keywords. It is rarely useful in user programs. The default is nil.

#### sys:%%region-scavenge-enable

Lets you override the scavenge-enable bit explicitly. This is an internal flag related to the garbage collector. Do not try to use it! The default is nil.

Examples of make-area:

```
(make-area :name '*foo-area* 
             : gc ': dynamic)
```

```
(defvar *bar-area*
```
(make-area :name '\*bar-area\* : gc ': ephemeral : capacity 100000 : capacity-ratio 0.75  $: n-\text{levels } 3)$ 

### describe-area *area function Function*

*area* can be the name or the number of an area. Various attributes of the area are printed.

#### sys:area-list *Variable*

The value of sys:area-list is a list of the names of all existing areas. This list shares storage with the internal area name table, so you should not change it.

#### sys:%area-number *address* Function **Function Function**

Returns the number of the area of *address,* or nil if it is not within any known area. *address* is either an object whose memory address is used, or an integer used directly.

```
sys:%region-number address Function Function Function
```
Returns the number of the region of *address,* or nil if it is not within any known region. *address* is either an object whose memory address is used, or an integer used directly. (This information is generally not very interesting to users; it is important only inside the system.)

124

sys:area-name *area Function* 

Given an area number, returns the name. This "function" is actually an array.

See the function cons-in-area in *Symbolics Common Lisp.* See the function list-in-area in *Symbolics Common Lisp.* See the function room, page 155.

# **16.3 Interesting Areas**

This section lists the names of some interesting areas and explains their use in the system. Many other less interesting areas exist. To see all the existing areas in your system, select the [Areas] option to Peek.

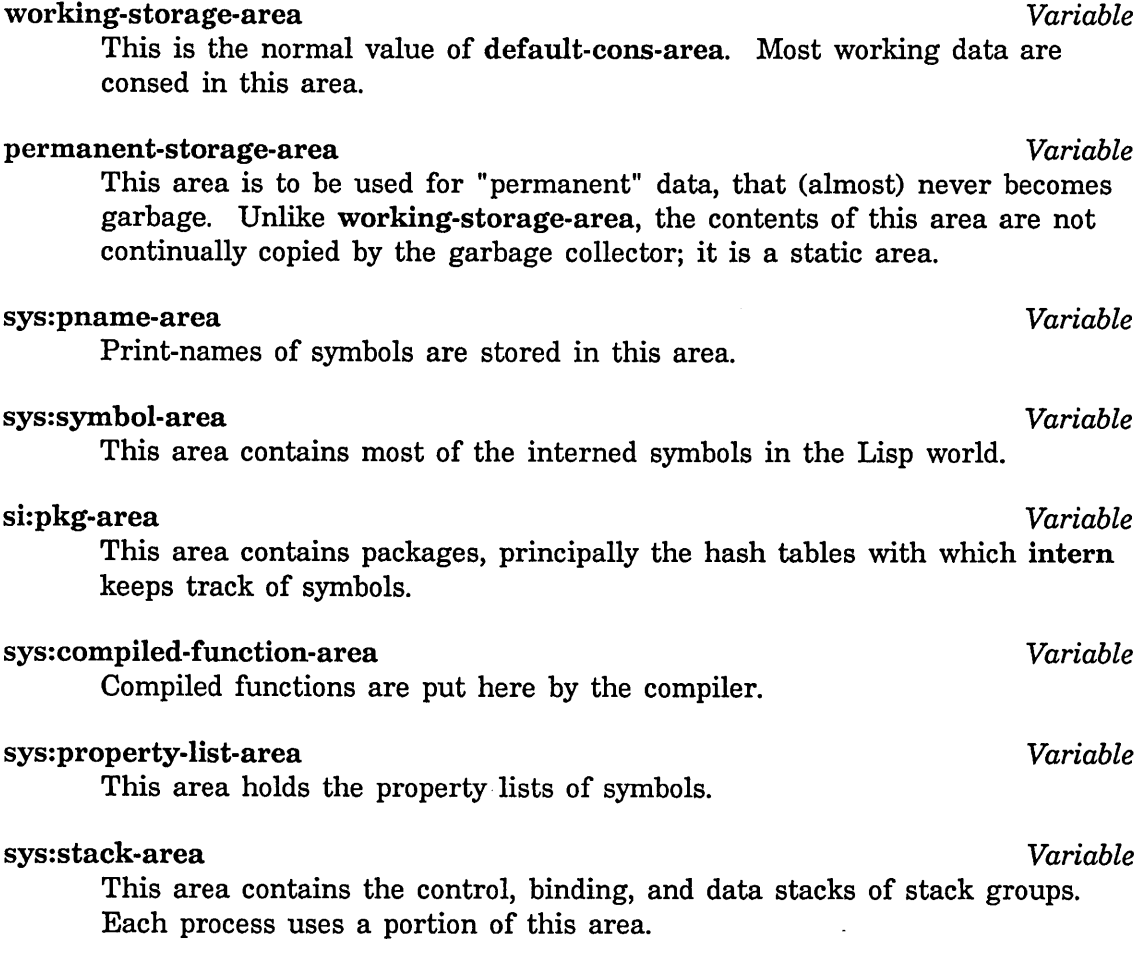

# 16.4 The sys:reset-temporary-area Feature

Some programs use the dangerous sys:reset-temporary-area feature to deallocate all Lisp objects stored in a given area. Use of this technique is not recommended, since gross system failure can result if any outstanding references to objects in the area exist.

Those programs that use the feature must declare any areas that are to be mistreated this way. When you create a temporary area with make-area, you must give the :gc keyword and supply the value :temporary. (This also marks the area as :static; all temporary areas are considered static by the garbage collector.) sys:reset-temporary-area signals an error if its argument has not been declared temporary.

# 16.5 Memory Mapping Tools

Several functions are provided to allow you to apply an operation to entire regions or areas, to objects within these, and so on.

The general philosophy is that a mapping routine is called, possibly with one or more predicates, a function to apply, and additional arguments to that function. The function (not the mapping routine) is called with some arguments based on the mapping routine's contract, followed by any additional arguments supplied for it. This is similar to the :map-hash and :modify-hash philosophy of hash tables. (Lexical scoping removes most needs for the additional-arguments feature.)

Predicates control what areas and/or regions the mapping routine considers. The defined names start with si:area-predicate- and si:region-predicate-. If nil is supplied in lieu of the predicate, then the default predicate is used. You are free to define your own routines that select specific qualities of areas or regions.

## 16.5.1 Area and Region Predicates

These predicates identify qualities of specific areas or regions within areas.

si:area-predicate-all-areas *area Function* 

This predicate returns non-nil for all areas. This is *not* the default predicate.

### si:area-predicate-areas-with-objects *area Function*

This function returns non-nil for areas that contain objects. It is the default area predicate. There is at least one area (sys:page-table-area) that does not contain objects and is therefore not of interest to users.

si:region-predicate-all-regions *region* Function *Function Function* 

This predicate returns non-nil for all regions. It is the default region predicate.

### si:region-predicate-structure *region Function*  This predicate returns non-nil for regions that contain structures (as

opposed to lists).

si:region-predicate-list *region* Function **Function** *Function* 

This predicate returns non-nil for regions that contain lists (as opposed to structures).

si:region-predicate-not-stack-list *region Function*  This predicate returns non-nil for all regions (list and structure) except those of type "stack list" (for example, control stacks).

si:region-predicate-copyspace *region Function*  This predicate returns non-nil only for regions in copyspace. It might be useful for determining what is (or was) transported to copyspace.

### 16.5.2 Mapping Routines

These are the routines that apply a designated function to designated areas or regions. In these routines, if *other-function-args* are supplied, they are passed along to the supplied function as additional arguments.

si:map-over-areas *area-predicate function* &rest *other-function-args Function*  For each area that satisfies *area-predicate, function* is called with the area number followed by *other-function-args.* 

For example, the following form invokes describe-area on all areas:

(si:map-over-areas #'si:area-predicate-all-areas #'describe-area)

si:map-over-regions-of-area *area region-predicate function* &rest *Function other-function-args* 

For each region in *area* (an area number) that satisfies *region-predicate, function* is called with the region number followed by *other-function-args.* 

For example, the following form prints the names of all compiled functions in sys:compiled-function-area:

```
(defun print-compiled-function-names () 
(si:map-over-regions-of-area 
  sys:compiled-function-area 
  #'si:region-predicate-structure 
  #'(lambda (region-number) 
   (let* ((origin (sys:region-origin region-number))
        (free (+ origin (sys: region-free-pointer region-number))))(si:scanning-through-memory scan1 (origin free) 
         (loop for address = origin then (+ address object-size) 
             while ( address free)
             do (si:check-memory-scan scan1 address) 
             as object = (%find-structure-header address) 
             as object-size = (%structure-total-size object) 
             when (typep object 'compiled-function) 
               do (print (si:compiled-function-name object))))))))
```
A better way to do it, since si:map-over-objects-in-area takes care of the memory scanning, is as follows:

```
(defun print-compiled-function-names-2 () 
(si:map-over-objects-in-area 
  sys:compiled-function-area #'si:region-predicate-structure 
  #'(lambda (ignore ignore header ignore ignore) 
      (when (typep header compiled-function) 
        (print (si:compiled-function-name header))))))
```
si:map-over-regions *area-predicate region-predicate function* &rest *Function other-function-args* 

For each region that satisfies *region-predicate* and is in an area that satisfies *area-predicate, function* is called with the area number and region number followed by *other-function-args.* 

For example, the following form prints all region numbers, with the name of the area:

(si:map-over-regions nil nil #'(lambda (area-number region-number) (print (list (area-name area-number) region-number))))

There is a similar set of mapping functions that map over objects (structures and lists). In addition to possible area and region arguments, the supplied functions are passed four other arguments:

*address* A fixnum giving the virtual memory address where the system started scanning to find the extent of the object.

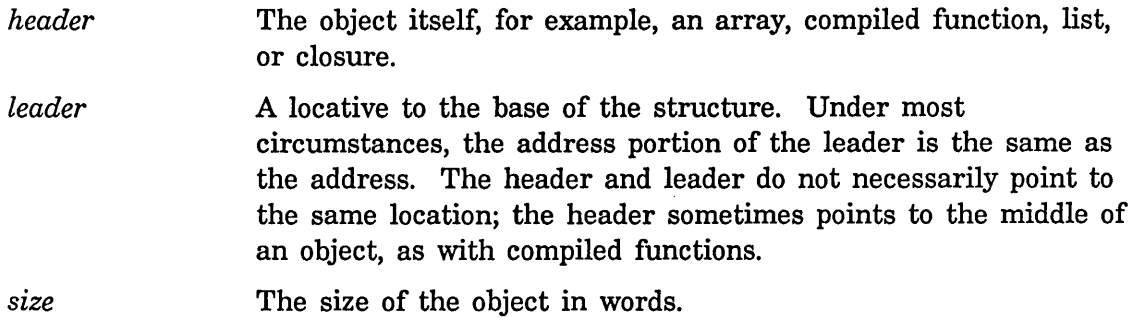

Most applications are only interested in the header (object) and, possibly, the size. The address and leader are usually ignored. Area number and region number, for those mapping routines that supply them, are usually ignored as well.

## si:map-over-objects-in-region *region-number function* &rest *Function other-function-args*

For each object in *region-number, function* is called with the address, the header, the leader, and the size, followed by *other-function-args.* 

### si:map-over-objects-in-area *area-number region-predicate function Function*  &rest *other-function-args*

For each object in each region in *area-number,* where the region satisfies *region-predicate, function* is called with the region number, the address, the header, the leader, and the size, followed by *other-function-args.* For an example: See the function si:map-over-regions-of-area, page 126.

### si:map-over-objects *area-predicate region-predicate function* &rest *Function other-function-args*

For each object in each region that satisfies *region-predicate,* in an area that satisfies *area-predicate, function* is called with the area number, the region-number, the address, the header, the leader, and the size, followed by *other-function-args.* 

Additionally, there is a technique for interacting with the paging system to avoid excessive page faults while scanning forward through a known section of virtual memory. The object-scanning routines use this technique, which nearly eliminates page faults on the objects (but not necessarily on data pointed to by the objects).

## si:scanning-through-memory *identifier-symbol (starting-address Macro limit-address* &optional *(pages-per-whack* 16» &body *body*

The *body* is executed normally. The *starting-address* is the address where scanning begins. The *limit-address* is the (exclusive) address where scanning ends.

The argument *pages-per-whack,* default 16, is the number of pages to page out and in when prefetching needs to be done. The slower the rate at which memory is scanned (for example, when looking at many words or spending a lot of time working on each section), the smaller *pages-per-whack* can be, because the disk will be able to keep up. The faster the scanning rate (for example, when counting the number of objects), the larger *pages-per-whack* can be, to avoid taking page faults on pages not quite paged in. *pages-per-whack* should not be greater than about 32, or else the program will spend time waiting for the disk queue to empty before it can queue all the page transfers.

*identifier-symbol* identifies this set of parameters. This allows correct nesting of si:scanning-through-memory macros. *identifier-symbol* is not evaluated, so it must not be quoted.

si:check-memory-scan *identifier-symbol current-address Macro*  The *identifier-symbol,* an unevaluated symbol, matches the identifier symbol of a lexically visible si:scanning-through-memory. The *current-address* is the next address the code is about to use. Each time the address advances by *pages-per-whack,* the paging system pages out previous addresses and pages in future addresses. (See the macro si:scanning-through-memory, page 128.)

Internals, Processes, and Storage Management **Management** July 1986

 $\bar{z}$ 

l,

 $\bullet$ 

131

# **17. The Garbage Collector Facilities**

# **17.1 Principles of Garbage Collection**

It is fundamental to the nature of Lisp that programs and systems allocate memory dynamically and in large amounts. (The allocation of memory for a basic list element, or *cons,* or for any other purpose, is called *consing* for the purpose of this discussion and in most other writings on Lisp.) Even with the large amount of virtual memory on a Symbolics computer, it is possible for a program to use it ( all up. At this point the machine halts and must be rebooted. This event can always be delayed, almost indefinitely, if the underlying system can reclaim memory that is unused.

Objects that are no longer in use, with no references from other objects, are termed *garbage.* Garbage is distinguished from *good objects* or *good data* by the fact that it no longer serves any purpose in the current Lisp world. For example, if the car of a cons is changed from object A to object B, and there are no other references to A, then A is garbage. Objects in the Genera environment can be said to have a *lifetime,* which means how long the object remains "good" or valid. Three lifespans are distinguishable:

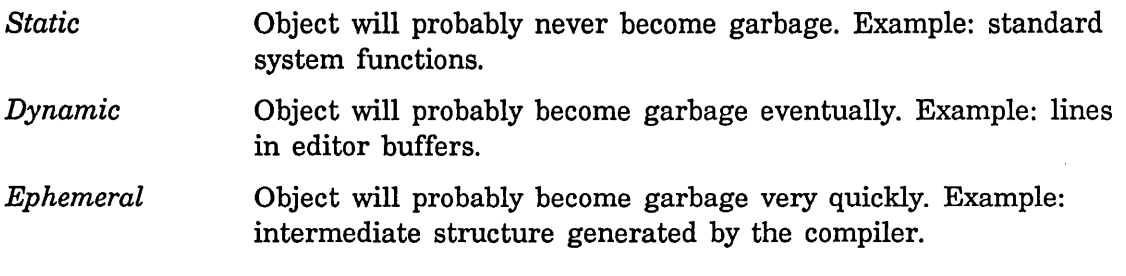

You can control the garbage collection status of your own areas with the make-area function.

*Garbage collection* (GC) involves these three steps:

- *Scavenging* virtual memory, that is, periodically sifting through areas of memory, separating good objects from the garbage
- *Transporting* good objects to a safe place
- Reclaiming the memory occupied by garbage

Several strategies for garbage collection exist. Some allow you to continue doing other work and some do a more complete job but require additional machine resources for some period of time.

Garbage collection need not be used at all. It should be used either when you are running a program that allocates large amounts of virtual memory (where the total allocated might exceed the amount of free memory in a cold-booted system) or when the total allocations of many programs might, over a relatively long period of time, exceed the capacity. In either case, garbage collection is a strategy aimed primarily at preserving the state of an operating Lisp world as long as possible and avoiding a cold boot.

#### Incremental Versus Immediate GC

There are two basic modes of garbage collection, each with some variations possible:

- *Incremental garbage collection* works in parallel with other processes in the system, allowing you to continue working while it is in progress. This mode is based on *incremental copying,* so called because objects are copied one at a time and there is relatively little effect on the user's interaction with the system. *Dynamic-object garbage collection* incrementally collects garbage in all *nonstatic* areas of memory. *Ephemeral-object garbage collection*  incrementally collects garbage, concentrating on specific parts of memory that are known to contain short-lived objects. Both kinds of incremental operation ignore *static* areas of memory that change slowly and so are unlikely to contain garbage. For an explanation of static memory: See the section "Theory of Operation of the GC Facilities", page 137.
- *Nonincremental, or immediate, garbage collection* takes less free memory and less total processor time to work successfully than does the incremental mode. Nonincremental garbage collection is normally done with the Start GC :Immediately command or with the gc-immediately function, although those directives still ignore static areas. These directives allow no other work to be done by the process running it, although other processes are still scheduled. In most cases, though, immediate garbage collection places a heavy enough burden on the machine that other processes are not useful while it is operating. The immediate garbage collection invoked by the function si:full-gc deals with static areas.

Note: Areas of memory can be specified as being static with the function make-area.

# 17.2 Invoking the Garbage Collection Facilities

This section explains how to invoke the various garbage collection facilities For more information on garbage collection in Genera: See the section "Theory of Operation of the GC Facilities", page 137.

# Running with No GC

Maximum program speed is usually achieved by running with no garbage collection at all, although the machine will run out of virtual memory much faster. Running with no GC turned on is not recommended, since many system facilities assume that at least the Ephemeral GC is turned on. When your address space becomes low, GC notifications will be sent informing you that you are in danger of running out of memory space. Should your memory space be exhausted, your only recourse is to cold boot or add a new paging flie. See the section "Add Paging File".

# Turning on the Ephemeral GC

If you would like to preserve the state of your machine much longer, with the least effect on performance, you should run with the *ephemeral-object garbage collector* (ephemeral GC) turned on. Some programs runs better with the ephemeral GC turned on than with no GC turned on, because there is less paging. (See the section "Ephemeral-Object Garbage Collection", page 141.) The ephemeral GC is turned on by default. You can also turn it on with the gc-on or zl:choose-gc-parameters functions or with the Start GC :Ephemeral or Set· GC Options commands. Another way of invoking the function (e.g., from your init file) is to use cp:execute-command.

# Turning on the Dynamic GC

To preserve the virtual memory of your machine as long as possible, you should run with both the ephemeral and dynamic garbage collectors turned on. When a certain limit is passed, the dynamic GC is invoked. The dynamic GC slows performance of other programs for a period of usually 20 to 30 minutes. The dynamic GC requires more virtual memory for its own use than does the ephemeral GC. The dynamic GC is turned off by default, but it can be turned on by evaluating gc-on with no arguments. You can also turn it on command Start GC :Dynamic or with the cp:execute-function command.

# GC Needs Sufficient Space In Order to Run

All the garbage collection facilities require some additional virtual memory for their own use. Until the scavenging process is complete, running with a garbage collector can require up to twice as much space as running without a garbage

collector (depending on how much of old space was garbage, compared to how much had to be copied). If you have been running without the garbage collector for a long time, you might not have enough room to successfully run the garbage collector and collect all the garbage. If the garbage collector is not operating, the system sends notifications as you run out of free memory space. See the section "Storage Requirement for Dynamic Garbage Collection".

One solution is to turn on the garbage collector sooner, so it is left with enough space to operate. Another is to use ge-immediately. Another is to increase the size of the paging space on your local disk. See the section "Allocating Extra Paging Space" in *Reference Guide to Streams, Files, and I/O.* 

Garbage collection can be optimized for particular applications by manipulating areas and their attributes. See the section "Areas", page 119. The [Areas] option of the Peek utility can be used to examine the garbage-collection attributes of particular areas; try it, and then click left on working-storage-area, for example.

The rest of this section is a listing of the functions and associated Command Processor commands for invoking the various garbage collection facilities.

#### Controlling GC from the Command Processor

In a Dynamic Lisp Listener window, you can use the Command Processor to control the operation of the GC facilities. The primary commands are Set GC Options and Start GC.

Set GC Options invokes a menu with which you can set 30 parameters dealing with garbage collection. See the section "Set Gc Options Command".

Start GC invokes up to three types of garbage collection. The keyword arguments are : Immediately, : Ephemeral, and : Dynamic. See the section "Start GC Command" in *User's Guide to Symbolics Computers.* 

#### Garbage Collection Functions and Variables

#### zl:ehoose-ge-parameters *Function*

The function zl:ehoose-ge-parameters activates a menu that you can use to control the operation of the garbage collector. Most of its features, including the ability to turn garbage collection on or off, are available elsewhere, but this is a single and more convenient interface. The variable si:\*gc-parameters\* is a list that defines the variables controlled by this function.

Another way to invoke this function is to type Set GC Options to the Command Processor. See the section "Set Gc Options Command".

### gc-on &key *ephemeral dynamic* Function **Function Function**

Turns on ephemeral and dynamic garbage collection facilities. The dynamic GC is off by default. The keywords :ephemeral and :dynamic select the type(s) of garbage collection employed; the defaults are :ephemeral t and :dynamic t if no options are specified. If either option is specified, the other defaults to nil; this allows you to turn on one form of garbage collection and leave the other one off.

If you do not explicitly specify one of the keyword options, this function leaves that option in its previous state. For example:

(sys:gc-on :ephemeral t)

turns on the ephemeral GC and leaves dynamic GC in its previous state, either on or off. The function returns a list of four values which constitute the current state of the gc:

(:ephemeral ~phemeral-is-on :dynamic dynamic-is-on)

where ephemeral-is-on and dynamic-is-on are either t or nil.

Note: the Command Processor command Set GC Options provides a more comprehensive facility for specifying many parameters of garbage collection. See the section "Set Gc Options Command".

#### gc-off

Turns ephemeral and dynamic garbage collection off.

# gc-on Variable

*Function* 

The value of this variable is a list specifying the status of the ephemeral and dynamic GCs. Here is an example:

(:ephemeral t :dynamic nil)

This indicates that the ephemeral GC in on and the dynamic GC is off. ge-on is useful in finding out whether the garbage collector has turned itself off (as it does when not enough free space remains to be able to complete a copying garbage collection).

### gc-immediately &optional *no-query* Function *Function Function*

ge-immediately invokes nonincremental, immediate garbage collection. Nonincremental GC effectively takes over the system while it runs, not allowing user input. As a result, it takes less space and less total time than an incremental GC. The main advantage of nonincremental, immediate GC compared to incremental GC is that it requires less free space and hence can succeed where an incremental GC would fail because virtual memory was too full.

If *no-query* is not nil, ge-immediately commences garbage collection

## 135

without asking any questions, regardless of how much space is available. If it is nil, and if an immediate garbage collection might require more space than the amount of free space, you are asked whether you want to proceed.

Another way to invoke this function is via the Start GC :Immediate command. See the section "Start GC Command" in *User's Guide to Symbolics Computers.* 

You should usually call gc-immediately rather than si:full-gc. The difference is that gc-immediately does not lock out other processes, does not run various full-gc initializations, and does not affect static areas of virtual memory.

Suppose garbage collection has already started, that the flip has occurred but not all good data have been copied out of old space. gc-immediately then copies the rest of the good data but does not flip again.

#### si:full-gc &key *system-release* Function **Function Function**

Garbage-collects the entire Genera virtual memory environment, including some static areas (those on the list bound to si:full-gc-static-areas). However, because static areas change slowly and are not likely to contain much garbage, you should not normally need this function to perform nonincremental garbage collection; use gc-immediately or the command Start GC :Immediate instead. See the section "Start GC Command" in *User's Guide to Symbolics Computers.* si:full-gc leaves the garbage collector facilities in the state that it originally finds them, that is, with the same dynamic and ephemeral option settings.

If you must use si:full-gc, call it with no arguments. The option :system-release is reserved for use by Symbolics.

si:full-gc does an immediate, complete, nonincremental garbage collection as a preparation for saving a world immediately thereafter. The operations it performs are as follows:

- Reset temporary areas
- Setup static areas to be cleaned up
- Flip
- Scavenge and flush oldspace
- Make static areas static again

It is not useful to perform an Incremental Disk Save after running si:full-gc. Use a complete disk save.

137

Note: The Command Processor command Optimize World is the preferred high-level interface to the functions si:full-gc, si:reorder-memory, and si:optimize-compiled-functions. See the section "Optimize World Command" in *Installation and Site Operations.* 

Using the Initialization Lists Invoked by sl :full-gc

Two initialization lists, accessed through the full-gc and after-full-gc keywords to add-initialization, are run by si:full-gc. See the section "Introduction to Initializations", page 75.

si:full-gc runs the forms on the full-gc initialization list and then does garbage collection without mUltiprocessing (inside a without-interrupts form). The machine essentially "freezes" and does nothing but garbage collection for the duration. This operation takes 20 minutes or more, depending on the size of the world. After the garbage collection is completed, and before it reenables scheduling and returns, si:full-gc runs the forms on the after-full-gc initialization list.

full-gc is a system initialization list. You can add forms to it by passing the :full-gc keyword in the list of keywords that is the third argument of add-initialization. The full-ge initialization list is run just before a full garbage collection is performed by si:full-gc. All· forms are executed without multiprocessing, so the evaluation of these forms must not require any use of multiprocessing: they should not go to sleep or do input/output operations that might wait for something. Typical forms on this initialization list reset the temporary area of subsystems and make sure that what is logically garbage has no more pointers to it and, thus, is really garbage and will be collected.

# 17.3 Theory of Operation of the GC Facilities

This section describes the theory and terminology of garbage collection (GC) on Symbolics computers.

## 17.3.1 Dynamic and Static Spaces

The garbage collector treats the machine's virtual memory as if it were divided into three spaces: *static, dynamic,* and *free* space.

*Static space* The parts of memory in which relatively permanent objects are allocated. Objects allocated in static space are not likely to become garbage; examples are the standard system functions and other objects that are likely to be referenced throughout the
lifetime of a particular program or application. Static areas are ignored by all forms of garbage collection except si:full-gc.

*Dynamic space*  The parts of memory in which user programs and other programs allocate most of their objects are collectively called dynamic space. Objects allocated in dynamic space are likely to become garbage at some point, and all versions of garbage collection except si:full-gc pay exclusive attention to dynamic space. Dynamic space is further subdivided by the garbage collector into *old, new,* and *copy* spaces. (In addition, ephemeral *levels* are part of dynamic space; See the section "Ephemeral-Object Garbage Collection", page 141.)

*Free space*  The unused space in paging files on the disk.

This diagram shows what the Genera virtual memory space looks like before the first garbage collection. This chapter contains a number of similar diagrams that show the division of Genera's virtual memory space into subspaces. In all these diagrams, keep in mind that these subspaces are not physically contiguous, but are rather scattered around in virtual memory. We show them as contiguous in order to simplify the visual presentation. In addition, the proportions of the spaces in the diagram are not necessarily true to scale.

When a machine has been cold-booted and used only slightly such that no garbage collection has yet started, virtual memory is divided into three spaces. Static space contains system functions and other long-lived objects. Dynamic space contains only newly-created objects and is therefore called *new space.* In a pristine system, all objects are allocated in new space. *Free space* is unused space in paging files on disk. The first diagram shows virtual memory space before the first garbage collection.

Before the first garbage collection:

Static | Dynamic | Free  $\mathbf{I}$ space ---------->1 space ->1 space -------------------->1  $\mathbf{I}$  $\mathbf{I}$  $\mathbf{I}$  $\mathbf{I}$  $\mathbf{I}$  $\mathbf{I}$  $\mathbf{1}$  $\mathbf{I}$  $\mathbf{I}$ New  $\mathbf{I}$  $\mathbf{I}$  $\mathbf{I}$ | space |  $\mathbf{I}$  $\mathbf{I}$  $\mathbf{I}$  $\mathbf{I}$  $\mathbf{I}$ Virtual memory ----------------------------------------->1

Note that these spaces do not correspond directly to areas. All spaces can exist

within a given area, but the area specifies the space in which its newly created objects reside. See the section "Areas", page 119.

## 17.3.2 **Flipping**

When the first garbage collection process starts, two more subspaces are created within dynamic space: *old space* and *copy space.* 

- Old space is the portion of dynamic space that is created from the previous new and copy spaces and may still contain valid objects. (That is, the scavenger is actually looking for good objects here by perusing references in the current static and copy spaces.) When the scavenger is finished, everything in old space is garbage, so it is released to become free space.
- o *Copy space .*

Copy space is the portion of dynamic space to which the transporter moves good objects found in old space.

Thus, when garbage collection starts, virtual memory looks like this:

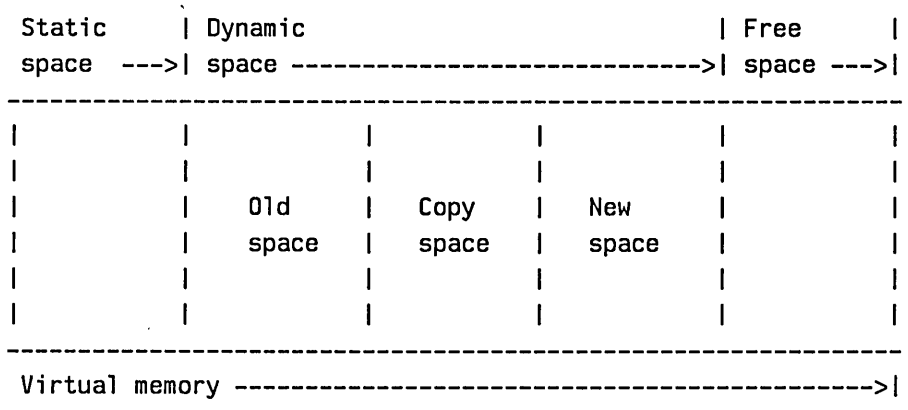

At the start of garbage collection:

Three agents are involved in garbage collection.

- A user program that creates new objects and so changes the contents of memory. This program is called the *mutator* for the purpose of this discussion.
- A *scavenger* program that reads through memory looking for references to objects that are in *old space.* It finds all accessible objects by starting at a *root set* of *static objects,* such as the hash table of all interned symbols, and recursively traces through the objects in the root set and the objects they

A GC causes the spaces to flip:

reference. (The root set is a collection of data that is known to contain direct or indirect references to all valid data.) The scavenger runs during consing, during idle time, and (in the case of nonincremental garbage collection) in the user or garbage collector process.

• A *transporter* program invoked when either the mutator or the scavenger refers to an object in old space. If the object actually is still in old space, it evacuates the object (moves it to *copy space).* If the object has already been moved, the program locates its incarnation in copy space by following a forwarding pointer from old space. (Note that objects are copied only once.) The transporter redirects its client objects to copy space in either case.

In subsequent garbage collections, the spaces are *flipped*. When a flip occurs, these three steps are taken by the system:

- 1. New space and copy space are lumped together to form a new version of old space. (This old space is then scavenged.)
- 2. A fresh new space is created; new objects will be allocated here while garbage collection of old space is in progress.
- 3. A fresh copy space is created; this space will receive copies of objects evacuated from old space. When an object is evacuated from old space, its incarnation there is replaced by a forwarding pointer that addresses the object's incarnation in copy space.

Static 1 Dynamic 1 Free  $\mathbf{1}$ space --> 1 space ----------------------------------->1 space  $\mathbf{I}$  $\mathbf{I}$  $\overline{1}$  $\mathbf{L}$  $\mathbf{I}$ (current)  $\mathbf{I}$ T | 01d space | (fresh) | (fresh) |  $\mathbf{I}$  $\mathbf{I}$ | made out of the | New | Copy  $\mathbf{I}$  $\mathbf{I}$  $\mathbf{I}$ | past new and copy | space | space  $\mathbf{I}$  $\mathbf{I}$  $\mathbf{I}$ spaces  $\mathbf{I}$  $\mathbf{I}$  $\mathbf{1}$  $\mathbf{I}$  $\mathbf{I}$  $\mathbf{I}$  $\mathbf{I}$  $\mathbf{I}$  $\mathbf{I}$ Virtual memory ------------------------------------------------>1

Once all good objects have been evacuated from old space to copy space, old space contains only garbage. Old space's memory is then reclaimed by the garbage collector, turns into free space, and becomes available for assignment to new space. Another flip can occur any time after old space has been reclaimed.

After garbage collection the spaces look like this:

After garbage collection:

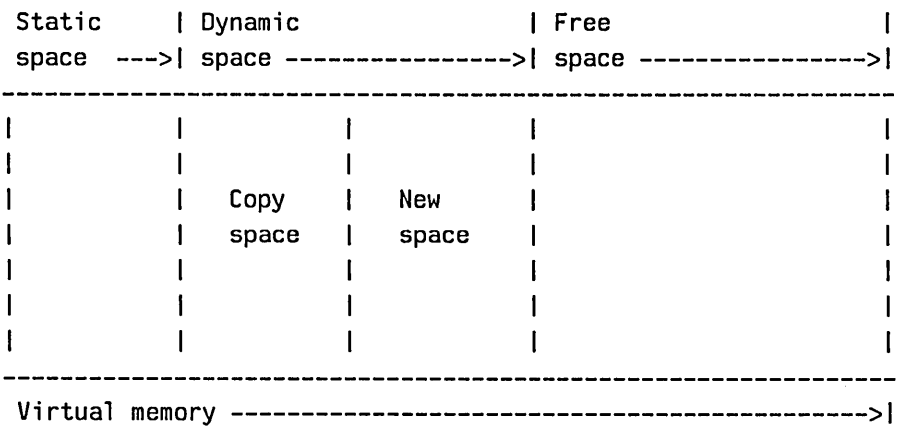

The dynamic GC flips when it estimates that a large portion of the remaining free virtual memory will be needed for its own use.

A nonincremental garbage collection requires less virtual memory than an incremental one because the mutator is prevented from allocating new storage (consing) while the garbage collector is operating. See the section "Storage Requirements for Dynamic Garbage Collection", page 145.

### 17.3.3 Ephemeral-Object Garbage Collection

*Ephemeral-object garbage collection* is a unique hardware-assisted incremental garbage collection method in which scavenger agents can pay special attention to short-lived *(ephemeral)* objects. A typical example of an ephemeral object is the intermediate structure generated by the compiler.

The ephemeral GC is effective on any area having the :gc :ephemeral characteristic as specified by make-area. Your working-storage-area has the ephemeral characteristic by default. Since working storage is the initial value of default· cons-area, objects created with no area specification are subject to ephemeral-object garbage collection while it is turned on.

The overall effects of the ephemeral GC are as follows:

- All objects created in ephemeral areas while the ephemeral collector is operating are considered ephemeral objects.
- The ephemeral-object garbage collector has means of tracking ephemeral

### Internals, Processes, and Storage Management July 1986

objects, to avoid having to scan all of virtual memory for possible references to them.

- Garbage collection tends to increase the locality of objects and their references, so that ephemeral objects and their references are likely to be concentrated on relatively few pages.
- The above factors combine to dramatically reduce the amount of paging the garbage collector must do to find and process garbage, compared with dynamic GC, which operates on all of dynamic space rather than just the ephemeral portion of it. See the section "Dynamic and Static Spaces", page 137.
- When the dynamic (nonephemeral) objects are eventually garbage-collected, dynamic space contains less garbage than would otherwise be the case.

### 17.3.3.1 **Ephemeral Levels**

The ephemeral-object GC introduces the concept of ephemeral *levels,* which are subdivisions of a particular area of memory. The advantage of having several levels of ephemeral GC is that the garbage collector spends most of its time dealing with only a small fraction of the total number of objects and total storage in the system, namely, with the ephemeral levels. This greatly decreases paging, total time to complete a garbage collection, and the amount of virtual memory that has to be committed to the garbage collector's use.

Each ephemeral level contains its own old, new, and copy space. The diagram below is a schematic representation of two ephemeral levels in dynamic space, along with a non-ephemeral part of dynamic space. Level 1 of ephemeral space contains the shortest-lived objects in dynamic space.

For convenience in the diagram, we show the old, new, and copy spaces vertically in each ephemeral level and in dynamic space. Again, this diagram does not represent the actual physical allocation of these spaces in virtual memory.

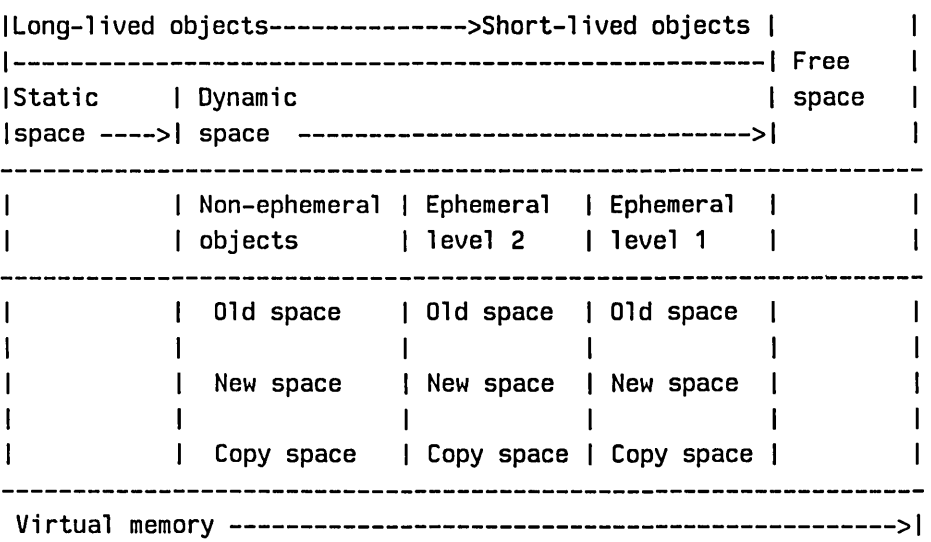

Consider, for example, the following, abbreviated output of (describe-area working-storage-area):

```
Area #4: WORKING-STORAGE-AREA has 15 regions, 
max size 2BBBBBBBBB, region size 34BBBB (octal): 
  First ephemeral level: 2 regions, capacity 196K, 416K allocated, 122K used. 
  Second ephemeral level: 3 regions, capacity 98K, 336K allocated, 148K used. 
  Last (dynamic) level: 1B regions, 2448K allocated, 2216K used.
```
The "first" ephemeral level is the one in which all new objects in this area are created. It, like other ephemeral levels, has a capacity in words. When the capacity of the first level is reached, the ephemeral level is flipped, and any objects that are not proven to be garbage are evacuated to the next level by the usual incremental garbage collection methods.

The levels after the first are flipped only when the first level is flipped. (You can see, in this example, that the second level has exceeded its capacity, because it is waiting for the first level to flip.)

When the last (dynamic) level has received enough objects from the ephemeral levels, it is flipped and garbage collected by the dynamic GC as usual for dynamic areas. It has no capacity in the sense of an ephemeral level because the decision to flip in the dynamic GC is based on different principles. See the section "Storage Requirement for Dynamic Garbage Collection".

The output of the function zl:gc-status or the command Show GC Status includes one line for each ephemeral level that exists.

By default, gc-on or the Start GC command enables the ephemeral collector along with dynamic-object garbage collection. The area working-storage-area has the ephemeral characteristic and two ephemeral levels by default, so the ephemeral feature is effective even if you do not explicitly manipulate areas.

You can get additional insight into the concept of levels by experimenting with the following features:

- Using the function zl:choose-gc-parameters or the Command Processor command Set GC Options, select the options for reporting the activity of the ephemeral GC.
- o Using the [Areas] option of the Peek utility, examine the GC characteristics of particular areas, such as, for a start, working-storage-area. (Point at this area and click left to see the details.) The describe-area function can be used for the same purpose.
- Using the :capacity, : capacity-ratio, and :n-Ievels options of the make-area function, you can define the number of ephemeral levels for specific areas. With programs that create mostly ephemeral objects, it may be possible to extend the length of a session considerably, by adding additional ephemeral levels.

### 17.3.4 How Garbage Collection Improves Locality of Reference

*Locality of reference* means that objects and their references (or more generally, any pieces of related information), are located near each other, that is, located at nearby addresses in virtual memory. When this is true, the paging system can avoid *thrashing:* swapping many pages in and out of main memory in order to access relatively few data.

One way to improve locality of reference is to use areas. See the section "Areas", page 119. This technique can greatly improve locality of reference in programs that allocate virtual memory in large amounts and for specific purposes. Areas are especially useful when the objects allocated are static. In this case, the objects are left completely alone by most kinds of garbage collection.

Another way to improve locality of reference in Genera is to use the garbage collection facilities. This improves locality of reference through dynamic memory space, including the working-storage-area. How does GC improve locality of reference?

• First, the operation of copying good objects to a separate space (copy space) compacts objects on virtual memory pages. Good objects are not interleaved with garbage.

- Second, the use of separate new and copy spaces improves locality further, because new objects are likely to be "less related" to older ones, and the two are not interleaved.
- Finally, the garbage collector uses a technique called *approximately depth-first copying,* which improves locality in typical programs.

Approximately depth-first copying works as follows:

- 1. The scavenger concentrates on the most recent, partially filled page in copy space, looking for references to old space (that is, looking for objects that might have to be evacuated from old space).
- 2. If no such objects are found, or if the last page in copy space is full already, the scavenger looks at the first (lowest-addressed) page in copy space that has not yet been scavenged. It proceeds from this page forward, page by page, looking for old-space references.
- 3. As soon as an object is transported from old space to copy space, the scavenger returns its attention to the last page in copy space and considers the objects referenced by the newly transported object.
- 4. By the time the scavenger has finished scanning the last page of copy space, it has either found no old-space references (in which case all of old space is garbage and can be immediately reclaimed) or it has found them and has evacuated the corresponding object into copy space.

The effect is that object references and the corresponding objects tend to fall on the same page in virtual memory.

## 17.4 Storage Requirements for Dynamic Garbage Collection

### Interpreting the Output of Show GC Status

Besides showing the state of the ephemeral GC levels, the output of the Show GC Status command (or zl:gc-status function) shows the storage requirement for dynamic garbage collection, in the form of a *committed guess.* For example, suppose the command reports the following information:

146

Status of the dynamic garbage collector **ODE** Dynamic (new+copy) space 6,327,236. Old space B. Static space 12,462,221. Free space 26,738,688. Committed guess 22,486,124, leaving 3,99B,42B to use before flipping. There are 9,943,582 words available before Start GC :Immediately might run out of space. Doing Start GC : Immediately now would take roughly 32 minutes.

There are 26,738,688 words if you elect not to garbage collect.

The *free space* (or *free paging space)* is the total amount of unused space (in words, not bytes) allocated to paging on the local disk(s). If garbage collection is turned off, free space is the amount available for new objects. The free space minus the committed guess, minus a relatively small amount, should equal the amount left before flipping.

The committed guess is the garbage collector's estimate of the amount of free storage it will need for copying and for new consing. It is accurate for computebound programs, on which most of the underlying assumptions are based. For interactive programs, it is conservative because the garbage collector runs during idle time and so finishes more quickly.

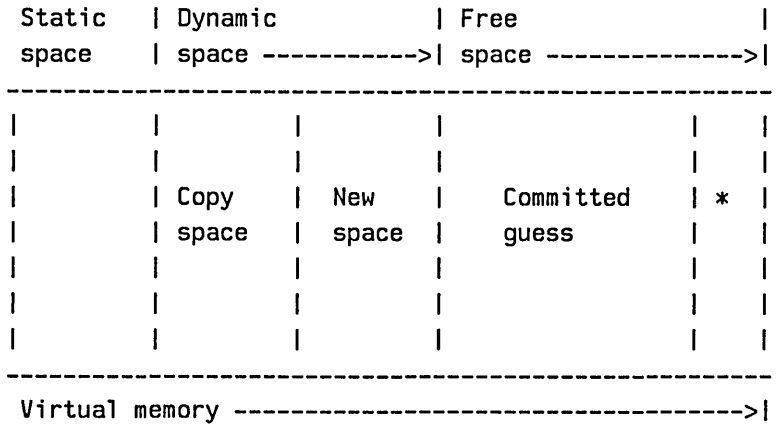

\* Indicates available free space before a flip.

The computation goes as follows, assuming that  $\mathbf{s}$ :  $\mathbf{g}$ -flip-ratio = 1:

Dynamic (new+copy) space 184,000. Old space 0. Static space 7,500,000. Free space 17,800,000. Committed quess 11,677,500, leaving 5,322,500 to use before flipping.

If you cons 5.32 megawords of dynamic space, in addition to the space you already have, and then the flip occurs, then at the instant the garbage collector completes

(after it has copied all of old space but before old space is reclaimed), oldspace and copy space will each be 5.5 megawords. That accounts for 11 megawords; all but .184 megawords of that has to come out of your 17 megawords of free space.

To complete the garbage collection, the scavenger has to do 5.5 MWU (million work units) to copy 5.5 megawords from old space to copy space, plus 5.5 MWU to scan through that copy space looking for references to old space, plus 7.5 MWU to scan through static space looking for references to copy space, plus *x* MWU to scan through the *x* words of additional objects you might cons in static space during the garbage collection. (It has no way to distinguish these from objects that existed in static space before the garbage collection, so it can't take advantage of knowledge that objects created after the flip cannot contain references to old space; it does take advantage of this invariant for dynamic space, but not for static space). The total scavenger work to be done is therefore *18.5+x*  MWU. The rate at which the scavenger works is pegged to the rate of consing; the scavenger does 4 "work units" for each word consed. Thus the total consing during the garbage collection is *(18.5+x)/4* megawords. In the worst case, all this consing will be in static space, hence  $4x = 18.5+x$  or  $x = 6.17$ .

Thus you cons 5.32 megawords before the garbage collection and 6.17 megawords during the garbage collection.

The primary reason that nonincremental garbage collection (such as invoked by gc-immediately or Start GC :Immediately) requires less memory is that consing is prohibited in the invoking process (the mutator cannot run).

To check the computation: at the instant the garbage collection completes, the total space occupied will be 5.5 mega words of old space, 5.5 megawords of copy space, 7.5 megawords of old static space and 6.17 megawords of new static space; total  $= 24.67$ . The total you have right now is .184 megawords of dynamic space, 7.5 megawords of static space, and 17 megawords of free space; total  $= 24.68$ . So, you can see that you have just enough free space to be able to cons 5.322 megawords, flip, cons 6.17 mega words more during the garbage collection, and reclaim old space, creating more free space, just as you exhaust the last bit of free space. This is what the committed guess is all about.

Of course, this is all based on worst-case assumptions. If some of dynamic space is garbage, so copy space is smaller than 5.5 megawords, or some of your consing before the flip is in static space (making old space smaller than 5.5 megawords), or some of your consing after the flip is in dynamic space (making the scavenger not have to work as hard), the garbage collection will complete with some free space left over. Also, scavenging during idle time makes the garbage collection complete sooner.

The GC includes some safety factors. The committed guess is increased by the constant 256 Kwords and the amount you can cons before the flip is decreased by an additional 256 Kwords (value of si:gc-delta). So, you lose about .5 megawords of consing.

Dynamic (new+copy) space 184,888. Old space 8. Static space 7,588,888. Free space 17,888,888. Committed guess 11,939,644, leaving 4,798,212 to use before flipping.

If you cons 4.8 megawords of dynamic space, in addition to the space you already have, and then the flip occurs, old space and copy space will each be 4.98 megawords at the instant the garbage collection completes. That accounts for 10 megawords; all but .184 megawords comes out of your 17 megawords of free space.

The scavenger has to do 4.98 MWU to copy 4.98 megawords from old space to copy space, plus 4.98 MWU to scan through that copy space looking for references to old space, plus 7.5 MWU to scan through static space looking for references to copy space, plus *x* MWU to scan through the *x* words of additional objects you might cons in static space during the garbage collection. The total scavenger work to be done is therefore  $17.46+x$  MWU. Thus the total consing during the garbage collection is  $(17.46+x)/4$  megawords. In the worst case, all this consing will be in static space, hence  $4x = 17.46+x$  or  $x = 5.82$ . At the time the garbage collection completes, the total space occupied will be 4.98 megawords of old space, 4.98 megawords of copy space, 7.5 megawords of old static space and 5.82 megawords of new static space; total  $= 23.23$ . You will have 1.4 megawords of free space left over. This provides a cushion against the effects of storage fragmentation caused by the use of multiple areas.

## **17.5 Controlling Garbage Collection**

### zl:gc-status *Function*

zl:gc-status prints statistics about the garbage collector. It prints different information depending on whether the scavenger is running or finished and how full virtual memory is.

Another way to invoke this function is via the Show GC Status command. See the section "Show GC Status Command" in *User's Guide to Symbolics Computers.* 

(gc-status)

Status of the ephemeral garbage collector: On First level of METERING:METERING-CONS-AREA: capacity 196K, 8K allocated, 8K used.

Second level of METERING:METERING-CONS-AREA: capacity 98K, 8K allocated, 8K used.

First level of DW::\*EQL-DISPATCH-AREA\*: capacity 98K, 256K allocated, 56K used.

Second level of OW: :\*EQL-OISPATCH-AREA\*: capacity 49K, 8K allocated, 8K

used.

First level of WORKING-STORAGE-AREA: capacity 196K, 448K allocated, 29K used. Second level of WORKING-STORAGE-AREA: capacity 98K, 2048K allocated, 47K used.

Status of the dynamic garbage collector: On Dynamic (new+copy) space 6,490,761. Old space 0. Static space 12,479,751. Free space 26,574,848. Committed guess 22,488,118, leaving 3,824,586 to use before flipping. There are 9,779,900 words available before Start GC : Immediately might run out of space. Doing Start GC : Immediately now would take roughly 33 minutes. There are 26,574,848 words available if you elect not to garbage call ect.

Garbage collector process state: Await ephemeral or dynamic full Scavenging during cons: On, Scavenging when machine idle: On The GC generation count is 328 (1 full GC, 2 dynamic GC's, and 325 ephemeral GC's). Since cold boot 53,043,930 words have been consed, 45,867,153 words of garbage have been reclaimed, and 11,658,295 words of non-garbage have been transported. The total "scavenger work" required to accomplish this was 121,864,225 units.

Use Set GC Options to examine or modify the GC parameters.

In the zl:gc-status report, the free space figure minus the committed guess figure is approximately equal to the amount of memory available before flipping. (If the garbage collector were currently off, this field would show the amount of memory available before incremental garbage collection must be turned on, to avoid the risk of running out of space.)

Notice that a nonincremental garbage collection (gc-immediately) requires less memory, although it will run exclusively, in the invoking process, for a long time. An estimate of the time, which depends on the size of the world, is printed.

As shown here, when the garbage collector is on, the scavenger operates during consing and when the processor is idle (when no process wants to run). The operation of the scavenger is also signalled by the garbage collector's run bar; the left half of this bar, which appears under the

149

package name on the machine's status line, blinks to indicate scavenging. The right half of the bar blinks when the transporter moves objects out of old space.

You could also turn off garbage collection at this point (with the Halt GC command or gc-off function) and still have over 26 million words available before you ran out of virtual memory.

The "garbage collector process state" is the state of the process that starts a garbage collection when it is time (by flipping) and generally supervises the garbage collector.

### si:print-gc-meters *Function*

The function si:print-gc-meters displays a history of garbage collection work done in the current world, including the number of times the transporter and scavenger were invoked, the time they consumed, their paging activity, and so on. It also shows statistics on the references handled by the garbage collector page table (GCPT) and the ephemeral space reference table (ESRT); these are, respectively, the ephemeral-object garbage collector's tables of swapped-in and swapped-out pages that contain ephemeral objects.

### si:inhibit-gc-flips *body... Macro*

si:inhibit-gc-flips prevents the ephemeral and dynamic garbage collectors from flipping within the body of the macro.

### si:with-ephemeral-migration-mode *mode* &body *body Macro*

This macro controls what happens when ephemeral space is garbage collected and also determines the space in which new copies of ephemeral objects that survive garbage collection are created. Permissible *modes*  include the following.

: dynamic Put the copies in dynamic space.

: normal Put the copies in the next ephemeral level or dynamic space if this is the last ephemeral level.

The following variables control various aspects of the garbage collector's operation; all are accessible via the Command Processor command Set GC Options or the zl:choose-gc-parameters function.

## si:gc-report-stream *Variable*

si:gc-report-stream specifies where to put output messages from the garbage collector.

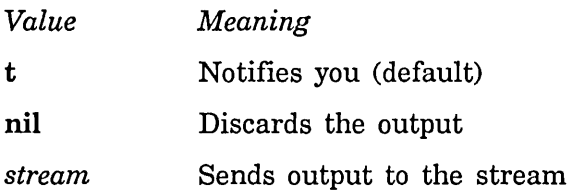

## si:gc-area-reclaim-report *Variable*

si:gc-area-reclaim-report controls reporting of reclaimed areas. If it is any of the values other than nil, each reclaimed area is reported individually.

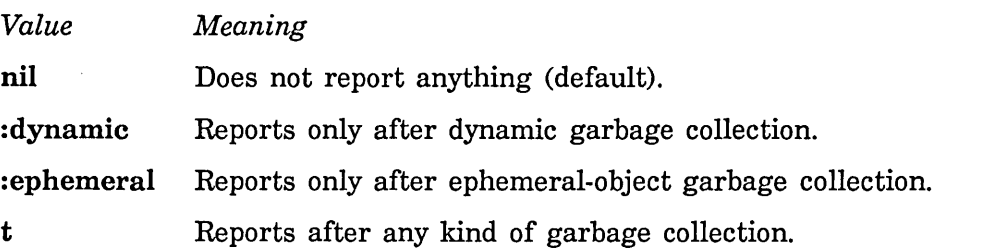

### si:gc-warning-threshold *Variable*

si:gc-warning-threshold controls the warnings to turn on the garbage collector. This warning-threshold indicates (when it is warning you for the first time) how close you are to the last safe point (in words of memory). After you have passed the last safe point, you cannot turn on the GC without probably running out of memory. The last safe point is arrived at by comparison to the amount of uncommitted free space.

When the storage manager notices that the amount of free space remaining has reached the threshold, it notifies you that you need to turn on the garbage collector before it is too late to do so. The default value is 1000000 (words). It is usually not necessary to change this value from the default.

### si:gc-warning-ratio *Variable*

si:gc-warning-ratio controls how often (after the si:gc-warning-threshold) has been passed) you see warnings that you need to turn on the garbage collector. Basically, this ratio is multiplied by the previous warning threshold to give a new warning threshold. For example, the default si:gc-warning-ratio is 0.75. With the default values for si:gc-warning-threshold and si:gc-warning-ratio, you would see warnings with 1000000, 750000, 562500, and 421875 words remaining, and so on. This variable has no effect if si:gc-warning-interval is set to nil, which is the default.

This variable contains the interval in 60ths of a second between repetitions of the same garbage collector warning; it applies only to reports that use the notification system. The rationale for this variable is that you can control how often you want to be bothered by such messages.

The default value is nil, which shuts off repetitious warnings. Each warning is given only once.

### si:gc-flip-ratio *Variable*

si:gc-flip-ratio specifies when a flip takes place. When this number times the amount of committed free space (the "committed guess" reported by Show GC Status) is greater than the amount of free space, a flip occurs. The default value is 1.

The number can be less than 1. This would cause the garbage collector to wait longer before flipping at the risk of exhausting virtual memory if a larger fraction of dynamic space contains good objects than you expected. Rather than setting the ratio to a number less than 1, we recommend turning on the ephemeral-object garbage collector.

For a discussion of finer control over the onset of garbage collection: See the variable si:  $gc$ -flip-minimum-ratio, page 152.

### si:gc-flip-minimum-ratio *Variable*

si:gc-flip-minimum-ratio contains a number that specifies when to turn the garbage collector off because memory is too full to allow copying anything. The default value is nil, which specifies that this ratio has the same value as si:gc-flip-ratio. Otherwise it should be a number less than si:gc-flip-ratio.

Putting 0.25 in si:gc-flip-minimum-ratio and 0.5 in si:gc-flip-ratio means that you believe that fewer than 25 per cent of the dynamic-space objects consed are good data and will need to be copied by the garbage collection. In spite of this, you want to flip when there is enough space to copy 50 per cent (half) of the objects. Thus, the flip ratio controls how often the garbage collector flips; the minimum ratio controls when it should get desperate.

The minimum ratio is most useful if you turn on

si:gc-reclaim-immediately-if-necessary, to make the garbage collector do something useful when it is desperate. Even without that, it is useful if you would rather risk doing a garbage collection when there might not be enough memory left in preference to turning the garbage collector off, for example, when the machine is operating unattended and turning off the garbage collector would be guaranteed to make it exhaust memory.

Choosing good values for this variable is a matter of guesswork and experience with the particular application.

## si:gc-reclaim-immediately *Variable*

When the value is nil, (the default), the incremental (dynamic) garbage collector is not affected. When the value is not nil, then, in effect, an immediate garbage collection is performed as soon as the flip occurs.

### si:gc-reclaim-ephemeral-immediately *Variable*

When the value is nil, (the default), the ephemeral-object garbage collector is not affected. When the value is not nil, then, in effect, an ephemeral GC is performed as soon as the capacity of the first ephemeral level is exceeded.

### si:gc-reclaim-immediately-if-necessary *Variable*

si:gc-reclaim-immediately-if-necessary controls whether the garbage collector starts nonincremental garbage collection or shuts down when space is running too low for incremental garbage collection. This variable is irrelevant when si:gc-reclaim-immediately is set because then the garbage collector always reclaims immediately, even if it does not need to.

The variable controls what happens when not enough free space remains to copy everything. When the value is nil (the default), it notifies you and turns itself off. For other values, it tries nonincremental garbage collection and shuts itself off only when it determines that nonincremental garbage collection is not guaranteed to work.

It is possible for so little space to remain that even a nonincremental garbage collection would exhaust virtual memory. The decisions about what would exhaust virtual memory depend on your prediction of the fraction of dynamic space that contains good (nongarbage) objects. (This is the value of si:gc-flip-minimum-ratio.)

### si:gc-process-immediate-reclaim-priority *Variable*

This variable supplies the process priority at which nonincremental (immediate) garbage collection operates. Its default value is 5, which locks out other, computational processes. It is also accessible via the function zl:choose-gc-parameters and the command Set GC options. Note: This variable is not related to the gc-immediately function nor to the :Immediate option of the Start GC command.

### si:gc-process-foreground-priority *Variable*

This variable sets process priority for the garbage collector while it is waiting to flip and in the process of flipping. Its default value is 5.

### si:gc-process-background-priority *Variable*

This variable provides the priority (default 0) of the garbage collector process while it is reclaiming old space.

si:gc-flip-inhibit-time-until-warning *Variable* 

si:gc-flip-inhibit-time-until-warning sets the reasonable time window for flipping. If flipping does not occur successfully during this time, the garbage collector notifies you about the problem. The time is expressed in 60ths of a second. The default is 1800 (30 seconds). Flipping cannot occur when some program (such as maphash) is running in an si:inhibit-gc-flips special form.

## **17.6 Strategy for Unattended Operation with the Garbage Collector**

It is risky to leave very large compilations that do a lot of consing running unattended. You can set the following variables in order to control the assumptions that the system makes about the amount of space needed or available. See the section "Controlling Garbage Collection", page 148.

si:gc-flip-minimum-ratio si:gc-flip-ratio si:gc-reclaim-immediately-if-necessary

More background information is available, to help you use these variables appropriately. See the section "Theory of Operation of the GC Facilities", page 137. See the section "Principles of Garbage Collection", page 131.

## **17.7 Setting up GC Before Loading a Large System**

Some people find it necessary to have garbage collection working in order to load large systems. Here are several recommended strategies.

- Before loading the system, turn on ephemeral-object garbage collection with the command Start GC : Ephemeral or with the form (sys: gc-on : ephemeral t).
- o After loading the system, do an immediate garbage collection with the with the command Start GC : Immediately or with the function gc-immediately.
- Do both the above.
- After loading the system, do a full garbage collection by calling si:full-gc with no arguments. Note, though, that si:full-gc does a lot of unnecessary work and disables multiprocessing, thus causing network connections to be lost. Then execute the command Optimize World in order to move things around in virtual memory so as to improve locality of reference and decrease paging.

### July 1986 Storage Management

# **18. Reporting the Use of Memory**

The room function and variable allow you to examine the current use of physical and virtual memory in the machine. The current use of memory areas can also be examined with the Areas option of the Peek utility.

### room &rest *args Function*

Tells you the amount of physical memory on the machine, the amount of available virtual memory not yet filled with data (that is, the portion of the available virtual memory that has not yet been allocated to any region of any area), and the amount of "wired" physical memory (that is, memory not available for paging). Then it tells you how much room is left in some areas. For each area it tells you about, it prints out the name of the area, the number of regions that currently make up the area, the current size of the area in kilowords, and the amount of the area that has been allocated, also in kilowords. If the area cannot grow, the percentage that is free is displayed.

(room) tells you about those areas that are in the list that is the value of the variable room. These are the most interesting ones.

(room *areal area2 ... )* tells you about those areas, which can be either the names or the numbers.

(room t) tells you about all the areas.

(room nil) does not tell you about any areas; it only prints the header. This is useful if you just want to know how much memory is on the machine or how much virtual memory is available.

### room

*Variable* 

The value of room is a list of area names and/or area numbers, denoting the areas that the function room will describe if given no arguments. Its initial value is:

(working-storage-area compiled-function-area)

Internals, Processes, and Storage Management and American control of the United States of the United States of

 $\hat{\mathcal{A}}$ 

 $\sim 300$ 

# **19. Resources**

## **19.1 Introduction to Resources**

Storage allocation is handled differently by various computer systems. With many languages, you must spend a lot of time thinking about when variables and storage units are allocated and deallocated. With Lisp, freeing of allocated storage is normally done automatically by the Lisp system. When an object is no longer accessible to the Lisp environment, it is garbage collected. This relieves you of a great burden, and makes writing programs much easier.

Automatic freeing of storage incurs an expense: more computer resources must be devoted to the garbage collector. If your program uses a great deal of temporary storage that must be garbage collected, this expense can be high. In some cases, you might decide that it is worth putting up with the inconvenience of having to free storage under program control, rather than letting the system do it automatically. In this way you can eliminate a great deal of overhead from the garbage collector.

It is usually not worth worrying about the freeing of storage when the units of storage are very small things such as conses or small arrays. Numbers are not a problem, either; fixnums and single-precision floating point numbers do not occupy storage. But when a program allocates and then gives up very large objects at a high rate (or large objects at a very high rate), it can be very worthwhile to keep track of that one kind of object manually. Several programs in Genera are examples of this case. For example, the Chaosnet software allocates and frees moderately large packets at a very high rate. The window system allocates and frees certain kinds of windows (e.g., menus), which are very large, moderately often. Both of these programs manage their objects by themselves, keeping track of when the the objects are no longer used.

When we say that a program frees storage, it does not really mean that the storage is freed in the same sense that the garbage collector frees storage. Instead, a list of unused objects is kept. When a new object is desired, the program first looks on the list to see if one already exists, and if so, uses it. Only if the list is empty does it actually allocate a new one. When the program is finished with the object, it returns it to this list.

The functions and special forms described in this section perform these tasks. The set of objects forming each such list is called a *resource.* For example, a Chaosnet packet could be specified as a resource. defresource defines a new resource; allocate-resource allocates one of the objects; deallocate-resource frees one of the objects (putting it back on the list); and using-resource temporarily allocates an object and then frees it.

Resources are not the only facility for manual storage management. See the section "Consing Lists on the Control Stack", page 11. See the section "The Data Stack", page 12.

## defresource *name parameters* &rest *options Special Form*

*name* should be a symbol; it is the name of the resource and gets a defresource property of the internal data structure representing the resource.

The defresource special form is used to define a new resource.

*parameters* is a lambda-list giving names and default values (if &optional is used) of parameters to an object of this type. For example, if you had a resource of two-dimensional arrays to be used as temporary storage in a calculation, the resource would typically have two parameters, the number of rows and the number of columns. In the simplest case *parameters* is O.

The keyword options control how the objects of the resource are made and kept track of. The syntax of each option is a keyword followed by a value. The following keywords are allowed:

### : constructor

The value is either a form or the name of a function. It is responsible for making an object, and is used when someone tries to allocate an object from the resource and no suitable free objects exist. If the value is a form, it can access the parameters as variables. If it is a function, it is given the internal data structure for the resource and any supplied parameters as its arguments; it needs to default any unsupplied optional parameters. This keyword is required, unless the :finder keyword is specified. :constructor is meaningless if :finder is provided, because :finder is expected to construct and manage its own objects.

### : initial-copies

The value is a number (or nil, which means 0). This many objects are made as part of the evaluation of the defresource; this is useful to set up a pool of free objects during loading of a program. The default is to make no initial copies.

If initial copies are made and there are *parameters,* all the parameters must be &optional and the initial copies have the default values of the parameters.

:finder The value is a form or a function as with :constructor and sees the same arguments. If this option is specified, the resource system does not keep track of the objects. Instead, the finder must do so. It is called inside a without-interrupts and must find a usable object somehow and return it.

### :matcher

The value is a form or a function as with : constructor. In addition to the parameters, a form here can access the variable object (in the current package). A function gets the object as its second argument, after the data structure and before the parameters. The job of the matcher is to make sure that the object matches the specified parameters. If no matcher is supplied, the system remembers the values of the parameters (including optional ones that defaulted) that were used to construct the object, and assumes that it matches those particular values for all time. The comparison is done with zl:equal (not eq). The matcher is called inside a without-interrupts. The matcher returns t if there is a match, nil if not.

### : checker

The value is a form or a function, as above. In addition to the parameters, a form here can access the variables object and in-use-p (in the current package). A function receives these as its second and third arguments, after the data structure and before the parameters. The job of the checker is to determine whether the object is safe to allocate. The checker returns (not in-use-p). If no checker is supplied, the default checker looks only at in-use-p; if the object has been allocated and not freed it is not safe to allocate, otherwise it is. The checker is called inside a without-interrupts.

### :initializer

The value is either a form or the name of a function. If the value is a form, it can access the parameters as variables. In addition to the parameters, a form here can access the variable object (in the current package). If it is a function, it is given the internal data structure for the resource, the object, and any supplied parameters as its arguments; it needs to default any unsupplied optional parameters. If the initializer is supplied, it is called by the resource allocator after an object has been allocated.

It sees object and its parameters as arguments when object is about to be allocated, whether it is being reused or was just created; it can initialize the object.

### :deinitializer

The value is either a form or the name of a function. If it is a form, it can access the variable object (in the current package). If it is the name of a function, the function will be called with two arguments: the internal data structure for the resource, and the object.

If the deinitializer is supplied, it is called when the object is deallocated. If both :finder and :deinitializer are specified, the deinitializer is called when the object is deallocated even though the resource mechanism is not keeping track of the objects. deallocate-whole-resource calls the deinitializer for objects marked as in use. clear-resource does not.

:deinitializer should be used when an object being controlled via resources refers to other objects that have a chance to be reclaimed by the garbage collector. The deinitializer should clear references to such objects.

:free-list-size

The value is a number, with nil meaning the default value of 20 (decimal). :free-list-size is the initial size of the array that the resource uses to remember the objects it allocates and deallocates. The array expands if necessary.

Any function supplied to defresource for : matcher, : checker, or : initializer must supply defaults for any unsupplied optional arguments.

If these options are used with forms (rather than functions), the forms get compiled into functions as part of the expansion of defresource. These functions are given names like (:property *resource-name*  si:resource-constructor); these names may change in the future.

Most of the options are not used in typical cases. Here is an example:

(defresource two-dimensional-array (rows columns) : constructor (make-array (list rows columns)))

Suppose the array were usually going to be 100 by 100, and you wanted to preallocate one during loading of the program so that the first time you needed an array you would not have to spend the time to create one. You might simply put:

(using-resource (foo two-dimensional-array 199 199) )

after your defresource, which would allocate a 100 by 100 array and then immediately free it. Alternatively, you could do this:

```
(defresource two-dimensional-array 
                         (&optional (rows 199) (columns 199» 
        : constructor (make-array (list rows columns))
        :initial-copies 1)
```
Here is an example of how you might use the :matcher option. Suppose you wanted to have a resource of two-dimensional arrays, as above, except

that when you allocate one you do not care about the exact size, as long as it is big enough. Furthermore, you realize that you are going to have a lot of different sizes and if you always allocated one of exactly the right size, you would allocate a lot of different arrays and would not reuse a preexisting array very often. So you might do the following in Symbolics Common Lisp:

(defresource sloppy-two-dimensional-array (rows columns) :constructor (make-array (list rows columns)) :matcher (and  $( \geq (array\text{-}dimension object 0) rows )$  $(2$  (array-dimension object 1) columns)))

Here, an array is filled with nil when it is initially allocated and when it is deallocated:

(defresource array-of-temporaries () :constructor (make-array 199.) :initializer (fill object nil) :deinitializer (fill object nil))

allocate-resource *resource-name* &rest *parameters Function* 

Allocates an object from the resource specified by *resource-name.* The various forms and/or functions given as options to defresource, together with any *parameters* given to allocate-resource, control how a suitable object is found and whether a new one has to be constructed or an old one can be reused.

Returns a resource and a *descriptor.* The *descriptor* is an object that points directly to this resource in the resource table. Using the *descriptor* with deallocate-resource speeds up deallocation.

Note that the using-resource special form is usually what you want to use, rather than allocate-resource itself.

deallocate-resource *resource-name object* &optional *descriptor Function*  Frees the object *resource-name,* returning it to the free-object list of the resource specified by *object. Descriptor* is an object that points to the resource table. A *descriptor* is the second object returned by allocate-resource. If *descriptor* is used with deallocate-resource, deallocation is faster.

### deallocate-whole-resource *resource-name Function*

Deallocates all allocated objects of the resource specified by *resource-name,*  returning them to the free-object list of the resource. You should use this function with caution. It marks all allocated objects as free, even if they are still in use. If you call deallocate-whole-resource when objects are still in use, future calls to allocate-resource might allocate those same objects for another purpose.

### clear-resource *resource-name* Function **Function Function Function**

Forgets all the objects being remembered by the resource specified by *resource-name.* Future calls to allocate-resource create new objects. This function is useful if something about the resource has been changed incompatibly, such that the old objects are no longer usable. If an object of the resource is in use when clear-resource is called, an error is signalled when that object is deallocated.

### map-resource *resource-name function* &rest *args Function*

Calls *function* once for every object in the resource specified by *resource-name. function* is called with the following arguments:

- The object
- t if the object is in use, or nil if it is free
- *resource-name*
- Any additional arguments specified by *args*

using-resource *(variable resource parameters ... ) body... Special Form*  The *body* forms are evaluated sequentially with *variable* bound to an object allocated from the resource named *resource,* using the given *parameters.*  The *parameters* (if any) are evaluated, but *resource* is not.

using-resource is often more convenient than calling allocate-resource and deallocate-resource. Furthermore it is careful to free the object when the body is exited, whether it returns normally or via throw. This is done by using unwind-protect.

Here is an example of using-resource:

```
(defresource huge-16b-array (&optional (size 1000))
  : constructor (make-array size : element-type '(unsigned-byte 16)))
(defun do-complex-computation (x y) 
  (using-resource (temp-array huge-16b-array) 
    (set (aref temp-array i) 5) 
    \ldots)
                                       ; Within the body, the array can be used
                                       ;The array is returned at the end
```
using-resource also works with more than one resource, as in this schematic example:

```
(using-resource ((r1 foo-array-resource foo-parameters)
                 (r2 bar-array-resource bar-parameters))
       <body»
```
This example allocates several resources for the duration of *<br/>body>*.

### July 1986 Storage Management

### si:describe-resource *resource-name* example **Function Function**

Describes the internal data structure for managing the resource named *resource-name.* It also tells how many objects have been created in the resource and, for each object, prints the object, the parameters, and whether or not the object is in use.

### si:repair-resource *resource-name Function*

If you believe that a resource has become inconsistent due to typing c-Abort while an allocation was in progress, this function will reclaim objects that the resource believes to be busy. It only reclaims objects that can safely be reclaimed. si:repair-resource does useful work only when there is no :checker or :finder supplied to defresource. Presumably the :checker would be able to repair similar damage on its own.

If a resource is aborted during an allocation or a deallocation with the resource locked, then the only damage that happens is that there is a possibility that the object being dealt with might never be allocated.

Internals, Processes, and Storage Management developed and the United States of the United States July 1986

### July 1986 Storage Management

## **20. Wiring Memory**

It is possible to *wire* objects in memory, in other words, lock them main memory. Wiring prevents them from being paged out or moved by the Genera system. This can greatly improve the response time of certain time-critical operations and references.

si:wire-words *address number-of-words* Function *Function Function* Wire at least *number-of-words* starting at the specified *address.*  si:wire-words wires any extent of virtual memory into physical memory, although the page frames into which successive pages are wired might not be contiguous.

si:wire-consecutive-words *address number-of-words* Function **Function** Wire at least *number-of-words* consecutively starting at the specified virtual memory address *(address).* si:wire-consecutive-words wires any extent of virtual memory into physical memory. Successive pages are guaranteed to be stored in successive page frames in physical memory.

si:unwire-words *address number-of-words* Function *Function* Unwire at least *number-of-words* starting at the specific *address.* The first or last page of the range can stay wired if its wired-count doesn't go to zero because other words on that page are wired.

### si:wire-structure *object* Function **Function Function**

Wire the *object* in main memory. si:wire-structure wires an entire structure (a convenience device to avoid having to calculate the location and extent of the virtual memory occupied by a structure) in the manner of si:wire-words.

### si:unwire-structure *object* Function **Function Function Function**

Unwire the structure *object.* 

## si:page-array-calculate-bounds *array to from Function*

Calculate the bounds of a page-in or page-out array. *from* and *to* are either fixnums or a list of subscripts. If they are fixnums then they are the flattened (coerced to one dimensional) array indices. If they are lists and the lists are shorter than the number of dimensions, zero is used for each missing element of *from* and the maximum index for the corresponding dimension is used for each missing element of *to.* (Therefore, nil for *from*  means the start of the array and nil for *to* means the end of the array.) In all cases, *from* is inclusive and *to* is exclusive.

If the array is eventually displaced to an absolute address then nil is returned. Otherwise three values are returned: the array (after chasing indirect pointers), the starting address of data, and the number of words of data. Indirect arrays and indirect arrays with the element size changing are both supported.

Note: sys:%find-structure-header and sys:%structure-total-size are used to find the virtual memory location and extent of whole arrays or other structures to be wired. si:page-array-calculate-bounds can be used to calculate the virtual memory location and extent of portions of an array that are to be be wired, when si:wire-words or si:wire-consecutive-words is used. sys:%pointer-difference can also be used to determine the length of the extent, in words, between two addresses obtained via these primitives or the zl:aloc function or the locf macro.

 $\geq$ 

A

## **Index**

A

 $\geq$ 

> >BAD·BLOCKS.FEP file 53 >DIR FEP file type 53 >DISK·LABEL.FEP file 53 >FREE·PAGES.FEP file 53 >SEQUENCE·NUMBER.FEP file 53

## A

Process aborting 103 Disk Event Accessor Functions 41 sys: active-processes variable 88 :before-cold option for :cold option for :dlsable-servlces option for :enabIe-servlces option for :first option for :full-gc option for :Iogln option for :Iogout option for :normal option for :now option for :once option for :redo option for :slte option for :system option for :warm option for Block number field in disk Disk Translate relative file block number into disk Unit number field in disk Aborting a process 103 Accessing Arrays Specially 25 Accessing FEP Files 56 :actlve-p method of sI:process 108 Active processes 83, 85 Adding a LMFS Partition 61 Adding a Spare World Load as LMFS File Space 61 Adding new keywords to initialization functions 75 add-Initialization 75 add-Initialization 75 add-Initialization 75 add-Initialization 75 add-Initialization 75 add-InItIalization 136 add-Initialization 75 add-Initialization 75 add-InItIalization 75 add-InItIalization 75 add-Initialization 75 add-Initialization 75 add-Initialization 75 add-Initialization 75 add-Initialization 75 add-Initialization function 75 Additional Optional Compiler Sources 17, 26 Add paging file 133 Add Paging File command 61 address 37 address 37 address 57 address 37 Address space low 133 sl: add-tlmer-queue-entry function 113 :allocate message 56 Disk event tasks currently Disk event tasks that can be concurrently Default area to Deallocating allocated 41 allocated 41 allocate disk arrays 39 allocated objects of a resource 161 allocate-resource function 161 Allocating and freeing Chaosnet storage

resources 157

 $\frac{1}{2}$ 

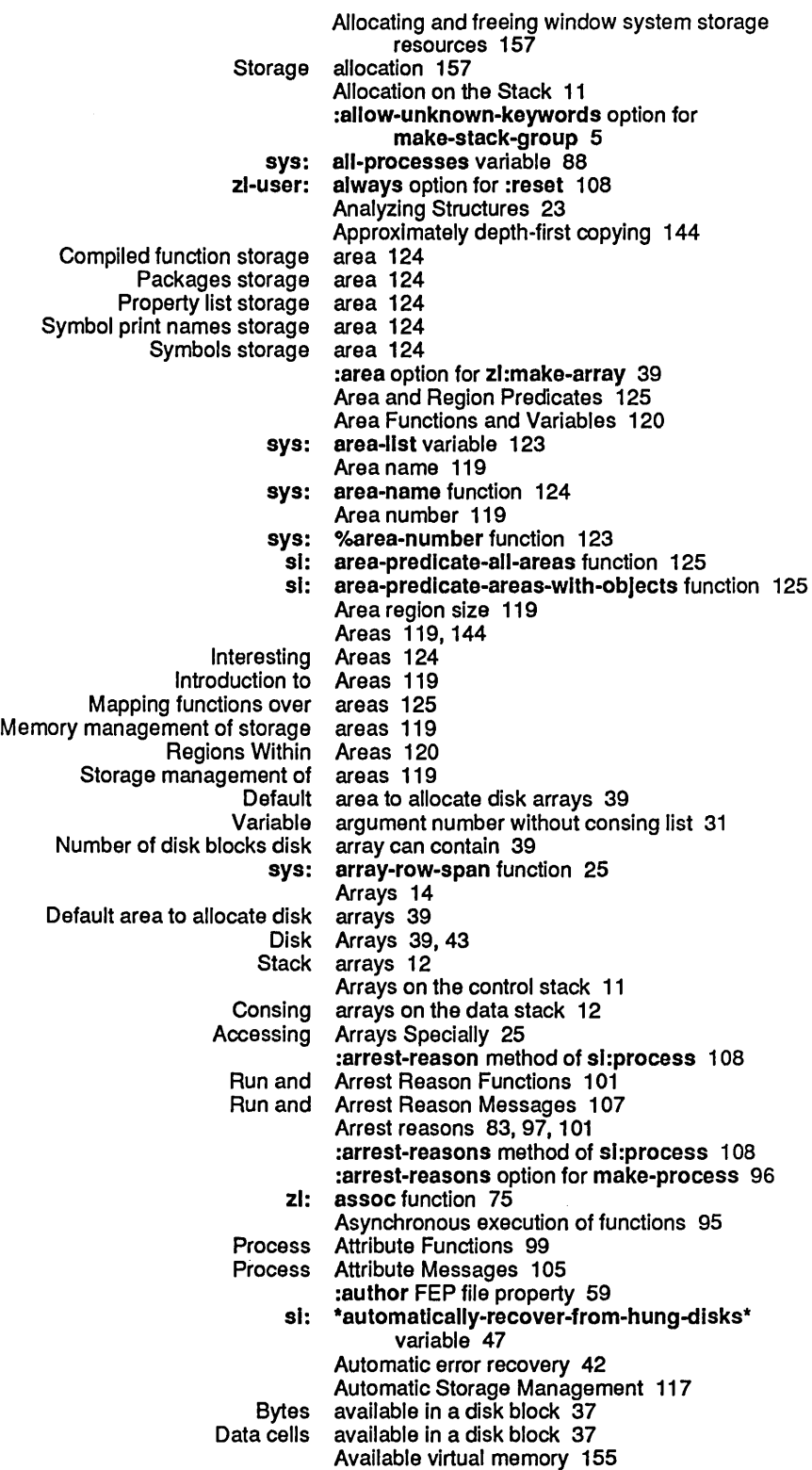

B B B B

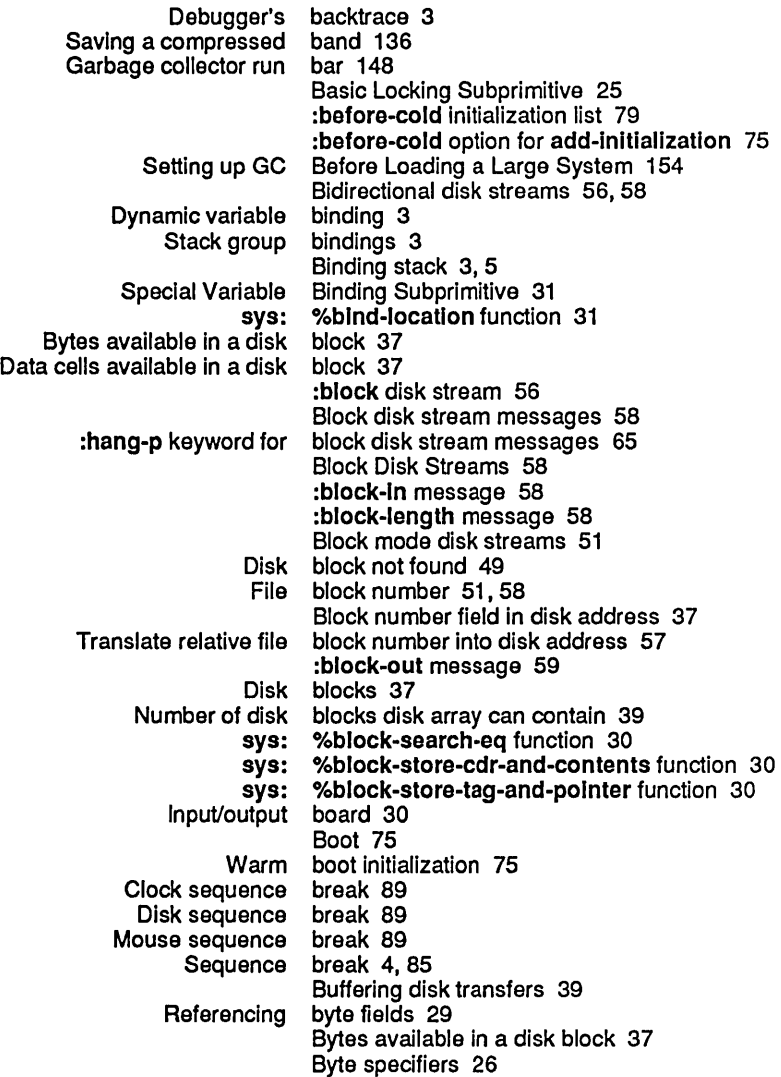

 $\mathbf{C}$   $\mathbf{C}$  Function calling 3 Disk event tasks that can be concurrently allocated 41 Number of disk blocks disk array can contain 39 Canonical coroutine example 7

Extracting cdr-code 29

- Destroying cdr-code field 30
	- sys: cdr-next variable 27
	- sys: cdr-nil variable 27 sys: cdr-normal variable 27
	- Data cells available in a disk block 37
	- sys: %change-list-to-cons function 20

:capaclty option for make-area 121 :capaclty-ratlo option for make-area 121

:change-property message 59 Allocating and freeing Chaosnet storage resources 157 :checker option for defresource 158 sl: check-memory-scan macro 129 Check words 37 zl: choose-gc-parameters function 134<br>How to Choose Process Priority Levels 97 Choose Process Priority Levels 97 clear-resource function 162 :clock option for si:sb-on 89 sys: clock-function-list variable 88 Clock sequence break 89 Disk error code 42<br>Disk Error Codes 48 Disk Error :cold Initialization list 79 :cold option for add-Initialization 75 Controlling Garbage Collection 148 Dynamic garbage collection 151<br>al-Object Garbage Collection 141 Ephemeral-Object Garbage Collection 141 Incremental garbage collection 131<br>incremental garbage collection 131 Nonincremental garbage collection 131 Principles of Garbage Collection 131<br>for Dynamic Garbage Collection 145 Storage Requirements for Dynamic Garbage Collection 145 Invoking the Garbage<br>How Garbage Garbage Collection Improves Locality of Reference 144<br>Garbage collection statistics 150 collection statistics 150 Garbage collection, turning it on and off 135<br>garbage collector 134 Controlling the garbage Dynamic garbage collector 135, 148, 151, 152, 153 Ephemeral garbage Ephemeral-object garbage collector 131 collector 157<br>collector 148 Output messages from the garbage collector 148 Status of garbage Strategy for Unattended Operation with the Garbage Collector 154 Garbage Collector Facilities 131<br>Garbage collector process state collector process state 148 Garbage collector run bar 148<br>Printing garbage collector statistics 14 garbage collector statistics 148<br>Garbage collector warnings 148 collector warnings 148<br>command 61 Add Paging File command 61<br>Copy Microcode Command 60 Copy Microcode Command 60<br>clare Paging-files command 61 Declare Paging-files<br>make-area command 125<br>command 133 Optimize World<br>Rename File command 61 Set GC Options Command 134<br>w FEP Directory Command 55 Show FEP Directory<br>FEP File Comment Properties 55 Disk label comments 55 Committed guess 145 sys: complled-functlon-area variable 124 Compiled function storage area 124 Additional Optional Compiler Sources 17, 26 Saving a compressed band 136<br>sfers with computation 62 Overlapping disk transfers with Disk event tasks that can be concurrently allocated 41 Disk Error Conditions 47<br>Error conditions 4 conditions 4 Condition signalling 3 Configuration Files 54 FEP configuration files 54

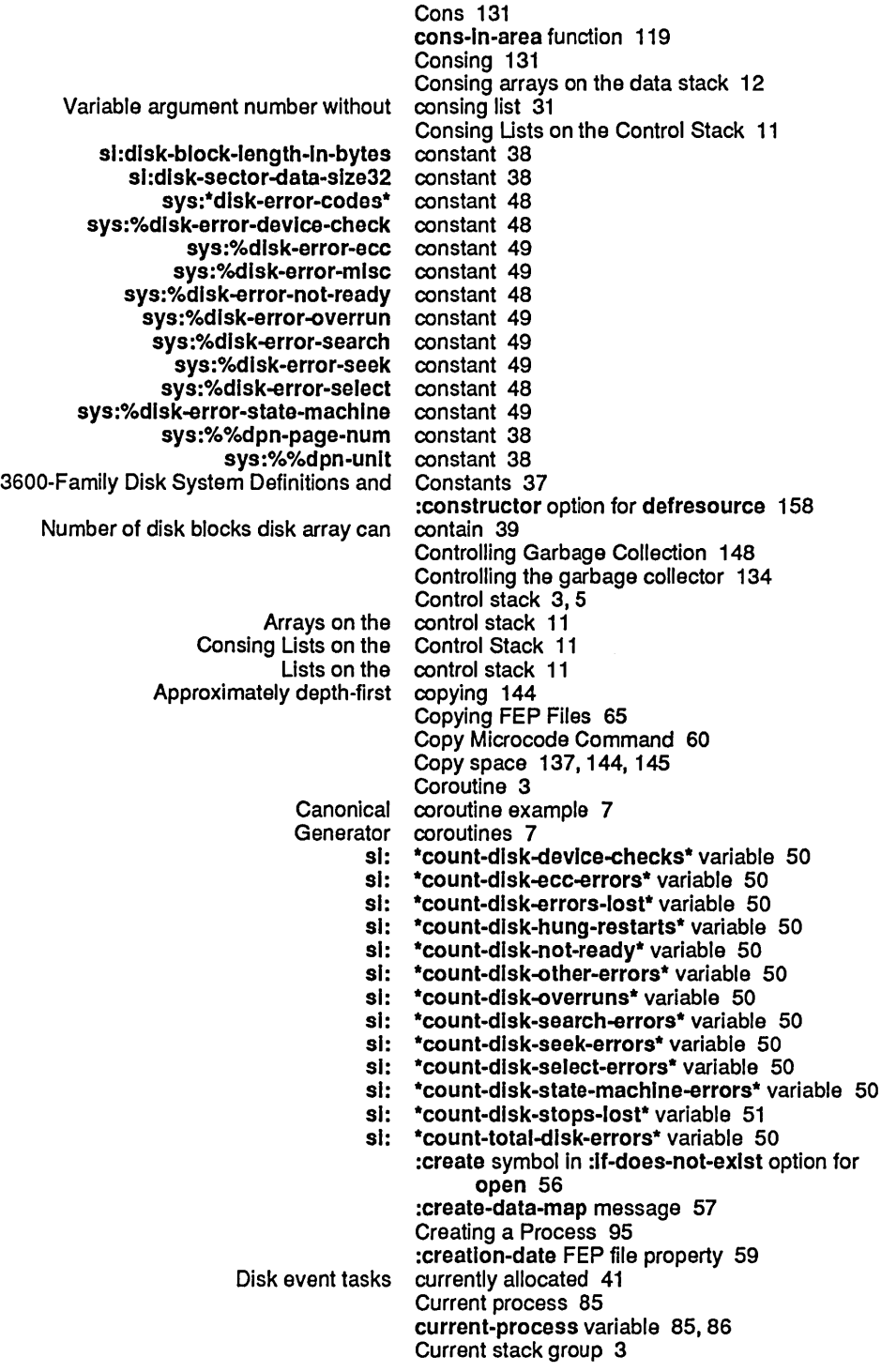

D

### D D 32-bit mode 36-bit mode Good FEP file Consing arrays on the The sys:dtp-closure sys :dtp-extended-number sys:dtp-external-value-cell-polnter sys:dtp-flx sys:dtp-gc-forward sys :dtp-header-forward sys :dtp-Instance sys:dtp-list sys :dtp-Iocatlve sys:dtp-null sys:dtp-one-q-forward sys:dtp-symbol zl-user:dtp-array zl-user:dtp-character zl-user:dtp-complled-functlon zl-user:dtp-element-forward zl-user:dtp-even-pc zl-user:dtp-generlc-functlon zi-user:dtp-header-i zl-user:dtp-header-p zl-user:dtp-Iexlcal-closure zl-user:dtp-Ioglc-varlable zl-user:dtp-monltor-forward zl-user:dtp-nll zl-user:dtp-odd-pc sys: Destroying Extracting data 37 data 37 data 131.152.153 Data cells available in a disk block 37 data map 57 Data representation type 119 Data stack 3. 14 data stack 12 Data Stack 12 data type 18 data type 18 data-type function 18 %data-type function 23 data type field 29 data type field 29 Data types 18 si: data-types function 20 \*data-types\* variable 20 Data Type Subprimitives 18 sys: sl: sl: Storage Layout 3600-Family Disk System :checker option for :constructor option for :flnder option for :free-list-size option for :Inltial-coples option for :Initlallzer option for :matcher option for deallocate-resource function 161 deallocate-whole-resource function 161 Deallocating allocated objects of a resource 161 Debugger's backtrace 3 Declare Paging-files command 61 Default area to allocate disk arrays 39 default-cons-area variable 119, 120, 124 default-quantum variable 100. 106 \*default-sequence-break-Interval\* variable 89 Definitions 26 Definitions and Constants 37 defresource 158 defresource 158 defresource 158 defresource 158 defresource 158 defresource 158 defresource 158

 $\sim 10^7$ 

Index

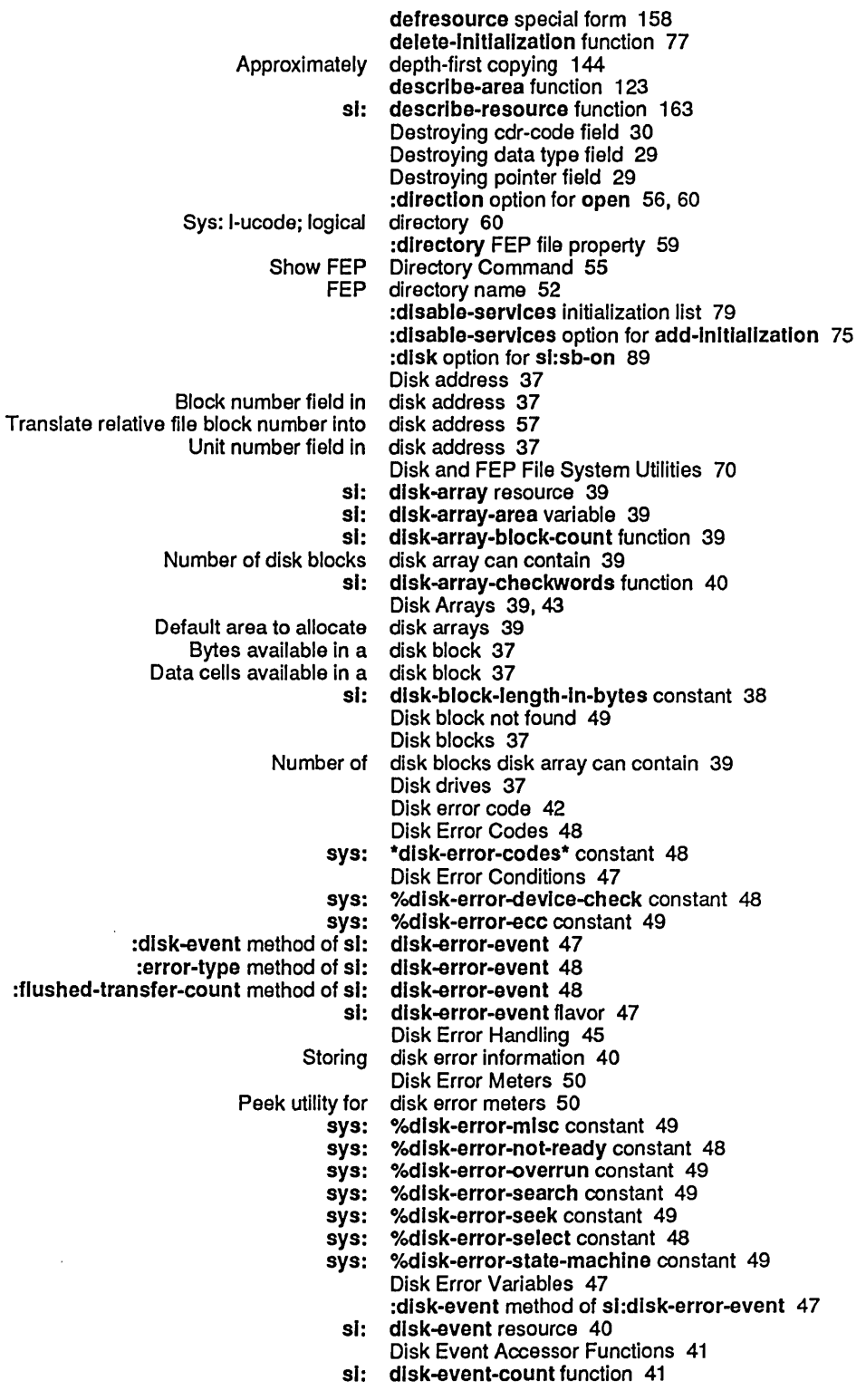
$\bar{z}$ 

 $\ddot{\phantom{a}}$ 

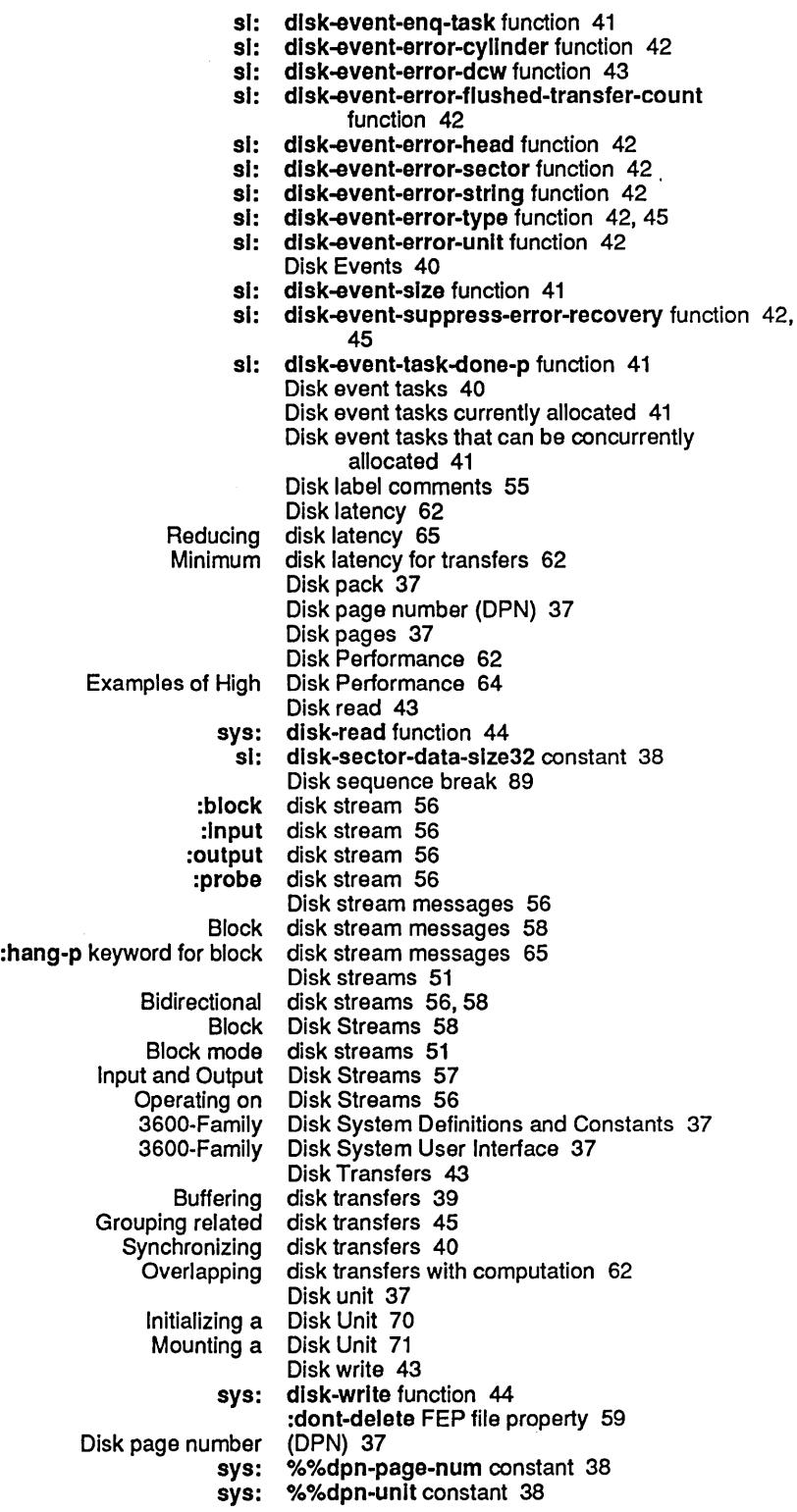

E

 $\hat{\mathcal{E}}$ 

 $\hat{\boldsymbol{\gamma}}$ 

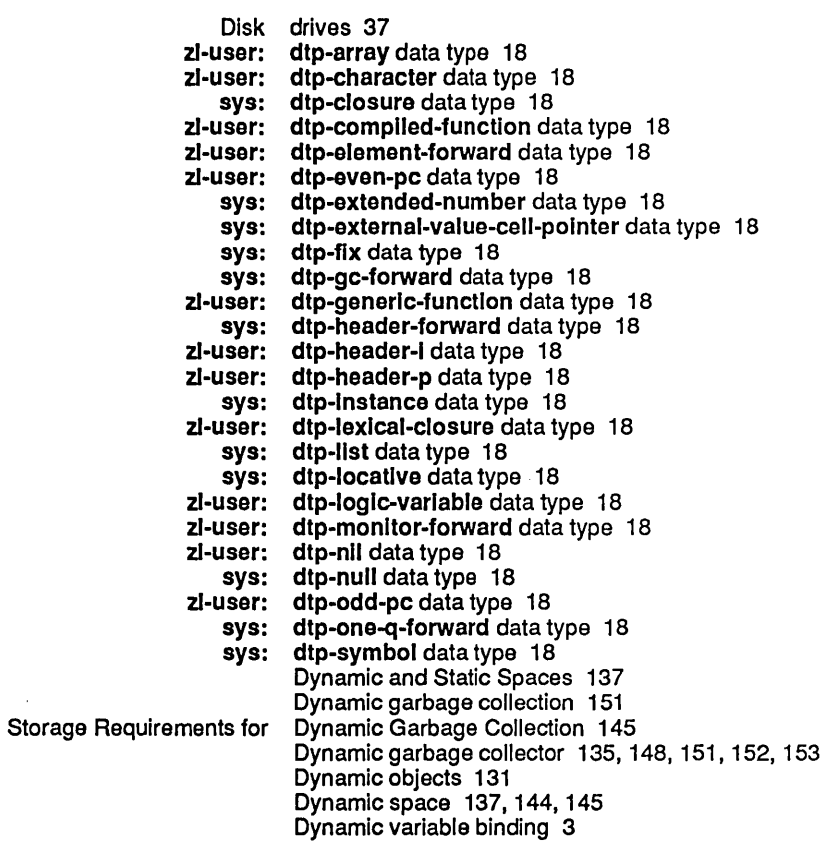

# E

## E

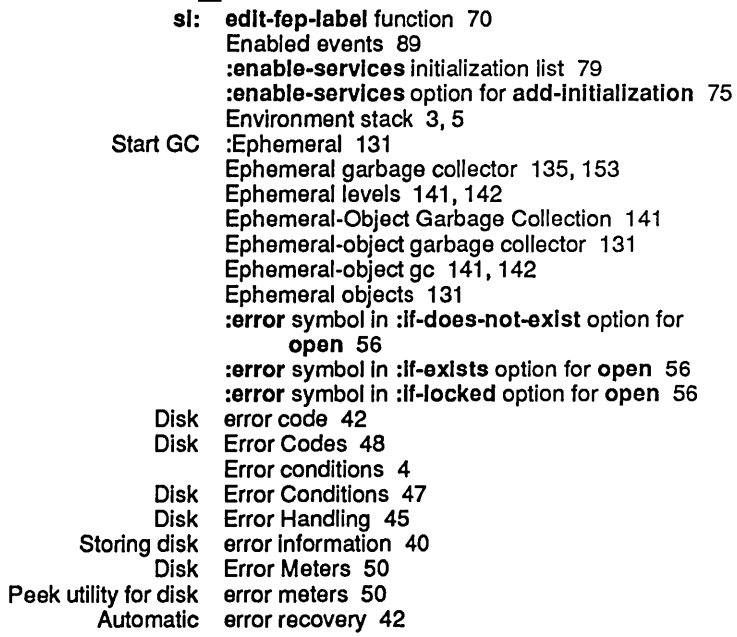

F

F

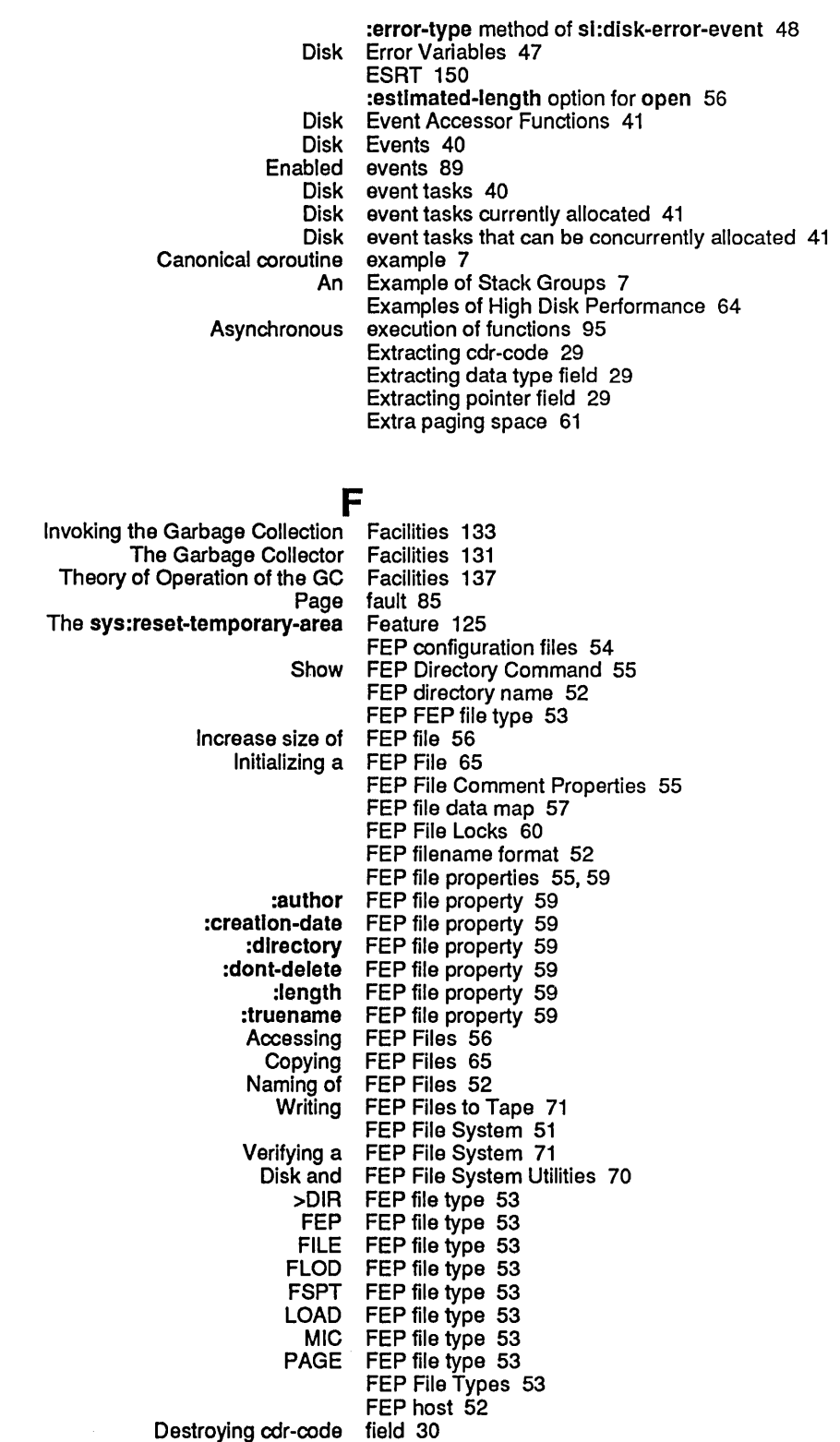

 $\bar{\mathcal{S}}$ 

 $\ddot{\phantom{0}}$ 

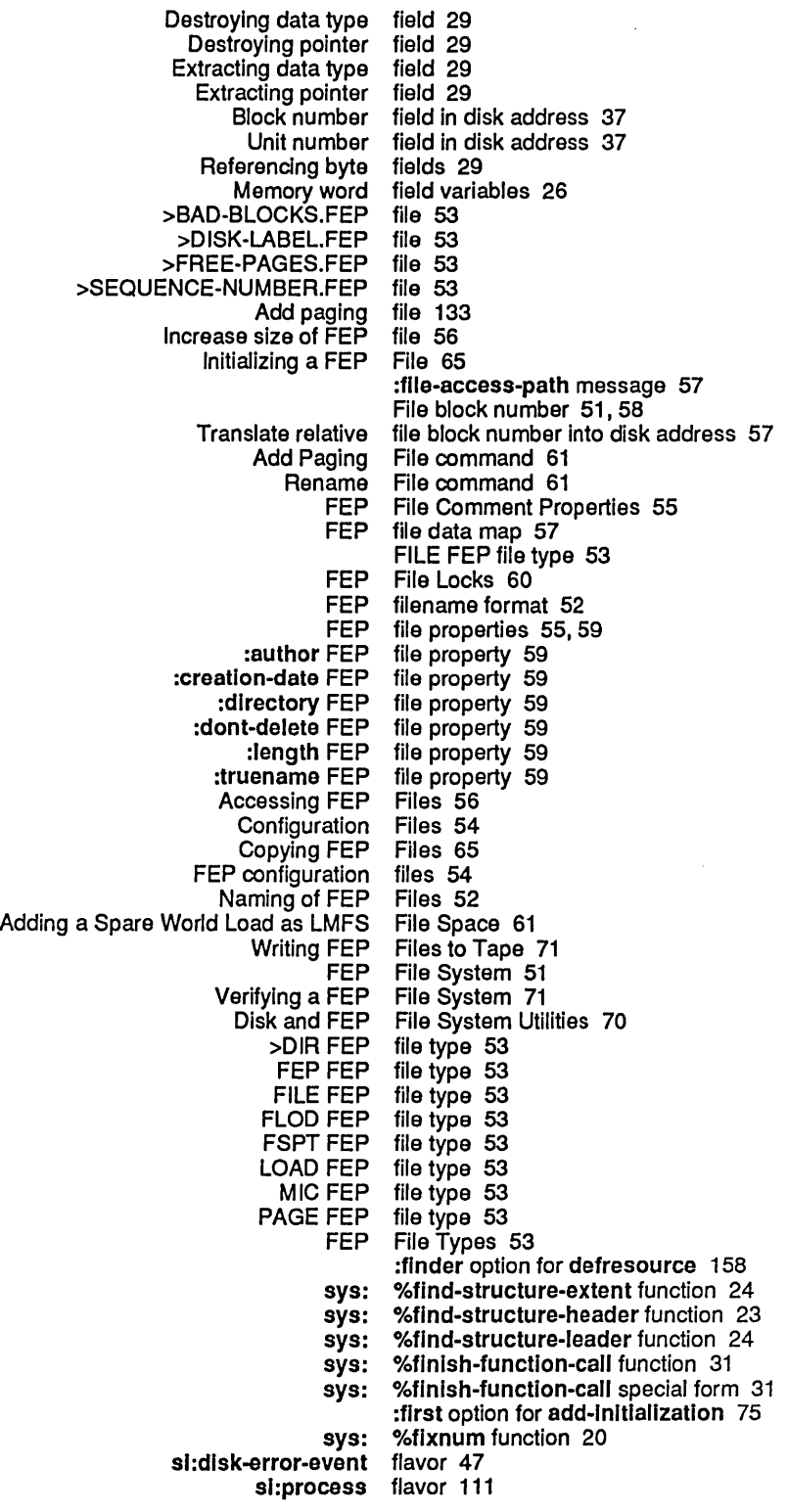

 $\ddot{\phantom{a}}$ 

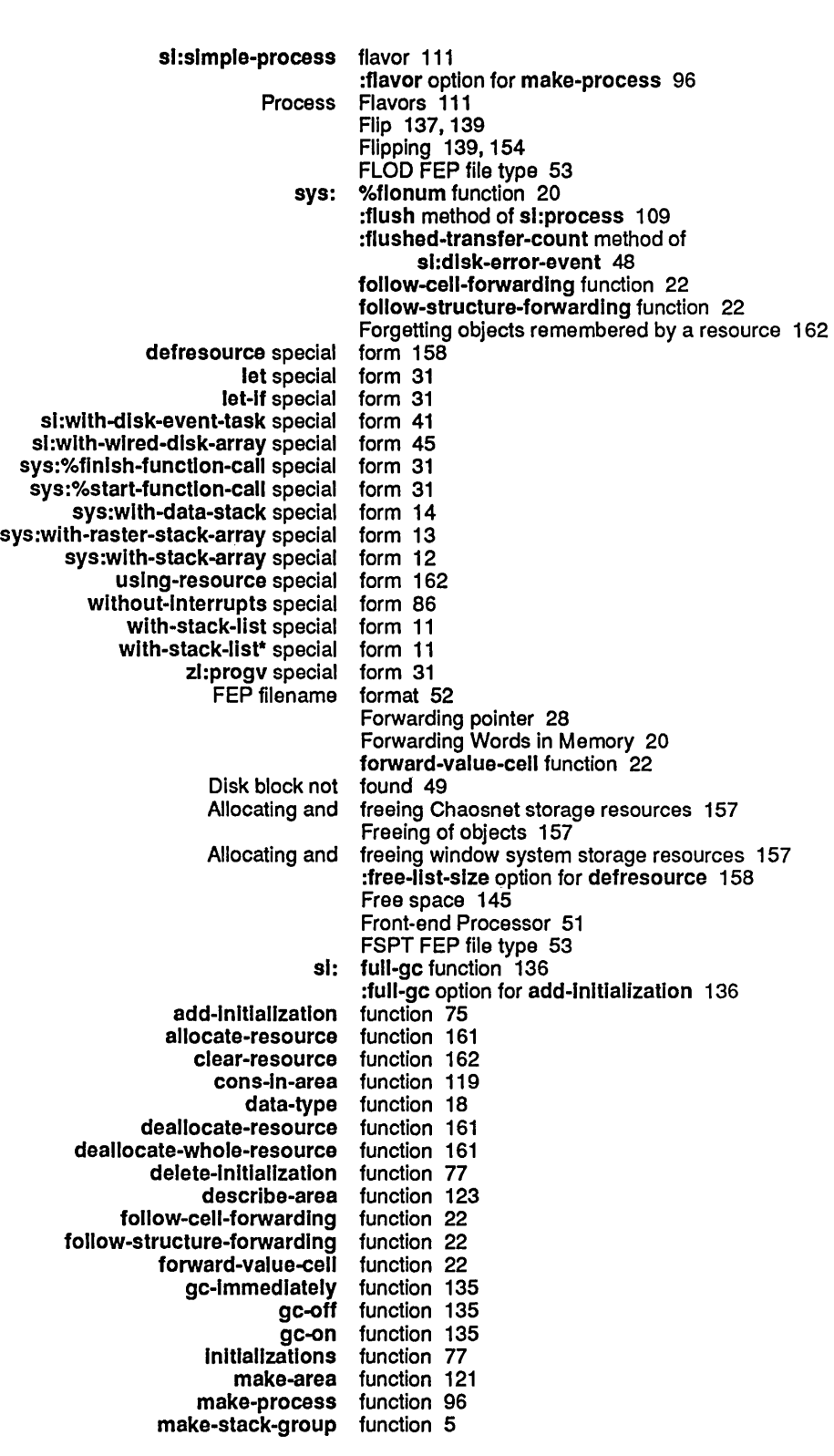

 $\ddot{\phantom{1}}$ 

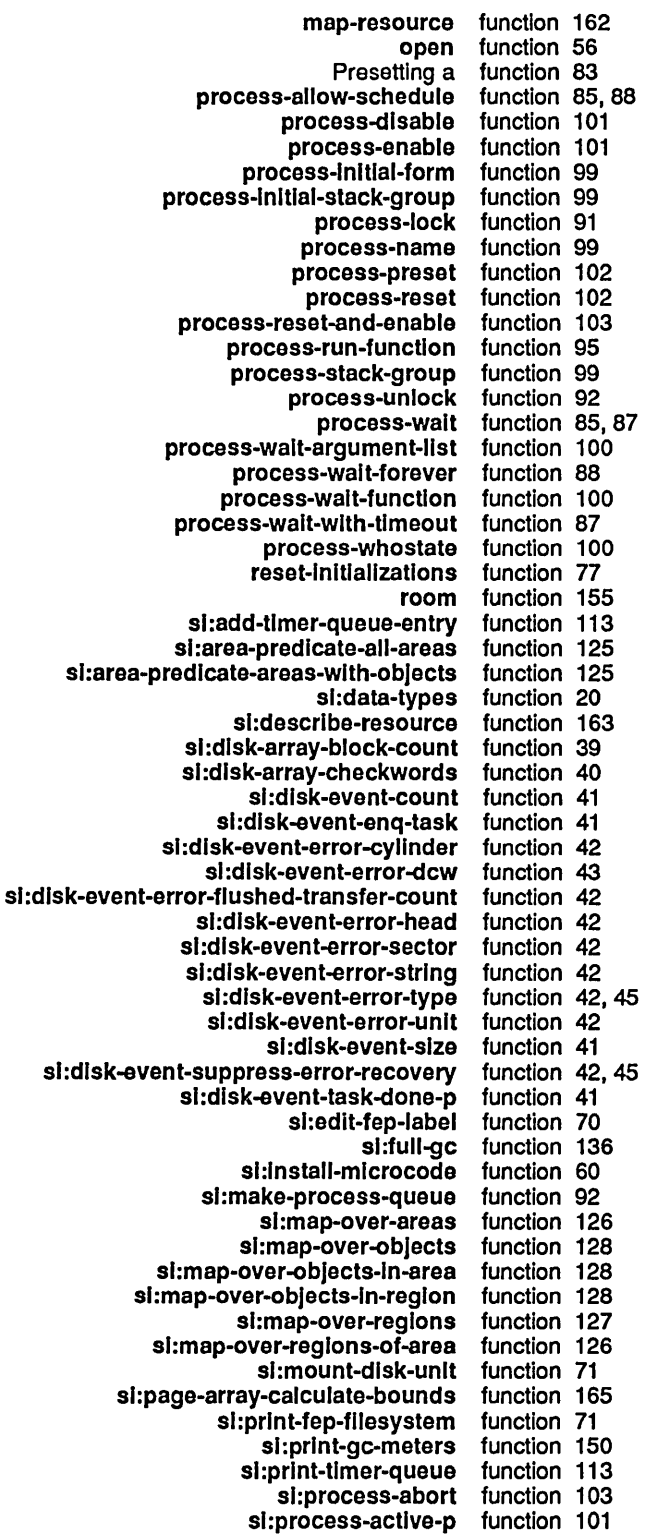

 $\sim$ 

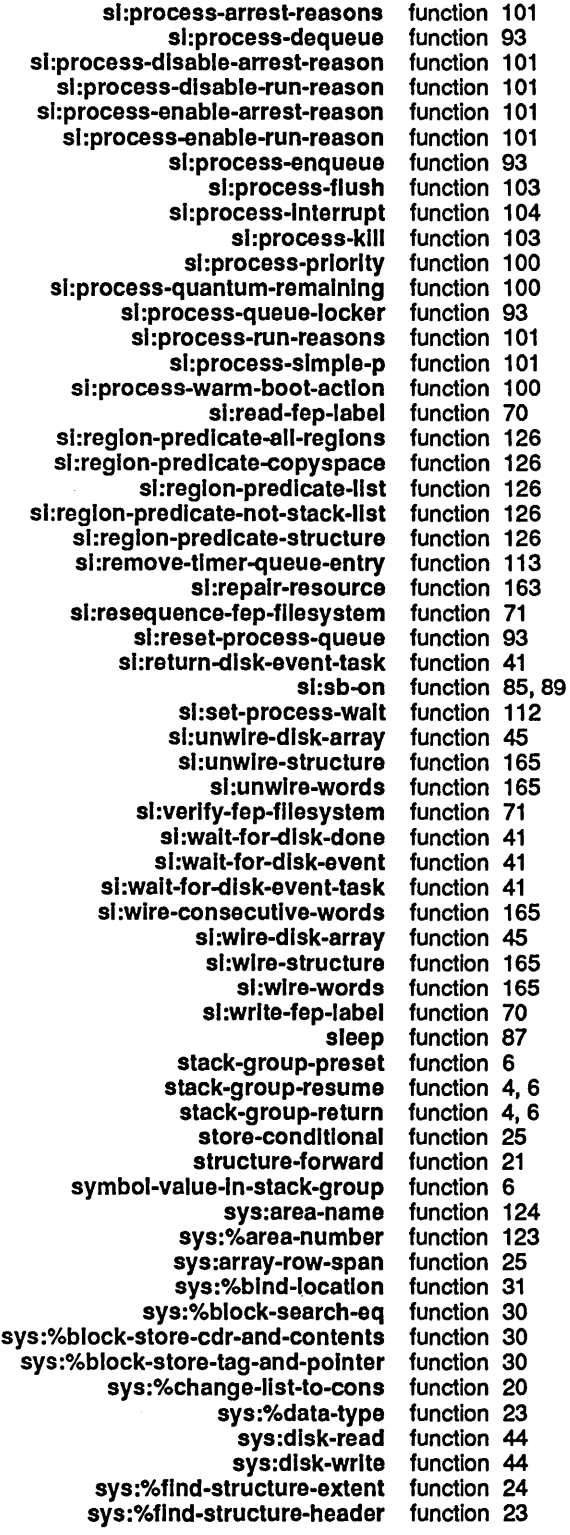

 $\mathcal{A}^{\mathcal{A}}$ 

 $\sim$ 

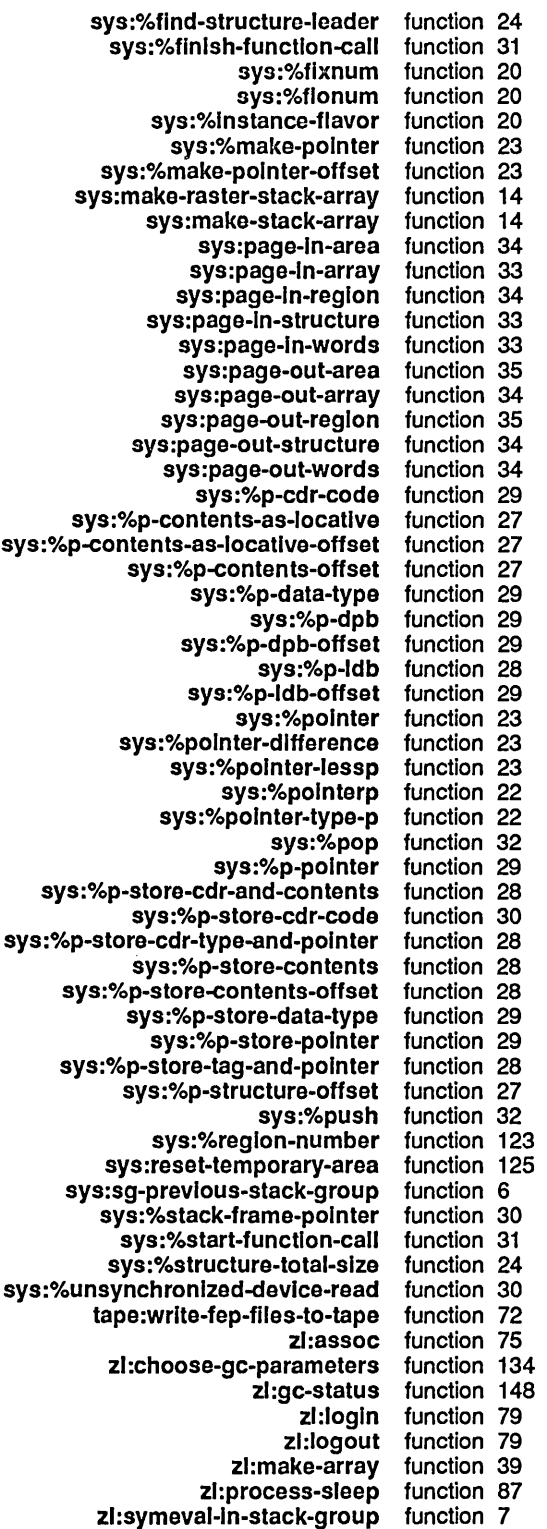

 $\hat{\mathbf{u}}$ 

G

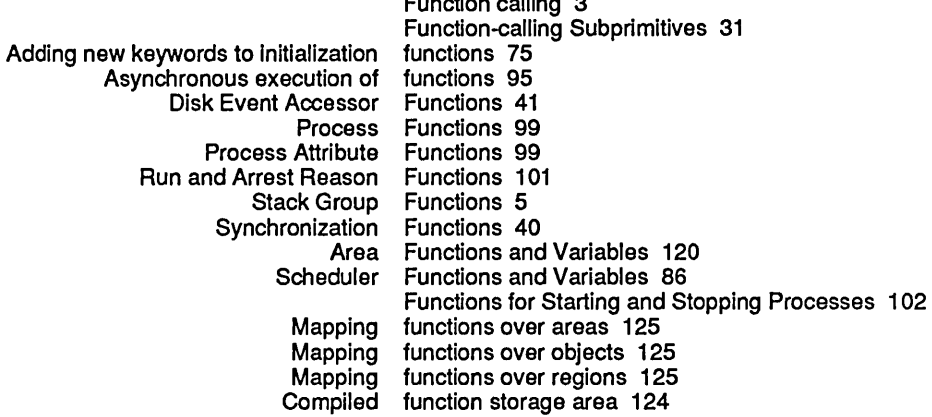

Function calling 3

l,

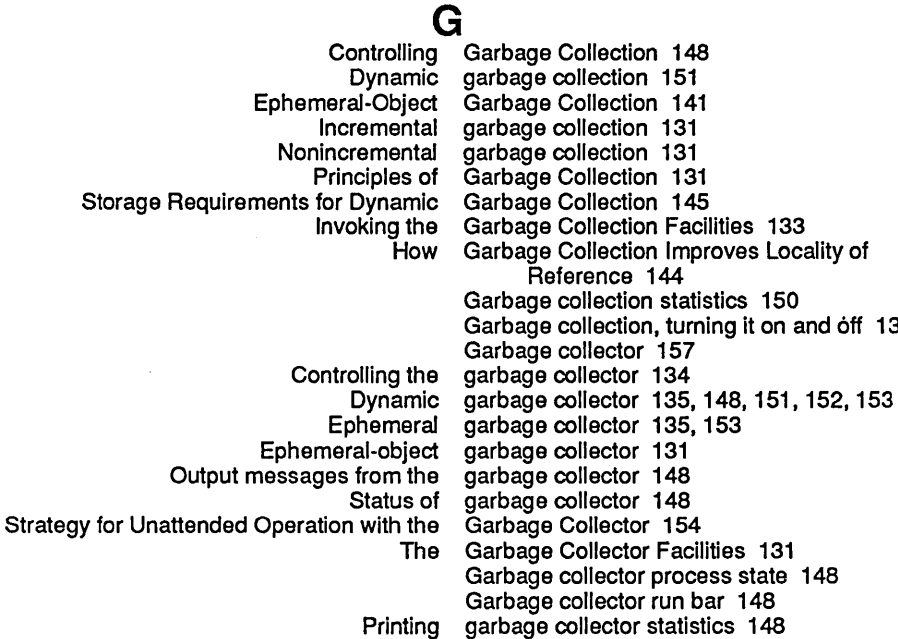

Ephemeral-object gc 141, 142

sl: gc-area-reclalm-report variable 151

Setting up GC Before Loading a Large System 154

Start GC :Ephemeral 131

Theory of Operation of the GC Facilities 137

- sl: gc-fllp-Inhlblt-tlme-untll-warnlng variable 154
- sl: gC-flip-mlnlmum-ratio variable 152
- sl: gC-flip-ratio variable 152 gc-Immediately function 135 gc-off function 135

Garbage collector warnings 148

:gc option for make-area 121, 125

- gc-on function 135
- gc-on variable 135 Set gc options 131, 135
- Set GC Options Command 134
- sl: \*gc-parameters\* variable 134

G

óff 135

H

I

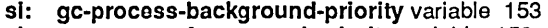

- sl: gc-process-foreground-priorlty variable 153
- sl: gc-process-Immedlate-reclalm-prlority variable 153
	- GCPT 150
- sl: gc-reclalm-ephemeral-Immedlately variable 153
- sl: gc-reclalm-Immedlately variable 153
- sl: gc-reclalm-Immedlately-If-necessary variable 153
- sl: gc-report-stream variable 151
- zl: gc-status function 148
- zl: gc-status Output 148
- sl: sl: gc-warnlng-Interval variable 152
- sl: gc-warnlng-ratlo variable 151 gc-warnlng-threshold variable 151
- Generator coroutines 7 :get message 59 Global variables 3
- Good data 131, 152, 153
- 

Current stack

Presetting the stack Running stack

- Stack
- Stack

An Example of Stack Input/Output in Stack Resuming of Stack **Stack** Switching stack **Stack Committed** 

Good objects 131,144,153 group 3 group 3 group 3 group bindings 3 Group Functions 5 Grouping related disk transfers 45 Groups 7 Groups 7 Groups 4 Groups 3 groups 4 group switch 3 :grow message 56 guess 145

H

### H

Disk Error Handling 45 Reading Examples of FEP

:hang-p keyword for block disk stream messages 65 hardware registers 28 High Disk Performance 64 host 52 How Garbage Collection Improves Locality of Reference 144 How to Choose Process Priority Levels 97

## I

I

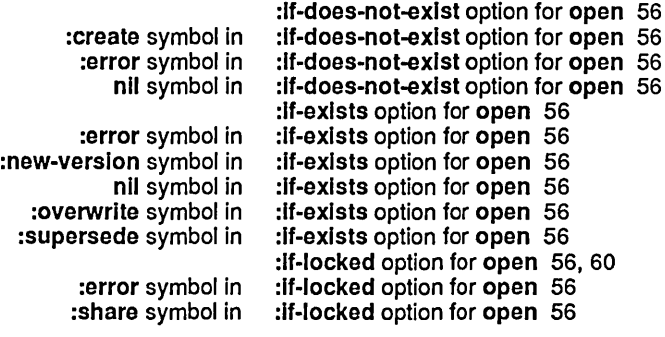

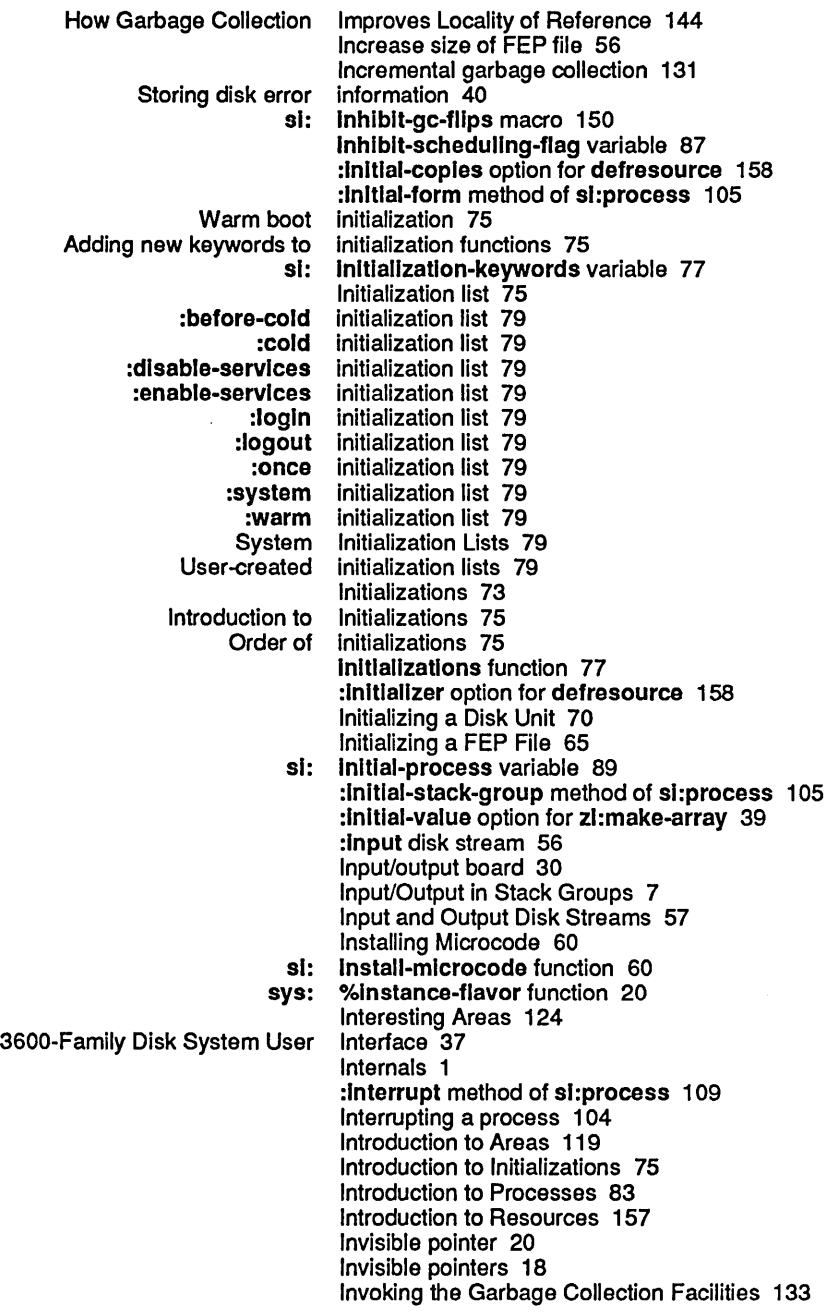

K

 $\bar{\phantom{a}}$ 

**K**<br>hang-p<br>Adding new

:hang-p keyword for block disk stream messages 65 Adding new keywords to initialization functions 75 :klll method of sl:process 109

## K

L

 $\mathcal{L}^{\mathcal{L}}$ 

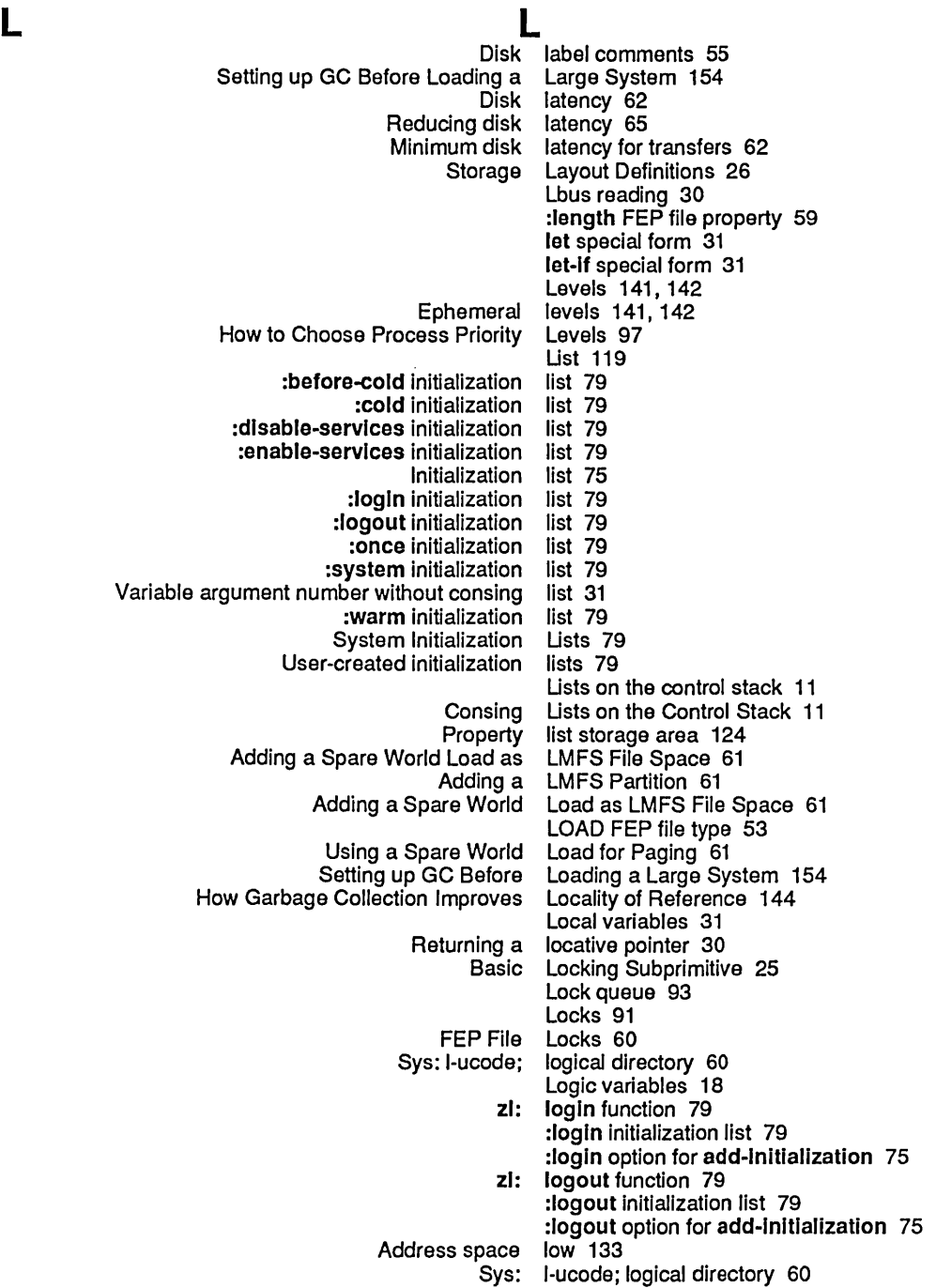

### M

M M si:check-memory-scan sl:lnhlblt-gc-flips si:scanning-through-memory sl:with-ephemeral-mlgratlon-mode stack-let stack-Iet\* :capaclty option for :capacity-ratio option for :gc option for :name option for :n-Ievels option for :read-only option for :reglon-slze option for :representatlon option for :room option for :slze option for :swap-recommendatlons option for sys:%%reglon-scavenge-enable option for sys:%%reglon-space-type option for :area option for zl :Inltlal-value option for zl :type option for zl zl: sys: sys: :arrest-reasons option for :flavor option for :priorlty option for :quantum option for :regular-pdl-area option for :regular-pdl-slze option for :run-reasons option for :sg-area option for :simple-p option for :speclal-pdl-area option for :spoclal-pdl-slze option for :stack-group option for :warm-boot-actlon option for macro 129 macro 150 macro 128 macro 150 macro 12 macro 12 make-area 121 make-area 121 make-area 121, 125 make-area 121 make-area 121 make-area 121 make-area 121 make-area 121 make-area 121 make-area 121 make-area 121 make-area 121 make-area 121 make-area command 125 make-area function 121 make-array 39 make-array 39 make-array 39 make-array function 39 %make-polnter function 23 %make-polnter-offset function 23 make-process 96 make-process 96 make-process 96 make-process 96 make-process 96 make-process 96 make-process 96 make-process 96 make-process 96 make-process 96 make-process 96 make-process 96 make-process 96 make-process function 96 sys: sys: :allow-unknown-keywords option for :regular-pdl-area option for :regular-pdl-slze option for :safe option for :sg-area option for :speclal-pdl-area option for :speclal-pdl-slze option for Automatic Storage Manual Storage si: make-process-queue function 92 make-raster-stack-array function 14 make-stack-array function 14 make-stack-group 5 make-stack-group 5<br>make-stack-group 5 make-stack-group 5 make-stack-group 5 make-stack-group 5 make-stack-group 5 make-stack-group 5 make-stack-group function 5 Management 117 Overview of Storage Storage Storage Memory Pointer Management 117 Management 117 Management 115 management of areas 119 management of storage areas 119 Manipulation 22 Manual Storage Management 117

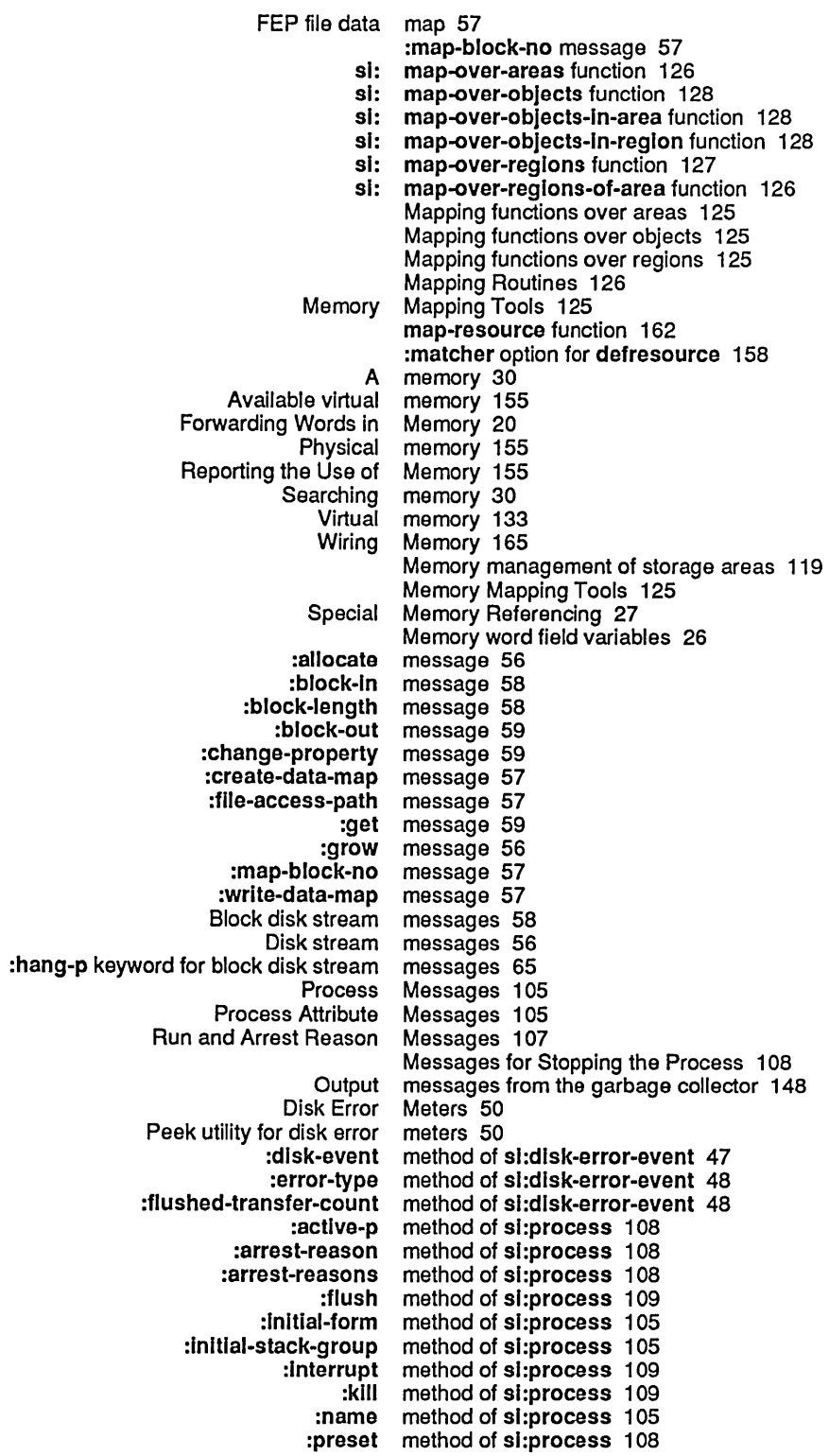

 $\hat{\boldsymbol{\beta}}$ 

 $\bar{z}$ 

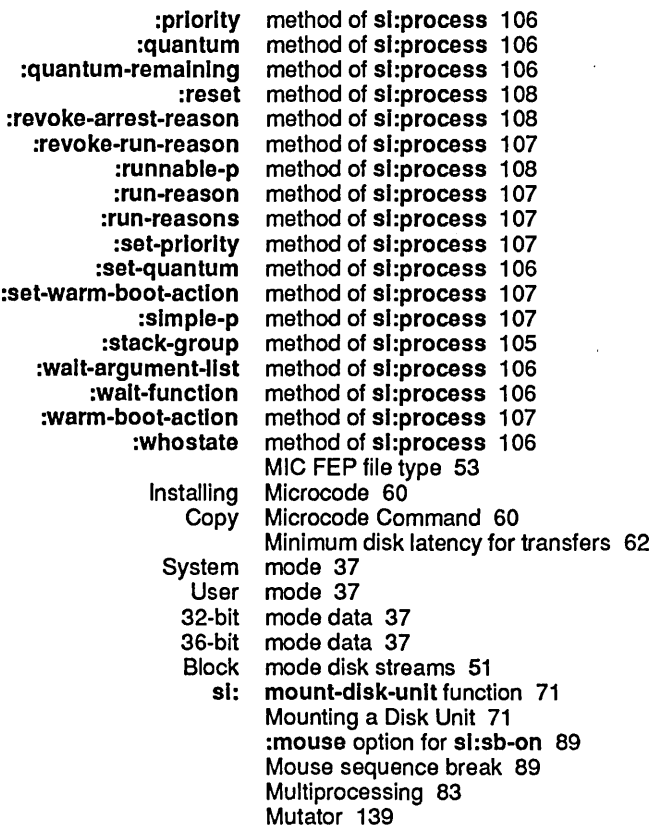

N

 $\ddot{\phantom{a}}$ 

## N

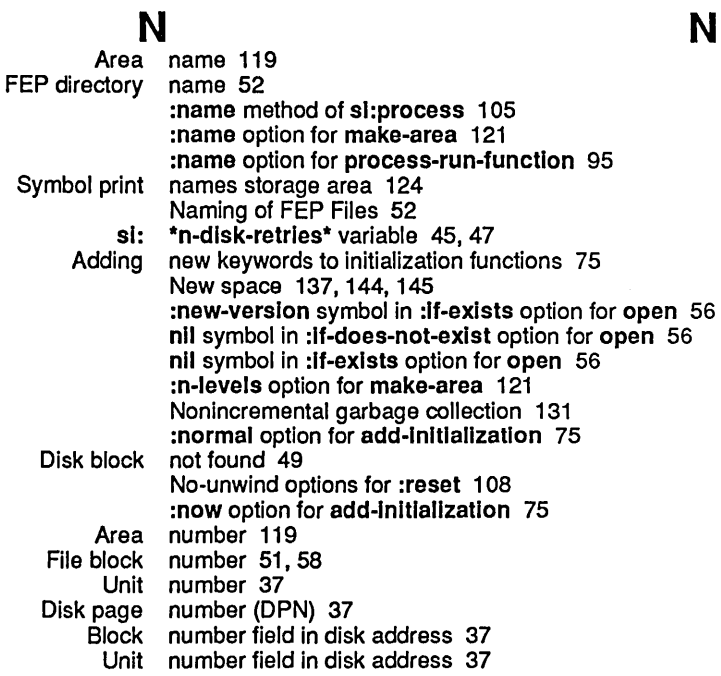

o

o

Translate relative file block number Into disk address 57 :number-of-dlsk-blocks option for open 56. 57 Number of disk blocks disk array can contain 39 Variable argument number without consing list 31

## o

Dynamic **Ephemeral** Freeing of Good Mapping functions over Static Deallocating allocated Forgetting Garbage collection, turning it on and :create symbol in :If-does-not-exlst option for :dlrectlon option for :error symbol in :If-does-not-exlst option for :error symbol in :If-exlsts option for :error symbol In :If-Iocked option for :estlmated-Iength option for :If-does-not-exlst option for :If-exlsts option for :If-Iocked option for :new-verslon symbol in :If-exlsts option for nil symbol in :If-does-not-exlst option for nil symbol in :If-exlsts option for :number-of-dlsk-blocks option for :overwrlte symbol in :If-exlsts option for :share symbol in :If-Iocked option for :supersede symbol in :If-exlsts option for Theory of Strategy for Unattended **Additional** :before-cold :cold :dlsable-servlces :enable-servlces :first :full-gc :Iogln :Iogout :normal :now :once :redo :slte :system :warm :checker :constructor :flnder :free-list-size objects 131 objects 131 objects 157 objects 131. 144. 153 objects 125 objects 131 objects of a resource 161 objects remembered by a resource 162 off 135 Old space 137. 145. 153 :once initialization list 79 :once option for add-Initialization 75 open 56 open 56.60 open 56 open 56 open 56 open 56 open 56 open 56 open 56.60 open 56 open 56 open 56 open 56.57 open 56 open 56 open 56 open function 56 Operating on Disk Streams 56 Operation of the GC Facilities 137 Operation with the Garbage Collector 154 Optimize World command 133 Optional Compiler Sources 17. 26 option for add-Initialization 75 option for add-Initialization 75 option for add-Initialization 75 option for add-Initialization 75 option for add-Initialization 75 option for add-Initialization 136 option for add-Initialization 75 option for add-Initialization· 75 option for add-Initialization 75 option for add-Initialization 75 option for add-Initialization 75 option for add-Initialization 75 option for add-Initialization 75 option for add-Initialization 75 option for add-Initialization 75 option for defresource 158 option for defresource 158 option for defresource 158 option for defresource 158

:Inltial-coples

option for defresource 158

:Inltlallzer option for defresource 158 :matcher option for defresource 158<br>:capacity option for make-area 121 :capaclty option for make-area 121 option for make-area 121 :gc option for make-area 121, 125<br>:name option for make-area 121 option for make-area 121 :n-Ievels option for make-area 121 option for make-area 121 :reglon-slze option for make-area 121 officion option for make-area 121<br>Troom option for make-area 121: oom option for make-area 121<br>size option for make-area 121: option for make-area 121<br>option for make-area 121 :swap-recommendatlons option for make-area 121 sys:%%reglon-scavenge-enable option for make-area 121 sys:%%region-space-type<br>arrest-reasons: easons option for make-process 96<br>:flavor option for make-process 96 option for make-process 96 :priority option for make-process 96 :quantum option for make-process 96 :regular-pdl-area option for make-process 96 yular-pdl-size option for make-process 96<br>:run-reasons option for make-process 96 reasons option for make-process 96<br>sg-area option for make-process 96 :sg-area option for make-process 96 :simple-p option for make-process 96 :speclal-pdl-area option for make-process 96 ecial-pdl-size option for make-process 96<br>stack-group option for make-process 96 :stack-group option for make-process 96 :warm-boot-actlon option for make-process 96 known-keywords option for make-stack-group 5<br>:regular-pdl-area option for make-stack-group 5 :regular-pdl-area option for make-stack-group 5 option for make-stack-group 5 :safe option for make-stack-group 5<br>:sg-area option for make-stack-group 5 :sg-area option for make-stack-group 5 :speclal-pdl-area option for make-stack-group 5 option for make-stack-group 5<br>option for open 56 create symbol in :if-does-not-exist<br>direction: option for open 56, 60<br>option for open 56 :error symbol in :if-does-not-exlst option for open 56 :error symbol in :if-exists option for open 56 error symbol in :if-locked<br>estimated-length: option for open 56 :if-does-not-exist option for open 56 :If-exlsts option for open 56 option for open 56, 60<br>option for open 56 :new-verslon symbol in :If-exlsts option for open 56 nil symbol in :If-does-not-exlst option for open 56 nil symbol in :if-exists<br>number-of-disk-blocks: option for open 56, 57 :overwrlte symbol in :If-exlsts option for open 56 :share symbol in :If-Iocked option for open 56 :supersede symbol in : If-exists :name option for process-run-functlon 95 :prlority option for process-run-functlon 95 option for process-run-function 95 :restart-after-boot option for process-run-functlon 95 :restart-after-reset option for process-run-functlon 95 rm-boot-action option for process-run-function 95<br>zi-user:always option for :reset 108 zlways option for :reset 108<br>clock option for si:sb-on 89: option for si:sb-on 89 :dlsk option for sl:sb-on 89 option for sl:sb-on 89

p

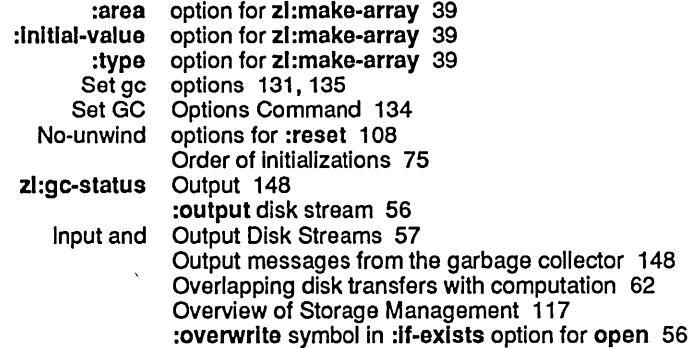

p

 $\mathcal{L}_{\mathrm{c}}$ 

### P

Forwarding pointer 28

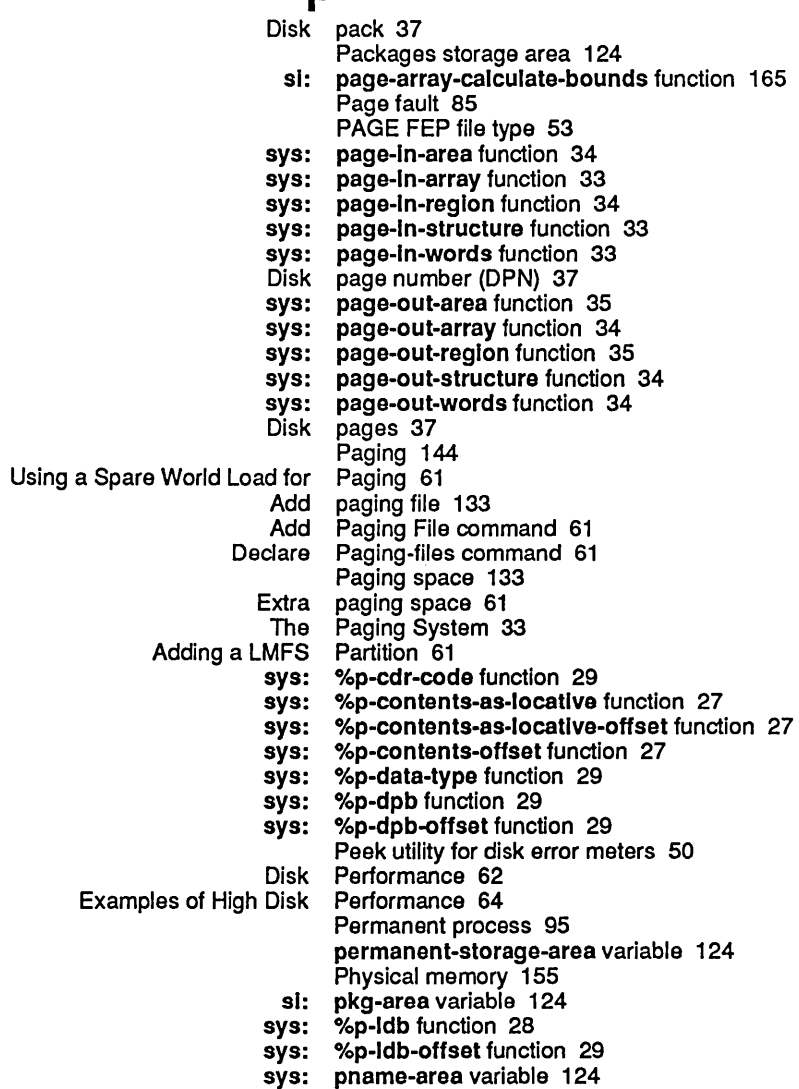

 $\sim$ 

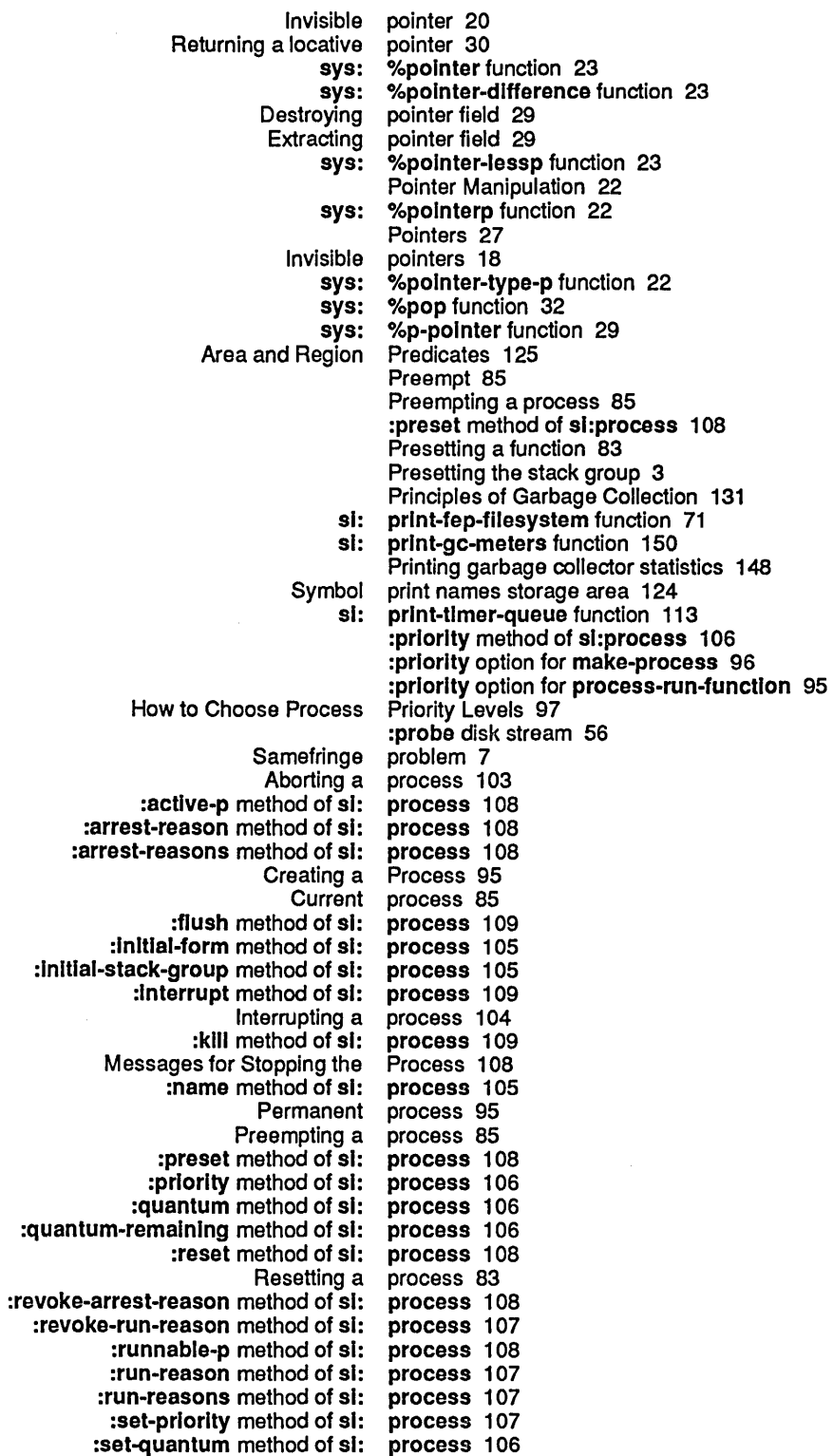

 $\sim$ 

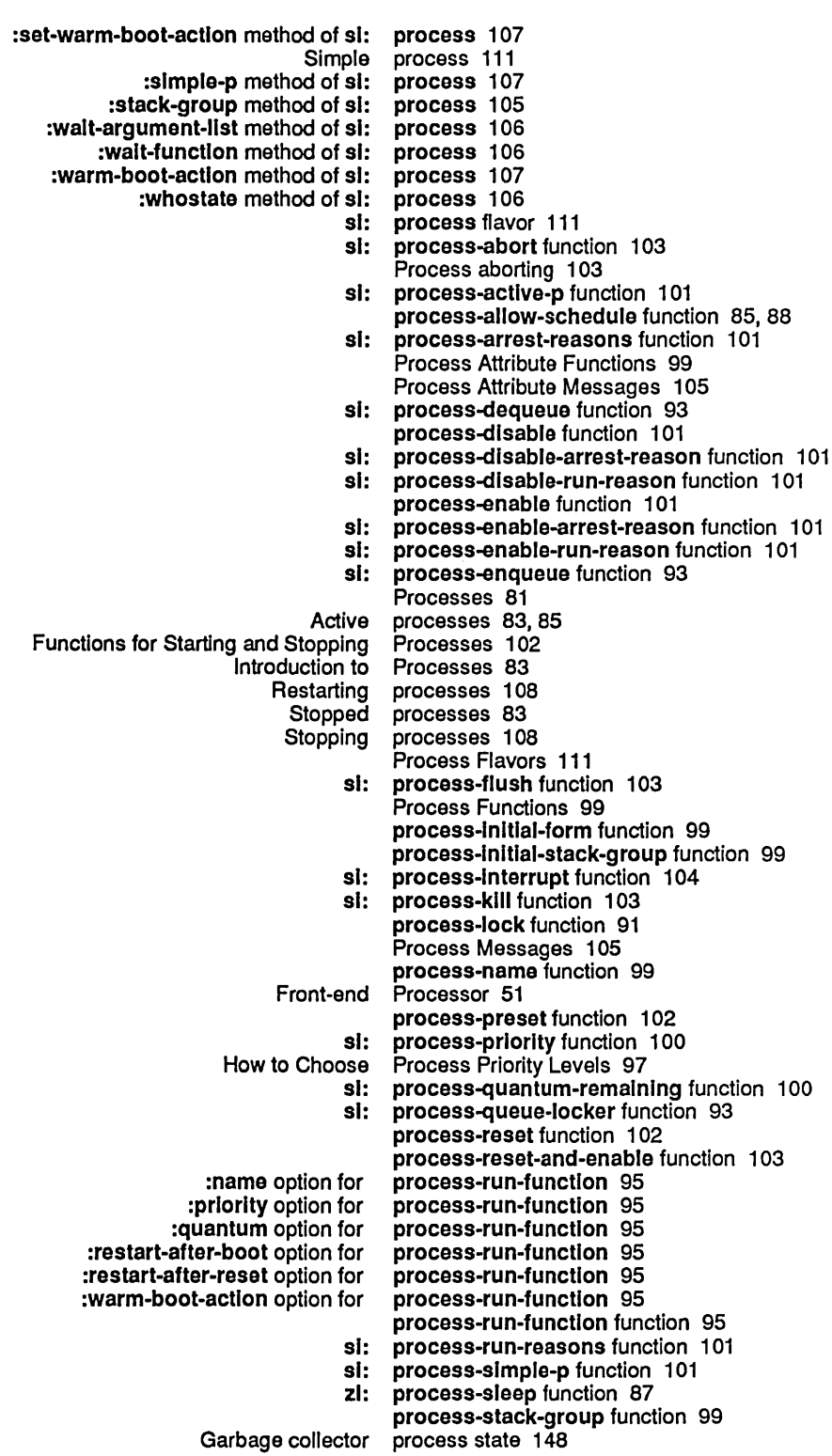

Q

R

process-unlock function 92 process-walt function 85, 87 process-wait-argument-list function 100 process-walt-forever function 88 Process wait-function 83 process-walt-function function 100 process-walt-with-tlmeout function 87 si: process-warm-boot-action function 100 process-whostate function 100 zl: progv special form 31 Prolog 18<br>Prolog 18 Symbolics<br>FEP file properties 55, 59<br>Properties 55 FEP File Comment Properties 5<br>author FEP file property 59: :author FEP file property 59<br>on-date FEP file property 59 :creatlon-date FEP file property 59 :dlrectory FEP file property 59 :dont-delete FEP file property 59 :Iength FEP file property 59 :truename FEP file property 59 sys: property-list-area variable 124 Property list storage area 124 sys: %p-store-cdr-and-contents function 28<br>sys: %p-store-cdr-code function 30 sys: %p-store-cdr-code function 30<br>sys: %p-store-cdr-type-and-pointer sys: %p-store-cdr-type-and-polnter function 28 sys: %p-store-contents function 28<br>sys: %p-store-contents-offset funct sys: %p-store-contents-offset function 28<br>sys: %p-store-data-type function 29 sys: %p-store-data-type function 29<br>sys: %p-store-pointer function 29 sys: %p-store-polnter function 29 sys: %p-store-tag-and-pointer function 28<br>sys: %p-structure-offset function 27 %p-structure-offset function 27

- 
- sys: %push function 32

Q

### Q

- sys: %%q-all-but-cdr-code variable 26
	-
- sys: %%q-all-but-polnter variable 26 sys: %%q-all-but-typed-polnter variable 26
- %%q-cdr-code variable 26
- sys: %%q-data-type variable 26
- sys: %%q-pointer variable 26
- sys: %%q-pointer-wlthin-page variable 26
- sys: %%q-typed-polnter variable 26 :quantum method of si:process 106 :quantum option for make-process 96 :quantum option for process-run-functlon 95 :quantum-remalning method of sl:process 106 Lock queue 93
- Unlock queue 93
- Timer Queues 113

R

### R

Disk read 43 sl: read-fep-label function 70<br>Lbus reading 30 reading 30 Reading hardware registers 28 Registers, reading of 28 Read-locked 60 :read-only option for make-area 121

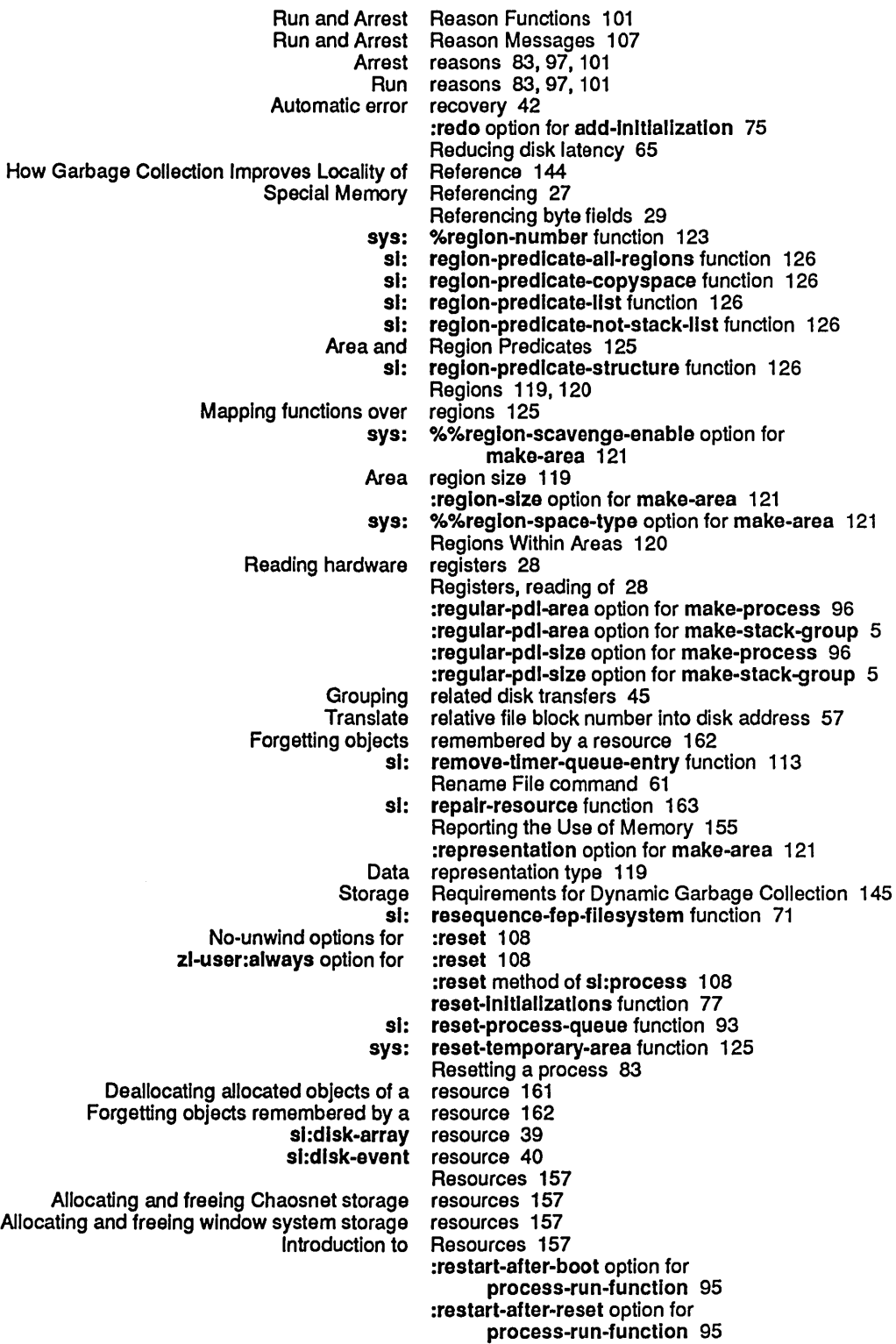

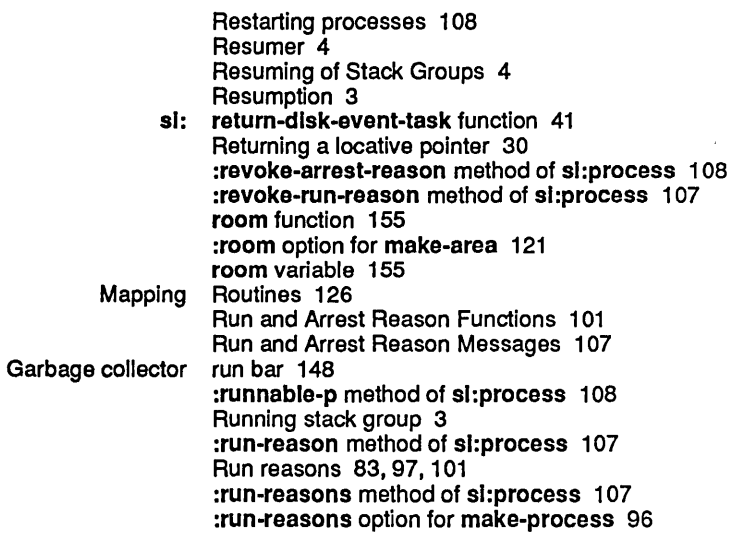

s

## s

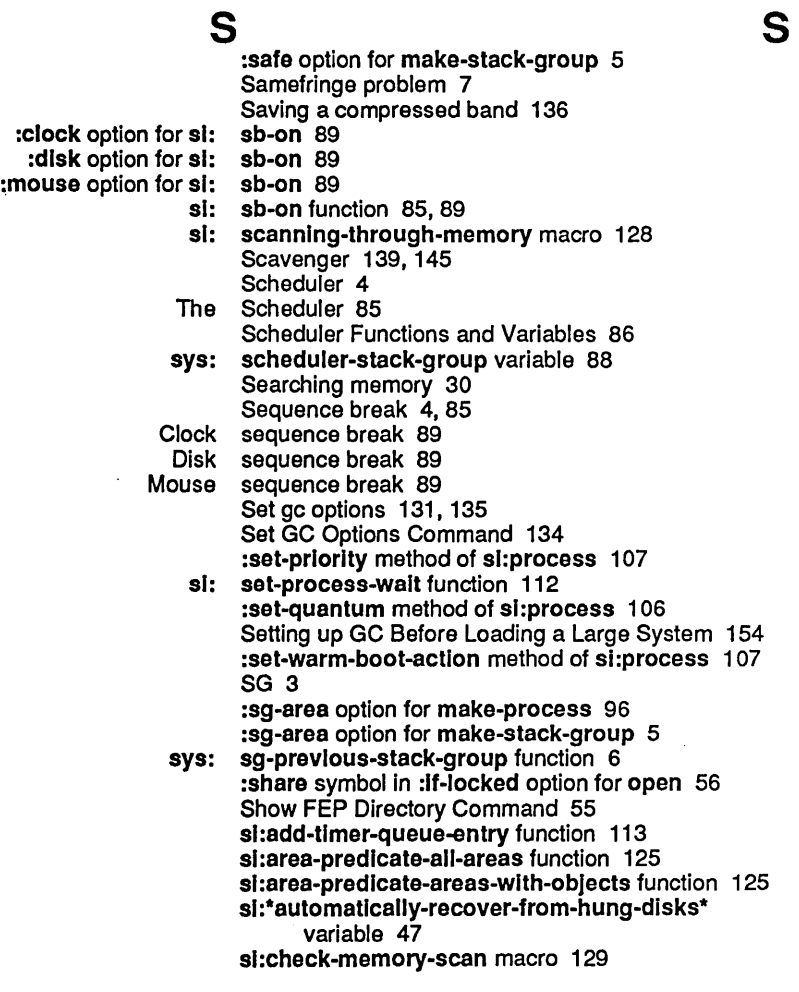

:dlsk-event method of :error-type method of :flushed-transfer-count method of

sl:\*count-dlsk-devlce-checks\* variable 50 sl:\*count-dlsk-ecc-errors\* variable 50 sl:\*count-dlsk-errors-Iost\* variable 50 sl:\*count-dlsk-hung-restarts\* variable 50 sl:\*count-dlsk-not-ready\* variable 50 sl:\*count-dlsk-other-errors\* variable 50 si:\*count-disk-overruns\* variable 50 sl:\*count-dlsk-search-errors\* variable 50 sl:\*count-dlsk-seek-errors\* variable 50 sl:\*count-dlsk-select-errors\* variable 50 si:\*count-disk-state-machine-errors\* variable 50 sl:\*count-dlsk-stops-Iost\* variable 51 sl:\*count-total-dlsk-errors\* variable 50 sl:data-types function 20 sl:default-quantum variable 100, 106 si:\*default-sequence-break-Interval\* variable 89 sl:descrlbe-resource function 163 sl:disk-array resource 39 sl:dlsk-array-area variable 39 si:disk-array-block-count function 39 si:disk-array-checkwords function 40 sl:dlsk-block-Iength-In-bytes constant 38 sl:disk-error-event 47 si:disk-error-event 48 sl:dlsk-error-event 48 sl:dlsk-error-event flavor 47 sl:disk-event resource 40 sl:disk-event-count function 41 si:disk-event-enq-task function 41 sl:dlsk-event-error-cyllnder function 42 sl:dlsk-event-error-dcw function 43 sl:dlsk-event-error-flushed-transfer-count function 42 sl:disk-event-error-head function 42 si:disk-event-error-sector function 42 sl:disk-event-error-string function 42 si:disk-event-error-type function 42, 45 sl:dlsk-event-error-unlt function 42 sl:dlsk-event-slze function 41 sl:dlsk-event-suppress-error-recovery function 42, 45 sl:dlsk-event-task-done-p function 41 sl:dlsk-sector-data-slze32 constant 38 si:edit-fep-label function 70 sl:full-gc function 136 si:gc-area-reclalm-report variable 151 sl:gc-flip-inhibit-time-until-warning variable 154 si:gc-flip-minimum-ratio variable 152 sl:gc-flip-ratio variable 152 sl:\*gc-parameters\* variable 134 sl:gc-process-background-prlorlty variable 153 sl:gc-process-foreground-prlorlty variable 153 sl:gc-process-immediate-reclaim-priority variable 153 si:gc-reclaim-ephemeral-immediately variable 153 sl:gc-reclalm-Immedlately variable 153 sl:gc-reclalm-Immedlately-If-necessary variable 153 sl:gc-report-stream variable 151 sl:gc-warnlng-Interval variable 152 si:gc-warning-ratio variable 151

:actlve-p method of :arrest-reason method of :arrest-reasons method of :flush method of :Inltlal-form method of :Inltlal-stack-group method of :Interrupt method of :kill method of :name method of :preset method of :prlorlty method of :quantum method of :quantum-remaining method of :reset method of :revoke-arrest-reason method of :revoke-run-reason method of :runnable-p method of :run-reason method of :run-reasons method of :set-prlorlty method of :set-quantum method of :set-warm-boot-actlon method of :slmple-p method of :stack-group method of :wait-argument-list method of :walt-functlon method of :warm-boot-actlon method of :whostate method of sl:gc-warnlng-threshold variable 151 sl:lnhlblt-gc-flips macro 150 sl:lnltlalization-keywords variable 77 si: Initial-process variable 89 sl:lnstall-mlcrocode function 60 sl:make-process-queue function 92 si:map-over-areas function 126 sl:map-over-objects function 128 sl:map-over-objects-In-area function 128 si:map-over-objects-in-region function 128 sl:map-over-regions function 127 sl:map-over-regions-of-area function 126 sl:mount-disk-unlt function 71 si:\*n-disk-retries\* variable 45, 47 sl:page-array-calculate-bounds function 165 sl:pkg-area variable 124 sl:print-fep-filesystem function 71 sl:print-gc-meters function 150 si:print-timer-queue function 113 sl:process 108 sl:process 108 sl:process 108 sl:process 109 si:process 105 sl:process 105 si:process 109 sl:process 109 si:process 105 sl:process 108 sl:process 106 si:process 106 si:process 106 sl:process 108 si:process 108 sl:process 107 sl:process 108 sl:process 107 sl:process 107 sl:process 107 sl:process 106 sl:process 107 si:process 107 sl:process 105 sl:process 106 sl:process 106 sl:process 107 sl:process 106 sl:process flavor 111 sl:process-abort function 103 si:process-active-p function 101 sl:process-arrest-reasons function 101 sl:process-dequeue function 93 sl:process-dlsable-arrest-reason function 101 sl:process-disable-run-reason function 101 sl:process-enable-arrest-reason function 101 sl:process-enable-run-reason function 101 sl:process-enqueue function 93 si:process-flush function 103 sl:process-Interrupt function 104 sl:process-kill function 103 si:process-priority function 100

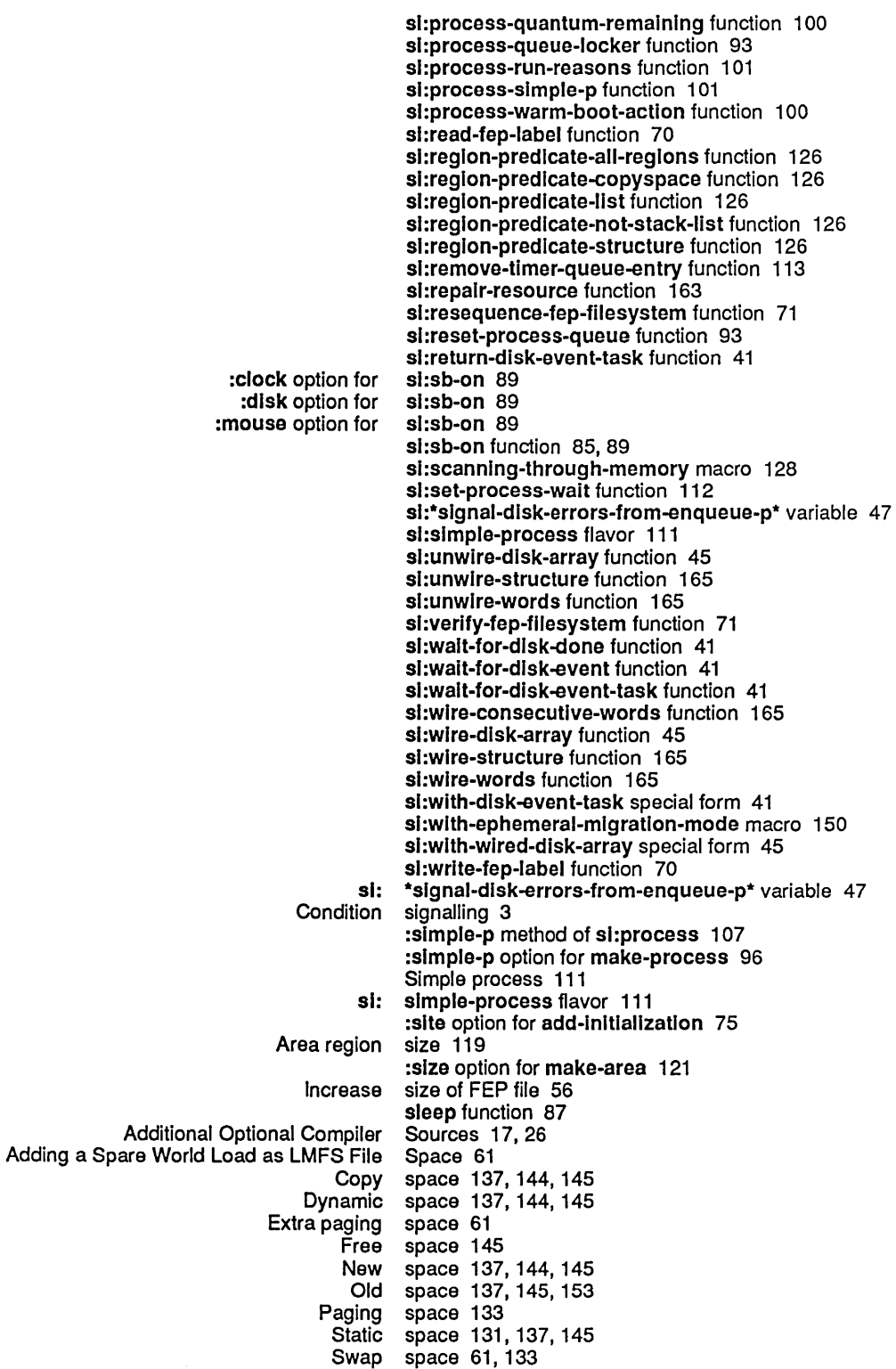

 $\hat{\mathcal{A}}$ 

 $\lambda$ 

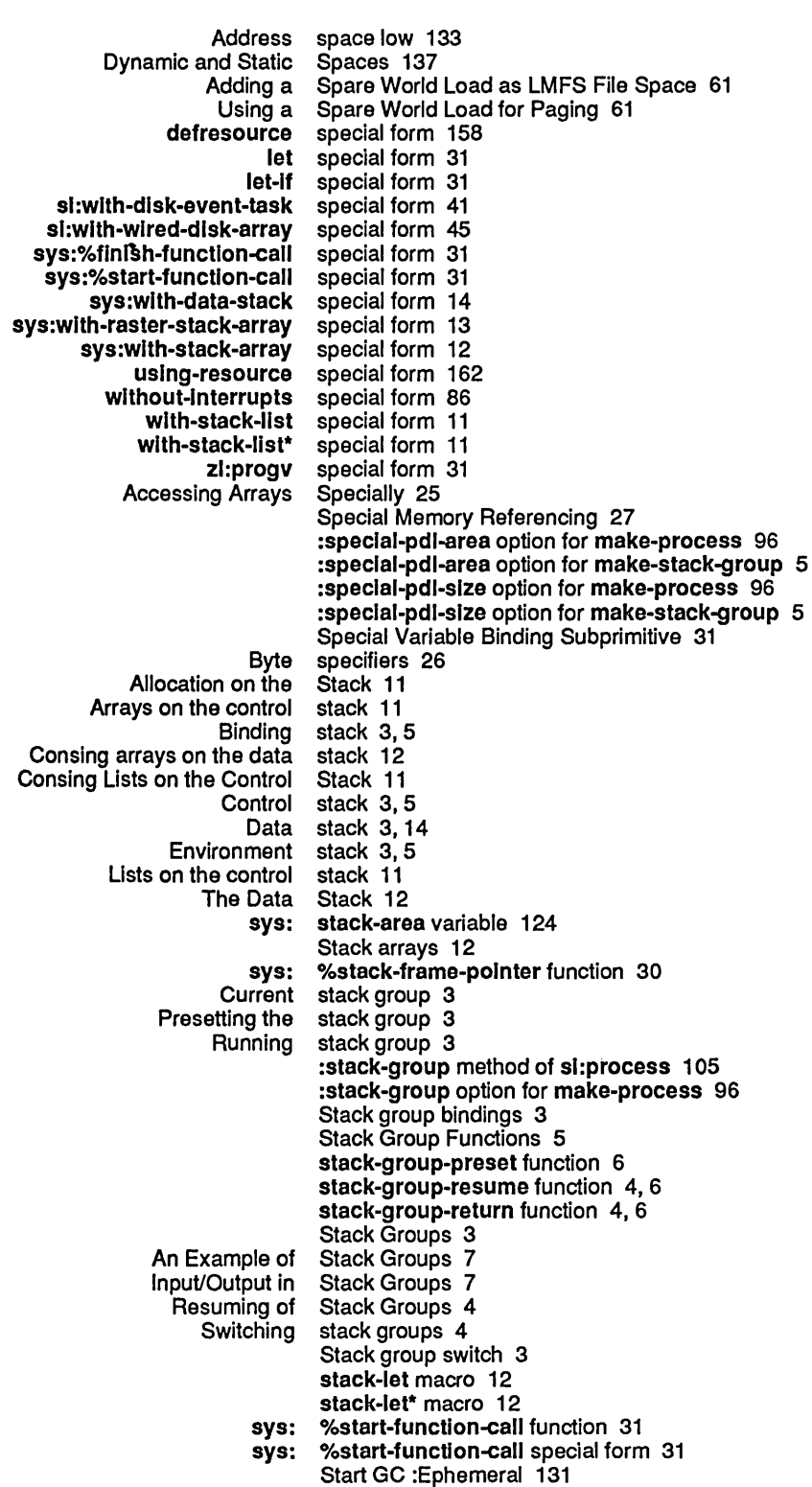

 $\mathcal{A}^{\mathcal{A}}$ 

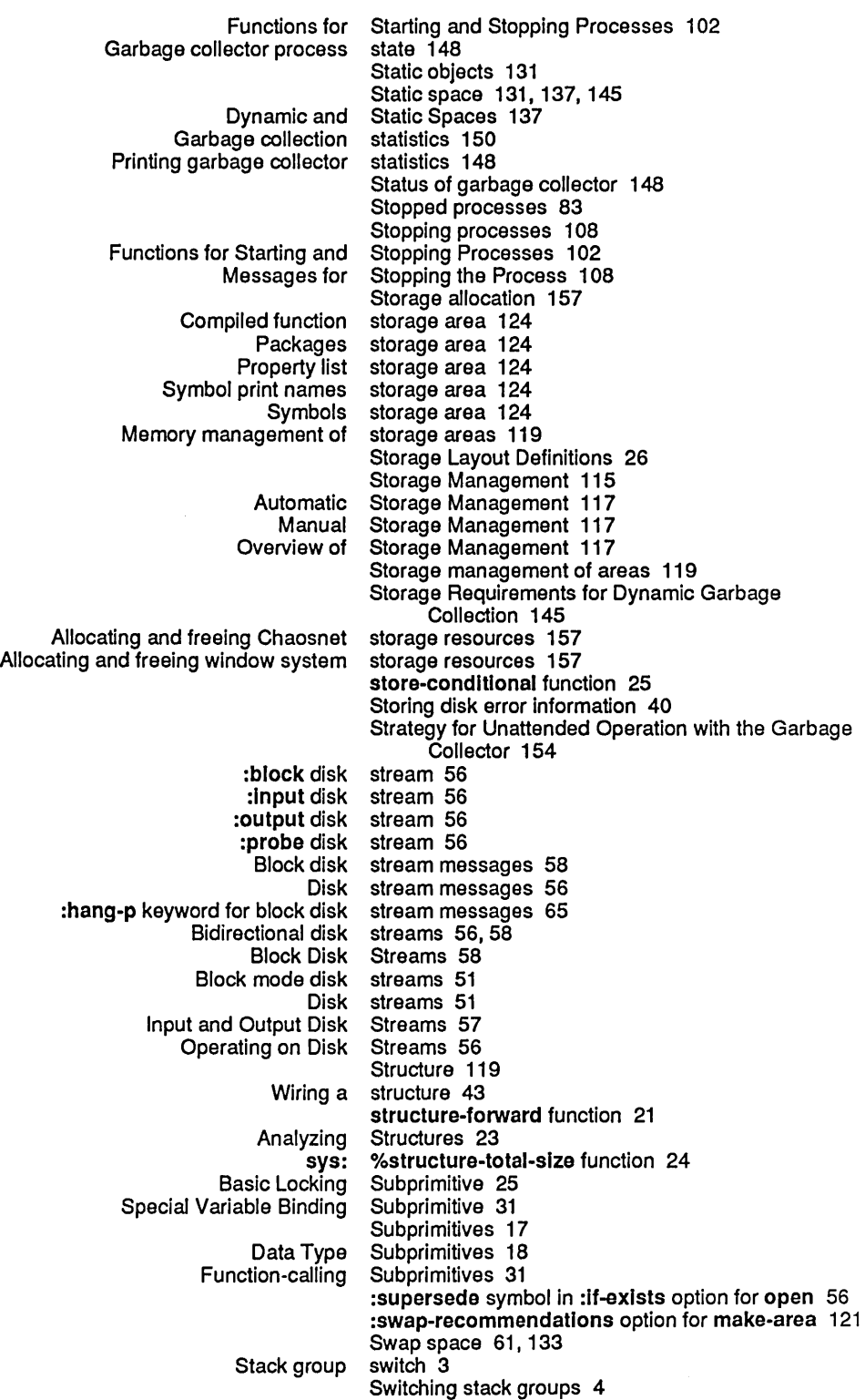

sys: symbol-area variable 124 Symbolics Prolog 18 :create symbol in :If-does-not-exlst option for open 56 symbol in :If-does-not-exist option for open 56 nil symbol in :If-does-not-exlst option for open 56 :error symbol in :If-exlsts option for open 56 ion symbol in :**If-exists** option for open 56<br>il symbol in :**If-exists** option for open 56 nil symbol in :if-exists option for open 56<br>overwrite symbol in :if-exists option for open 56 :overwrlte symbol in :If-exlsts option for open 56 rsede symbol in :If-exists option for open 56<br>error symbol in :If-locked option for open 56: :error symbol in :If-Iocked option for open 56 symbol in :If-locked option for open 56 Symbol print names storage area 124 Symbols storage area 124 symbol-value-In-stack-group function 6 zl: symeval-In-stack-group function 7 Synchronization Functions 40 Synchronizing disk transfers 40 sys:actlve-processes variable 88 sys :all-processes variable 88 sys:area-list variable 123 sys:area-name function 124 sys:%area-number function 123 sys:array-row-span function 25 sys:%bind-location function 31 sys:%block-search-eq function 30 sys:%block-store-cdr-and-contents function 30 sys:%block-store-tag-and-polnter function 30 sys:cdr-next variable 27 sys:cdr-nll variable 27 sys:cdr-normal variable 27 sys:%change-list-to-cons function 20 sys:clock-function-list variable 88 sys:complled-functlon-area variable 124 sys:%data-type function 23 sys:\*data-types\* variable 20 sys:\*dlsk-error-codes\* constant 48 sys:%disk-error-devlce-check constant 48 sys:%dlsk-error-ecc constant 49 sys:%dlsk-error-mlsc constant 49 sys:%dlsk-error-not-ready constant 48 sys:%dlsk-error-overrun constant 49 sys:%dlsk-error-search constant 49 sys:%disk-error-seek constant 49 sys:%dlsk-error-select constant 48 sys:%dlsk-error-state-machlne constant 49 sys:disk-read function 44 sys:dlsk-wrlte function 44 sys:%%dpn-page-num constant 38 sys:%%dpn-unlt constant 38 sys:dtp-closure data type 18 sys:dtp-extended-number data type 18 sys:dtp-external-value-cell-polnter data type 18 sys:dtp-fix data type 18 sys:dtp-gc-forward data type 18 sys:dtp-header-forward data type 18 sys:dtp-instance data type 18 sys:dtp-list data type 18 sys:dtp-locative data type 18 sys:dtp-null data type 18 sys:dtp-one-q-forward data type 18

sys:dtp-symbol data type 18 sys:%flnd-structure-extent function 24 sys:%flnd-structure-header function 23 sys:%flnd-structure-Ieader function 24 sys:%flnlsh-functlon-call function 31 sys:%flnlsh-functlon-call special form 31 sys:%flxnum function 20 sys:%flonum function 20 sys:%lnstance-fiavor function 20 sys:%make-polnter function 23 sys:%make-polnter-offset function 23 sys:make-raster-stack-array function 14 sys:make-stack-array function 14 sys:page-In-area function 34 sys:page-In-array function 33 sys:page-In-reglon function 34 sys:page-In-structure function 33 sys:page-in-words function 33 sys:page-out-area function 35 sys:page-out-array function 34 sys:page-out-reglon function 35 sys:page-out-structure function 34 sys:page-out-words function 34 sys:%p-cdr-code function 29 sys:%p-contents-as-locative function 27 sys:%p-contents-as-Iocatlve-offset function 27 sys:%p-contents-offset function 27 sys:%p-data-type function 29 sys:%p-dpb function 29 sys:%p-dpb-offset function 29

sys:%p-Idb function 28 sys:%p-Idb-offset function 29 sys:pname-area variable 124 sys:%polnter function 23 sys:%polnter-dlfference function 23 sys:%polnter-Iessp function 23 sys:%polnterp function 22 sys:%polnter-type-p function 22 sys:%pop function 32 sys:%p-polnter function 29 sys:property-list-area variable 124 sys:%p-store-cdr-and-contents function 28 sys:%p-store-cdr-code function 30 sys:%p-store-cdr-type-and-polnter function 28

sys:%p-store-contents function 28 sys:%p-slore-contents-offset function 28 sys:%p-store-data-type function 29 sys:%p-store-polnter function 29 sys:%p-store-tag-and-polnter function 28 sys:%p-structure-offset function 27 sys:%push function 32 sys:%%q-all-but-cdr-code variable 26 sys:%%q-all-but-polnter variable 26 sys:%%q-all-but-typed-polnter variable 26 sys:%%q-cdr-code variable 26 sys:%%q-data-type variable 26 sys:%%q-polnter variable 26 sys:%%q-polnter-withln-page variable 26 sys:%%q-typed-polnter variable 26

sys:%reglon-number function 123

T

T

The FEP File Setting up GC Before Loading a Large The Paging Verifying a FEP File 3600-Family Disk Allocating and freeing window 3600-Family Disk Disk and FEP File sys:%%reglon-scavenge-enable option for make-area 121 sys:%%reglon-space-type option for make-area 121 sys:reset-temporary-area function 125 sys:scheduler-stack-group variable 88 sys:sg-prevlous-stack-group function 6 sys:stack-area variable 124 sys:%stack-frame-polnter function 30 sys:%start-functlon-call function 31 sys:%start-functlon-call special form 31 sys:%structure-total-slze function 24 sys:symbol-area variable 124 sys:%unsynchronlzed-devlce-read function 30 sys:wlth-data-stack special form 14 sys:wlth-raster-stack-array special form 13 sys:wlth-stack-array special form 12 Sys: I-ucode; logical directory 60 sys:reset-temporary-area Feature 125 System 51 System 154 System 33 System 71 :system initialization list 79 :system option for add-Initialization 75 System Definitions and Constants 37 System Initialization Lists 79 System mode 37 system storage resources 157 System User Interface 37 System Utilities 70

T Writing FEP Files to Tape 71 Disk event tasks 40 Disk event tasks currently allocated 41<br>Disk event tasks that can be concurrent tasks that can be concurrently allocated 41 \*termlnal-Io\* variable 7 Disk event tasks that can be concurrently allocated 41 Theory of Operation of the GC Facilities 137 Thrashing 144 Throwing 3 Timer Queues 113 Memory Mapping Tools 125 Buffering disk transfers 39 Transfers 43 Grouping related disk transfers 45<br>himum disk latency for transfers 62 Minimum disk latency for Synchronizing disk transfers 40 transfers with computation 62 Translate relative file block number into disk address 57 Transporter 139 :truename FEP file property 59 Garbage collection, turning it on and off 135 >DIR FEP file type 53 Data representation FEP FEP file type 53 FILE FEP file type 53 FLOD FEP file

FSPT FEP file type 53<br>LOAD FEP file type 53 LOAD FEP file type 53 MIC FEP file type 53 PAGE FEP file type 53<br>p-closure data type 18 sys:dtp-closure data type 18<br>stended-number data type 18 sys:dtp-extended-number data type 18<br>external-value-cell-pointer data type 18 sys:dtp-external-value-cell-polnter data type 18 sys:dtp-fix data type 18<br>gc-forward data type 18 sys:dtp-gc-forward data type 18<br>dtp-header-forward data type 18 sys:dtp-header-forward data type 18 sys:dtp-instance data type 18<br>sys:dtp-list data type 18 sys: dtp-list data type 18<br>dtp-locative data type 18 sys:dtp-locative data type 18<br>sys:dtp-null data type 18 sys:dtp-null data type 18<br>he-q-forward data type 18 sys:dtp-one-q-forward data type 18 sys:dtp-symbol data type 18<br>Il-user:dtp-array data type 18 zl-user: dtp-array data type 18<br>ser: dtp-character data type 18 zl-user:dtp-character data zl-user:dtp-compiled-function data type 18<br>zl-user:dtp-element-forward data type 18 zl-user:dtp-element-forward data type 18<br>zl-user:dtp-even-pc data type 18 zl-user:dtp-even-pc data type 18<br>Itp-generic-function data type 18 zl-user:dtp-generic-function data zl-user:dtp-header-i data type 18<br>zl-user:dtp-header-p data type 18 zl-user:dtp-header-p data zl-user:dtp-lexical-closure data type 18<br>zl-user:dtp-logic-variable data type 18 zi-user:dtp-logic-variable data type 18<br>user:dtp-monitor-forward data type 18 zl-user:dtp-monltor-forward data type 18 zl-user:dtp-nil data type 18<br>ser:dtp-odd-pc data type 18 zl-user:dtp-odd-pc data :type option for zl:make-array 39 Destroying data Extracting data type field 29 Data types 18<br>FEP File Types 53 Types 53 Data Type Subprimitives 18

u

### U<br>Strategy for Unattended Operation with the Garbage Collector 154 Disk unit 37 Initializing a Disk Unit 70 Mounting a Disk Unit number 37 Unit number field in disk address 37 Unlock queue 93 sys: %unsynchronlzed-devlce-read function 30 sl: unwlre-dlsk-array function 45 sl: unwire-structure function 165 sl: unwire-words function 165<br>Setting up GC Before Loading a Larg up GC Before Loading a Large System 154 User-created initialization lists 79<br>User Interface 37 3600-Family Disk System User mode 37 using-resource special form 162<br>Utilities 70 Disk and FEP File System Peek utility for disk error meters 50

u

 $\hat{\boldsymbol{\beta}}$ 

v

 $\hat{\mathbf{t}}$ 

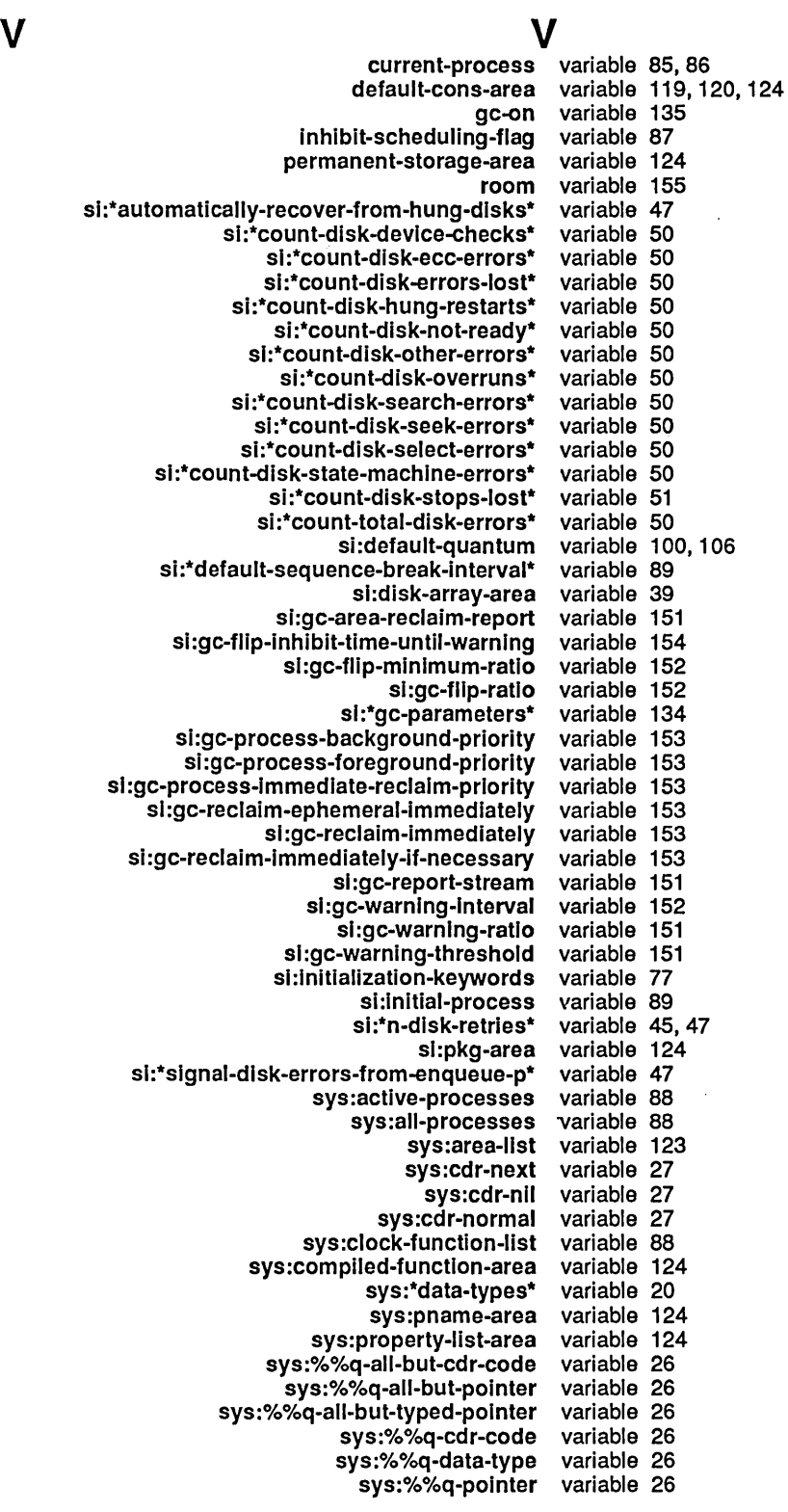

*207* 

w

 $\sim$ 

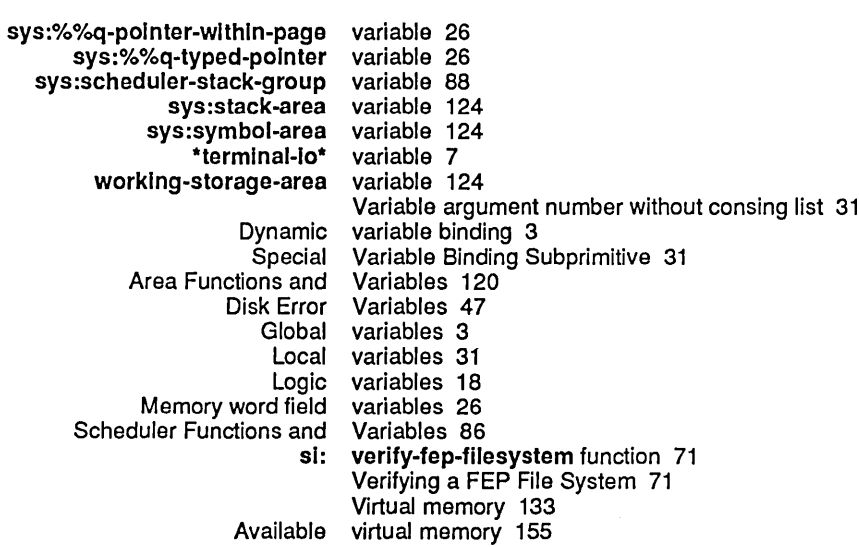

w

 $\hat{\mathcal{L}}$ 

 $\sim 10^6$ 

 $\hat{\mathcal{A}}$ 

## W

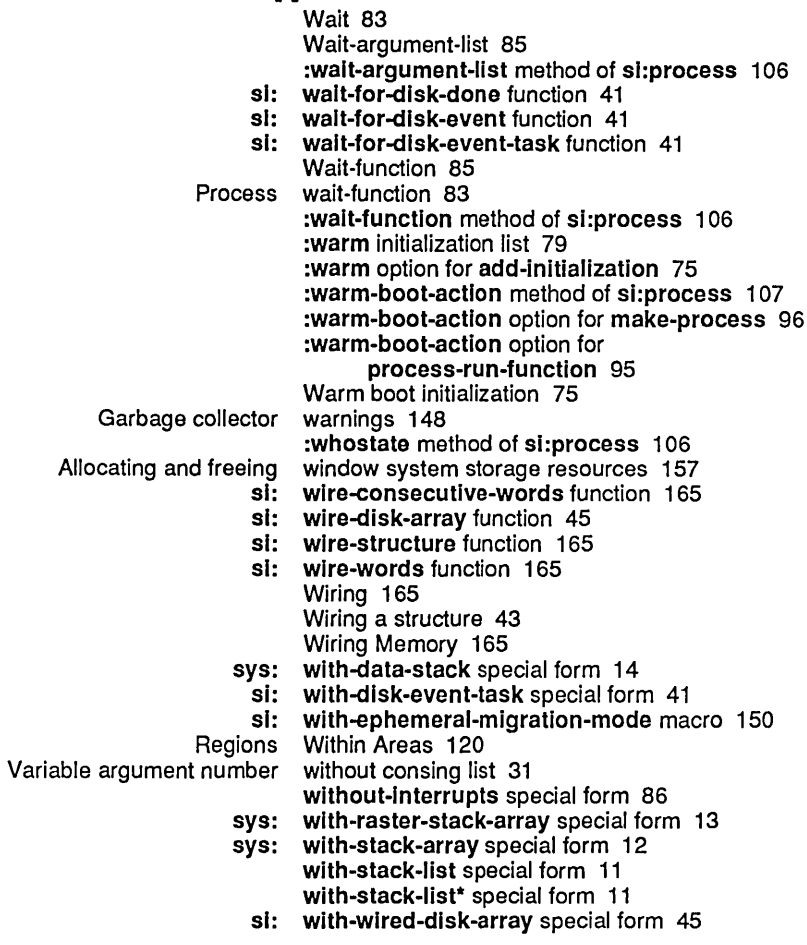

z

Memory word field variables 26<br>Check words 37 Check words 37<br>Forwarding Words in ! Words in Memory 20 worklng-storage-area 119 worklng-storage-area variable 124 Optimize World command 133<br>Adding a Spare World Load as LMFS Adding a Spare World Load as LMFS File Space 61<br>Using a Spare World Load for Paging 61 pare World Load for Paging 61<br>Disk write 43 write 43 :wrlte-data-map message 57

> si: write-fep-label function 70 Write-locked 60

z

:area option for :Inltlal-value option for :type option for

### z

zl:assoc function 75 zl :choose-gc-parameters function 134 zl:gc-status function 148 zI :gc-status Output 148 zl:login function 79 zl :Iogout function 79 zl :make-array 39 zl :make-array 39 zl :make-array 39 zl:make-array function 39 zl:process-sleep function 87 zl:progv special form 31 zI:symeval-ln-stack-group function 7 zI-user:always option for :reset 108 zl-user:dtp-array data type 18 zl-user:dtp-character data type 18 zl-user:dtp-complled-function data type 18 zl-user:dtp-element-forward data type 18 zl-user:dtp-even-pc data type 18 zl-user: dtp-generic-function data type 18 zI-user:dtp-header-1 data type 18 zI-user:dtp-header-p data type 18 zI-user:dtp-lexlcal-closure data type 18 zI-user:dtp-loglc-varlable data type 18 zl-user:dtp-monltor-forward data type 18 zI-user:dtp-nil data type 18 zI-user:dtp-odd-pc data type 18

 $\label{eq:2.1} \frac{1}{\sqrt{2}}\left(\frac{1}{\sqrt{2}}\right)^{2} \left(\frac{1}{\sqrt{2}}\right)^{2} \left(\frac{1}{\sqrt{2}}\right)^{2} \left(\frac{1}{\sqrt{2}}\right)^{2} \left(\frac{1}{\sqrt{2}}\right)^{2} \left(\frac{1}{\sqrt{2}}\right)^{2} \left(\frac{1}{\sqrt{2}}\right)^{2} \left(\frac{1}{\sqrt{2}}\right)^{2} \left(\frac{1}{\sqrt{2}}\right)^{2} \left(\frac{1}{\sqrt{2}}\right)^{2} \left(\frac{1}{\sqrt{2}}\right)^{2} \left(\$ 

 $\label{eq:2.1} \mathcal{L}(\mathcal{L}^{\mathcal{L}}(\mathcal{L}^{\mathcal{L}})) = \mathcal{L}(\mathcal{L}^{\mathcal{L}}(\mathcal{L}^{\mathcal{L}})) = \mathcal{L}(\mathcal{L}^{\mathcal{L}}(\mathcal{L}^{\mathcal{L}}))$ 

 $\label{eq:2.1} \frac{1}{\sqrt{2\pi}}\int_{0}^{\infty}\frac{1}{\sqrt{2\pi}}\left(\frac{1}{\sqrt{2\pi}}\right)^{2\alpha} \frac{1}{\sqrt{2\pi}}\int_{0}^{\infty}\frac{1}{\sqrt{2\pi}}\left(\frac{1}{\sqrt{2\pi}}\right)^{\alpha} \frac{1}{\sqrt{2\pi}}\frac{1}{\sqrt{2\pi}}\int_{0}^{\infty}\frac{1}{\sqrt{2\pi}}\frac{1}{\sqrt{2\pi}}\frac{1}{\sqrt{2\pi}}\frac{1}{\sqrt{2\pi}}\frac{1}{\sqrt{2\pi}}\frac{1}{\sqrt{2\$ 

 $\label{eq:2.1} \frac{1}{\sqrt{2}}\int_{0}^{\infty}\frac{1}{\sqrt{2\pi}}\left(\frac{1}{\sqrt{2\pi}}\right)^{2\alpha} \frac{1}{\sqrt{2\pi}}\int_{0}^{\infty}\frac{1}{\sqrt{2\pi}}\left(\frac{1}{\sqrt{2\pi}}\right)^{\alpha} \frac{1}{\sqrt{2\pi}}\frac{1}{\sqrt{2\pi}}\int_{0}^{\infty}\frac{1}{\sqrt{2\pi}}\frac{1}{\sqrt{2\pi}}\frac{1}{\sqrt{2\pi}}\frac{1}{\sqrt{2\pi}}\frac{1}{\sqrt{2\pi}}\frac{1}{\sqrt{2\pi}}$
$\label{eq:2.1} \frac{1}{\sqrt{2}}\int_{\mathbb{R}^3}\frac{1}{\sqrt{2}}\left(\frac{1}{\sqrt{2}}\right)^2\frac{1}{\sqrt{2}}\left(\frac{1}{\sqrt{2}}\right)^2\frac{1}{\sqrt{2}}\left(\frac{1}{\sqrt{2}}\right)^2\frac{1}{\sqrt{2}}\left(\frac{1}{\sqrt{2}}\right)^2\frac{1}{\sqrt{2}}\left(\frac{1}{\sqrt{2}}\right)^2\frac{1}{\sqrt{2}}\frac{1}{\sqrt{2}}\frac{1}{\sqrt{2}}\frac{1}{\sqrt{2}}\frac{1}{\sqrt{2}}\frac{1}{\sqrt{2}}$ 

 $\label{eq:2.1} \mathcal{L}(\mathcal{L}^{\text{max}}_{\mathcal{L}}(\mathcal{L}^{\text{max}}_{\mathcal{L}})) \leq \mathcal{L}(\mathcal{L}^{\text{max}}_{\mathcal{L}}(\mathcal{L}^{\text{max}}_{\mathcal{L}}))$ 

 $\label{eq:2.1} \mathcal{L}(\mathcal{L}^{\text{c}}(\mathcal{L}^{\text{c}})) = \mathcal{L}(\mathcal{L}^{\text{c}}(\mathcal{L}^{\text{c}})) = \mathcal{L}(\mathcal{L}^{\text{c}}(\mathcal{L}^{\text{c}}))$ 

 $\langle\cdot\cdot\rangle_{\mathbb{R}^2}$ 

 $\label{eq:2.1} \begin{split} \mathcal{L}_{\text{max}}(\mathcal{L}_{\text{max}}) = \mathcal{L}_{\text{max}}(\mathcal{L}_{\text{max}}) \,, \end{split}$ 

 $\frac{1}{2} \left( \frac{1}{2} \right)$